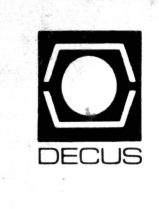

# **DECUS U.S. CHAPTER SIGS NEWSLETTERS**

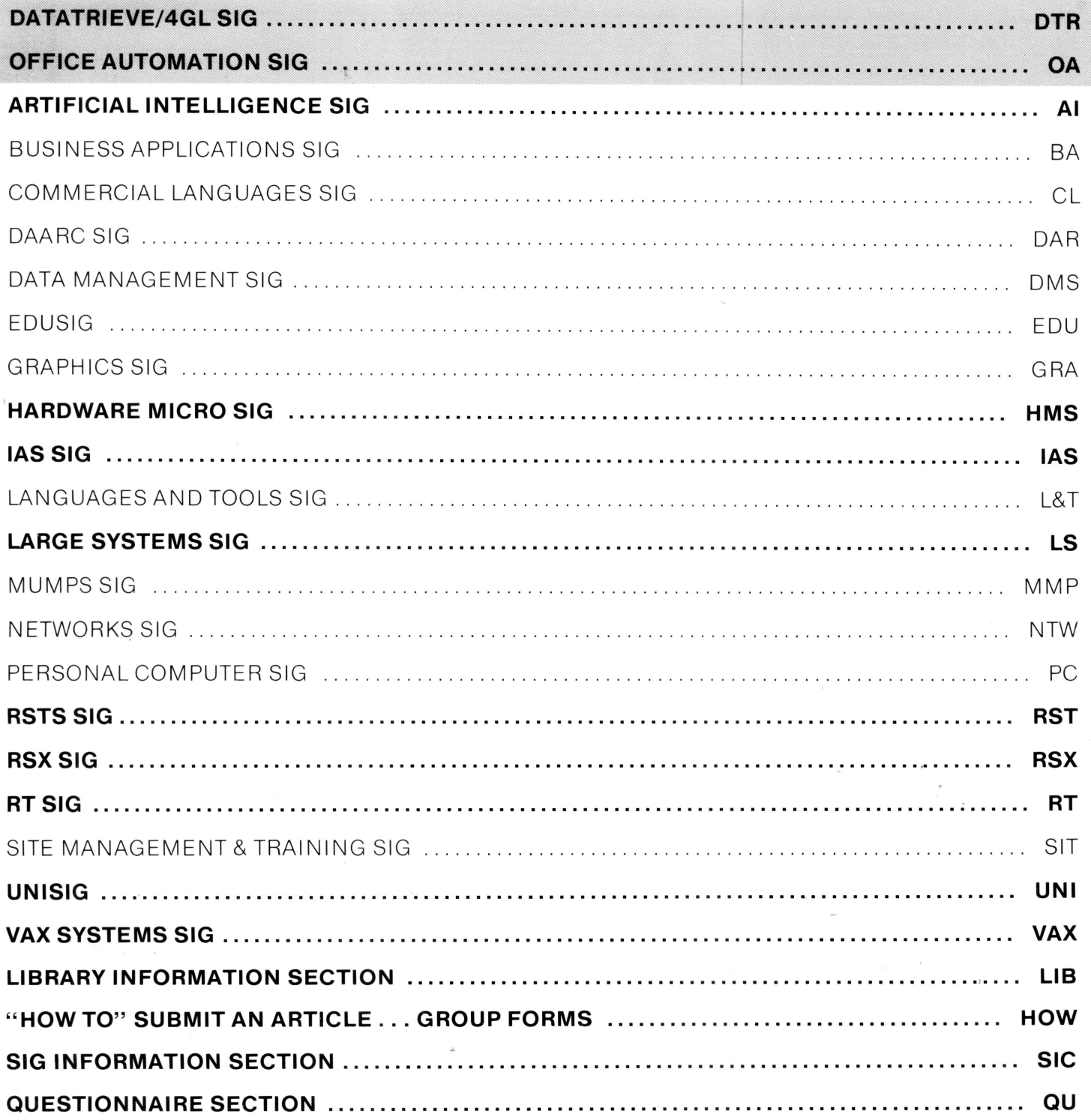

May 1987 Volume 2, Number 9

## **GENERAL TABLE OF CONTENTS**

## **SECTIONS**

## **PAGE NO.**

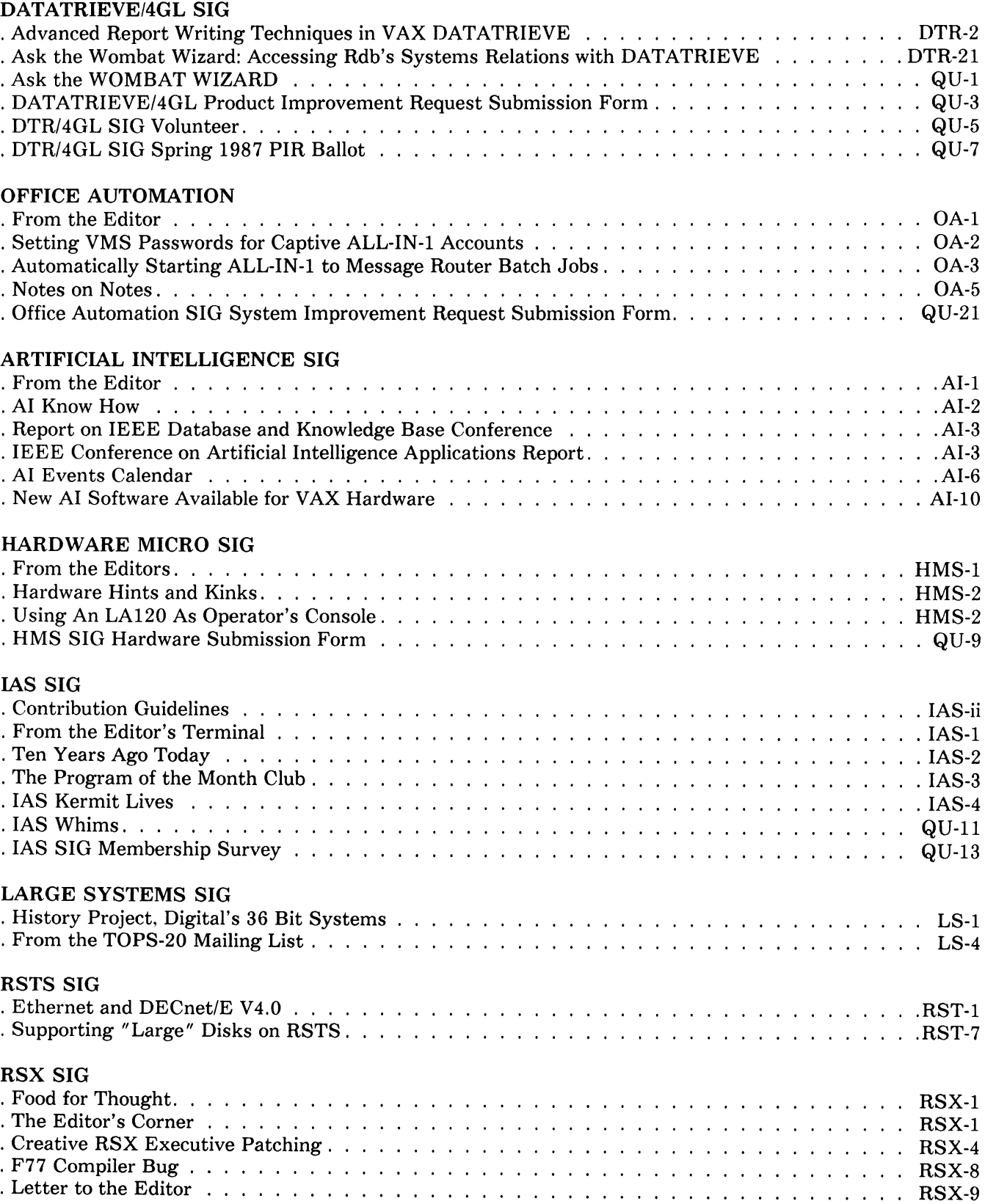

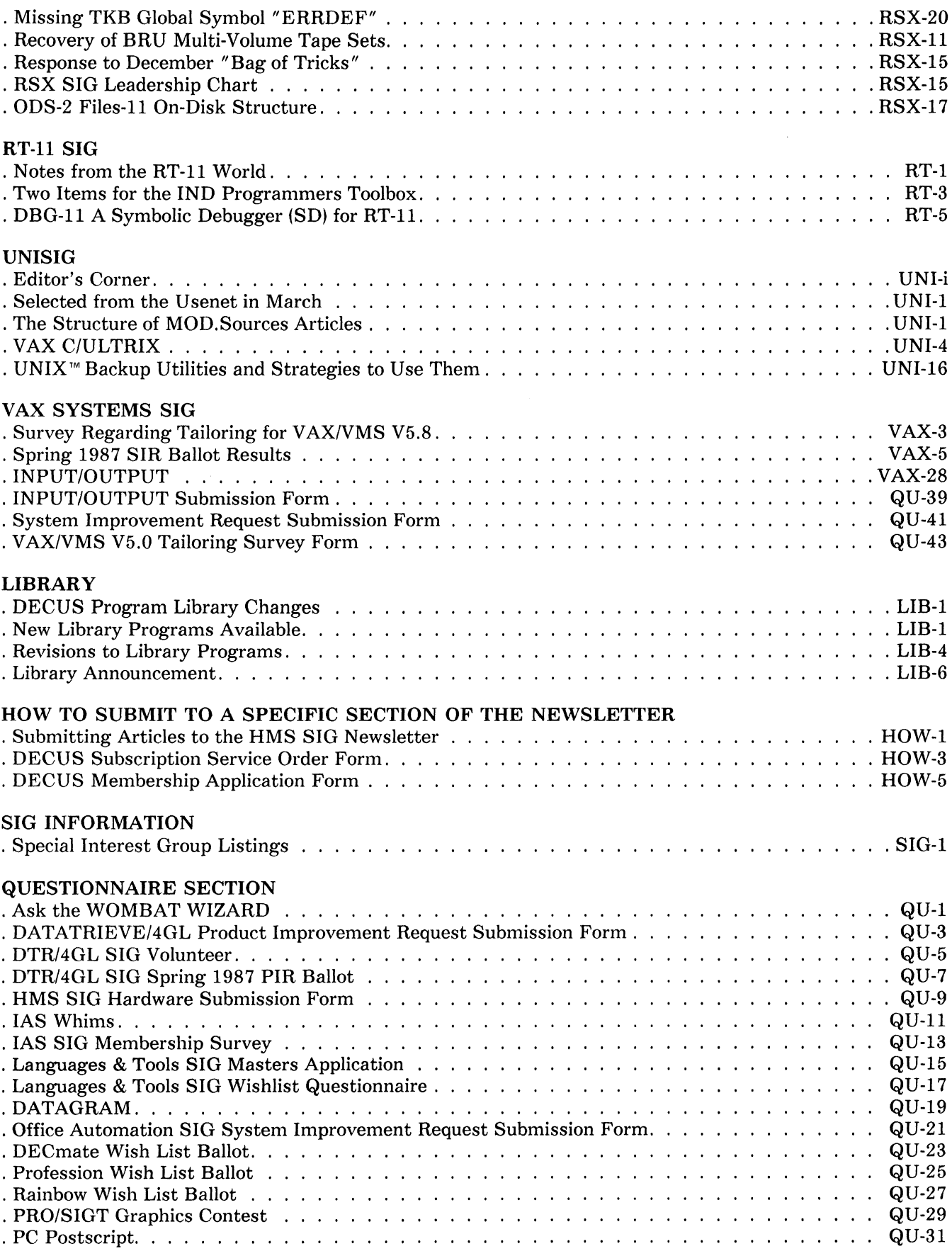

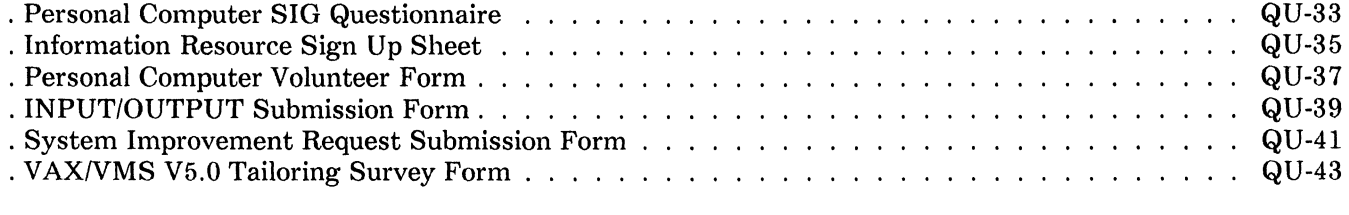

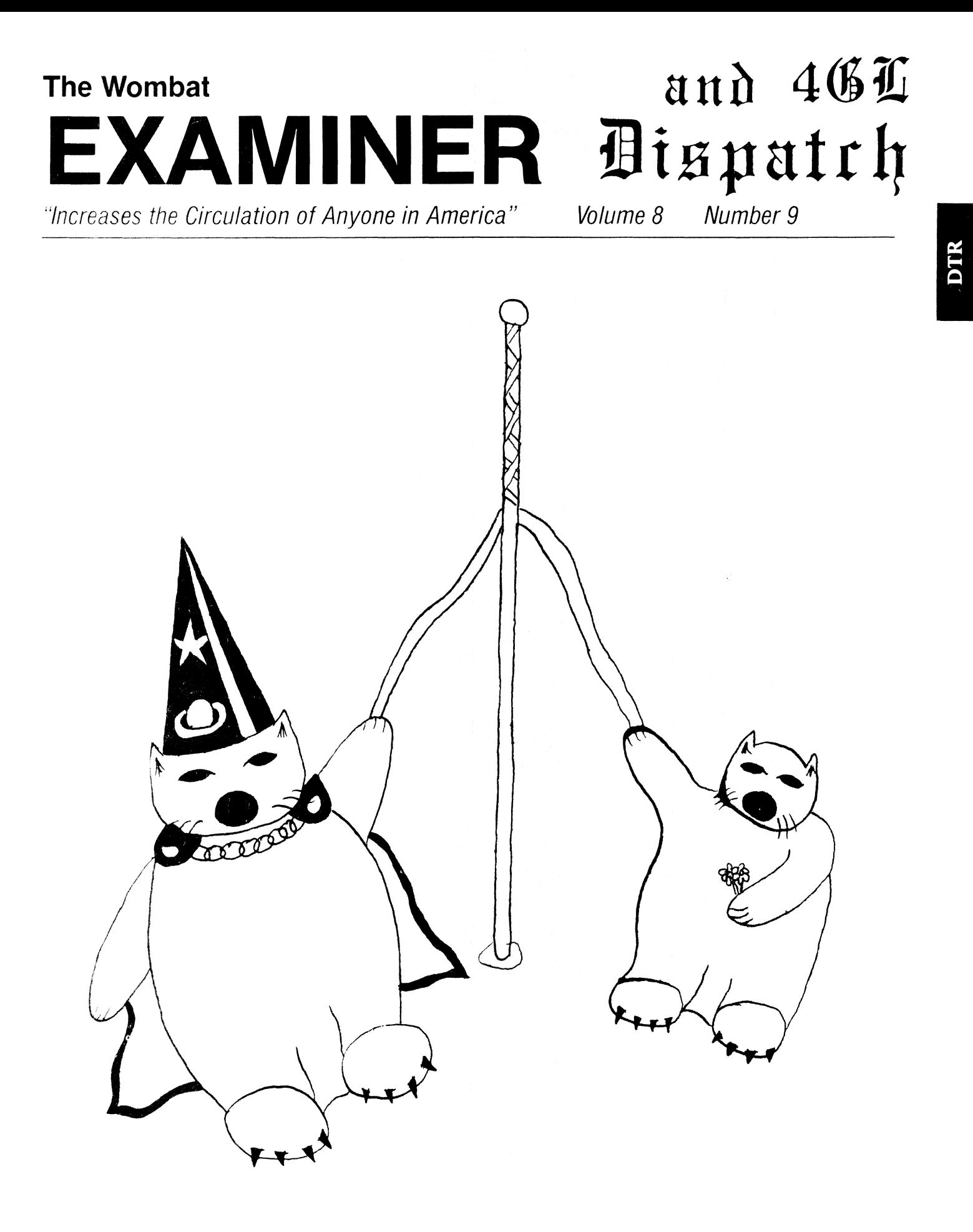

## **Contributions**

Submissions to this newsletter are constantly sought. A submission can be an article, a letter to the Wombat Wizard, a technical tip, or anything of interest to people using or considering DATATRIEVE or any 4GL product. Technical articles about the use of 3rd party 4GL's which run on Digital hardware are also welcome.

Submissions on magnetic media are preferred but hardcopy material can be handled. Authors can direct their submissions to either of the following addresses.

Editor, DATATRIEVE Newsletter c/o DECUS U.S. Chapter 219 Boston Post Road Marlboro, MA 01752

Donald E. Stern, Jr. Warner Lambert Company 10 Webster Road Milford, CT 06488

#### **Table of Contents**

DECUS U.S. Chapter SIG Newsletters, Volume 2, No. 9, May 1987 Wombat Examiner and 4GL Dispatch, Volume 8, No. 9

DTR-2 Advanced Report Writing Techniques in VAX DATATRIEVE DTR-21  $\Box$ Ask the Wombat Wizard: Accessing Rdb's System Relations with DATATRIEVE

## **Advanced Report Writing Techniques in VAX Datatrieve**

Lynn **D.** Duncan, Oak Ridge National Laboratory operated by Martin Marietta Energy Systems, Inc., Oak Ridge, Tennessee 37831

### **1.1 Review of Report Writer**

#### **1.1.1 Functions**

The DTR Report Writer produces formatted, paginated reports. It picks up where PRINT and SUM leave off. It provides an easy way to create both simple and complex reports. Because of the many defaults, a novice can become productive in very little time. But users often find they need something different from the standard default formats. When that occurs, the user may take control of many aspects of the Report Writer including:

- sort the records into desired order
- select the fields to be printed
- order the fields to be printed
- format the fields to be printed
- print statistical information based on the data
- specify control groups
- direct the report to a device or file
- format the report title and column headings
- control pagination

#### **1.1.2 Statements**

The DTR Report Writer consists of only five statements; that is all.

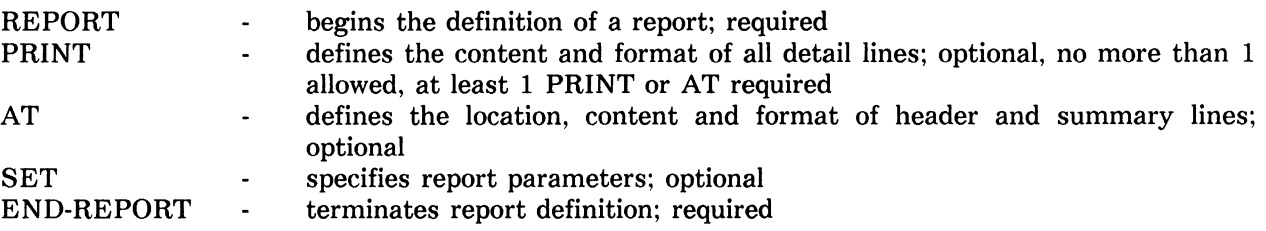

#### **1.2 Examples**

**1.2.1 A Simple Report** 

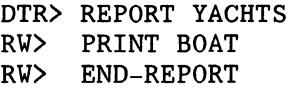

In the above report specification, all the defaults are in effect. The only thing specified is the data to be reported. Included below is the first portion of the report created by those three statements. Notice that the date and page numbers are automatically included on each page, that the data is spread out to fill the page evenly, and that the column headers are printed at the top of each page. The PRINT statement won't do that for you.

4-Sep-84 Page 1

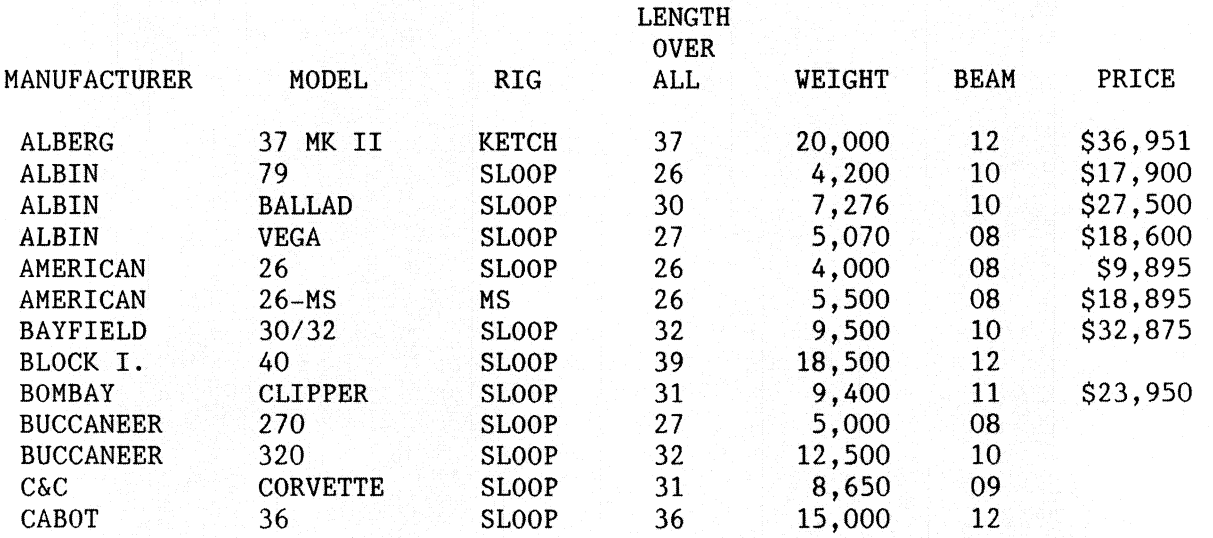

#### **1.2.2 A Simple Report - with control breaks and statistics**

DTR> REPORT YACHTS WITH PRICE GT 0 SORTED BY BUILDER, DESC PRICE<br>RW> SET REPORT-NAME = "YACHT PRICE REPORT - BY BUILDER" RW> SET REPORT-NAME = "YACHT PRICE REPORT - BY BUILDER"<br>RW> AT TOP OF BUILDER PRINT BUILDER RW> AT TOP OF BUILDER PRINT BUILDER<br>RW> PRINT MODEL, RIG, PRICE RW> PRINT MODEL, RIG, PRICE<br>RW> AT BOTTOM OF BUILDER PR AT BOTTOM OF BUILDER PRINT COL 40, "NUMBER OF MODELS:", COUNT, [Looking for next element in list] **SKIP** RW> END-REPORT

In this report specification, a few more Report Writer features are used. A record selection expression is included in the REPORT statement which selects and orders the records to be printed. A report title is assigned. Only selected fields are printed in the detail lines. Control breaks are used to print summary information. Some format control is done with COL and SKIP but this is still a basic, standard DTR report.

Included below is the first portion of the report created by the preceding RW statements.

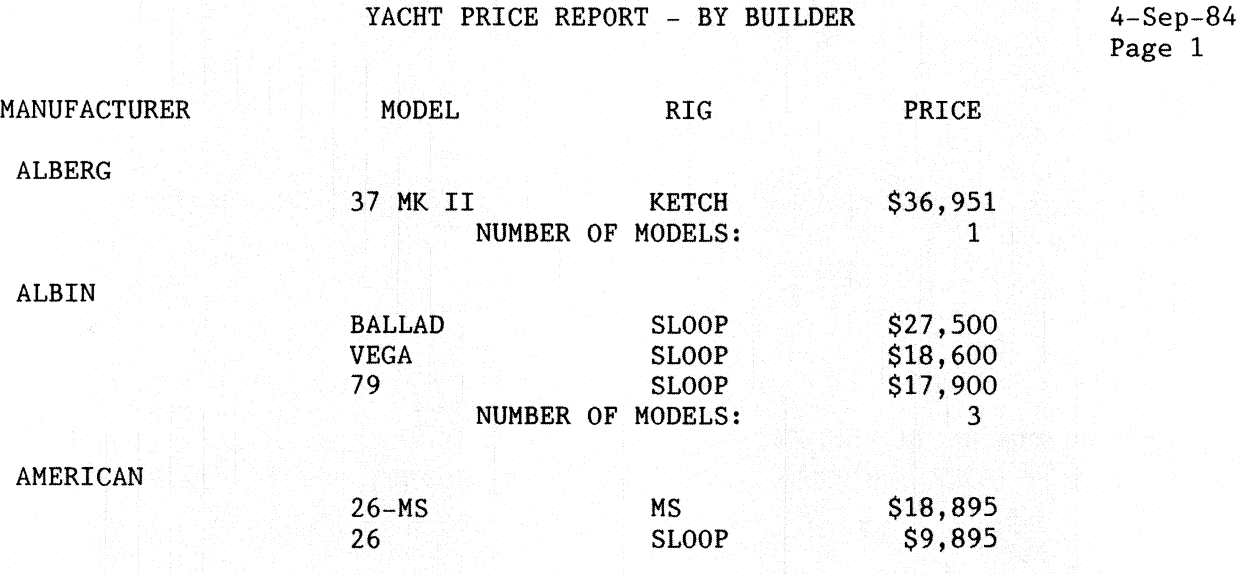

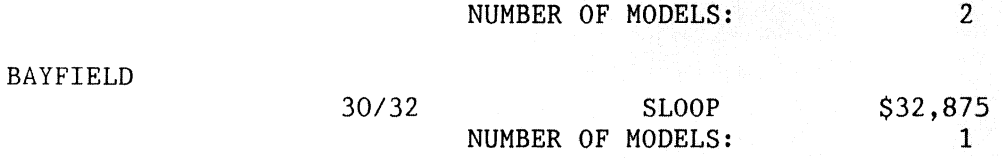

#### 1.3 **Saving the report specification**

ALWAYS, ALWAYS, ALWAYS save your report specification in a procedure or command file. In creating reports, it generally takes several passes to get the report looking right. Even if you think you'll never use a particular report again, you probably will and it is very handy to have old report procedures to cannibalize when creating new ones.

There have been several methods suggested for typing in the report specification and getting it into a procedure. The following method allows DTR to perform syntax checking line by line as each is typed in and still gets the entire report into a procedure without retyping.

1.1 Create the report interactively.

DTR> REPORT YACHTS .... RW > .... any valid report statements ... RW > END-REPORT

2.) After viewing the report, edit your last command. (Your last command is the entire report specification.)

DTR> EDIT (with NO object)

3.) While in EDT, add 1 line at the beginning and end of the report.

Insert "REDEFINE PROCEDURE report-name" as first line. Insert "END PROCEDURE" as last line.

4.) EXIT from EDT, and a procedure containing the report specification is automatically defined in the dictionary.

Important Note: This also works if you encounter an error before completion of the report specification. When you type in EDIT the entire last command, beginning at REPORT will be in the buffer for editing. At that point, you can correct the error, insert the REDEFINE PROCEDURE and END PROCEDURE commands and insert the remainder of your report statements. Once the report is defined-as a procedure, you can invoke the report with :report-name and edit it repeatedly until it is just what you want.

#### **2.0 Using control groups**

#### **2.1 Establishing Sort Order**

In order to use control groups, the record stream for the report must be in some sorted order. Establish sorted order in any of 3 ways:

- 1.) report on a sorted collection
- 2.) use SORTED BY in the REPORT statement  $3.$  use the primary key of an indexed file
- use the primary key of an indexed file

#### **2.2 Using Statistical Operators**

DTR will summarize the data in each control group, and for the entire report. Establish groups by breaking data with AT TOP/BOTTOM statements. These must refer to a field that was in the sort key. They may contain any DTR statistical operators but choice of placement can produce different results, as in the following example:

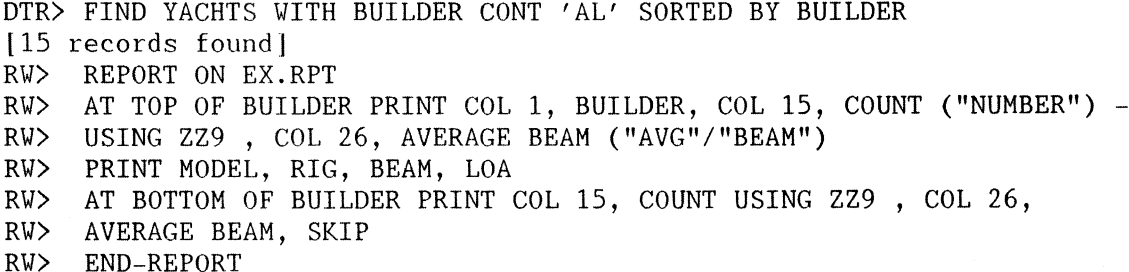

Notice that the values for COUNT and AVERAGE BEAM printed in the sample output below are the same in every header (AT TOP OF BUILDER) line. That is because these values are computed from the entire collection. The values in the summary (AT BOTTOM OF BUILDER) lines are different because they are based on the groups by BUILDER. Also interesting is the fact that when no column specifiers were used, there were 2 columns for COUNT and 2 for AVERAGE BEAM. You might suspect that DTR "knows" these values do not represent the same things.

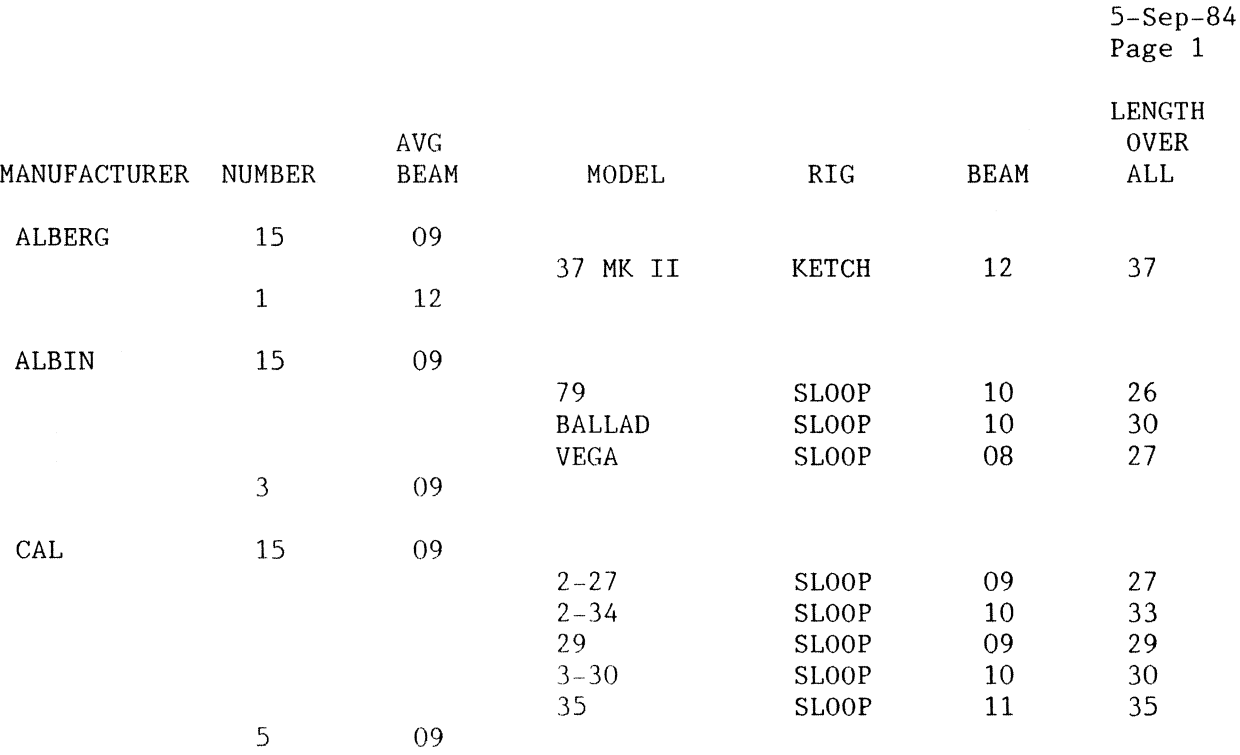

#### **2.3 Multiple Level Breaks and Totals**

Multiple AT TOP/BOTTOM statements can be included in the report specification. as in the example below. to produce multiple levels of subtotals and grand totals.

DTR> SHOW LOA-REPORT DELETE LOA REPORT; DEFINE PROCEDURE LOA REPORT REPORT FIRST 30 YACHTS WITH PRICE  $> 0$  and loa BT 25 and 30 SORTED BY LOA, BEAM ON TT: SET REPORT NAME="MY VERY OWN LISTING"/"OF"/"INTERESTING SAILBOATS"/ " (BY LENGTH AND BEAM)'' !OK to set multiple elements in 1 SET statement SET LINES PAGE=55, COLUMNS PAGE=72 AT TOP OF LOA PRINT LOA ("LENGTH")

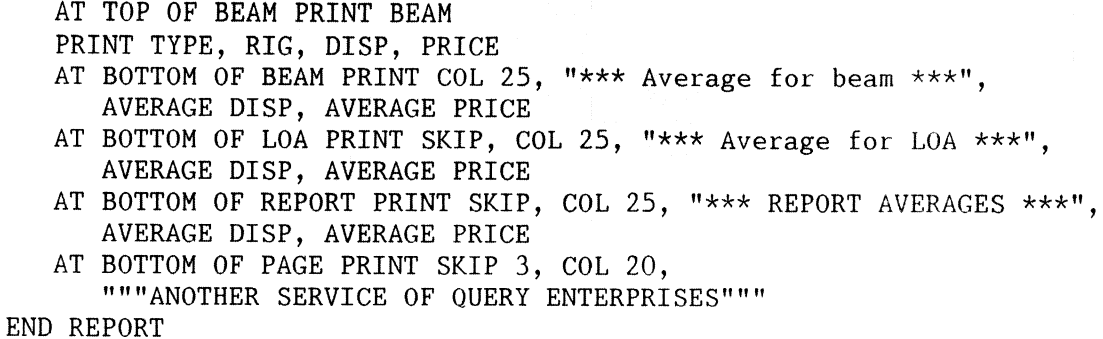

END-PROCEDURE

The above report specification produces the report which is included below. The dashed line indicates that a portion of the report has been omitted to save space.

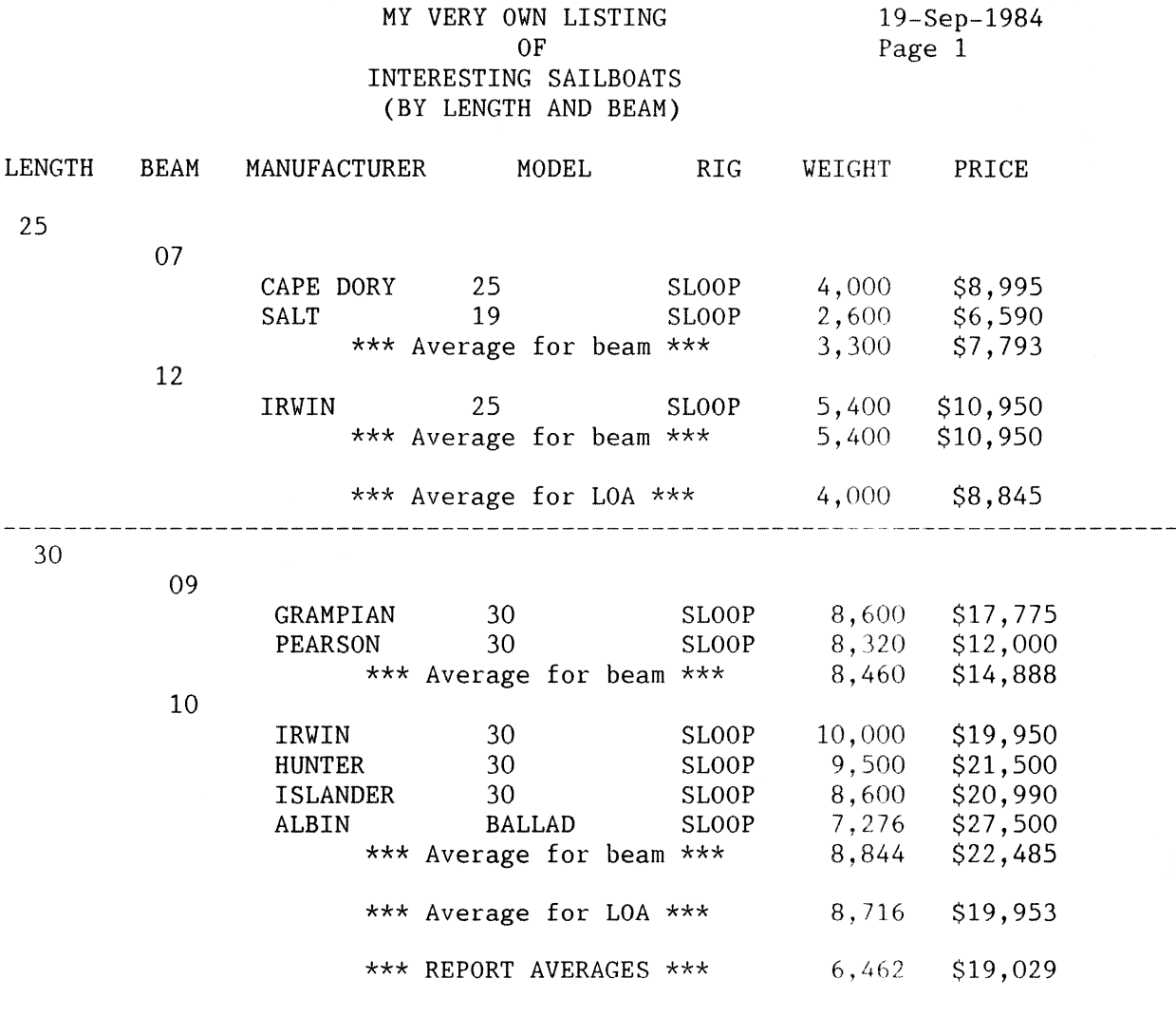

"ANOTHER SERVICE OF QUERY ENTERPRISES"

#### **3.0 Reporting Information NOT in the Domain**

Reports can include information that is not contained in the source domain. In addition to field values. statistics and literals. which have already been demonstrated. RW can print calculated values, declared variables, values from tables, and values from additional domains.

#### **3.1 Calculated Values**

One way to report data that is not in the domain is to include calculations within the PRINT statement itself, as shown below.

DTR> REPORT YACHTS WITH RIG = "KETCH" AND LOA GT 36 AND PRICE NE  $0 - R$ W> SORTED BY LOA, BEAM, PRICE SORTED BY LOA, BEAM, PRICE RW> SET REPORT-NAME = "PRICE PER FOOT REPORT"/"ON BIG KETCHES" RW> PRINT TYPE, BEAM, PRICE, LOA, PRICE/LOA ("PRICE"/"PER"/"FOOT") - RW> USING \$\$,\$\$9<br>RW> AT BOTTOM OF REPORT PRINT SKIP, COL 7, "NUMBER OF BOATS:", -RW> AT BOTTOM OF REPORT PRINT SKIP, COL 7, "NUMBER OF BOATS:", -<br>RW> COL 25, COUNT (-) USING 9, SKIP, COL 25, "AVERAGE PRICE:", -RW> AVERAGE PRICE (-) USING \$\$\$\$,\$\$9, COL 40,<br>RW> . "AVERAGE PRICE PER FOOT:", AVERAGE (PRIC RW> "AVERAGE PRICE PER FOOT:", AVERAGE (PRICE/LOA) (-) -<br>RW> USING SSSS.SS9 USING \$\$\$\$,\$\$9 RW> END-REPORT

Note that a column header and edit-string is supplied in each statement that calculates and prints the value. COL specifiers are used to align the columns of the detail and summary lines. The resulting report is displayed below.

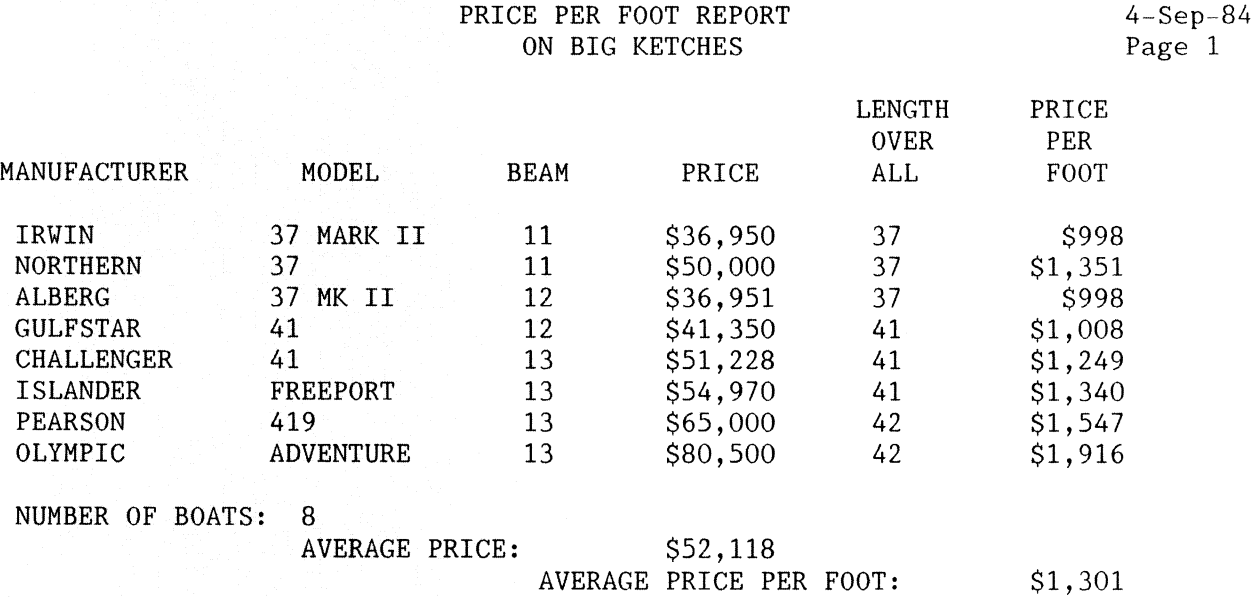

#### **3.2 Variables**

Another way to accomplish the same thing is to declare a variable before invoking the Report Writer

DTR> DECLARE PRICE-PER-FOOT COMPUTED BY PRICE/LOA QUERY-HEADER IS - CON> "PRICE"/"PER"/"FOOT" EDIT-STRING IS \$\$\$\$,\$\$9. DTR> REPORT YACHTS WITH RIG = "KETCH" AND LOA GT 36 AND PRICE NE  $0 - R$ W> SORTED BY LOA, BEAM, PRICE SORTED BY LOA, BEAM, PRICE RW> SET REPORT-NAME = "PRICE PER FOOT REPORT"/"ON BIG KETCHES"<br>RW> PRINT TYPE, BEAM, PRICE, LOA, PRICE-PER-FOOT RV> AT BOTTOM OF REPORT PRINT SKIP, COL 6, "NUMBER OF BOATS:",<br>RV> COL 25, COUNT (-) USING 9, SKIP, COL 25, "AVERAGE PRICE RW> COL 25, COUNT (-) USING 9, SKIP, COL 25, "AVERAGE PRICE:",<br>RW> AVERAGE PRICE (-) USING SSSS.SS9, COL 42. RW> AVERAGE PRICE (-) USING \$\$\$\$,\$\$9, COL 42,<br>RW> TAVERAGE PRICE PER FOOT:", AVERAGE PRICE-P RW> "AVERAGE PRICE PER FOOT:", AVERAGE PRICE-PER-FOOT (-) USING<br>RW> SSSS.SS9 RW> \$\$\$\$,\$\$9<br>RW> END-REPORT END-REPORT

Notice here that the column header and edit strings are defined in the DECLARE command and are not required in any of the RW statements. It may be only a small savings in keystrokes in this example but could be significant if there were several levels of sub-totals. Again, COL specifiers were used to align the detail and summary columns.

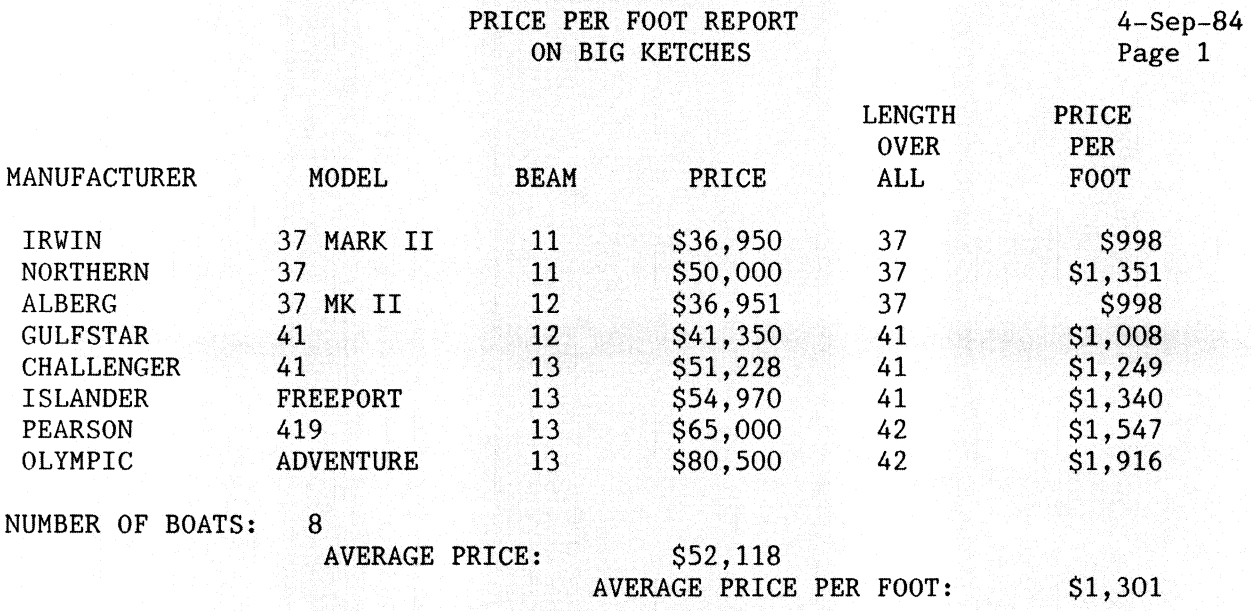

#### 3.3 Tables

One more way to report data not in the domain is to use the VIA clause to reference information in tables. The RW PRINT works just like a normal PRINT statement in this manner.

The definition of the RIG table is included below for reference.

DTR> DEFINE TABLE RIG TABLE DFN> QUERY HEADER IS "RIG"/"DESCRIPTION" DFN> EDIT STRING IS X(15)  $DFN$  "SLOOP" "ONE MAST"  $\ddot{\cdot}$ DFN> "KETCH" "TWO MASTS" ÷ DFN> "YAWL" "TWO MASTS"  $\ddot{\bullet}$ DFN> "M/S" "SAILS AND MOTOR" g. DFN> ELSE "SOMETHING ELSE" DFN> END TABLE

The following report specification references the RIG table to get information that does not exist in the domain.

DTR> REPORT YACHTS WITH PRICE > 0 SORTED BY DESC PRICE ON VIA.RPT RW> PRINT COL 1, BUILDER, COL 20, RIG VIA RIG TABLE USING X(16), [Looking for next element in list] RW> BEAM, PRICE RW> END REPORT

The three RW statements above produce a report which starts out like the following example. The remainder of the report has been omitted to save space.

ll-Sep-1984 Page 1

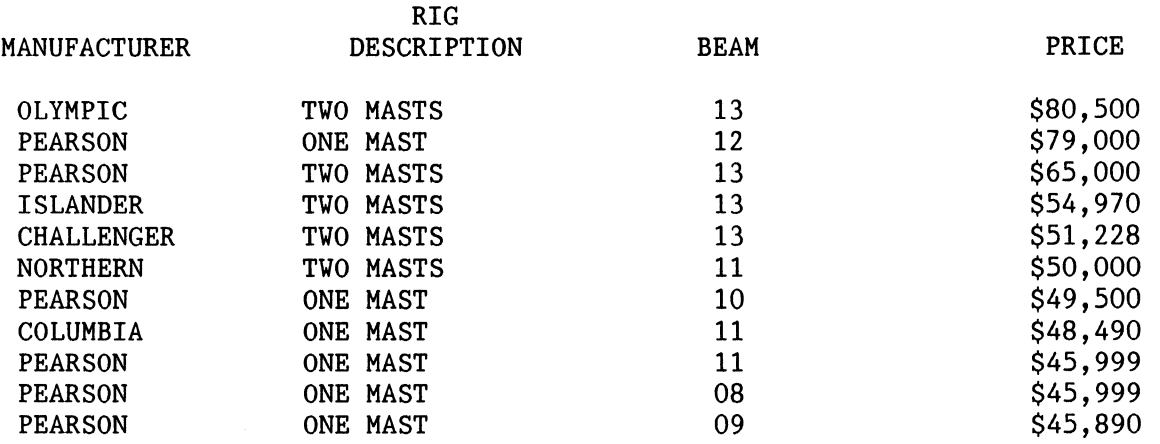

#### **3.4 Other Domains**

By using CROSS in the REPORT statement, information from other domains can be made available. All that is required is a field in both domains with a common value so that the records can be linked together. The definition of the OWNER record below shows us that there is a common field, TYPE, in OWNERS and YACHTS.

```
DTR> SHOY OVNER-RECORD 
DEFINE RECORD OVNER RECORD 
01 OWNER.
   03 NAME PIC X(10) QUERY HEADER IS "OWNER"/"NAME"
      EDIT STRING IS X(5).
   03 BOAT NAME PIC X(17) QUERY HEADER IS "BOAT NAME".
   03 TYPE.
      06 BUILDER PIC X(10).
      06 MODEL PIC X(lO).
```

```
\ddot{\phantom{0}}
```
The following report specification shows how to use CROSS and the common field to make data available from multiple domains.

```
DTR> SO OVNER-REPORT 
DELETE OVNER REPORT; 
DEFINE PROCEDURE OVNER REPORT 
READY OWNERS, YACHTS
REPORT OYNERS CROSS YACHTS OVER TYPE SORTED BY TYPE, BOAT NAME 
SET REPORT NAME = "Owners of Yachts"/"By Builder and Model"
SET LINES \overline{P}AGE = 65, COLUMNS PAGE = 75
AT TOP OF TYPE PRINT COL 10.
  BUILDER||"'S"|||MODEL ("Builder/Model") USING X(15),
  PRICE ("Purchase Price") 
AT TOP OF BOAT NAME PRINT BOAT NAME ("Boat Names")<br>PRINT NAME ("Owner's Names")
AT BOTTOM OF BOAT NAME PRINT COL 20,
  "Number of Owners (this boat):"||| COUNT (-), SKIP
AT BOTTOM OF TYPE PRINT COL 20, 
  "Number of Owners (this type):"|||COUNT (-), SKIP
!Use same EDIT STRING for each item to guarantee alignment 
AT BOTTOM OF REPORT PRINT COL 20, "Total Number of Owners:", SPACE, 
  COUNT (-) USING ZZZZ,ZZ9, COL 20, "Minimum Purchase Price:", 
  SPACE, MIN PRICE (-) USING $$$$,$$9,
```
COL 20, "Maximum Purchase Price:", SPACE, MAX PRICE (-) USING \$\$\$\$,\$\$9 END REPORT END<sup>-PROCEDURE</sup>

The beginning and end of the resulting report is summarized below.

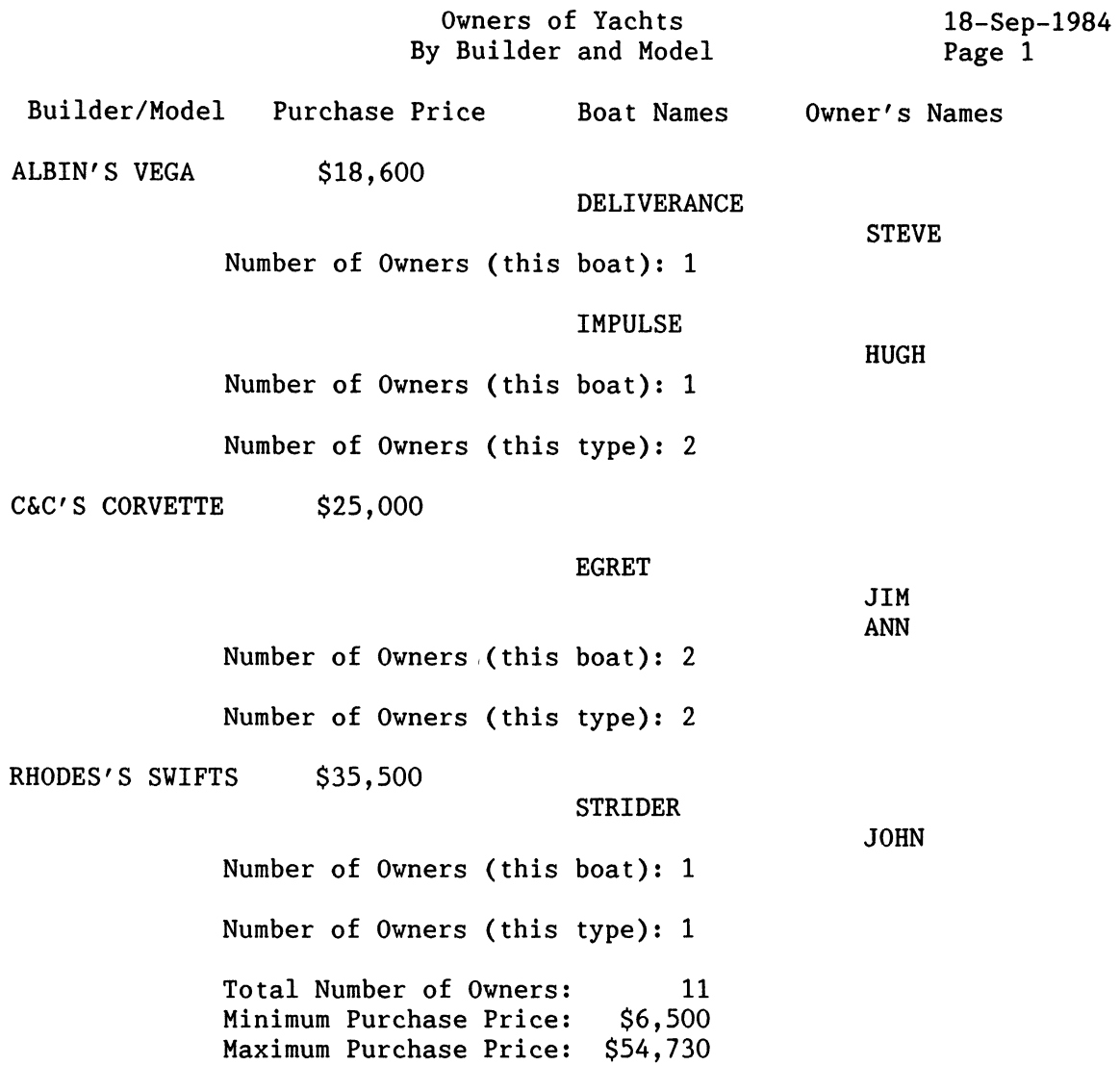

#### **4.0 Using the CHOICE Value Expression**

#### **4.1 Printing Different Detail Lines**

The RW allows only 1 PRINT statement which controls the printing of all the detail lines. At times there is a need to print different detail lines depending on the values of certain items. The CHOICE value expression provides the mechanism for doing that. As an example, the following report specification prints a notation which highlights the most expensive yachts and the bargains.

DTR> REPORT YACHTS WITH LOA GT 30 AND BEAM GT 10 ON RANGES.RPT RW> SET REPORT NAME = "YACHT PRICE REPORT" RW> PRINT TYPE, PRICE, CHOICE  $RV$  PRICE = 0 THEN "UNKNOWN"<br>RW> (PRICE > 0 AND PRICE < 2  $(PRICE > 0 AND PRICE < 20000) THEN "BARGAIN"$ 

RV> ELSE "EXPENSIVE" RW> END CHOICE ("PRICE"/"RANGE") RW> AT BOTTOM OF REPORT PRINT SKIP, COL 26, [Looking for next list element] RW> "\*\*\* END OF PRICE REPORT \*\*\*" RV> END REPORT

The first and last few lines of the resulting report are summarized below.

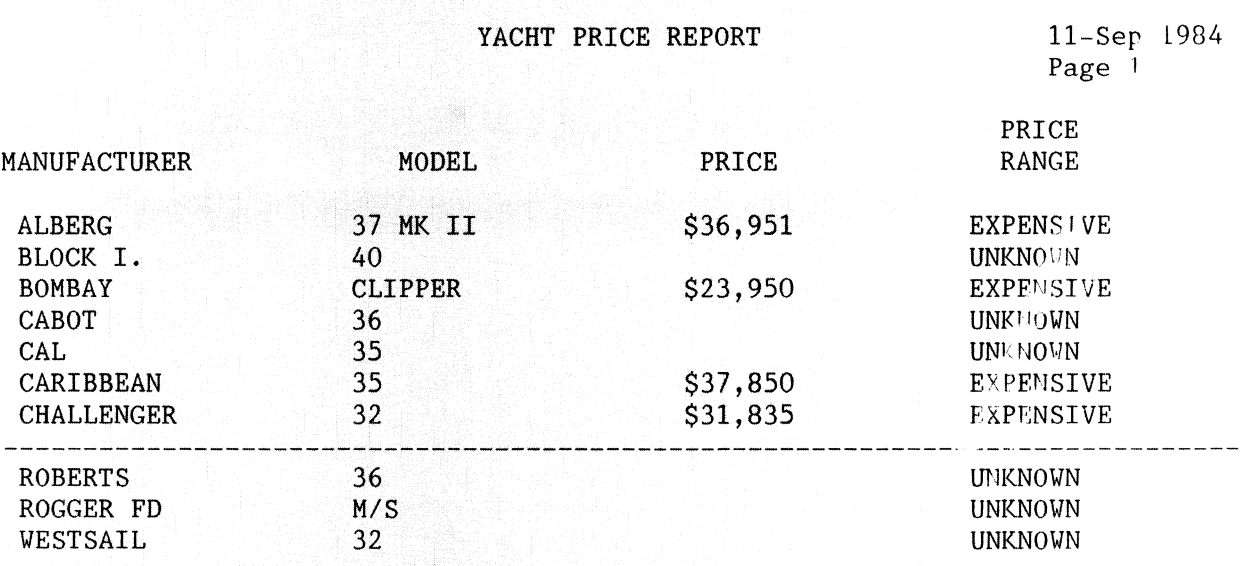

\*\*\* END OF PRICE REPORT \*\*\*

#### **4.2 CHOICE in Control Groups**

In addition to using the CHOICE value expression in the PRINT statement of the Report Writer, it can be used in a variable which serves as a control break. The field that the CHOICE is computed from must be used to order the record stream used for the report, as PRICF' and PRICE\_RANGE in the sample below.

DTR> DECLARE PRICE RANGE COMPUTED BY CHOICE DTR> PRICE = 0 THEN "UNKNOWN'' DTR> PRICE < 20000 THEN "BARGAIN" DTR> PRICE < 50000 THEN "MODERATE" DTR> ELSE "EXPENSIVE" DTR> END CHOICE DTR> EDIT STRING IS  $X(9)$ . DTR> REPORT YACHTS WITH RIG = "KETCH" SORTED BY PRICE ON KETCH.RPT  $RV>$  SET REPORT NAME = "KETCH PRICE RANGF: RF.PORT" RW> AT TOP OF PRICE RANGE PRINT PRICE RANGE  $\vert \vert \vert$  "PRICED KETCHES" (-) RW> PRINT TYPE, DISP, LOA, BEAM RW> AT BOTTOM OF PRICE RANGE PRINT SFIP RW> AT BOTTOM OF REPORT PRINT SKIP, COL 26, [looking for next list element] RW> "\*\*\* END OF PRICE REPORT \*\*\*" RW> END REPORT

The following report provides the same types of information as the previous example, but using the CHOICE value expression to trigger the control breaks leads to a more readable report.

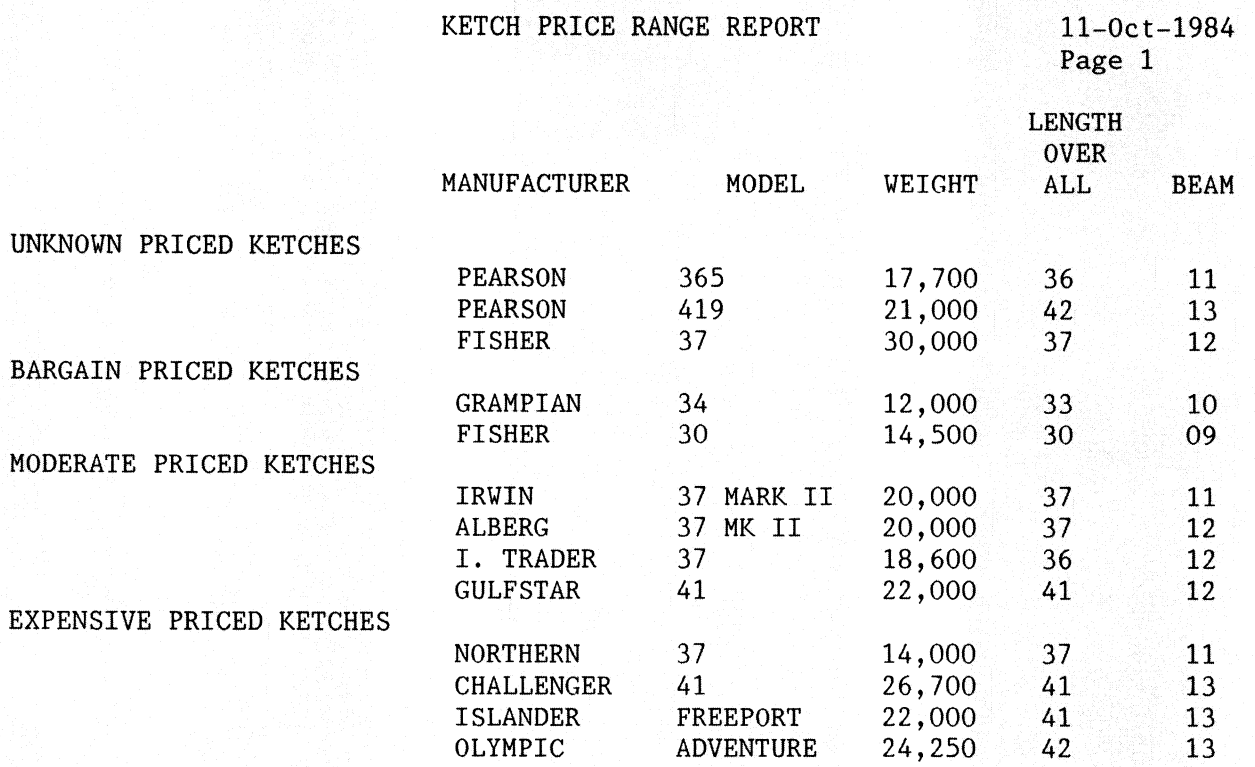

\*\*\* END OF PRICE REPORT \*\*\*

#### **5.0 Reporting Hierarchical Data**

Dealing with hierarchical data can be difficult in DTR and can get worse within RW. One of the easiest ways to deal with hierarchical data, using nested FORs, is not available in RW. The remaining options include using the CROSS clause in the RSE of the REPORT statement, using an inner print list. or issuing the SET SEARCH command before the REPORT statement.

#### **5.1 Retaining the Hierarchical Structure**

Of course, a report can be created with the hierarchy intact. This can be done by using the 01 group level field name in the PRINT statement. For reference, the FAMILY record definition is included below. Note that the 01 level group field is FAMILY.

```
RECORD FAMILY REC 
01 FAMILY.
   03 PARENTS. 
      06 FATHER PIC X(10).
      06 MOTHER PIC X(10).
   03 NUMBER KIDS PIC 99 EDIT STRING IS Z9. 
   03 KIDS OCCURS 0 TO 10 TIMES DEPENDING ON NUMBER KIDS. 
      06 EACH KID. 
         09 KID NAME PIC X(lO) QUERY NAME IS KID. 
         09 AGE-PIC 99 EDIT STRING IS Z9. 
\ddot{ }
```
A simple report retaining the hierarchical structure of the data is included below. Note that the field FAMILY is included in the RW PRINT statement. An alternate statement to achieve the same results would be "PRINT PARENTS, NUMBER KIDS, KIDS", but "PRINT PARENTS, NUMBER KIDS, KID· NAME" results in an error

DTR> REPORT FAMILIES ON FAMILY.RPT RW> SET REPORT NAME = "Family Report" RW> PRINT FAMILY RW> END REPORT

The first portion of the resulting report follows.

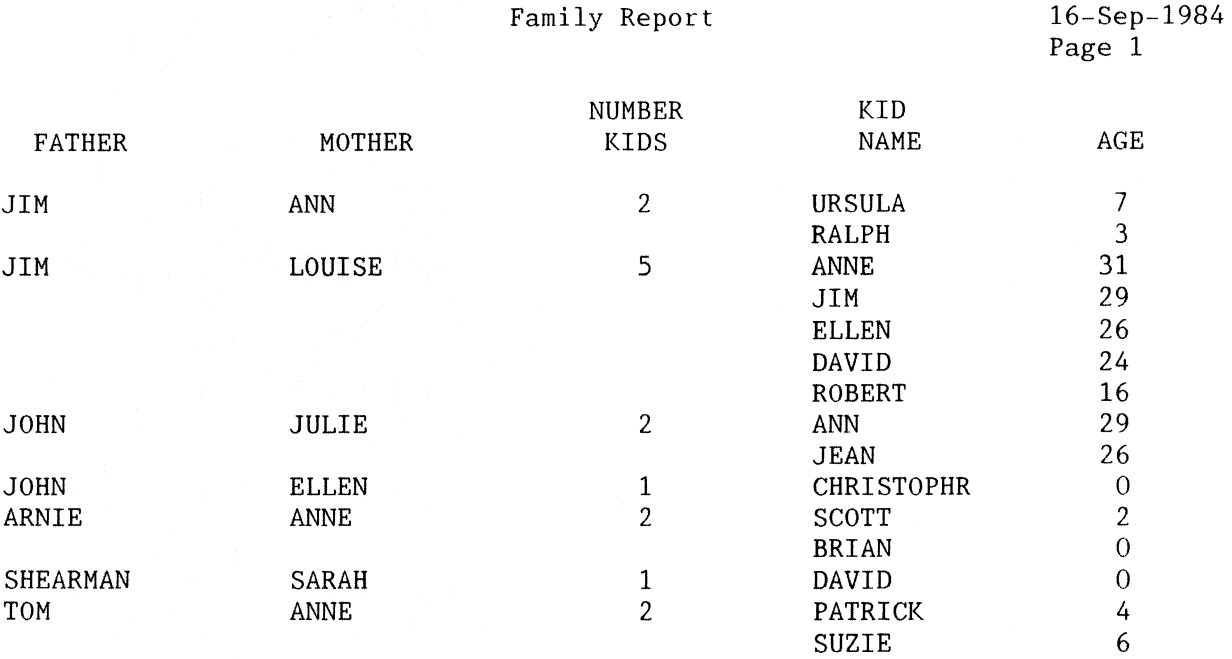

This report is fine if you want all the information in the domain and nothing extra. Unfortunately, that rarely is the case.

#### **5.2 Using CROSS in the REPORT statement**

The CROSS clause can be used to join the domain to the list, which essentially flattens the hierarchy. Be sure to use individual field names in the print list. as in the example below, instead of the group field FAMILY. Now the individual fields that were in the list are accessible for totals, etc.

```
DTR> SHOW FLAT-FAM 
DELETE FLAT FAM; 
DEFINE PROCEDURE FLAT FAM 
REPORT FAMILIES CROSS-KIDS SORTED BY PARENTS, AGE ON TT: 
SET REPORT NAME = "Flat Family Report" 
AT TOP OF PARENTS PRINT COL 1, FATHER, COL 15, MOTHER 
AT BOTTOM OF PARENTS PRINT COL 52, 
  COUNT ("Number"/"Of Kids") USING Z9, 
  COL 62, TOTAL AGE ("Total"/"Age") USING ZZZ9, 
  COL 72, AVERAGE AGE ("Avg"/"Age") USING Z9 
PRINT COL 30, KID NAME, COL 45, AGE
END REPORT
END-PROCEDURE
```
One feature of the CROSS demonstrated by the sample output below is that families with no children do not show up on the flat report. This may be a problem in certain applications.

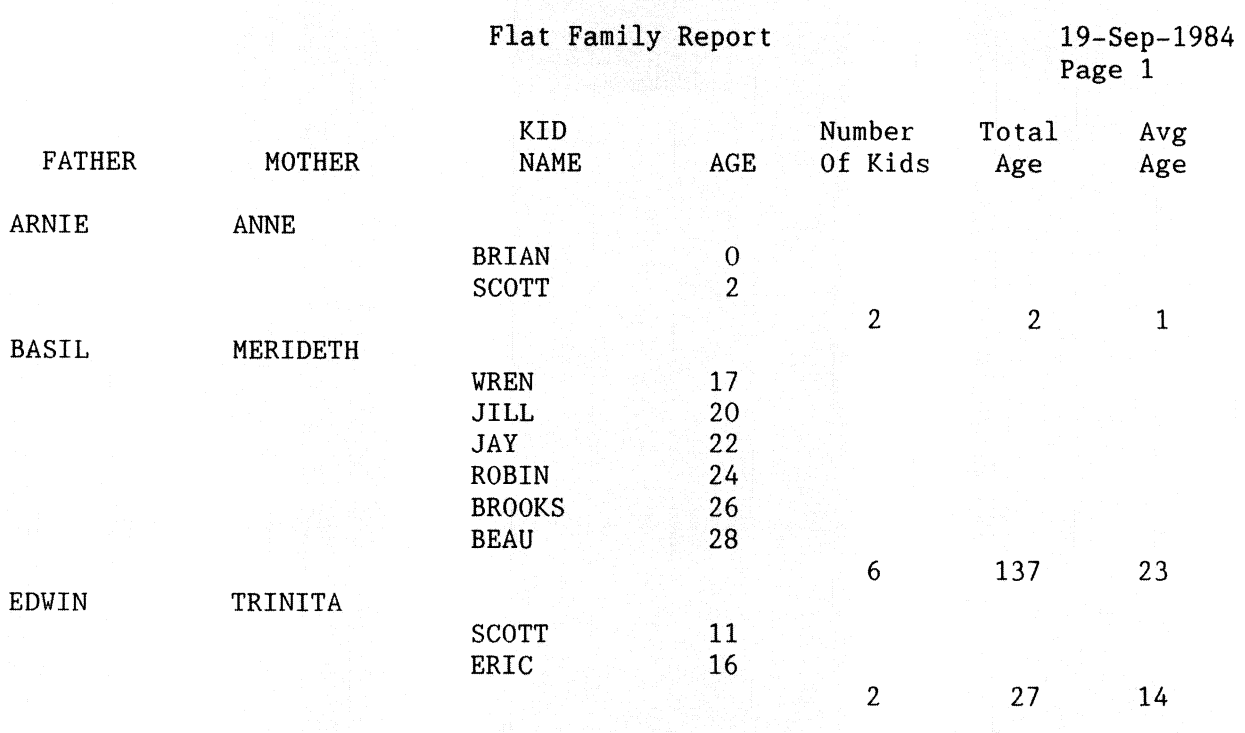

#### **5.3 Summary Info from Lists**

It is not always necessary to flatten the hierarchy to get at the individual fields that make up a list. In the following example "AT BOTTOM OF FATHER" is used to total values from the list fields in a single record. Although the TOTALs may seem redundant, they are required to make the report work.

DTR> SHOW FAM-STATS DELETE FAM-STATS; DEFINE PROCEDURE FAM-STATS DECLARE TOT AGE COMPUTED BY TOTAL AGE OF KIDS. !Families without kids can be included or excluded REPORT FIRST 5 FAMILIES WITH (NUMBER KIDS NE 0) AND (NOT ANY KIDS WITH AGE = 0) SORTED BY FATHER, MOTHER ON  $\star$ . WHERE SET REPORT NAME = "Report of Kids and Ages" PRINT FAMILY AT BOTTOM OF FATHER PRINT "Family statistics:", TOTAL (TOT AGE) ("Total"/"Age") USING ZZZ9, (TOTAL (TOT AGE)) / (TOTAL NUMBER KIDS) ("Aver"/"Age") USING ZZZ9,  $\mathsf{SKIP}$  -  $\blacksquare$ AT BOTTOM OF REPORT PRINT SKIP, "Report statistics:", TOTAL NUMBER KIDS USING ZZZ9, TOTAL (TOT AGE) USING Z999, (TOTAL (TOT\_AGE)) / (TOTAL NUMBER\_KIDS) USING ZZZ9 END REPORT END-PROCEDURE

The resulting report, complete with accurate statistics, is included below.

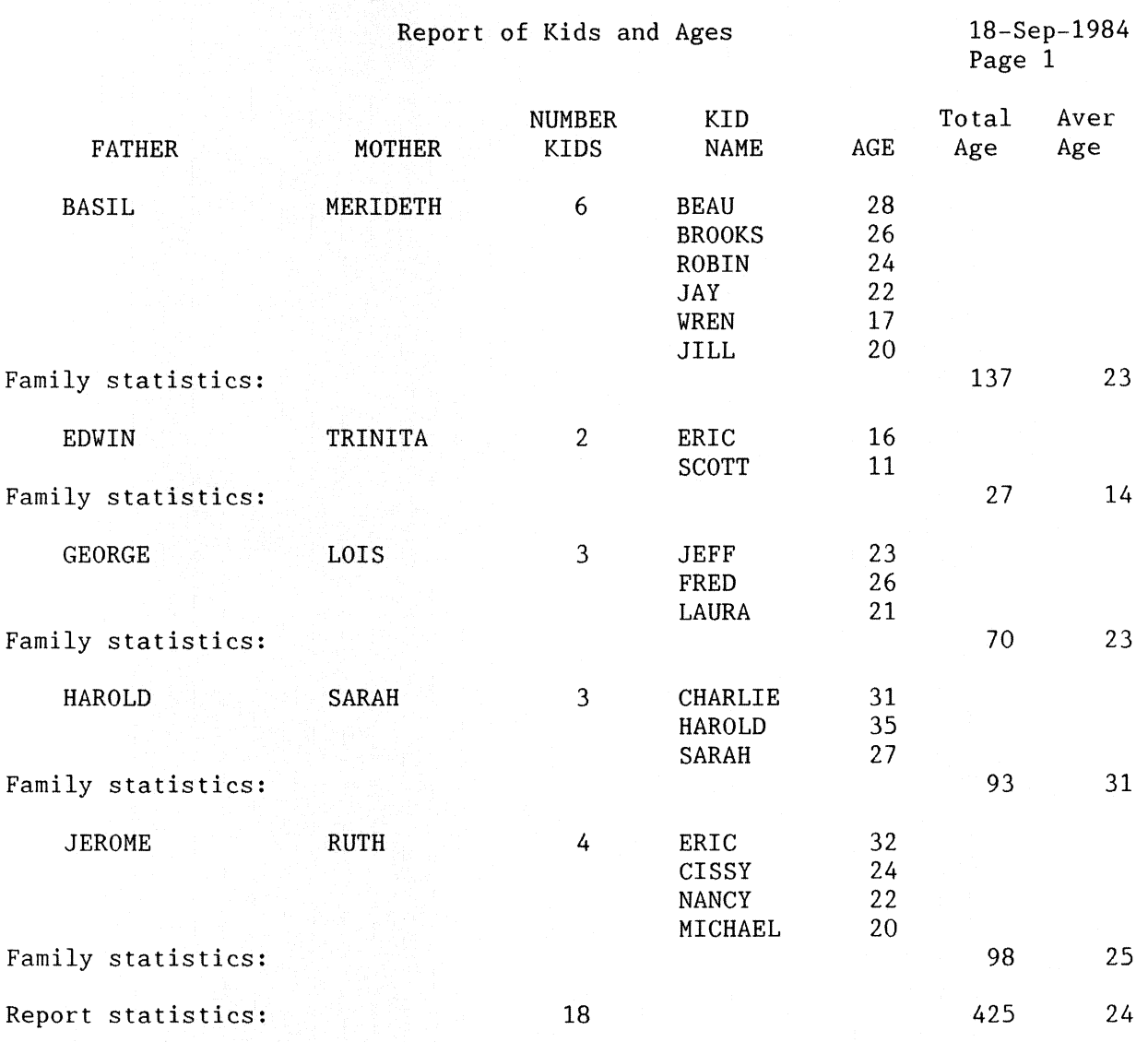

#### **6.0 Special Formatting**

#### **6.1 Nonstandard Outputs**

The Report Writer can be used to create documents with nonstandard layouts and with very little data supplied from a domain. In the following example a domain with student names is used to create a set of diplomas.

This example also shows how a cover page can be produced, use of prompting expressions, specialized date handling. and concatenation.

DTR> DEFINE RECORD STUDENT REC USING<br>DFN> 01 STUDENT NAME. STUDENT NAME. DFN> 05 FIRST NAME PIC X(10).<br>DFN> 05 LAST NAME PIC X(20). PIC  $X(20)$ . DFN>; DTR> DEFINE PROCEDURE DIPLOMA DFN> READY STUDENTS DFN> !Format the ending day of class. DFN> DECLARE END DATE USAGE DATE.

```
DFN> DECLARE DAY FORMAT PIC XX COMPUTED BY 
DFN> CHOICE
DFN> 
FN$DAY(END DATE) 
1 THEN "st" 
DFN> 
FN$DAY(END-DATE) 
21 THEN "st" 
DFN> 
FN$DAY(END-DATE) 
31 THEN "st" 
DFN> 
FN$DAY(END-DATE) 
2 THEN "nd" 
DFN> 
FN$DAY(END-DATE) 
22 THEN "nd" 
DFN> 
FN$DAY(END-DATE) 
3 THEN "rd" 
DFN> 
FN$DAY(END-DATE) 
23 THEN "rd" 
DFN> 
ELSE "th" -
DFN> 
END CHOICE. 
DFN> !Declare other temp variables.
DFN> 
DECLARE CLASS LENGTH PIC 99. 
DFN> 
DECLARE INSTRUCTOR PIC X(30). 
DFN> 
DECLARE COURSE NAME PIC X(30). 
DFN> 
DECLARE STAR40-PIC X(40). 
DFN> 
DECLARE STAR80 PIC X(80). 
DFN> 
!Prompt for values 
DFN> 
END DATE= *."date class ended" 
DFN> 
CLASS LENGTH= *."number of class days" 
DFN> 
INSTRUCTOR = *."instructor (max. 30 chars)" 
DFN> COUNSE\_NAME = *."course name (max. 30 chars)"DFN> 
!Start-with 40 columns and concatenate to avoid EOL 
DFN> 
STAR40 = "****************************************" 
\text{DFN} > \text{STAR80} = \text{STAR40} |\text{STAR40}|DFN> 
!Create the diplomas, ordered by name 
DFN> 
REPORT STUDENTS SORTED BY STUDENT NAME ON DIPLOMA.RPT 
DFN> SET NO DATE
DFN> 
SET NO NUMBER 
DFN> 
!Print cover page 
DFN> 
AT TOP OF REPORT PRINT SKIP 28, STAR80 (-), SKIP, COL 20, 
DFN> 
DFN> 
!Print each diploma on a separate page 
DFN> 
AT TOP OF STUDENT NAME PRINT SKIP 2, STAR80 (-), 
DFN> 
DFN> 
DFN> 
DFN> 
DFN> 
DFN> 
DFN> 
DFN> 
DFN> 
DFN> 
DFN> 
DFN> 
DFN> 
DFN> 
DFN> 
DFN> 
DFN> 
AT BOTTOM OF STUDENT NAME PRINT NEW PAGE 
DFN> END REPORT
DFN> 
END-PROCEDURE 
       "Diplomas for" | \vert COURSE NAME (-), SKIP, STAR80 (-)SKIP 5, COL 12,-
        "Martin Marietta Energy Systems - Computing Education Group",
       SKIP 3, COL 30,"Proudly Presents This", 
       SKIP 5, COL 27,"CERTIFICATE OF ACHIEVEMENT", 
       SKIP 2, COL 39,"to", 
       SKIP 3, COL 33, FIRST NAME |\cdot| LAST NAME (-),
       SKIP 5, COL 10, "For Successfully Completing a"|||CLASS LENGTH||
        "-day Course of Instruction in" (-), 
       SKIP 3, COL 23, "***"|||COURSE_NAME|||"***" (-),
       SKIP 5, COL 25, "this", SPACE 1, FN$DAY(END_DATE) (-) USING 29,
        SPACE O, DAY FORMAT (-), SPACE 1, "day of", SPACE 1,
        END DATE (-) USING M(9), SPACE 1,
        END\DATE (-) USING Y(4),
       SKIP<sup>-</sup>8, COL 5, "
       SKIP 1, COL 15, INSTRUCTOR (-),
       SKIP 5, COL 1, STARSO (-)
```
The above procedure is run as needed to create course diplomas, as indicated below.

DTR> :diploma Enter date class ended: 24-Sep-84

Enter number of class days: 4 Enter instructor (max. 30 characters): Lynn Duncan Enter course name (max. 30 characters): End-User Introduction to DTR

The resulting report starts with a new page containing:

Diplomas for End-User Introduction to DTR

And then a single page is printed to construct the diploma for each student, libe the example below.

Martin Marietta Energy Systems - Computing Education Group

Proudly Presents This

CERTIFICATE OF ACHIEVEMENT

to

#### Al Carpenter

For Successfully Completing a 4-day Course of Instruction in

\*\*\* End-User Introduction to DTR \*\*\*

this 24th day of September 1984

Lynn Duncan

### **6.2 Formatting for the Terminal**

The Report Writer allows you to set the page length for either a standard printer page or for a terminal display. VMS also allows a user to stop terminal scrolling to view data on the screen. BUT have you ever had a report scroll off the screen before you finished reading it? There is a way in DTR to hold each page of the report on the screen until you're finished with it. This can be done with a combination of SET LINES-PAGE and a prompting expression, as in the example below.

DTR> SHOV SCREEN-YACHTS DELETE SCREEN YACHTS; DEFINE PROCEDURE SCREEN YACHTS READY YACHTS REPORT YACHTS ON TT: SET REPORT NAME = "Report of All Yachts"/"One Full Screen at a Time" SET LINES  $\overline{P}AGE = 24$ PRINT BOAT AT BOTTOM OF PAGE PRINT \*."any character to continue" USING X END REPORT END-PROCEDURE

DTR> :SCREEN-YACHTS

Running the procedure results in the printing of one screen full of information and a prompt for the user to control progression throughout the report.

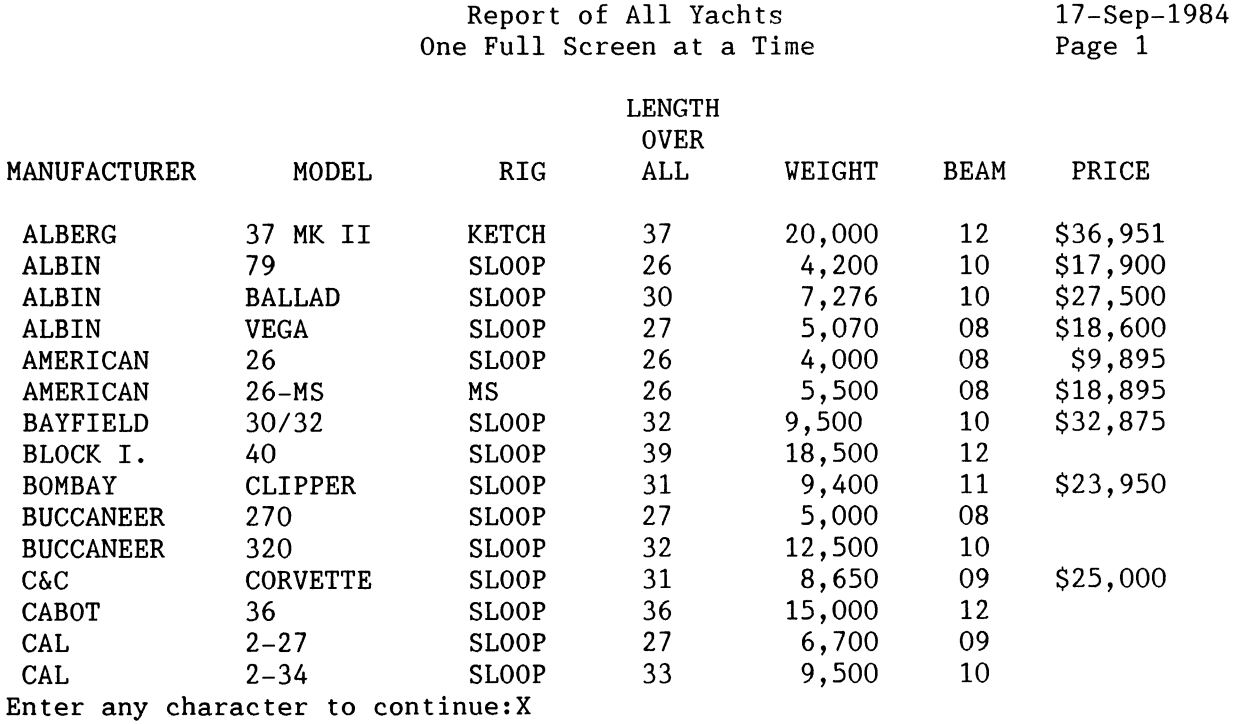

#### **7.0 Summary**

#### **7 .1 Putting It All Together - An Example**

A lot of different techniques and methods have been covered. As a summary, one final example will use several of them in a single report. Also, a few miscellaneous goodies are included.

The PERSONNEL record definition and department table are included below for reference.

DTR> SHOW PERSONNEL-REC DELETE PERSONNEL\_REC;

DEFINE RECORD PERSONNEL REC USING 01 PERSON. 05 ID 05 EMPLOYEE STATUS 05 EMPLOYEE NAME 10 FIRST-NAME 10 LAST NAME 05 DEPT 05 START DATE 05 SALARY 05 SUP ID PIC IS 9(5). PIC IS  $X(11)$ QUERY NAME IS STATUS QUERY-HEADER IS "STATUS" VALID-IF STATUS EQ "TRAINEE","EXPERIENCED". QUERY NAME IS NAME. PIC IS  $X(10)$ QUERY NAME IS F NAME. PIC IS  $X(10)$ QUERY NAME IS L NAME. PIC IS XXX. USAGE IS DATE DEFAULT VALUE IS "TODAY". PIC IS 9(5) EDIT STRING IS \$\$\$,\$\$\$. PIC IS 9(5) MISSING VALUE IS 0.

 $\ddot{ }$ 

DTR> SHOW DEPT-TABLE DELETE DEPT-TABLE; DEFINE TABLE DEPT-TABLE C82  $\mathbb{R}^2$ COMPTROLLER D98  $\sim$  1  $\,$ MARKETING E46  $\mathcal{L}_{\mathcal{A}}$ ACCOUNTING Fll  $\mathbb{R}^2$ FINANCE  $G20$  : COMPUTING T32  $\cdot$ : TRAVEL TOP : CORPORATE END-TABLE

The procedure below creates a report showing the years of service and amount of vacation for each employee in each department. It uses variables and a CHOICE value expression, references information in a table. allows two levels of control breaks. and includes specialized formatting.

DTR> SHOW COMP-SER-RPT DELETE COMP SER RPT; DEFINE PROCEDURE COMP SER RPT ! Compute number of years completed; FN\$FLOOR gives !integer portion only, drops decimal portion DECLARE COMPANY SERVICE YEARS COMPUTED BY FN\$FLOOR(("today" - START DATE)/365.25) EDIT STRING IS ZZ9. DECLARE WEEKS OF VACATION COMPUTED BY CHOICE COMPANY SERVICE YEARS GE 20 THEN 5 COMPANY-SERVICE-YEARS < 20 AND COMPANY SERVICE YEARS GE 15 THEN 4 COMPANY-SERVICE-YEARS < 15 AND COMPANY-SERVICE-YEARS GE 10 THEN 3 COMPANY-SERVICE-YEARS < 10 AND COMPANY-SERVICE-YEARS GE 5 THEN 2 COMPANY-SERVICE-YEARS < 5 AND COMPANY SERVICE YEARS GE 1 THEN 1 ELSE 0 END CHOICE. !Store in file and display on terminal with one pass ON CSR.RPT REPORT PERSONNEL SORTED BY DEPT, START DATE ON TT: SET COLUMNS PAGE = 70

```
SET REPORT NAME = "Accrued Vacation Report"/"By Department" 
!Get department name from table; automatically center by 
!preceding with SKIP 
AT TOP OF DEPT PRINT SKIP, (DEPT VIA DEPT TABLE) | | | "Department" (-)
!OK to break on computed-by variable if based on field in sort key 
AT TOP OF WEEKS OF VACATION PRINT COL 5,
 "Employees with" | | WEEKS OF VACATION | \vert \vert "week(s) of vacation:" (-)
PRINT COL 5, NAME, START DATE, COMPANY SERVICE YEARS ("Years"/"Service")
AT BOTTOM OF WEEKS OF VACATION PRINT SKIP END REPORT
END-PROCEDURE
```
The procedure results in a report like the one below.

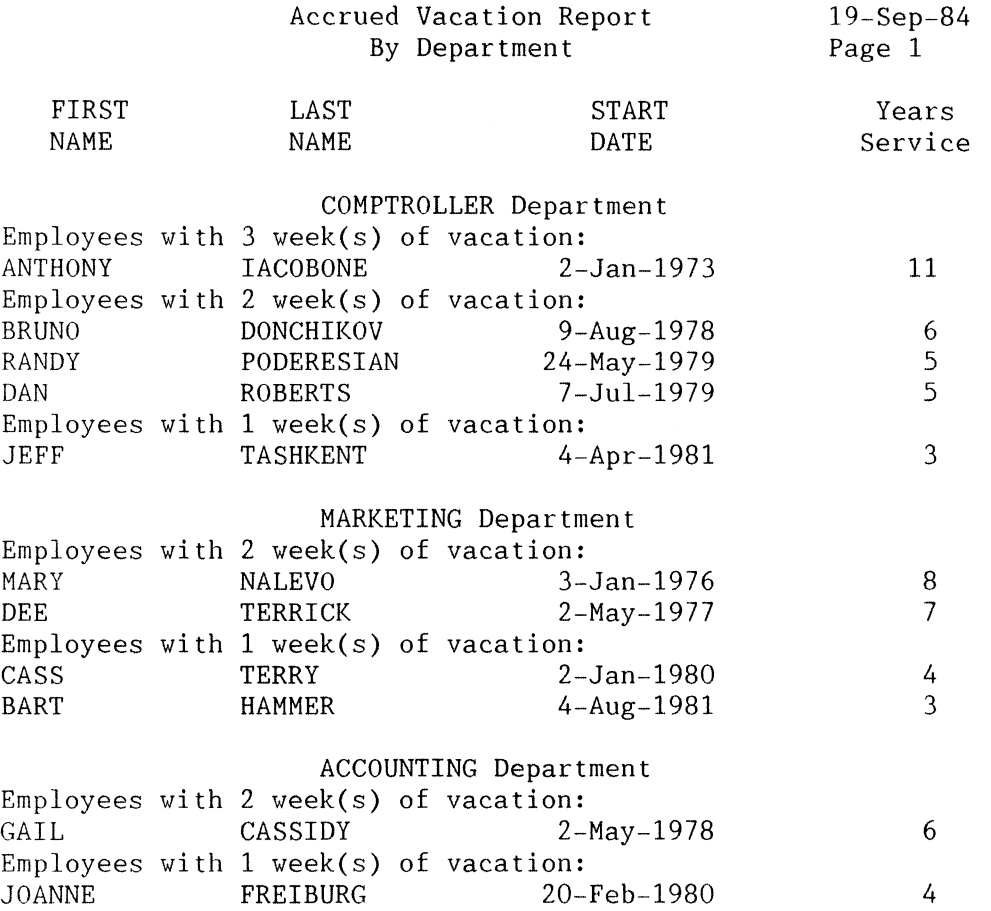

#### 7.2 **Closing Remarks**

The Heport Writer is made up of just a few simple commands but the options and variations that can be produced are almost limitless. The Report Writer defaults make it easy to get started; the power and flexibility of DATATRIEVE make it possible to do almost anything you can imagine.

When developing a new report. there is always a certain amount of trial and error. The developer must put time. thought and effort into formatting the report to get the desired product. It pays to try new things: Be creative.

The examples included have been simplified for the sake of discussion but still demonstrate some of the more advanced or unusual applications of Report Writer. These examples can be easily changed, expanded upon. or adapted to fit your applications.

## **The Wombat Wizard**

Philip A. Naecker, Consulting Software Engineer, Altadena, CA

#### **Exploring Rdb System Relations**

One of the requirements of correctly applied relational technology is that a relational database is completely self-describing. That is. the database must itself be described using the same data structures used to describe the user data in the database. The system relations contain information that describes all the relations in the database, including themselves. In Rdb. there is a relation that describes the fields in the database, another for all the indexes, and so forth. These relations are collectively called the system relations. In database parlance, one says that the system relations contain the database metadata.

For example, VAX Rdb/VMS uses a relation (a domain in DTR terminology) called RDB\$RELATIONS to store information about the relations themselves. Rdb writes this relation into the CDD and we can look at the relation definition in Datatrieve by READYing that database in a special way. In the following Datatrieve session, we will READY the system relations and examine the values of some of the fields.

```
DTR> show databases 
Databases: 
          SECURITIES DATABASE 
DTR> ready securities database using rdb$relations 
DTR> show ready
Ready sources: 
   RDB$RELATIONS: Relation, Rdb, snapshot read, consistency 
             < CDD$TOP.USERS.PAN.SECURITIES DATABASE> 
No loaded tables.
DTR> show fields 
RDB$RELATIONS 
   RDB$RELATIONS 
       RDB$RELATION_NAME<Character string, indexed key><br>RDB$RELATION_ID_<Number, indexed key>
                           KNumber, indexed key>
       RDB$STORAGE ID <Number> 
       · RDB$SYSTEM FLAG <Number> 
       RDB$DBKEY LENGTH <Number> 
       RDB$MAX VERSION <Number> 
       RDB$CARDINALITY <Number> 
       RDB$FLAGS<Number> 
       RDB$VIEW BLR <Segmented string><br>RDB$DESCRIPTION <Segmented string>
       RDB$DESCRIPTION <Segmented string><br>RDB$VIEW SOURCE <Segmented string>
                            KSegmented string>
       RDB$ACCESS CONTROL <Segmented string> 
No global variables are declared.
```
DTR> print rdb\$relation name of rdb\$relations

RDB\$RELATION NAME RDB\$RELATIONS | Interest in the late rate Rdb's RDB\$FIELD VERSIONS RDB\$INDICES RDB\$INDEX SEGMENTS RDB\$FIELDS RDB\$RELATION FIELDS RDB\$DATABASE-RDB\$CONSTRAINTS RDB\$CONSTRAINT RELATIONS RDB\$VIEW RELATIONS COMPANIES COMPANY TYPES **CURRENCIES** system relations I I I I I I I I These are user relations...  $\mathbf{I}$ DTR> rollback  $\qquad \qquad$  ! Either ROLLBACK or COMMIT is required ! before we can do another READY ! from the same database. DTR> ready securities database using rdb\$fields DTR> show ready Ready sources: RDB\$FIELDS: Relation, Rdb, snapshot read, consistency < CDD\$TOP.USERS.PAN.SECURITIES DATABASE> RDB\$RELATIONS: Relation, Rdb, snapshot read, consistency < CDD\$TOP.USERS.PAN.SECURITIES DATABASE> No loaded tables. DTR> show fields for rdb\$fields RDB\$FIELDS RDB\$FIELDS RDB\$FIELD NAME <Character string, indexed key><br>RDB\$FIELD TYPE <Number> RDB\$FIELD<sup>-TYPE</sup> RDB\$FIELD-LENGTH <Number> RDB\$FIELD-SCALE <Number> RDB\$SYSTEM FLAG <Number> RDB\$EDIT\_STRING <Character string><br>RDB\$FIELD\_SUB\_TYPE <Number> RDB\$FIELD SUB TYPE<br>RDB\$QUERY NAME << ERREAR String><br>Represent the string> RDB\$SEGMENT LENGTH RDB\$VALIDATION BLR <Segmented string> RDB\$COMPUTED BLR <Segmented string> RDB\$MISSING VALUE<Segmented string> RDB\$DESCRIPTION <Segmented string><br>RDB\$VALIDATION SOURCE <segmented string> RDB\$VALIDATION SOURCE <Segmented string><br>RDB\$COMPUTED SOURCE <segmented string> RDB\$COMPUTED SOURCE RDB\$QUERY HEADER <Segmented string> RDB\$DEFAULT\_VALUE<Segmented string>

DTR> print rdb\$field name, rdb\$field length of first 5 rdb\$fields

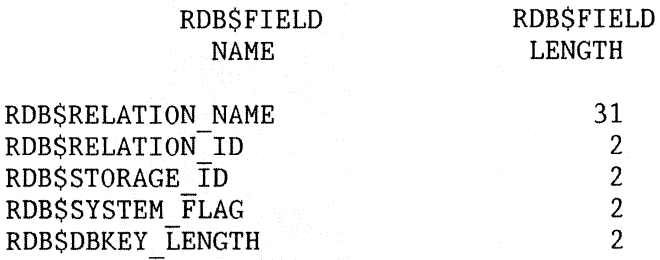

These system relations contain all the information about the database I have defined. The information about the fields is stored in RDB\$FIELDS. Information about the relations is stored in RDB\$RELATIONS. Information about which fields are in which relations, and in what order, is found in RDESRELATION FIELDS.

What is the difference between RDB\$FIELDS and RDB\$RELATION FIELDS, and why does Rdb need both of them? In an Rdb relational database, fields are defined globally. That is, when you define a field, it is associated with no particular relation. To associate a field with a relation, you must include it explicitly. Here is some RDO definition text:

DEFINE FIELD EMPLOYEE NUMBER DATATYPE IS SIGNED LONGWORD<br>QUERY HEADER FOR DTR IS "Empl."/"No." QUERY-NAME FOR DTR IS "EMPNO" EDIT STRING IS Z(5).

DEFINE RELATION SALARY HISTORY. EMPLOYEE NUMBER. REVIEW DATE. SALARY. END SALARY HISTORY RELATION.

DEFINE RELATION MENTORS. MENTOR EMPNO BASED ON EMPLOYEE NUMBER. STUDENT EMPNO BASED ON EMPLOYEE NUMBER. LAST REPORT DATE. END MENTORS-RELATION.

Here we have defined a field (EMPLOYEE NUMBER) and have used it in two relations. Each field in the relations would have to be defined before the relation is defined, but for simplicity I've left some out. Note that in the first relation (SALARY HISTORY) we simply reference the field to include it in the Rdb relation. In the second relation (MENTORS) this would not work, because we want to use the same global field (EMPLOYEE NUMBER) for both the mentor and the student. Here we use the BASED ON field attribute. This makes the relation fields take on the attributes (field length, query-header, and so forth) of the global field. Similarly, if we change the global field the based-on fields will be changed automatically.

Now we can see the reason for RDB\$FIELDS and RDB\$RELATION FIELDS. RDB\$FIELDS contains the information about all the global fields in the database · their size, datatype, and so forth. RDB\$RELATION FIELDS contains both the field name of the local fields (e.g., MENTOR EMPNO) as well as the name of the global field on which it is based (e.g.,  $EMPLOYEE$  NUMBER.) (This is the type of classical data normalization that all Datatrieve users should be applying in their own applications!)

Since we can READY these relations with Datatrieve, why not do some DTR manipulation of the data? We can't STORE or MODIFY these relations (usually) because those sort of operations require additional functions be performed that cannot be performed using DTR. But we can REPORT on the relations and get useful information that way. Consider the following three reports.

The first report describes the fields in each relation. We use an RSE that excludes the system relations (which all start with RDB\$) we sort the records by relation name and field name so we can do some AT BOTTOM of processing. We also use a virtual field called SOURCE FIELD that prints the name of a source field (RDB\$FIELD SOURCE) only when the source field is different than the field itself.

DELETE FIELDS BY RELATION REPORT; REDEFINE PROCEDURE FIELDS-BY RELATION REPORT ! READY SECURITIES DATABASE USING RDB\$RELATION FIELDS READ ! - - DECLARE SOURCE FIELD COMPUTED BY CHOICE RDB\$FIELD SOURCE EQ RDB\$FIELD NAME THEN "" ELSE RDB\$FIELD\_SOURCE<br>END CHOICE. Ţ ON FIELDS BY RELATION.LIS ON TT: REPORT RDB\$RELATION FIELDS WITH RDB\$RELATION NAME NOT CONT "RDB\$" SORTED BY RDB\$RELATION NAME, RDB\$FIELD NAME SET REPORT NAME =  $\overline{F}$ ields by Relation" AT TOP OF RDB\$RELATION NAME PRINT COL 1, RDB\$RELATION NAME ("Relation")<br>PRINT COL 5, RDB\$FIELD NAME ("Field Name"), PRINT COL 5, RDB\$FIELD NAME ("Field Name"),<br>- COL 40, SOURCE FIELD ("Source Field") AT BOTTOM OF RDB\$RELATION NAME PRINT SKIP 1 END REPORT J.

END-PROCEDURE

Fields by Relation 15-Mar-1987

Page 1

Relation Source Field

COMPANIES

COMPANY DESCRIPTION COMPANY NAME COMPANY NUMBER COMPANY-TYPE COUNTRY-OF INCORPORATION FISCAL YEAR END LATEST-UPDATE PARENT<sup>-</sup>COMPANY SIC CODE STATE OF INCORPORATION

**COUNTRY** 

COMPANY NUMBER

COMPANY TYPES COMPANY TYPE

 $\ddot{\phantom{0}}$ 

COMPANY-TYPE DESCRIPTION COMPANY TYPE NAME

In the next report, we are going to report on which relations use each field. This sort of report is a simple way to find out which fields are candidates for foreign keys, because only fields that appear in more than one relation are good candidates for keys to be used in a relational join. Note that both COMPANY NUMBER and COMPANY TYPE are thus good candidates for a join key. Note also that LATEST UPDATE contains multiple references. but since that is simply the date of last update of the relation, there is not a lot of value in doing a join on that field!

```
DELETE RELATIONS BY FIELD REPORT; 
REDEFINE PROCEDURE RELATIONS BY FIELD REPORT 
! 
READY SECURITIES_DATABASE USING RDB$RELATION_FIELDS READ !
DECLARE SOURCE FIELD COMPUTED BY CHOICE 
       RDB$FIELD SOURCE EQ RDB$FIELD NAME THEN "" 
       ELSE RDB$FIELD SOURCE
END CHOICE. 
\mathbf{I}Ţ
ON RELATIONS BY FIELD.LIS 
ON TT: 
REPORT RDB$RELATION FIELDS VITH RDB$RELATION NAME NOT CONT "RDB$" SORTED BY 
              RDB$FIELD NAME, RDB$RELATION NAME 
       SET REPORT NAME = "Relations by Field"
       AT TOP OF RDB$FIELD NAME PRINT COL 1, RDB$FIELD NAME ("Field") 
               PRINT COL 5, RDB$RELATION NAME ("Relation Name")
       AT BOTTOM OF RDB$FIELD NAME PRINT COL 40, 
                                       COUNT ("Number of"/"Relations"),
                                       SKIP 1 
END REPORT 
1
END-PROCEDURE
```
Relations by Field

15-Mar-1987 Page 1

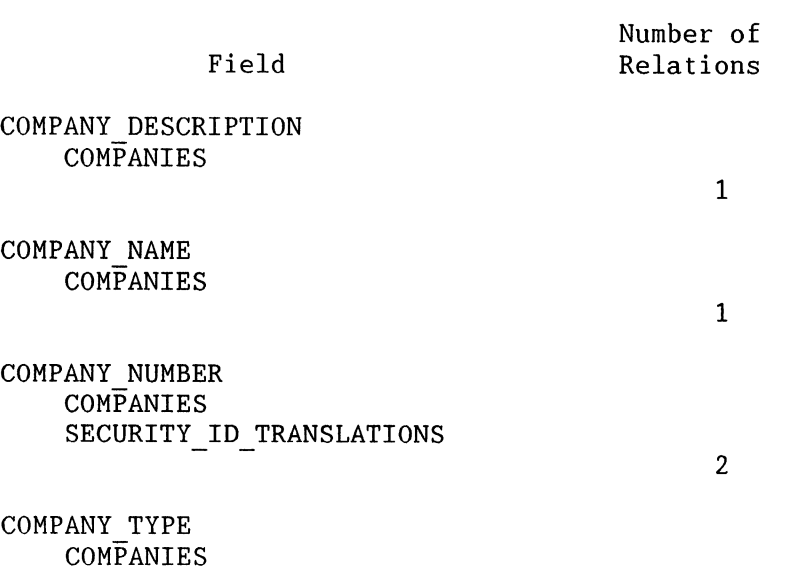

COMPANY TYPE DESCRIPTION COMPANY TYPES

COMPANY TYPE NAME COMPANY TYPES

 $\ddot{\phantom{0}}$ 

LATEST UPDATE **COMPANIES CURRENCIES** DISTRIBUTIONS MARKETS PRICE HISTORY SECURITY ID TRANSLATIONS SECURITY INFO

7

2

1

1

The third and last report is very similar to the second report, except that the field is analyzed based on the original source field instead of the field name in the relation. It provides analysis of the use of the global fields in the database. Note that this analysis reveals two more relations that contain references to the global field COMPANY NUMBER, fields that have local field names which are different from the global field name.

```
DELETE RELATIONS BY SOURCE REPORT; 
REDEFINE PROCEDuRE RELATIONS BY SOURCE REPORT 
! 
READY SECURITIES_DATABASE USING RDB$RELATION_FIELDS READ<br>'
ON RELATIONS BY SOURCE.LIS 
ON TT: 
REPORT RDB$RELATION FIELDS WITH RDB$RELATION NAME NOT CONT "RDB$" SORTED BY
              RDB$FIELD SOURCE, RDB$RELATION NAME
       SET REPORT NAME = "Relations by Source Field"
       AT TOP OF RDB$FIELD SOURCE PRINT COL 1, RDB$FIELD SOURCE ("Source 
Field"/"and Relation")
              PRINT COL 5, RDB$RELATION NAME,
                      COL 40, RDB$FIELD NAME ("Actual Field") 
       AT BOTTOM OF RDB$FIELD SOURCE PRINT COUNT ("Number of"/"Relations"),
SKIP 1 
END REPORT 
Ţ
END-PROCEDURE
```
Relations by Source Field

15-Mar-1987 Page 1

and Relation

Actual Field

 $\mathbf{1}$ 

 $\mathbf{1}$ 

COMPANY DESCRIPTION COMPANIES

COMPANY DESCRIPTION

COMPANY NAME **COMPANIES** 

COMPANY NAME

COMPANY NUMBER **COMPANIES COMPANIES** SECURITY ID TRANSLATIONS SECURITY INFO

COMPANY NUMBER PARENT COMPANY COMPANY NUMBER **ISSUER** 

COMPANY TYPE COMPANIES COMPANY TYPES

COMPANY TYPE COMPANY TYPE

 $\overline{2}$ 

4

Obviously, there are many other things that one can do using the Rdb system relations. For example, you might write reports on the usage of your indexes (stored in RDB\$INDICES RDB\$INDEX\_SEGMENTS), about views (RDB\$VIEW\_RELATIONS), about consti and constraints (RDB\$CONSTRAINTS and RDB\$CONSTRAINT RELATIONS).

Keep those cards and letters coming!

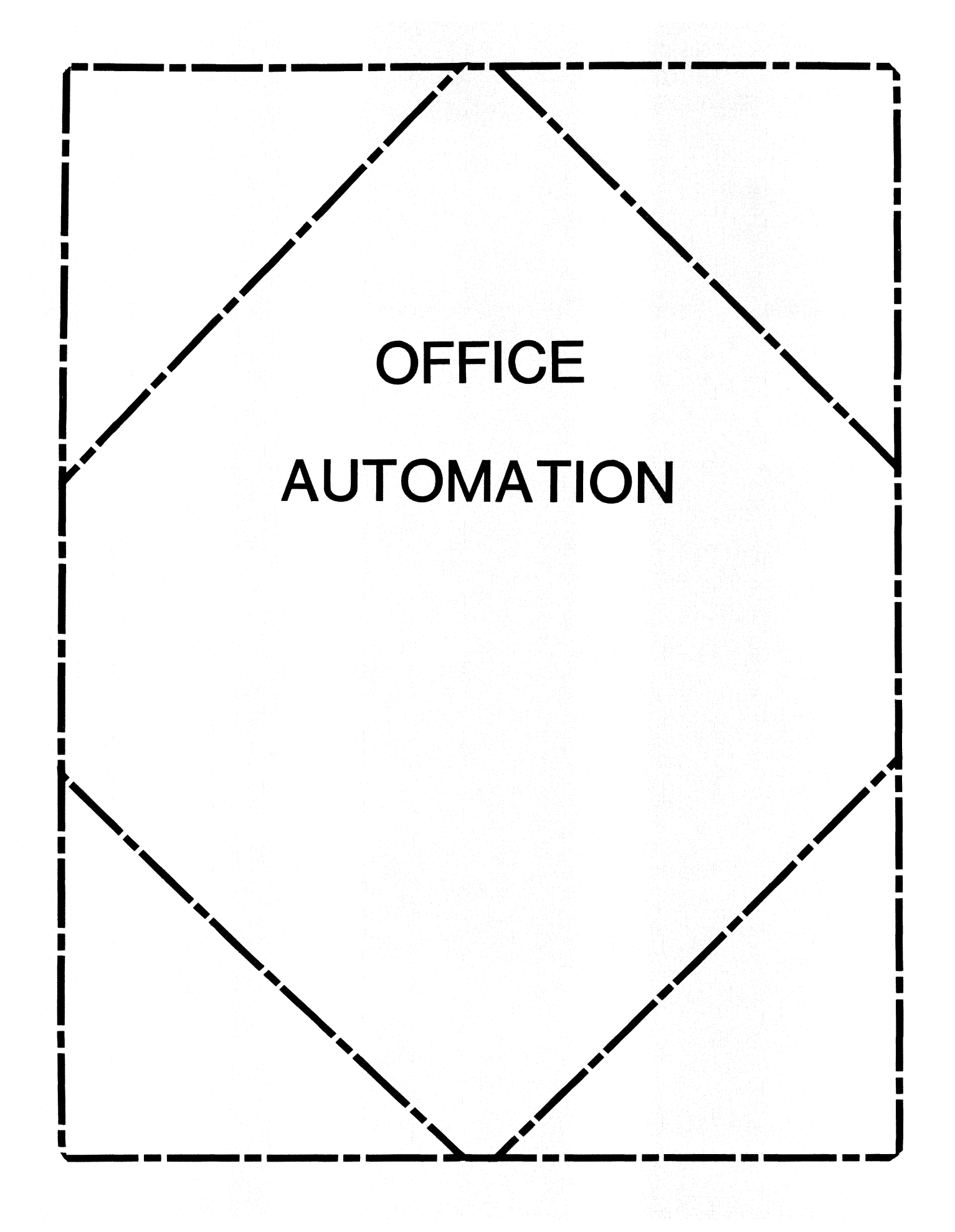

## **IN THIS ISSUE...**

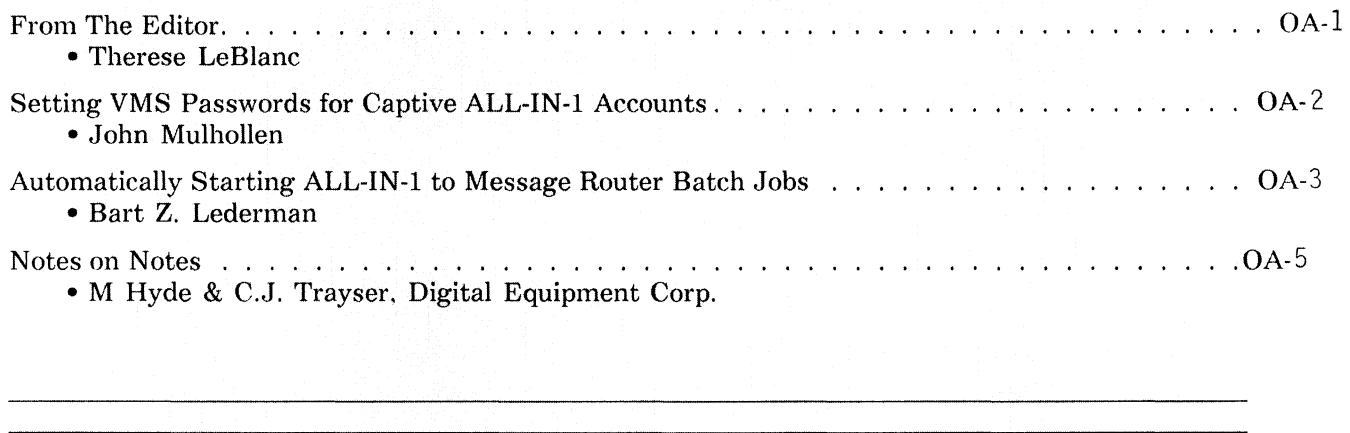

## **FROM THE EDITOR...**

You may notice a more consistent typestyle and format in this issue. It is the first OA issue put together using the ALL-IN-1 tool 'DECpage'. DECpage produces typeset style output to a laser printer. We will be discussing how to submit electronically in future issues. For now, anyone with articles should contact me first to discuss methods of submission.

We have two highlighted technical articles in this issue: Setting VMS Passwords for Captive Accounts. and Starting the All-In-1 to Message Router Batch Jobs Automatically during System Startup. I am sure you will find these 'how to' type articles useful at your own facilities.

We also have our regular Notes column which I have received some very positive comments about. I am glad to see that our articles are being used to help solve your questions and problems. Please feel free to call or write with comments about articles in the newsletter.

Regards,

Therese

Therese LeBlanc OA Newsletter Editor 275 London Place Wheeling, IL 60090 (312} 459-1784

## **SETTING VMS PASSWORDS FOR CAPTIVE ALL-IN-1 ACCOUNTS**

John Mulhollen, Senior Computer Program Coordinator, TRW, San Bernadino, CA

We have a large complement of captive ALL-IN-1 users and for security reasons have stripped them of DCL and Command privileges and implemented system-generated VMS passwords (GENPWD in  $AUTHORIZE$ ). We had no problems with this procedure for a little over three months  $-$  until passwords started to expire. Users would be told at login time that their VMS password was about to expire (and it finally would), but were never afforded the opportunity to change it!

The system manager did not appreciate being inundated with requests to change VMS passwords (and turn on the accounts of those unfortunate souls who allowed their passwords to expire), so we developed an ALL-IN-1 command file (CPW.COM) to allow the captive ALL-IN-1 user to change his or her own password without the intervention of the system manager.

Copy CPW.COM into OA\$LIB2: (or whatever directory you use for site specific ALL-IN-I enhancements) and modify the menu form you want to be able to call CPW from (we chose MAIN2,. but you could use DEFAULT to allow CPW to be called from any menu). In our specific case, we modified the named data of MAIN2 as follows:

CPW

Command OA\$LIB2:CPW/CLEAR

When called, CPW allows the non-DCL privileged user to utilize the VMS SET PASSWORD command from within ALL-IN-I. A successful change of password results in the message "VMS password changed", while the message "VMS password not changed" will be displayed if the SET PASSWORD command should fail for any reason.

Here is the command file we used:

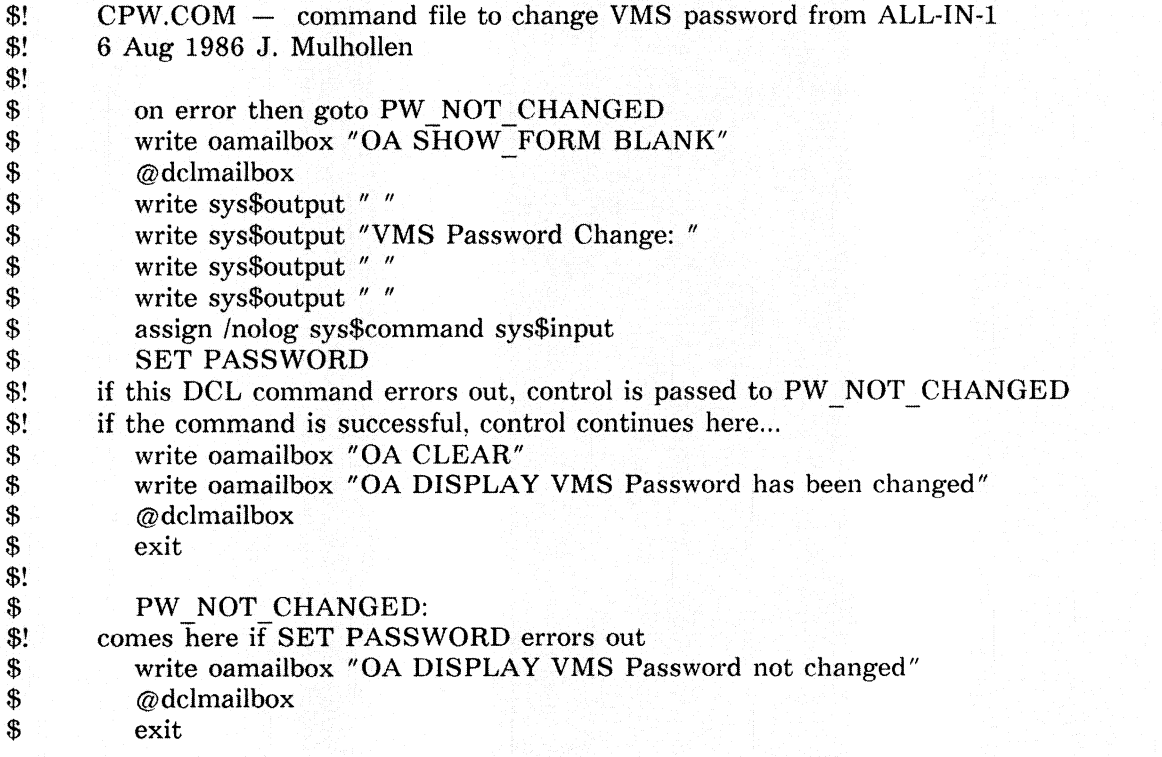

## **Starting the All-In-1 to Message Router Batch Jobs Automatically during System Startup**

Bart Z. Lederman, **JTT** World Communication, New York, NY 10004-2464

All-ln-1 V2.l uses the Message Router and Message Router VMS Mail Gateway to exchange electronic mail between All-In-1 users and VMS Mail users on the same system (node), or on different systems (nodes in a network). In order for this to work. however, there must be two batch jobs scheduled to run at regular intervals which exchange mail between the Message Router and All-In-1. For example. with all of the Message Router products installed and running, a SHOW QUEUE/ALL command should look something like this (you will see two sets of queues here as I have a two node cluster):

\$ show queue/all Generic batch queue MB\$BATCH

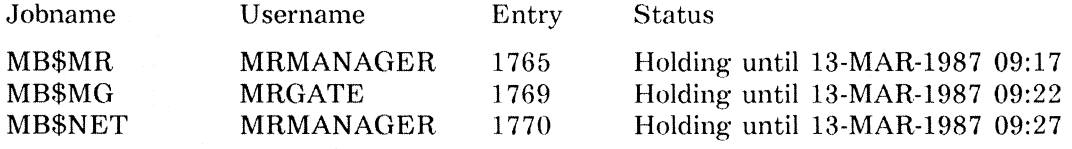

Batch queue MB\$BATCHSYS30, on SYS30::

Batch queue MB\$BATCHSYS31, on SYS31::

Generic batch queue SYS\$BATCH

Batch queue SYS30BATCH, on SYS30::

Batch queue SYS31BATCH, on SYS31::

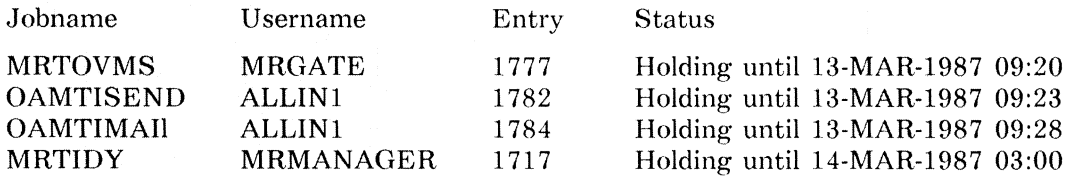

The two queues which exchange mail between All-In-1 and the Message Router are OAMTISEND and OAMTIMAIL.

The other jobs (MRTOVMS, MRTIDY, etc.) are automatically started when your system is booted by the Message Router or Message Manager startup command files {if you have followed the installation instructions and added the command files to your SYSTARTUP.COM file). but the two All-In-1 jobs are NOT started: You have to manually start them using All-ln-1. I find this inconvenient: I would much rather have everything start automatically when I boot my system. To solve this problem, I have developed a batch procedure which can be invoked during system startup to insure that everything is running.

·To invoke this command procedure. you must submit a batch job AFTER the queue manager has been started, and AFTER All-In-1 has been started. Normally. in your SYS\$MANAGER:SYSTARTUP.COM file you will have the command to start the queue manager before you invoke the All-In-1 startup command file: Therefore, you can make a simple change to SYS\$MANAGER:Al V2START.COM shown here between the rows of exclamation points:
\$ ! Run ALLINl to install the forms and TXL libraries \$set noon \$ ALLINl/NOINIT oa\$fbtremovelib oa\$lib:memres oa\$fbtremovelib oa\$lib:oaform oa\$txlremove oa\$fbtinstalllib oa\$lib:memres oa\$fbtinstalllib oa\$lib:oaform oa\$txlinstall  $$!$ \$ !!!!!!!!!!!!!!!!!!!!!!!!!!!!!!!!!!!!!!!!! \$! \$! Make certain the mail queues have started. \$! Must be a batch job as it has LINl account. \$! \$! B. Z. Lederman \$! \$ submit/user=ALLINl sys\$manager:almailstart.bat \$! \$ !!!!!!!!!!!!!!!!!!!!!!!!!!!!!!!!!!!!!!!!! \$! \$set on \$!

The batch file AlMAILSTART.BAT looks like this:

\$! This should startup the All-In-1 to Message Router \$! batch queues. \$!

\$! B. Z. Lederman

12-Mar-1987

\$! \$ ALLINl/USER=MANAGER/NOINIT COMMAND EMCONTROL SS COMMAND EMCONTROL SF \$! \$ PURGE AlMAILSTART.LOG \$! \$EXIT

The reason for making this a batch job is because you usually have to be in the (All-In-11 MANAGER account. or another privileged account, to invoke commands like starting and stopping mail. The default profiles for All-In-1 require that you be in the (VMS) ALLIN1 account in order to use the (All-In-1) MANAGER account, so by submitting the batch job with the /USER=ALLIN1 qualifier, I insure that the job will be done in the proper account. Also. my system startup is a little faster because I don't have to wait for All-In-1 to do the work of starting the queues.

It was stated earlier that the All-In-1 batch jobs don't start automatically. In practice, this depends upon what state the batch queues are in when the system shuts down and re-boots. It is possible for a batch job which was scheduled before the system shuts down to still be scheduled when the system re-boots: But it is also possible for batch jobs to be "lost", especially if you have to re-initialize the queue manager. This procedure is intended to insure that all of the necessary batch jobs are started when the system is re-booted regardless of the state of the queue manager.

## **Notes on Notes**

## - **Discussions on VAX Notes** ~ **Volume 1, Number 6**

by Mark Hyde and CJ Trayser, VAX Notes Support Specialists, Digital Equipment Corporation

VAX Notes has been announced for almost a year, has been shipping for over nine months and this begins our sixth month of this article. Hopefully you should all have had time to get Notes installed and running and to have become familiar with its features and functions. By now you have probably had the opportunity to use a VAX Notes' conference for a real business situation. Somebody mentions that the information that might be discussed is pretty sensitive and wants to know how secure the Notes environment is. VAX Notes. much like VMS, can be made more or less secure at the discretion of the system manager. Our goal this month is to clarify some of the issues surrounding conference security.

Some of the questions that usually come up are:

- Do I want people (anyone) to be able to create a conference in the NOTES\$LIBRARY directory?
- Do I need to secure the file(s) from any individual, group or class of user?
- Should I have conferences restricted based on a membership list?
- Should people on only one certain node have access?
- Can I restrict certain people from accessing specific conferences?
- Should the file be read only for some people and read/write for others?
- Should certain users have certain privileges in a conference?

As you can see, the choices can be both difficult and confusing. So

to properly address solutions to address these questions we must first understand about the different ways VAX Notes accesses the conference files.

### **File Access**

Notes allows access to conferences in two different ways. by either a direct RMS open of the conference file or by the use of the Notes server (a detached DECnet job, much like a generic NETSERVER). The 'standard' file open, that everyone should be familiar with, is what we refer to as 'direct' access. This is where the Notes program that the user runs (usually called the 'client' software) will issue the file open and does all the reading and writing to the conference file. When using this mode, each person accessing the conference has the file open and is reading and writing at the same time. The following diagram illustrates direct access concept:

Direct access is only allowed to conferences which reside on the same machine as the user, and. like any RMS access to a file, is subject to UIC based protection. user privileges, as well as ACL's. Dealing with direct access means having to consider the many variations of those items that might occur in the typical VMS system.

Direct access is accomplished by NOT using the DECnet node name as a part of the conference file specification when adding the entry to your notebook:

Notes> ADD ENTRY TRUCK Notes> ADD ENTRY MYNODE::TRUCK ! For direct access ! For server access

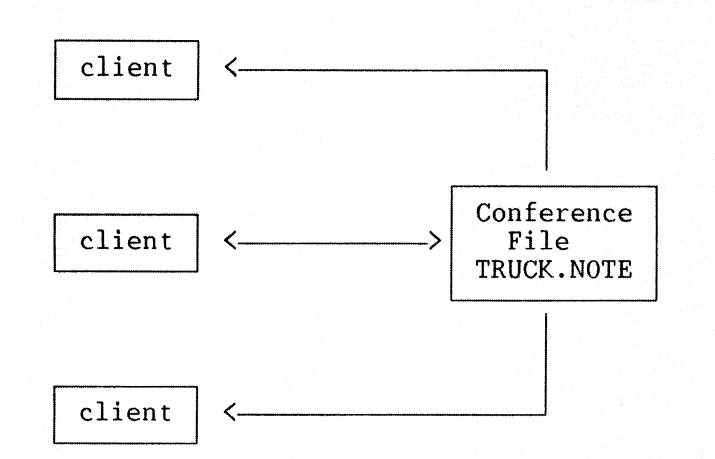

If Notes finds the node name as part of the file specification, it will invoke "server" access to the file. The server is a job running on the remote system that is able to accept connects and process requests from the users for the conference file. The server can accept connects an process requests from multiple users at the same time to the same or different conference files. The following diagram illustrates in a simple manner the concept of using the Notes server:

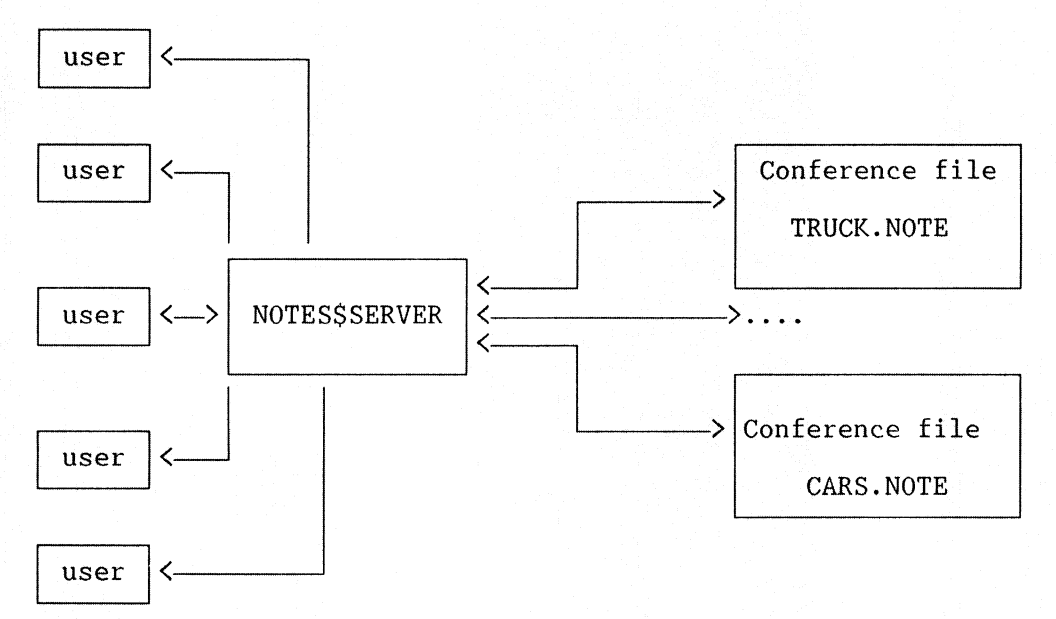

The server is a detached DECnet job that runs from an account named NOTES\$SERVER. This was created during the installation of VAX Notes. If you prefer server access to all conferences, you will then have all access to the conferences taking place via a single UIC, which greatly simplifies the security effort. Requiring the use of the server for all accesses, both local and remote, is probably the best and easiest method for controlling conference security.

Server access is always used for accessing conferences on a remote node. It can also be used to access conferences on the local VAX. Of course, using the server means that your system must be running DECnet.

### **File Protection**

As installed, NOTES\$LIBRARY.DIR is owned by SYSTEM and has an ACL that disallows any NETWORK access to the directory and, specifically allows access for NOTES\$SERVER.

```
NOTES$LIBRARY.DIR;1 [1,4] (RWE,RWE,RE,RE)
   (IDENTIFIER=[NOTES$SERVER],ACCESS= READ+ EXEC UT) 
   (IDENTIFIER= NETWORK,ACCESS =NONE)
```
This protects against anyone outside your node getting to the actual notes files themselves, and prevents non-privileged users from creating conferences directly in NOTES\$LIBRARY directory. However, it does not control privileged users.

Notes offers a command procedure that you will find in SYS\$MANAGER: called NOTES\$MOVE CONFERENCE.COM. This will take care of creating a relatively secure conference environment, but again, does not fully address privileged users. To use this procedure:

- First create the conference file in one of your own directories (i.e. SYS\$LOGIN).
- Have a privileged user move the conference by executing the SYS\$MANAGER:NOTES\$MOVE CONFERENCE.COM file.

This command procedure queries you for the location and name of the conference file, the username of the moderator, and whether or not you want to require server access. It then:

- moves the conference file to NOTES\$LIBRARY
- changes its ownership to SYSTEM if server only access
- sets file protection and applies an ACL based on whether or not you require server access.

If you require server access, the file itself is protected from all access except by the server, the moderator. and privileged users, and looks like this:

TRUCK.NOTE;1 [SYSTEM] (RWE,RWE,) (IDENTIFIER=[NOTES\$SERVER],ACCESS =READ+ WRITE+ EXECUTE) {IDENTIFIER= INTERACTIVE.ACCESS= NONE) (IDENTIFIER= BATCH,ACCESS =NONE) (IDENTIFIER= NETWORK,ACCESS =NONE) (IDENTIFIER= [HYDE].ACCESS =READ+ WRITE+ EXECUTE +CONTROL)

If you do not require server access, the file itself is still protected from network access, but is not protected from local users. The conference may be opened via the server or direct access and looks like this:

TRUCK.NOTE;1 [HYDE] (RWE,RWE,RWE,RWE) UDENTIFIER=[NOTES\$SERVER],ACCESS =READ+ WRITE+ EXECUTE) (IDENTIFIER=[HYDE],ACCESS=READ+WRITE+EXECUTE+CONTROL) (IDENTIFIER= [DECNET],ACCESS =NONE) (IDENTIFIER= NETWORK,ACCESS =NONE)

In some cases. such as on MicroVMS, users may not have or may not choose to use the ACL protection mechanism. Here is an alternative protection scheme that does not make use of ACL's.

- Set the ownership of the NOTES\$LIBRARY.DIR file and all of the conferences in NOTES\$LIBRARY to be owned by the [NOTES\$SERVER] UIC.
- Set the protection mask on the NOTES\$LIBRARY.DIR file to (S:RWE,O:RE,G:RE,W:RE), which. if you noticed, does NOT allow OWNER to WRITE!
- Set the protection mask on all of the conference files to be  $(S: RWE, O: RWE, G, W)$ .
- Add a (large) diskquota entry on the NOTES\$LIBRARY disk for the [NOTES\$SERVER] UIC.

This scheme does the following:

- Allows the system manager to track disk usage easier since all Notes related files now have a Notes UIC instead of a System UIC.
- Allows access to the Conferences to ONLY the SERVER and privileged users.
- Prevents users from creating conferences in the NOTES\$LIBRARY directory be not allowing Owner to Write (O:W).

Certain users can be allowed to only read while other users are allowed to write or read for local conferences. This is not a built-in feature, but is easily achieved by:

- Creating a Rights Identifier in Authorize for 'Writers' via Authorize.
- Granting that identifier to 'Writers' via Authorize.
- Adding an ACL with the Rights Identifier (just created) to the conference gives the holders of that identifier file access as defined by the ACL.
- Set the file protection to (S:RE,O:RE,G:RE,W:RE) and require the 'writers' to use direct access (i.e. NOT through the server).

All of this will allow those people with the rights identifier to be able to write to the conference and restricts others to read-only mode.

Another idea is to create separate library directories, perhaps on different disks and to define the NOTES\$LIBRARY logical at the group level. This requires that the conferences be accessed directly, not using the server access, since it has its own UIC. This scheme allows different groups to only access conferences in their 'group defined' Notes library. This idea can be expanded to include system search-lists for the Notes\$library logical.

## **Membership Protection**

Thus far we have only talked about physical access to the conference files themselves. Earlier in our 'questions' we alluded to the fact that you could give members privileges. The two privileges that are available with the current version of Notes are 'keyword create' and 'moderator'. The keyword create allows you to define a keyword that other noters may attribute to different entries in the conference. Any user may associate an existing keyword with a note via the ADD command, but only users with the create privilege can cause a new keyword to exist.

The other privilege is the Moderator privilege. This privilege, when assigned to a member of the conference. allows that user to do the following:

- Add and/or modify members and their privileges. This includes making other members a moderator.
- Set any note to 'hidden'. This sets a note so that ONLY the author and moderators can see the text. The banner (which includes title, author, date, etc.) is still visible.
- Modify the title of any note.
- Write to a conference or a note that has been set to NOWRITE.
- Delete ANY topic or reply.

Using this information and your own needs, you should be able to construct a protection scheme to meet your conference security needs. The ability to offer more of this kind of control from within the product itself is high on the wishlist for a future version.

### **Happy noting** :-)

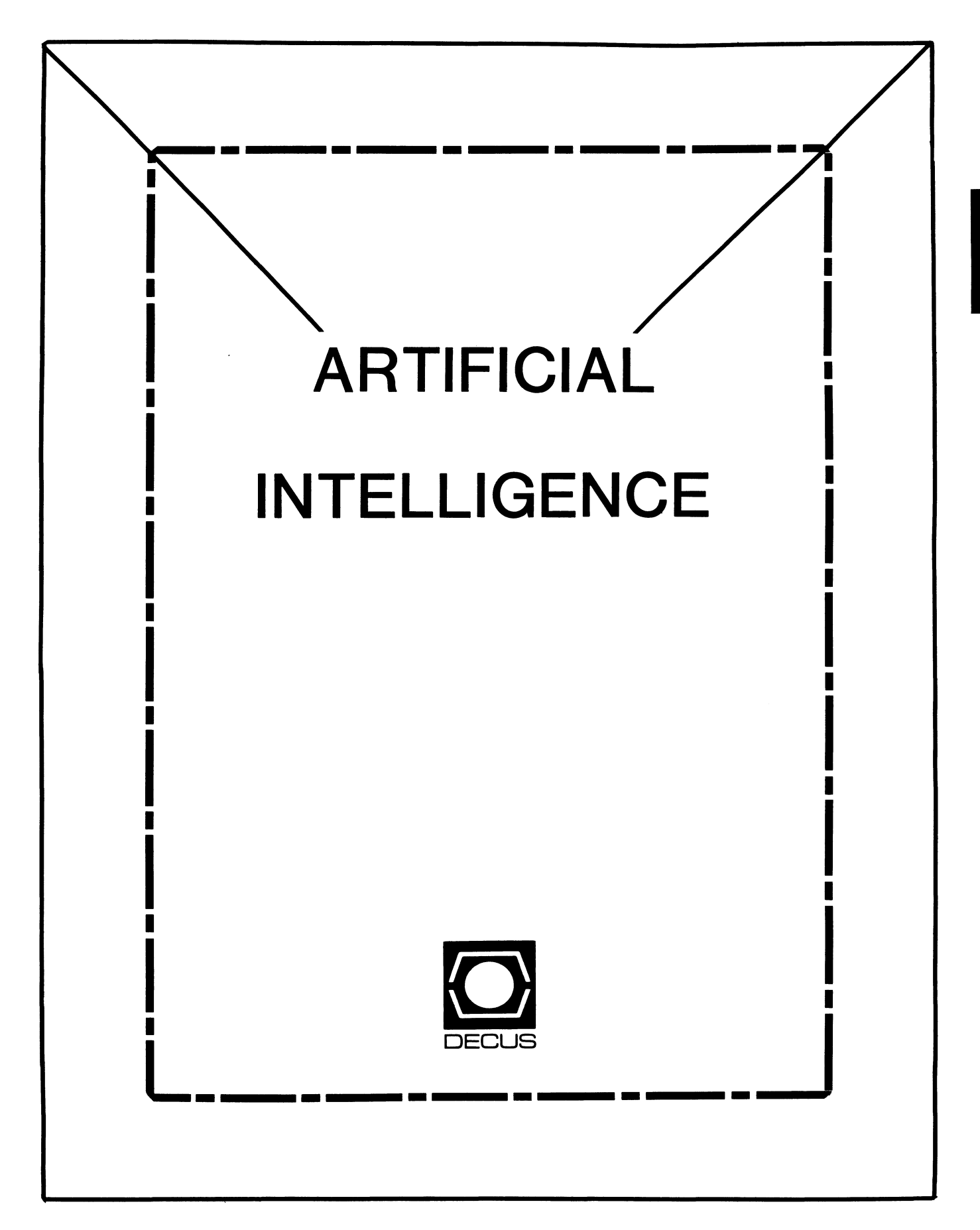

### (THE (LINKED LIST)) The Newsletter of the DECUS Artificial Intelligence Special Interest Group

". . . It's The Real Thing"

Vol. 3 No. 4

May 1987

From The Editor:

This issue of (THE (LINKED LIST)) marks the beginning of the newsletter's third year of publication. Although the newsletter has a somewhat sporadic publication record, it's hard to say that the growth of the DECUS Artificial Intelligence Special Interest Group has been anything but consistent. Given Digital's stance on applied artificial intelligence as a corporate asset, the AISIG's continued growth is a virtual certainty.

During the past two years, AI has become a commercially viable tool instead of a journalistic buzzword. LISP machine vendors whose hardware provided the first AI application development and delivery platforms have been joined by manufacturers of conventional data processing equipment. During the brief period that (THE (LINKED LIST)) has tracked Digital's significant contributions to the field of AI, even IBM, no friend of unproven technology, has decided that the time is right to begin delivering AI solutions to its users.

Digital Equipment Corporation is, quite understandably, tightlipped about future product directions and corporate strategies. While I'm not privy to the details of Digital's game plan, I did happen to notice that Ken Olsen used the phrases "networking" and "artificial intelligence" in the same sentence when he addressed the attendees at Digital's annual stockholder's meeting . . .

(THE (LINKED LIST)) is the only medium through which the AISIG can manifest itself to the thousands of DECUS members who cannot attend symposia. A newsletter cannot, however, do justice to the DECUS volunteers whose efforts have transformed the AISIG from a nascent concept into a dynamic special interest group. Page count limitations preclude me from listing each individual contributor, but the efforts of SIG Chair Cheryl Jalbert, Assistant Chair Don Rosenthal, Digital Counterpart Art Beane, Symposium Coordinator Pam Vavra and SIG Guru Dr. David Slater warrant special recognition. And, given my position as SIG newsletter editor, I'd be remiss if I didn't convey my appreciation to my readers and contributors. Thanks much!!!

### Terry c. Shannon

As usual, (THE (LINKED LIST)) welcomes your articles, book reviews, comments and suggestion. For further information, give me a call at (617) 375-4321.

AI KNOW HOW

Edited by D. Frydenlund

"AI Know How" is a brand new column in this newsletter. Its purpose is to allow a forum for the free exchange of information about the world of Artificial Intelligence and its contributions. This column will draw on the collective wisdom of the AISIG's members and steering committee, contacts at Digital and additional sources to answer virtually any question about AI.

"AI Know How" grew out of discussions at various symposia which fundamentally addressed the issue of "Where can I go or who can I talk to to get additional information about AI?"

This column is here to provide you an opportunity to "talk to the wizards" and at least get pointed in the right direction. Of course, the DECUS commercialism policy and other standards will apply to the questions and answers published here.

To get more "AI Know How", address your questions to me and I will help you find an answer.

David Frydenlund 10839 Broadwater Dr. Fairfax, VA. 22032

Question 1:

My Department has been using a Public Domain OPS for doing quick feasibility studies involving various pattern matching problems. We are considering the purchase of a fully supported OPS (or equivalent INEXPENSIVE rule-based system), to run on our VAX running VMS, and need some guidance.

I have used OPSS before, and like it, but don't really know how it compares to OPS83, etc. I am less concerned with performance than functionality, in general. I'd like to see a comparison table listing important features and limitations of various production systems, from a guru rather than from a vendor or well-intentioned novice researcher. Often times, I'll be told that a particular feature does not exist in OPSS, for example, but later learn from my OPSS guru friend that, while it is not immediately evident, the feature is very easily constructed. Thanks for any 'AI Know-How' you can provide.

Pam Vavra

Report on IEEE Database and Knowledge Base Conference

By Becky Selke

The Dallas Chapter of the IEEE Computer Society sponsored a conference here at the University of Texas at Dallas, entitled New Directions in Database and Knowledge Management systems. In addition to speakers from several local universities, companies such as Texas Instruments contributed as well. The talks addressed topics in both relational database and knowledge based systems areas. Several talks addressed methods of combining knowledge based systems with conventional DBMS's. Applications were discussed in VLSI design, gate scheduling for airports, and telecommunications.

Issues such as the special problems of spatial and temporal databases and knowledge bases were also addressed. It was apparent from the conference that there is no universal right answer to any of the questions posed. There is however, an impressive diversity of solutions being proposed.

It is encouraging for there to be cooperation between the database and the AI people. Several papers examined the transfer of technology between these two fields to solve problems. It must be recognized that solutions to AI problems need not be discovered strictly in AI research.

The conference was the first sponsored by the local chapter. There were over 40 papers scheduled for presentation. It was an impressive first attempt for a conference from the group. We are hopeful that other conferences such as this will be offered in the area.

IEEE Conference on Artificial Intelligence Applications Report

### By Jim Sims

The IEEE Conference on applications of Artificial Intelligence was held at the Hyatt Orlando Feb 23-27, 1987. Feb 23rd and 24th consisted of two half-day tutorials each day on various topics. Each of the three remaining days included a keynote address by a well known AI researcher or implementer, followed by a morning and afternoon session of user-presented papers.

I attended the tutorials on Analyzing Expert System Building Tools and Managing Knowledge System Development on Feb 23rd and the AI & Computer Integrated Manufacturing and AI Programming on Parallel Machines tutorials on Feb 24th. The tutorials were of average quality except the last which was very good. The first two talks were given by consultants and were oriented towards a novice level audience. The talk on AI and CIM was really a talk about Carnegie Group's attempt to

solve all the problems of CIM by scheduling things based on constraints. This was a typical solution looking for a problem. The last talk on AI and Parallel machines was quite informative and rapidly escalated from a definition of basic terms to a discussion of complex problems and solution approaches. The speaker, Joe Brandenburg of Intel, was very interesting and obviously enjoyed talking about his work. His style was very energetic and facilitated user ideas and interaction in an organized manner.

The first keynote address was given by Gary Hendrix of Semantec on AI and Natural Language in the Real World. It was quite humorous and informative, illustrating many of the common pitfalls in the development of an AI product. The major lesson to be learned was to do AI because it solves a problem, not because it's AI. Other points included not getting yourself tied too tightly to venture capitalists, properly defining what you are going to build and how (and not swaying for money), and the value of proper marketing.

The Wednesday morning session I attended was for several invited talks. Both talks concerned the use of qualitative models for knowledge bases and the integration of separate KBs into functioning systems, much in the manner that CAD systems are currently evolving into CIM systems. The model-based reasoning paradigm seems to be emerging as a forerunner of the AI reasoning methods. It seems natural since humans reason about everything in this manner.

The afternoon session was on Manufacturing. I attended the Knowledge-based Imaging system for NDT and the Object Based programming system for parts routing. The first session was interesting in that it provided an example of a method for determining properties of a system based on knowledge of the structure and a test signal. This inversion process is not solvable analytically. The second system allows manufacturing engineers to route parts based on Group Technology utilizing a rule based Expert System. The last talk was on visual based inspection of solder joints. This paper discussed statistical fits of data, use of an expert system to grade the joints, comparison of the statistical, Expert System, and human evaluators, and the use of computer generated rules to populate the expert system. It was very interesting.

The keynote address on Thursday was given by John Laird of the University of Michigan on Expert Systems in a General Cognitive Architecture. This talk was informative in a general sense, but not in a concrete, specific manner. The first paper session was concerned with Explanation-Based Learning systems. The talks centered around the weaknesses of EBL systems and methods for overcoming these problems. This is an area which appears to need quite a bit of research before any major paybacks are realized in general systems applicability.

The afternoon sessions I attended were on Robotics  $\&$ Perception and Diagnosis Systems. The first paper was about terrain acquisition for a mobile robot among polyhedral obstacles. The subject was well covered and seemed trivial when approached from the proper perspective. The next talk was given by David Rolston of Honeywell on a system for diagnosis of mainframe peripherals. This talk illustrated some of the untenable payoffs of using Expert Systems, including consistency of policy application.

The Honeywell field service expert system is not yet fielded in a production mode but has already paid for itself. This is unusual as you might guess. The reason stems from the field service procedure for disk drive repair. When there is a problem that you can't fix and the customer is staring over your shoulder, the unwritten rule is to do something that looks busy and meaningful. This means replacing the Head Disk assembly which takes a couple of hours and costs about \$3000. This used to be very effective since many strange problems were in fact located in this assembly. Honeywell recently redesigned the HOA. The field service personnel were still employing the old word-of-mouth rule for replacing HDAs but it doesn't help very much. The Expert System was able to bring this out very clearly, at a cost savings of approximately \$250,000.

The keynote on Friday was given by Doug Lenat of MCC on their approach to overcome the brittleness barrier in knowledge based systems. The commercialization of AI technology began in the early seventies when Ed Feigenbaum of Stanford realized that even though no one could (or can) build an AI system to operate on the so called strong methods of reasoning, there were a wealth of applications in very narrow domains that could be addressed very adequately (and profitably) by the weak reasoning methods. This was the birth of the Expert System. Expert Systems are very brittle though, when based on these methods. The systems do not "understand" what they are "reasoning" about.

For example, MYCIN, an expert system for infectious blood disease diagnosis, can diagnose blood diseases better than about 90% of the doctors it was tested against. However, if you told MYCIN that the patient was 7 years old and exhibited reddish brown skin spots, it would conclude that the problem was measles with some degree of certainty and recommend some course of treatment, even if you told it the "patient" was your rusting 1980 Chevrolet. This is because it really does not understand the concepts of disease, patient, or anything else for that matter. The system merely has been "told" how to replace variables and calculate probabilities. It has no "common sense".

The CYC project at MCC is attempting to overcome this limitation by building a truly massive knowledge base. This will also aid researchers in investigating problems of scaling systems and has already made significant progress. This system is being built in several steps, in the classic AI tradition. The first idea was to take an encyclopedia and input it into a massive knowledge base. This soon proved to be infeasible because of the common sense knowledge knowledge required to understand any of the articles. The researchers discarded this prototype and decided to use a desktop encyclopedia, after first "teaching" the system what facts, rules, concepts, etc are. The system is progressing well and will soon enter the second phase in which knowledge-enterers will use the copyand-edit facilities to expand the knowledge base in a massive manner. One of the interesting concepts in the construction of the KB is that CYC itself is allowed to update its knowledge base, thereby extending the power of the system immensely.

### AI EVENTS CALENDAR

By Jim Sims

May 1987

May 13-15

Seventh Annual International Workshop on Expert Systems and Their Applications - Avignon '87, Avignon, France

New implementations, basic tools and techniques, practical guidelines for applications.

Jean-Claude Rault Workshop Chairman Agence de l'Informatique Tour Fiat Cedex 16 92084 Paris-La Defense, France 331-47964314

May 25-30

International workshop on Parallel Algorithms and Architectures, Suhl, GDR

Thomas Zeugmann Mathematics Dept Humboldt University Berlin P.O. Box 1297 Berlin 1086, GDR Telex 011 2823

### May 27-29

AAA! Workshop on Qualitative Physics, Univ of Illinois at Urbana-Champaign

Foundational Research, Implementation techniques, Applications, connections to other areas of AI.

Kenneth D. Forbus Qualitative Reasoning Group Dept of Computer Science University of Illinois 1304 w. Springfield Avenue Urbana, Illinois 61801

#### June '87

June 4-5

4th Annual Workshop on Theoretical Issues in Conceptual Information Processing, Washington, D.C.

Exploration of issues common to representation and organization of knowledge and memory for natural language understanding, planning, problem solving, explanation, learning, etc.

James Hendler Computer Science Dept. University of Maryland College Park, Md. 20742

June 22-25

Second Annual Symposium on Logic in Computer Science, Ithaca, N.Y.

Abstract data types, foundations of logic programming, software specifications, logic-based languages, logic in complexity theory.

David Gries Program Chairman-LICS Dept. of Computer Science Cornell University Ithaca, N.Y. 14853 (607) 225-9207 June 28-July 1

ACM/IEEE Design Automation, Fountainbleau Hilton Hotel, Miami, Fla

Design Automation Conference 1730 Massachusetts Ave., N.W. Washington, D.C. 200036-1903 (202) 371-0101

July '87

July 12-18

AAAI-87 Sixth National Conference on Artificial Intelligence Seattle, Washington

AAAI-87 American Association for Artificial Intelligence 445 Burgess Drive Menlo Park, Ca. 94025-3496

### July 13

Blackboard Systems: Implementation Issues, Seattle, Washington

Invited workshop on blackboard systems implementation issues; Control issues, Organization issues, Parallelism, Performance, Development environment.

Workshop Chair:

v. Jagannathan MS 71-64 Boeing Advanced Technology Center Boeing Computer Services P.O. Box 24346 Seattle, Washington 98124-0346 (206) 865-3240

### July 16

Workshop on Planning for Autonomous Mobile Robots, University of Washington, Seattle, Washington

This workshop will discuss planning and knowledge requirements of an autonomous exploratory robot, such as Mars Rover. The topics include: Spatial Rep, Risk Analysis, Planning in Dynamic domains, Map Building, Spatial and Temporal Reasoning, Physical Reasoning, Planning under Uncertainty, Experience based Planning, Sensor Coordination, and Route Planning.

CFP to:

David P. Miller Dept. of Computer Science 562 McBryde Hall Virginia Tech Blacksburg, VA. 24061 (703) 961-5605

August '87

August 23-28

IJCAI-87 10th International Joint Conference on Artificial Intelligence, Milan, Italy

Conference Information:

Alan Bundy Dept. of Artificial Intelligence University of Edinburgh 80 south Bridge Edinburgh, EHllHN, UK

September 1987

September 21-25

European Congress on Simulation Conference and Exhibition, Prague, Czechoslovakia

ECS '87 c/o Director , Institute of Computer Sciences Czeckoslovak Academy of Sciences 182 07 Prague P.O. Box 5, Czeckoslovakia 846669

October 1987

October 5-7

AAAI Spatial Reasoning and Multi-Sensor Fusion Conference, Pheasant Run Resort, St Charles, Ill.

Spatial Reasoning, Multiple sensor inputs, Spatial Planning, Formal Theory, Fusion of sensory inputs, Evidential Reasoning.

CFP to:

Su-shing Chen Dept of Computer Science University of North Carolina Charlotte, NC 28223

NEW AI SOFTWARE AVAILABLE FOR VAX HARDWARE

By Terry C. Shannon

CAMBRIDGE, MASS-- Heralding a move from dedicated AI hardware into the mainstream data processing marketplace, AI software vendor Applied Expert Systems, Inc. (APEX) has announced the availability of APEX Client Profiling, a sophisticated VAX-based AI software package designed to help insurance agents tailor financial packages to meet the needs of potential clients.

According to APEX public relations specialist Lynn Smith, the Client Profiling System gives insurance companies, banks and other financial institutions a new means to provide their field agents with expert advice. The Client Profiling software, which incorporates the expertise of tax, investment, estate, retirement and insurance specialists into a knowledge-based expert system, runs in batch mode on DEC VAXes, with remote data entry from an IBM PC-compatible microcomputer.

The development of an AI application that runs on conventional hardware instead of a dedicated symbolic processor is a first for the Cambridge software developer. APEX'S first product, Planpower, is a Lisp-based expert decision support system that runs on dedicated Xerox AI workstations which rely software hooks to access information stored on corporate mainframes. The Client Profiling system, by contrast, relies on a VAX-resident expert system module to more tightly integrate AI capabilities with conventional data processing resources. Jointly developed with a major insurance company, the Client Profiling System uses knowledge-based intuitive processing to match corporate product and marketing strategies to specific client needs and objectives. Because the software helps field agents better understand client's needs, institutions can design and offer a broader range of financial products to its customers.

Noting that the Client Profiling system can process at least 1,000 individualized recommendations per month, Smith maintained that the new software is a strategic asset that can help a firm broaden its market share by increasing the number of customers it services without a corresponding personnel increase.

To use the Client Profiling system, a field agent enters the client's financial information on a personal computer at the field office. After the information is uploaded and processed on the VAX-resident Client Profiling system, the agent downloads a presentation-ready file containing 15 to 20 pages of customized financial recommendations for the client, as well as a suggested sales strategy that reflects the client's situation.

Smith contrasted APEX'S new knowledge-based software package with traditional decision support programs by emphasizing the specificity of the information provided by the Client Profiling system. "Unlike conventional financial planning software packages which analyze needs and make generalized recommendations, the Client Profiling system takes into account expressed customer priorities and develops specific recommendations supported by clear implementation strategies," Smith said.

The Client Profiling system is currently in field test and customer installations are expected to begin in May 1987. Applied Expert Systems is located at Five Cambridge Center, Cambridge, MA 02142.

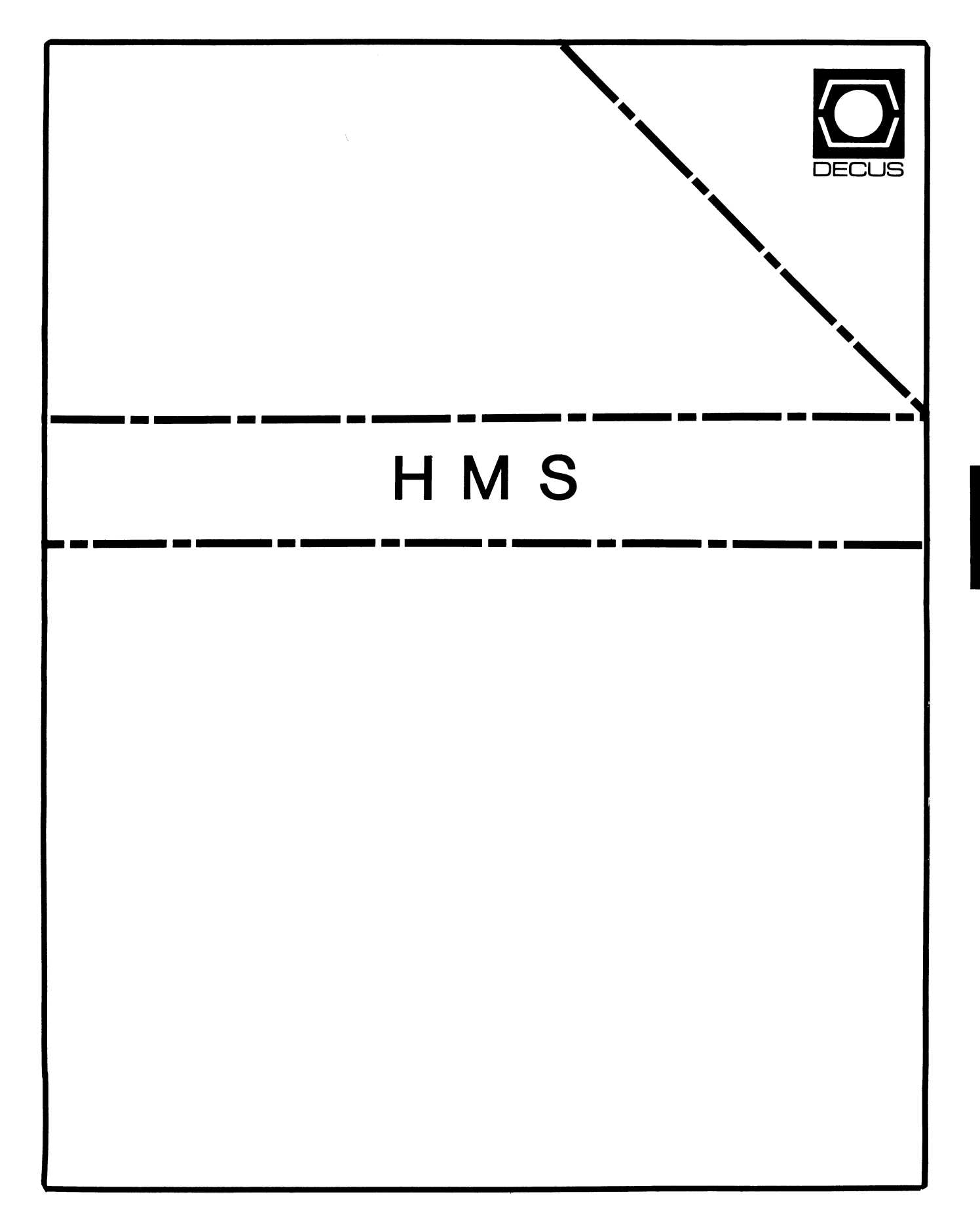

**SMH** 

HARDWARE HINTS AND KINKS

### DEADLINE FOR THE NEXT ISSUE: 24 MAY 1987

For some reason, the bulk of this issue of the newsletter emanates from Ohio -- March must be a slow time in the rest of the country.

Since we didn't have a large volume of material this month, I had the time to do a little bit of clean-up. The "Hardware submission Form" is back -- slightly revised. It is in the "Questionnaire" section of the combined newsletters (it disappeared a few months ago for some reason). If you have a short note, a "war story" or just a problem that has you stumped, you can send it in on this form.

Also, I would like to remind everybody (hint, hint) that there are many other ways to send material in to the HMS SIG Newsletter. If you flip back to the "How To" section, you will find a description of several methods to get stuff to either myself or Carmen. Basically, if you write it, we'll figure out some way to get it in print.

-- Bill Walker, Editor

#### CALL TO NASHVILLE PRESENTERS!

If you gave a hardware-related session at DECUS South in Nashville, why not send us an article summarizing your presentation for publication in the HMS SIG Newsletter?

Actually, we're not just begging for material here! Spreading information, particularly information that only hard-won experience can provide, is what an organization like DECUS is all about. The HMS SIG Newsletter is a very effective channel for disseminating such information: It reaches a lot of people, including DECUS<br>members who don't have the time or the bucks to attend both national symposia every year. You'd be doing those folks a real favor by publishing an article giving the high points of your talk.

The stuff you send us doesn't have to be too long, but it should contain more detail than the synopsis in the program book. If you're self-conscious about your literary talents or feel you just don't have the time to reconstruct your notes, relax! You can send in your raw, seething index cards or overheads, and we'll take care of cooking it all up into a legible article for the newsletter. (The important thing is substance, not style.) We'll gladly return any graphics or other materials when we're through with them.

If you have any questions about submitting a presentation article, give me a buzz at (617) 375-4361 between 9 a.m. and 6 p.m. EST.

-- Carmen D. Wiseman, Assistant Editor

### BA23 Power Cable Problem

[Terry Compton submitted this note over CompuServe. -- Ed.)

This month's service fiche lists a problem with all BA23-Ax and BA23-Bx boxes. I would assume that this information would also apply to all products that use the BA23 like MicroVAXen, and VAXstations.

It seems that the connectors on the DC power cable from the power supply to the backplane are underrated to carry the current involved. The current rating of the components involved were derated by the manufacturer.

This could result in overheating of the connector and possible system failure. The original cable is part number  $70-20450-01$ ; it has been replaced by part number 17-01311-01. You can also order the entire FCO for this fix, which is part number EQ-01427-01 for the FCO instructions with parts, or FA-04712-01 for the FCO only.

If you want DEC to come out and take care of this problem for you, they will be glad to--at "the then current hourly rate".

> Terry Compton Comp3, Inc. 2500 Onyx Ct. Grove City, OH 43123

#### Using An LA120 As Operator's Console

[Steve Murphy sent in the following note. He is using an ll/34A running  $RSX-1\overline{1}M$  V4.2D. -- Ed.1

Warning: If you have an LA120 as your operator's console and it is on a switchable power source, the boot PROM code execution will be confused with the following results:

- 1. The registers will not be printed on the console at power-up.
- 2. Tapes which are normally bootable on MT: and MU: devices (TElO-W and TK50) will no longer boot.

Fix: Put LA120 on a nonswitchable line.

Steve Murphy Goodyear Aerospace Corp. 1210 Massillon Road D/691 B/2 Akron, OH 44315

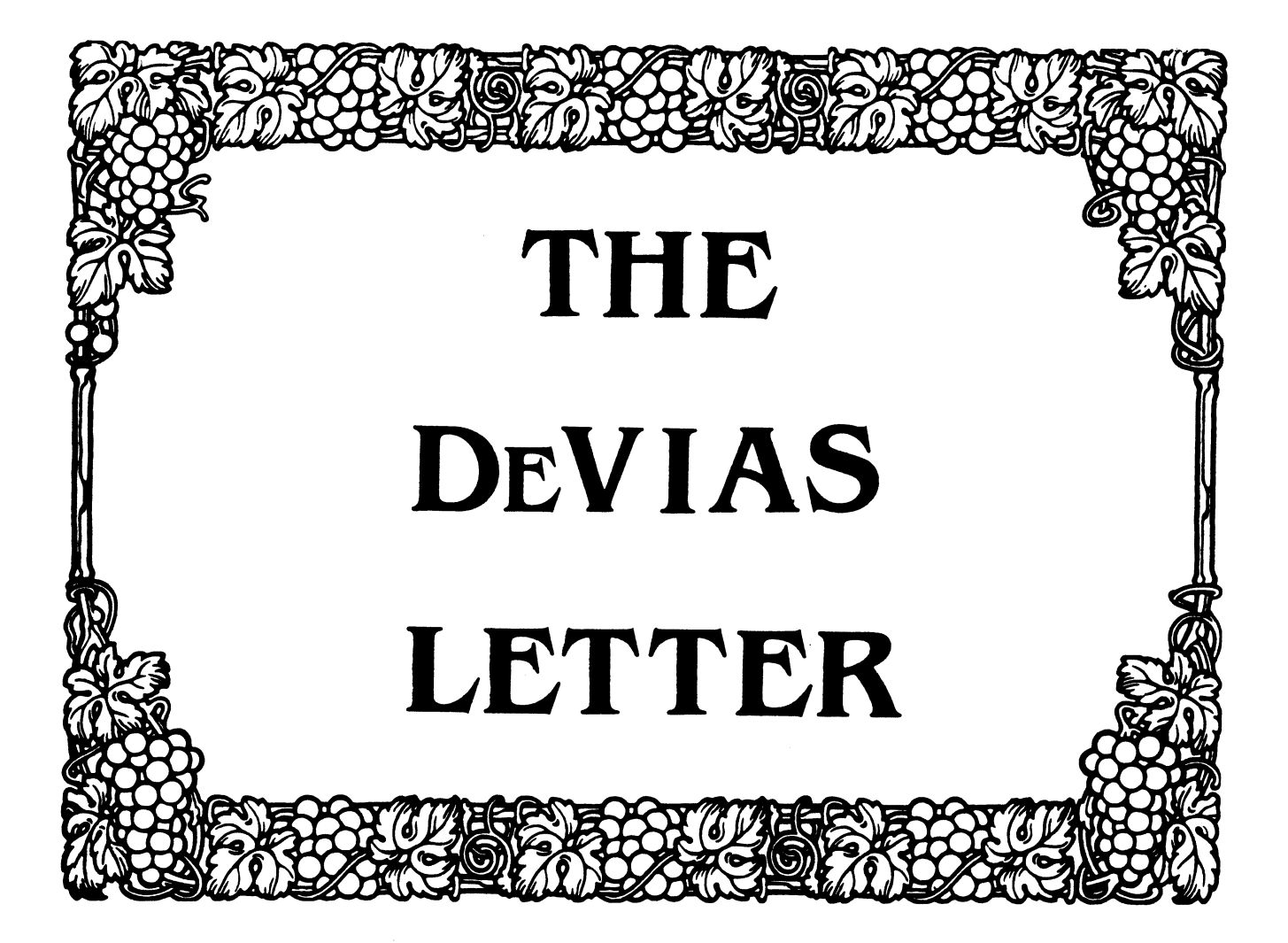

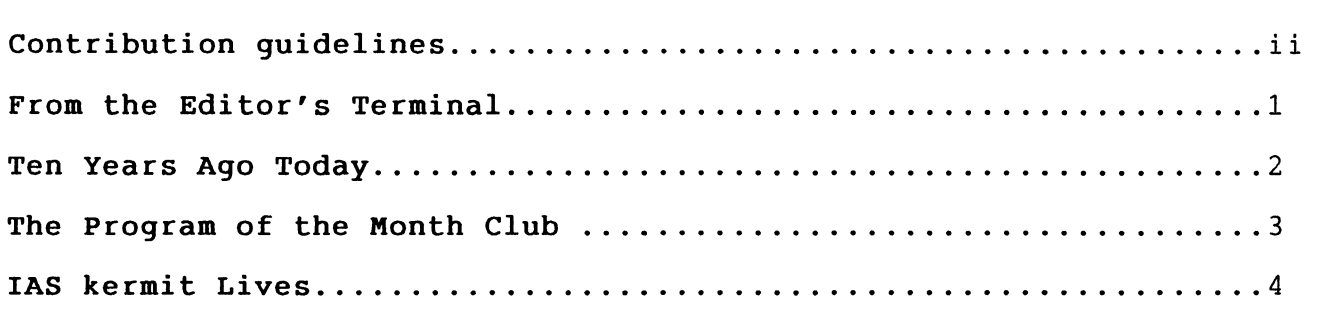

### **CONTRIBUTION GUIDELINES**

Contributions for the newsletter should be sent to:

Frank R. Borger Michael Reese Medical Center Department of Radiation Therapy Lake Shore Drive at 31st st Chicago, IL 60616

Contributions of letters, articles, important SPR's etc will be accepted in any form, (including notes jotted in pencil on gravy-stained tablecloths.) Contributions will be much more graciously accepted in one of the following formats:

- 1. Non machine readable sources, (SPR's etc,) should be reasonably dark to insure good photocopying. Text whatever should be the equivalent of 66 lines at 6 lpi, with 4-line top margin, 5-line bottom margin, left-margin 10, right margin 74 at lOcpi. If using a DEC LN03 for output, use left-margin 8. right margin 72.
- 2. Machine readable sources may be submitted on 9-track Machine readable sources may be submitted on 9-track<br>Mag-tape, (800,1600, or 6250 BPI,) DEC-tape-II, DecMate floppies, or whatever. We're not fussy, we'll even accept paper tape or cards. Preferred format is DOS or BRU for tapes, Files-11 for DEC-tape II.
- 3. 1200 baud dial-up modems are available on our IAS system and our VAX, with various servers available. Give the editor a out of the various servers available. Give the editor a<br>call at (312)-791-2515 (preferably later in the day,) to ob-<br>tain access information, etc. tain access information, etc.
- 4. If long distance dialout is not possible on your system, we'll be willing to call your system and do the work, (unless you want to transfer the entire manual set at 300 baud.)

Any media sent to us will be promptly returned.

### **ASK THE DEVIAS WIZARD**

If you have a problem you would like to submit to the Devias wizzard, write a letter or fill out a copy of a standard SPR and send it to the Editor at the above address. Answers to problems from members (or anyone) should also be sent to the Editor.

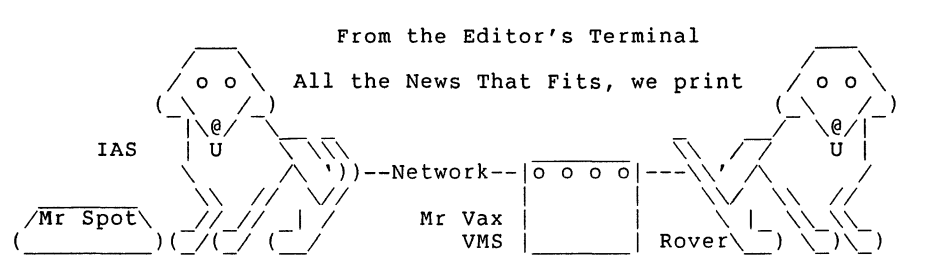

Spring is finally here, (as I write this,) and with it Spring DECUS is fast approaching, (or just over as you read this.) In any case, it has prompted your editor to get himself involved in a couple more projects (as if I didn't have enough to do already.) They should be of general interest to IAS enthusiasts.

Your editor has agreed to be a test site for Update D. We will attempt to provide information to users about the Update, and hope to get feedback from any other brave adventurers that DEC has talked into being a test site.

Through the kindness of Brian Nelson, we received a full set of sources for Bruce Wright's modifications to RSX kermit to allow it to run under IAS. See the following article for more information.

This month's program of the month is a simple one to program the programmable keys of a VT220 terminal. Before you try it on your system, be aware that we use a brand-x 220 clone that supports programmable unshifted as well as shifted keys, (which <sup>I</sup> believe the 220s SHOULD also do,) so be aware that you won't be able to re-define the non-shifted function keys on a real VT220.

Much talk has been floating around the SIGs lately about forming a combined PDPll user's sig. The idea is that the VAX SIG has more impact on DEC due to its size, while the smaller 11 based SIGs don't get enough recognition, and that all the 11 users, if banded together, would provide a much more unified front. DEC seems to be ignoring the PDP11s lately, (face it, VAXes sell for<br>a lot more that 11s.)

Your editor feels somewhat ambivalent. I am already closely involved with GRAPHICS, HMS, VMS, !AS, RTll, DATATRIEVE/4GL, RSX, (probably soon to be a full system, not just the VMS emulator,) and believe that there's nothing wrong about a small SIG or right about a large one. I do feel miffed when my paper on a home grown BASIC interperter (written in machine language,) is heard by 25 people, while down the hall 300 people are avidly listening to someone talk about "programming" in DCL on their VAX. TANJ.

If any of you out there have strong (or even weak) feelings about whether or not its time to circle the wagons and battle the cats, please write.

Summer is only 7430400 clock ticks away, (6192000 in Europe.)

## **Ten Years Ago Today**

The May 1977 Multi-Tasker contained:

A long discussion concerning problems with SPR reporting. It first gave DEC's list of 8 reasons why a SPR would not be published in the dispatch.<br>1 SPR was for an un

- 1 SPR was for an unsupported version of the software.<br>2 Problem showed user did not apply previous fixes.
- 2 Problem showed user did not apply previous fixes.<br>3 SPR attachment is unreproducable or too long
- 3 SPR attachment is unreproducable or too long.<br>4 Problem has been previously published
- 4 Problem has been previously published.<br>5 Problem is unclear and could cause con
- 5 Problem is unclear and could cause confusion to readers.<br>6 SPR is marked "Do not publish."
- 6 SPR is marked "Do not publish."
- 7 Problem is considered to be of limited interest.
- 8 SPR is a "Suggestion only."

A survey of 44 SPRs sent to the SIG since the first of the year showed that only 5 had made it to the Software Dispatch. The Software Communications office was "Researching the 39 (other) SPRs to determine exactly how they were disposed of and what reasons were given for non-pubication. (I would be surprised if the percentages have changed much in the last 10 years, ed.)

George Hamma (of the BAYLUG,) had a nice table comparing llM version 2 versus llD version 6, showing what llD system directives were fully supported, and which ones were not supported, or weren't supported in all three forms, (\$, \$C and \$S.) It was a nice guide on how to develop code on larger llD systems that would run on smaller llM systems. (Quite the reverse of today's conditions, as we wait for RMS version 2 ed.)

Rebuttal, support and comments followed concerning the upcoming question of charging for the SIG newsletters. (The more I re-read the discussions and squabblings that were going on 10 years ago, the more I appreciate the simplicity of the single SIGs newsletter, ed.)

Chapter happenings reported that a Pacific Northwest Real-Time LUG had been formed, with Ray French as co-ordinator.

Finally: a forum article that probably should have been on the editorial page by Mark Lewis deplored the "new DECUSSCOPE" format. He felt that the emergence of the SIG newsletters as the primary means of distributing system or application specific technical articles had left DECUSSCOPE with "A tone that is not dissimilar from the public relations pap that issues forth from Digital at similarly infrequent intervals."

MICHAEL REESE MEDICAL CENTER DEPARTMENT OF MEDICAL PHYSICS COMPUTER

LISTING OF DR2:[102,006)TVEDT.BAS ON 27-MAR-87 AT 15:48:19 PAGE l

```
810 REM SET TELEVIDEO FUNCTION KEYS FOR EDIT 
11 DIM A$[3),B$[100)V,c$[100]v,hx$[16) 
12 PRINT CHR$(27); "<-;: break :! vt52>vt100 mode
13 print CHR$(27);"[63;l";chr$(34);"p"; : BREAK :! vtl00>9220 mode 
14 print chr$(27);"P0;1|";chr$(27);"\"; : break :! clear fn keys<br>16 pr$=chr$(27)+"OP"+chr$(27)+"O"+chr$(119) :! ked cmd prefix
16 pr$=chr$(27)+"0P"+chr$(27)+"0"+chr$(119) :! ked cmd prefix<br>17 fo$=chr$(27)+"0M" :! ked cmd trailer
17 fo$=chr$(27)+"OM"
18 hx$="0123456789ABCDEF" : cr$=chr$(13) 
20 ky$="37" b$="BAS SD:[l02,l]PROFF/RN"+CR$ gosub 2000 
30 \text{ ky} = 38" : b = "BAS SD:[102,1]PRON/RN"+CR$ : gosub 2000
40 ky$="39" b$=pr$+"0P OU " : gosub 2000 
50 ky\ ="40" : b\ = pr\ +"WR SEL"+fo\frac{1}{2} : gosub 2000
60 ky$="41" b$=pr$+"WR RES"+fo$ : gosub 2000 
70 ky$="43" : b$="TER /NOSFF"+CR$+"PIP TI:=SD:[l02,l)FF."+CR$ 
         b$=b$+"TER /SFF"+cr$ : gosub 2000
80 ky$="44" : b$=pr$+"CLOSE"+fo$ : gosub 2000
90 ky$="45" : b$=pr$+"EXIT"+fo$ : gosub 2000 
100 \text{ ky}$="46" : b$=pr$+"QUIT"+fo$ : gosub 2000
110 k\bar{y}$="51" : b$="BAS SD:[102,1]TVEDT/RN"+cr$ : gosub 2000
120 k\bar{y}$ = "52" : b$ = "@SD: [102,1] MKED" + cr$ : gosub 2000
130 ky$="53" b$="BAS SD:[l02,l]TV9220/RN"+cr$ : gosub 2000 
140 ky$="54" b$="BAS SD:[l02,l)TVONE/RN"+cr$ : gosub 2000 
150 ky$="17" b$="DAMMIT"+CR$ : gosub 2000 
160 \text{ ky}$="18" : b$="COOKIE"+CR$ : gosub 2000
170 \text{ ky} = "19" : b = "MURPHY" + CR$ : gosub 2000
180 ky$="20" b$="MAY"+CR$ : gosub 2000 
190 ky$="21" b$="BAS SD:[l02,l)TIMSPOT/RN"+CR$ 
gosub 2000 
200 \text{ k} \bar{\text{y}}$="23" : b$="VDI"+CR$ : gosub 2000
210 \text{ ky}$="24" : b$="DIR"+CR$ : gosub 2000
220 ky$="25" b$="VTL " : gosub 2000 
230 \text{ ky} = "26" : b = "QLB:[1,1]RUN"+CR$ : gosub 2000
240 ky$="31" b$="WHO"+cr$ : gosub 2000 
250 \text{ k} \bar{\text{y}} \text{s} = "32" : \text{b} \text{s} = "65D: [102,1] \text{MEDT" + cr}; gosub 2000
260 ky$="33" b$="WHERE"+cr$ : gosub 2000 
270 \text{ ky} = 34": b = WHM'' + crs: qosub 2000
280 print chr$(27);"(B"; :! select uaascii as primary char set 
290 print chr$(27);")0"; :! select graphics as second. char set 300 print chr$(15); :! turn on primary char set
                          :! turn on primary char set
310 print chr$(27);">"; : break :! select numeric key pad 
315 ! Following line commented out to stay as a TV9220 
320 ! print CHR$(27);"[61";chr$(34);"p"; : break:! back to vtlOO 
330 exit 
2000 c$=chr$(27)+"Pl;ll"+ky$+"/" 
2010 for j=1 to len(b\)
2020 x = asc(sbs\(b\, j, 1))
2030 xh=int(x/16): x1=x-xh*162040 \text{ c} 5 = c$ + sbs$ (hx$, xh + 1, 1) + sbs$ (hx$, x1 + 1, 1)
2050 next j 
2060 \text{ c}$=c$+chr$(27)+"\"
2070 print c$; : break 
2080 return
```
## **IAS Kermit Lives**

In a recent issue, your editor asked about interest in supporting KERMIT on IAS. As a result of that question, Brian Nelson and I got together over the phone and discussed Bruce Wright's implementation of the RSX KERMIT under IAS version 3.1. The problems with that version (as distributed on the sig tapes,) are as follows:

- 1. The programs were linked to a version 3.1 RMSRES resision and update as the EPA, the task image was unus-<br>able.
- 2. No sources or objects were provided.
- 3. Brian Nelson had no access to an IAS system to do updates, etc.

Brian was kind enough to send us the full IAS package from the<br>EPA, and we have committed ourselves to supporting the IAS version. (A trivial bit of work compared to the amount of work Brian has poured into creating a unified RSX, RSTS, RT package.  $- -$  Thanks Brian.)

At the present time we have brought the 3.1 version up under 3.2 and made some minor modifications and bug fixes. Our further goals are to get the IAS version in step with Brian's development, and to include fixes to limitations, (lack of RMS version 2 support, terminal handler limitations, etc.) when IAS enhancements permit.

The following will summarize the modifications and bug fixes we made to KERMIT IAS.

1. Under 3.1, a QIO dpb of the form

IODPB: QIOW\$ io.wvb,  $5, 1, , , , \langle p1 \rangle$ 

generated a DPB with all 6 parameters, (five of them null.) If your code filled in the length of transfer later...

mov #size,iodpb+q.iopl+2

everything worked fine.

Under 3.2 however, the QIO macro has become more intelligent. Its smart enough now to only allocate pl. Now your code slaps the io transfer size on top of the next thing in your program, and to add insult to injury, the

QIO directive is now rejected because the DPB has an improper size. (Isn't it wonderful what a little IM-PROVEMENT will do?)

- 2. Under IAS version 3.2, our TKB seems to have a bug in that it no longer sets up the low memory pointer \$VEXT (the vector extension area pointer.) This cause the RMSll init code to bring kermit to a crashing halt. A patch was added to module K11M41 to set up this area properly.
- 3. Since we have modem lines that are use both for dialin and dialout, we changed the connect code to change and restore the terminal characteristics Full-duplex and Binary while in connect mode.
- 4. Due to IAS kermit having to do character at a time IO on incoming data, kermit only worked at 300 baud. Code on incoming data, kermit only worked at 300 baud. Code has been added to the connect code to support control-S control-Q throtteling of incoming data. (It is assumed that this will become simpler with the terminal handler update that supports automatic control-S control-Q done by the handler in response to the size of the read-ahead buffer, and will go away if the capability of reading the number of characters in the read-ahead buffer ever gets into the IAS handler.) The response is jerky, and nowhere near 1200 baud, but its better than 300 any day.
- 5. The kermit SYS command, (which let you Spawn a system command without leaving kermit,) was modified to try to command without leaving keimit, was modified to try to<br>call a command line munger or flying install task if the ... NAM or \$\$\$NAM task spawn failed.

working 3.1 and 3.2 versions will be submitted to the Spring SIG tape, and anyone with a desperate need can get copies from us if you give us a call.

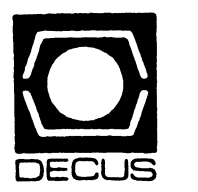

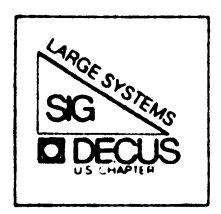

# DIGITAL EQUIPMENT COMPUTER USERS SOCIETY

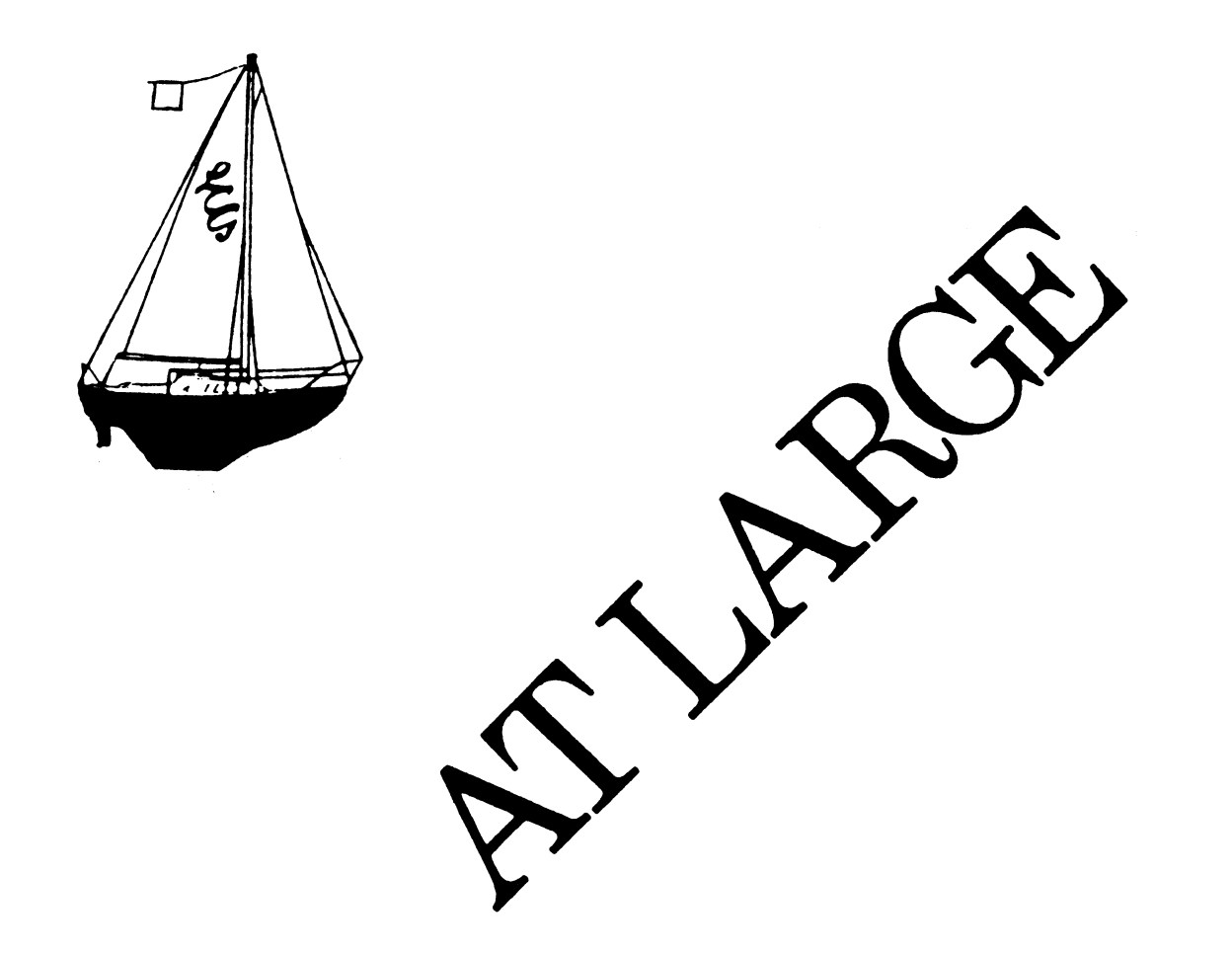

The Newsletter of the Large Systems SIG

# **Contributions**

Contributions and suggestions for this newsletter are constantly needed. Articles, letters, technical tips, or anything of interest to our SIG are greatly appreciated. The editor prefers submissions be made electronically, but magnetic tape and hard copy will be accepted.

Send your contributions to:

ARPA: ctp@sally.utexas.edu UUCP: ctp@ut-sally.uucp ( {harvard,ihnp4,seismo}!ut-sally!ctp) CIS: 75226,3135 BITNET: use the Wisconsin Gateway

or if you must, use the U. S. Mails:

Clyde T. Poole The University of Texas at Austin Department of Computer Sciences Taylor Hall<sup>2</sup>.124 Austin, Texas 78712-1188

# **History Project, Digital's 36 Bit Systems**

### **Les Earnest and Joe Dempster**

The goal of this project is to publish an analysis and history of the evolution, implementation and use of Digital's 36 bit systems. This period began with the PDP-6 in 1964 and continues today with TOPS-10/20 development, which is scheduled to end in 1988.

We are working aggressively to finish the project. and have it published, by March/ April 1988. This will require that the completed manuscript be ready to go into the publication cycle by August 1987!

The project will attempt to answer the following questions:

- 1. In what markets/applications were these systems used?
- 2. Who were the users of these systems and what impact did roughly 2,500 TOPS-10/20 systems have on their organizations?
- 3. Who were the principle system architects of these systems? What features, and if there had been sufficient time to implement them. would have significantly improved the architecture?
- 4. What impact did the decision to continue to examine design extensions to the architecture have on the usefulness and acceptability of these systems. This is in contrast to a more common practice today to work from a detailed design specification, sometimes dated, building follow-on systems which provide increased performance through the use of new component technologies and packaging techniques.
- 5. What part of the overall design (TOPS-10/20) was technology dependent and what can still be considered "unequaled" in relation to other computer architectures still undergoing active development?
- 6. What type of development environment (both HW and SW) supported and contributed to the evolution of 36 bit systems?
- 7. What influence did TOPS-10/20 have on other vendors system development?

This history will undoubtedly be assembled from many sources and participants. Some information will be anecdotal; there will be interviews with the people involved (users and developers) and technical papers will be solicited. Of course there will also be the packaging and assembly of facts as we see them.

The result will hopefully have sufficient depth to serve as:

- 1. An introductory or advanced text on system design and hardware/system software implementation.
- 2. **A** analysis of the success and difficulties of marketing complex systems into a very crowded market of competing alternatives.
- 3. A catharsis for those of us who have contributed to the development and use these systems and who will now move onto new computing architectures and opportunities.

In addition to interviewing directly 25-50 developers, users and product managers we will continue to work to identify contributors and significant events up to when the final draft is submitted to the publisher. Two "topics" are already under development:

- 1. Rob Gingell from SUN is working on a paper which looks at extensions to TOPS-20 which would have enhanced its capabilities.
- 2. Frank da Cruz and Columbia are summarizing 10 years of experience and development of TOPS-20 systems. Some effort will also be made to detail the process which lead to their selection of a follow-on architecture to TOPS-20.

There is a need to develop additional topics which represent the use and application of the technology (TOPS-10/20) in other areas. Specific recommendations are welcome as are proposals to develop them. A short abstract should accompany any such proposal. Every effort will be made to work with indiviclnals or organizations interested in making such a contribution.

There will be a standalone (no network connections) DECSYSTEM-2020 (YIPYIP) dedicated to supporting the project. This system has a 3 line hunt group. with all lines accessible from a single number  $((201) 874-8612)$ .

Both YIPYIP and MARKET will have "public" directories for remote login (<log> DEMPSTER.PROJECT-10262 <Password>LCGLCG). MARKET can be accessed by modem ((617) 467-7437), however disk quota is limited. MARKET's primary purpose <DEMPSTER.PROJECT-10262> is ARPAnet TELNET access. YIPYIP is a dedicated PROJECT-10262 system. MAIL can also be sent to DEMPSTER on either system.

YIPYIP and MARKET will keep a running summary of ideas and comments up on Columbia's BBOARD software. KERMIT also runs on each system for uploads.

SAIL.STANFORD.EDU will support ARPAnet transfers to a "public" area:

 $FTP <$ ret $>$ CONNECT SAIL.STANFORD.EDU<ret> SEND AFN.EXT<ret> DSK: AFN.EXT [PUB.LES]<ret>

SAIL runs WAITS, an operating system similar to TOPS-10. File names are limited to 6 characters and extensions limited to 3.

Hardcopy information may be sent to the authors at the following addresses:

Les Earnest Computer Science Department Stanford University Stanford, CA 94305 ( 415) 723-9729 ARPA: LES@SAIL.STANFORD.EDU

Joe Dempster Digital Equipment Corporation 6 Cherry Hill Executive Campus Route 70 Cherry Hill, NJ 08002 (609) 665-8711 ARPA: DEMPSTER@MARLBORO.DEC.COM (MARKET)

Implementation details:

l. User input is welcomed and desired from all application and geographic areas.

2. Input from past and present developers is also desired.

- 3. Throughout the project a secondary goal will be to build a list of users/locations (installation date, duration and disposition) of PDP-6 and KA, KI, KL and KS systems. Serial numbers, if available, are requested.
- 4. We anticipate that this project will generate a large volume of information (which we hope will arrive electronically). Some information, for any number of reasons, may not be in line with the project's stated goals. Therefore, all notes, interview material and submissions will be donated to the Computer Museum in Boston at the the completion of the project to be avajlahle for future reference and research.

Ideas, contributions, suggestions and criticism are welcome. As these 36 bit systems were the products of a multitude of people, so too will be the writing of their history.

# **From the TOPS-20 Mailing List**

Abstracted by: Clive Dawson

The following messages are selections taken from the TOPS-20 interest group, which is a mailing list maintained on the DARPA Internet. These items appear for information purposes only. Neither DECUS nor the authors assume any responsibility regarding the usefulness or accuracy of the information herein.

Date: Mon, 23 Feb 87 17:27:40 PST From: Mark Crispin <crispin@SUMEX-AIM.Stanford.EDU> Subject: bug in GTHST% JSYS

This bugfix should be considered a MUST INSTALL for all TCP /IP sites running with multiple interfaces. I wrote the original code, so I know what I'm talking about. I would appreciate an acknowledgement from DEC that it has been TCO'd into DEC's TCP /IP-20 product.

Problem:

Stange behavior in mailsystem, with valid mailing lists rejected as "No such directory name"

Diagnosis:

MMailbox fails to recognize that an address is local, and doesn't recurse on it during mailing list expansion. This is caused by the monitor being confused when the default address occurs after the preferred address in the host table. GTHST% always returns the preferred address when the local host  $(-1)$  is given as a host argument. An erroneous test is made that allows the default address to supercede the preferred address in this case.

Solution:

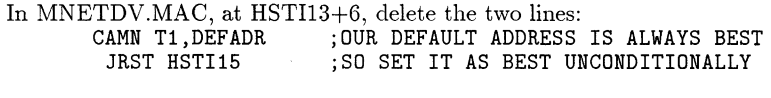

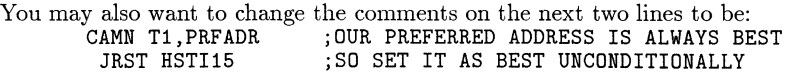

That is, the fix is only to allow the \*\*\*PREFERRED\*\*\* address to be unconditionally selected as the best address.

 $-$  Mark  $-$ 

Date: Sat 28 Feb 87 15:03:37-PST From: Mark Crispin <MRC%PANDA@SUMEX-AIM.Stanford.EDU> Subject: DIRFDB bugchks Postal-Address: 1802 Hackett Ave.; Mountain View. CA 94043-4431 Phone: +l (415) 968-1052

In DIRECT.MAC, the instruction at DELJF2 should be CALL ADRCHK, not CAMGE A,DIRORA.

Be sure to also have the patch in LOOKUP.MAC to do MOVE A, B before the JUMPE A,R in the GETFDB routine (after the CALL VERLKX succeeds).

By the way, the comments in the code in these areas are total lies. Don't believe any of them. Fortunately, it isn't executed very often.

Date: Sun 1 Mar 87 16:17:26-EST From: C. P. Yeske <CY13@TE.CC.CMU.EDU> Subject: RP07 revisited Home-Phone: (412)422-4667 (422-GOOP, -IONS, -HOOP) Office: UCC A72 x2647 Organization: Carnegie Mellon Computing Center, Hardware Systems

As promised. a digestified answer is below. Basically the rumor is false. My thanks to all those who replied.

Curt Yeske Technical Administrator Carnegie Mellon Computing Center CY13@te.cc.cmu.edu

Disclaimer: The opinions expressed are my own and are not Carnegie Mellon's. The facts are figments of my imagination anyway.

\*\*\* My message \*\*\*

Currently we have some RP07's formatted for VMS and several formatted for Tops. We would like to be able to interchange these from time to time as hardware konks out. I am aware that each system needs to see its own formatting (36 bit vs 32 bit). We are aware of how to format each type. However we have heard a rumor that it is not possible to take a Tops-20 formatted RP07 and reformat it for use on a Vax. Can anybody confirm or deny this?

Please let me know and I will digest the answers back to info-vax and tops-20.

\*\*\* Exact Information \*\*\*

>From: Willis Dair <G.Dair@Score.Stanford.EDU>

Your rumor is wrong. The RP07 has the capability to format itself to 18-bit (TOPS-20) or 16-bit (VAX). The little microprocessor inside will do the actual formatting. Your local field person should be able to do the formatting. We have some TOP-20 RP07 disks that were converted to be VAX disks. These are pretty smart drives.

Willis

\*\*\* Exact Information \*\*\*

>From: Carl Fussell <G.FUSSELL@Score.Stanford.EDU>

That is not true. We have two RP07s that were running on our TOPS20 there were reformatted (on site) and are now running on our  $VAX/\breve{V}MS$  system. The operation amounts to removing a jumper from the backplane of the drive and then formatting.

Carl Fussell

\*\*\* Other information \*\*\*

>From: "ROBERT CURLEY" <curley@wharton-10>

I recently purchased the RP07 from the Medical School Computer Facility here at Penn. It had been connected to a DECIO. I wanted it connected to my 780. During the installation process the Field Service person mumbled something about the format problem - but overcame it. I will ask him about the details if you wish.

\*\*\* Other \*\*\*

>From: <SYSTEM@CRNLNS.BITNET>

Curt,

I don't know about TOPS-20 format packs, but we had no trouble at all when con- verting our RP07 first from VMS format to TOPS-10 and later from TOPS-10 format to VMS format. In addition to a different block size (TOPS-10 has 128 36bit words per block: 640 bytes instead of 512) the disk was formatted without interleaving while we used it on the 10, but we are using it with interleaving on our 8600.

As I recall, the DEC VAX diagnostic that did the reformatting had to run stand-alone because of the stringent timing requirements.

I hope this helps.

Selden E. Ball, Jr.

\*\*\* Other Information \*\*\*

>From: 114RONAN%UK.AC.LIVPOL.VAX@AC.UK

Hi. Sorry I can't really help you with your RP07 problem, but we had an RA81 delivered for our VAXcluster which had been formatted for 36 instead of 32 bits, and we had to wait weeks while DEC took it back and got another one - they did NOT re-format the original, so maybe it's a hardware thing.

On another topic, I notice that your message was also sent to TOPS-20 at Stanford. Can I assume that this is a TOPS-20 version of INFO-VAX? If so, how can I get myself registered on it? We also have a 2065, and if TOPS-20 is anything like INFO-VAX, it will prove a fountain of useful information. I presume there would be no problem getting messages through to here in the U.K.?

[try TOPS-20@SCORE.STANFORD.EDU -curt]

Ronan Flood

\*\*\* Other Information \*\*\*

>From: lsmith.pasa@Xerox.COM

This is not a direct answer to your question of can you reformat an RP07. However, we were faced with getting data from a DEClO RP06 disk to a VAX and solved it by using a dual-access RP06 disk drive and developing code to run under TOPS10 to access the RP06 in the VAX' Files-11 format. We were thus able to format the disk from the VAX, then dismount it from the VAX, mount it from the DEClO, write DEClO files to it, dismount from DEClO, mount from v'AX and read the data. If you'd like further details let me know. Leigh Smith

Date: 13 Feb 87 18:53 +0100

From: Jan Michael Rynning%QZCOM.MAILNET@MIT-MULTICS.ARPA

Subject: DECnet SINR%, SIBE%, and MTOPR% .MORLS problems with zero-length record.

I'm trying to read from DECnet (SRV: or DCN:) asyncronously, using the interrupt system. Everything works fine, until I receive a zero-length record. This is what happens:

- 1) I get the interrupt, as usual. During the interrupt I must read ALL the records queued up for me, or I will not get any more interrupts.
- 2) I check the link status with the MTOPR $\%$  function .MORLS, which returns with MO%EOM set. (link has entire message to be read).
- 3) I check the number of bytes in the message with SIBE%, which skips, returning 0 (SIBE% seems to return the number of bytes in the next record, not the total number of bytes). Is this a correct behaviour'? Though the next record is zero-length the input buffer is not empty really.
- 4) I read the record with SINR.% (negative count and byte pointer don't change, indicating zero length).
- 5) I check the link status with the  $MTOPR\%$  function .MORLS, which again returns MO%EOM, whether there is more to read or not. THIS IS A BUG.
- 6) Once again I check the number of bytes to read, with SIBE%, which again skips, returning -1 (minus one byte!?), whether there is more to read or not. THIS IS ANOTHER BUG.

Reading a zero-length record screws up TOPS-20 DECnet, but everything gets back to normal after reading the next record, whether that is also zero-length or not.

My problem is that I can't determine if there is anything more to read after reading the zero-length record. If I try to read another record with SINR% I will hang until I receive another record of input. If I don't try to read another record and there is one I woun't get any more interrupts. Any suggestions?

According to the TOPS-20 Monitor Calls Reference Manual, SIBE% should not skip if "The device is not a terminal, is open for read, and the input buffer is not empty.  $AC2$ contains a count of the bytes remaining in the input buffer. $\overline{S}$ . This indicates that SIBE% should really take the non skip return, with a zero in AC2. if the next record to be read is zero-length. The current behaviour of SIBE%, not being able to differ between the next record being zero-length and an empty input queue, is both impractical and contrary to the documentation. It should be changed.

MTOPR% function .MORLS returning  $MQEOM$ , when there is nothing to read, is a bug which should be corrected.

Date: Mon 2 Mar 87 10:36:40-PST

From: Mark Crispin <MRC%PANDA@SUMEX-AIM.Stanford.EDU> Subject: Re: DECnet SINR%, SIBE%, and MTOPR% .MORLS problems with Postal-Address: 1802 Hackett Ave.; Mountain View, CA 94043-4431 Phone: +1 (415) 968-1052

It isn't at all clear that using the interrupt system to do asynchronous I/O is the way to go. It is easily possible for PSI's to be doubled or missed entirely under the right conditions.

The standard way of doing this is to have two forks running, one handling input and one handling output. Then you can let the input fork block to its heart's content without hanging the other fork. You also guard against deadlocks that are caused by attempting to do output that won't go through until you do input.

 $-$  Mark  $-$ 

Date: Mon 2 Mar 87 19:38:49-PST From: Stu Grossman <GROSSMAN@Sierra.Stanford.EDU> Subject: Re: DECnet SINR%, SIBE%, and MTOPR% .MORLS problems with

Mark.

I don't think that his problem has anything to do with PSis. From his description of the problem he is not doing anything inherently incorrect. As long as he attempts to empty the input queue before DEBRKing, he should wake up at the correct time. Even if the queue becomes non-empty between the time he checks it (with an MTOPR) and the DEBRK, DECnet will still deliver a PSI to him.

The 'standard way' you talk about is may be your standard way to drive input and output streams, but it ain't necessarily mine, or anybody elses. I have seen (and used) quite a few techniques to accomplish the goal of driving seperate input and output streams, and the method you mention is no more standard than any of the others. If I really wanted to be picky, I could talk about the system impact of running the streams in seperate forks versus internally timesharing the streams in one fork.

Since I have no idea what Jan's constraints are, I will not turn this into a programming lesson. I can say however, that what he wants to do is perfectly reasonable, and from his description of the problem it sure sounds like he found a bug in (gasp! Oh my gosh!) DECnet!

By the way Jan, what version of TOPS-20 are you running? With respect to DECnet, there is quite a difference between version 6.1 ancl anything before that. If it's 6.1, you would have a much better chance of getting your problem fixed.

Stu Grossman

Date: Tue, 3 Mar 87 13:57:09 -0100 From: enea!kuling!victor@seismo.CSS.GOV (Bjorn Victor) Subject: DECnet solutions?

### Hi fellows,

We're having some kind of problem here. I think. Let me explain our situation:

Our site, ICU of Uppsala University, Sweden, is going to join the Swedish University  $Network (SUMET)$ , which is built up with DECnet all over the country. We seem to have a couple of choices as to how to do it, and I'd like to hear your opinion. Any suggestions, or experiences of similar situations, are very welcome!

SUNET is built in areas, with central routers for each area. The Uppsala area router is downtown, about 5km from our building. Our possible DECnet machines are our two 2060s and a MicroVAX-II running Ultrix. Since the default ways of running DECnet on 2060s is that you either run it on Ethernet (too short cables) or with a DN20, and since a MicroVAX can run it without a new FE, it seemed clever to attach the router to the MicroVAX. and have the 20s talk to the MicroVAX on Ethernet.

Now, obviously, DECnet for Ultrix is only end-node, so it can't route things for the 20s. \Ve don't want to buy DN20s because they're too expensive, so we seem to have two or three choices:

- 1) Have the uVAX on SUNET, and have the 20s talk DECnet or TCP /IP with some amount of software on the uVAX to simulate routing for parts of the "application layer" (NFT. FTP, SMTP etc). If we were to choose this model and the TCP /IP case, we'd be able to use SUNET from any machine in-house (since everybody talks TCP /IP). It would probably be very hard for people on SUNET to reach anything but the uVAX, though.
- 2) Have the uVAX on SUNET, and basically only use it as a mail gateway as far as the  $20s$  are concerned. File transfers done by hand, logging in on Ultrix...

or maybe...

3) Have a 20 on SUNET through the normal FE, routing things for the other over DECnet on Ethernet. Is this possible? How poor performance would we get? Etc etc.

Things that might be of importance: When we get our NIA-20s, we won't be using the standard FE for terminals (more than one or two). Both DECnet-36, TCP/IP and NIA-20s are ordered for the 20s, but we still haven't decided whether to get DECnet for Ultrix or not. It's more important for us to get the 20s on SUNET than the uVAX (at least I think so).

Any ideas? Please include me explicitly in replies, since my entry on the list (Victor%AIDA.UPPSALA.SE@SEISMO.CSS.GOV) is off the "net" for yet another week or two.

- Bjorn Victor Dept. of Computer Systems ICU, Uppsala University SWEDEN

Date: Tue, 3 Mar 1987 16:07 EDT From: Mark H. Wood <IMHW400%INDYCMS.BITNET@wiscvm.wisc.edu> Subject: Routing off an Ethernet

Regarding your mail to the TOPS-20 mailing list, which concerns your need to hook an Ethernet to SUNET: I'm not exactly a DECnet expert, but it seems to me that you have another option (if you have some money). You can buy a DECSA-EA for just about half the cost of a DN20. The box will run synchronous lines at up to  $500kb/s$  (with an add-in DCSAX-LA or -LB) and should do all the routing for your Ethernet. This is one of the primary functions of the DECSA, so support should be good; you may get no more than sympathy if you report problems with a DN20. Also, I think that the DN20 code is still at Phase III, so it may not be able to understand the network on the other side of your local area-router.

I have no actual EXPERIENCE with a DECnet, but judging from the product bulletins and catalogs, I would avoid both the DN20 approach (because of the area-routing) and the MicroVAX approach (because DECnet/Ultrix 1s end-node-only). Maybe some real experts can tell you how to make one of those methods work. I wish you good luck in any case.

Date: Tue 3 Mar 87 17:33:52-EST From: Ken Rossman <sy.Ken@CU20B.COLUMBIA.EDU> Subject: Re: Routing off an Ethernet Address: 715 Watson Labs, 612 W. 115th St. NY NY 10025 Phone: (212) 280-4876

### Re: DECSA Routers:

The DECSA might not be long for this world either. Although it does currently run Phase IV DECnet (we run one here, currently configured to talk to up to 41 areas), and it seems to do its job fairly well (except when we get bad Ethernet jams, which we've been seeing lately for some other reasons), I've heard from various places that there'll be some kind of VAX-based follow-on to replace it before long. So far all I have is some rumors and word of mouth stuff so don"t take am· of this as fact. However, the distinct \*impression\* I'm getting is that the DECSA will he another thing that will fade away. I can only hope that support for the DECSA will not evaporate as fast as TOPS-20 support seems to be.

Anyway, there's certainly no reason to pick up a  $DN20$  at this point (other than that you can probably pick up used ones dirt cheap). Since DEC only went up to Phase III routing with them, unless you write your own code, it's probably not worth it. Also,  $DECSA$ 's are a LOT smaller (we have ours sitting on top of one of our KL's, instead of next to it taking up floor space). Except for some problems trying to run the DECSA fully configured for 63 areas and 1023 nodes per area, I'm very happy with it. /Ken

Date: Tue 3 Mar 87 17:51:29-EST From: Ken Rossman <sy.Ken@CU20B.COLUMBIA.EDU> Subject: Re: DECnet solutions? Address: 715 Watson Labs, 612 W. 115th St, NY NY 10025 Phone: (212) 280-4876

Forgot to mention about the DECSA before, there are only two DEC supported machines that can download this box: a VAX/VMS system and an RSX-11 system.

We do neither, however. We download here from our TOPS-20 systems, and it seems to work just fine. The software gen process still has to take place on a VAX/VMS system, however.

Anyone from DEC care to comment on how likely it will be that Ultrix will support DECSA's (or whatever the follow-on VAX router will be)??? /Ken

Date: Thu 5 Mar 87 00:47:42-PST From: David Roode <ROODE@BIONET-20.ARPA> Subject: file archiving Phone: (415) 962-7322

I saw a message that talked about a primitive system of file archiving. We need on VMS what we enjoy on TOPS-20: an integrated file archiving and retrieval system.

- 1. System manager can identify files not read or written in a specified period (i.e. deadwood). Users can optionally be sent message listing such files. After potentially waiting for them to respond, the system manager can move the files to tape, leaving a pointer behind for the user, ONLINE.
- 2. Users can have two quotas, working and permanent. Users over their permanent quota at a pre-defined time  $(2 \text{ a.m.} \text{MWF})$  are subject to forced migration of files to offiine storage, with pointers left behind ONLINE. Users can identify files to leave on line at all costs, and specify the order for selection of files to move offiline.
- 3. Users can selectively request archive of files in offiine storage, with ONLINE POINT-ERS. A queue is maintained of files to be processed, with movement to offiine status  $(ONLINE points)$  at a pre-defined time, i.e.  $1AM MTWThF$ ), as a part of normal system tape procedures, e.g. backup.
- 4. Retrievals are requested at users' convenience. An interactive command issued to review files currently in offiine storage and to request retrieval of same. A queue is maintained, with files retrieved according to system policy, i.e. continuously during the day, within 1 hour, within 4 hours, daily at night, etc.

5. All of this benefits from operational practice that once moved offiine, 90% of files are never sought again by their owners. However, users are many times more amenable to removing data from online storage when online pointers and a retrieval path are maintained. Disk usage can be reduced by up to 50%, with minimal increase in operational overhead. And, DIGITAL HAS IT NOW, in TOPS-20, order number QT100.

Date: Sun 8 Mar 87 14:40:41-PST From: William "Chops" Westfield <BILLW@Score.Stanford.EDU> Subject: bug in 6.1 ap14: re: incompletely created files...

Our monitor, based on tops20 v6.1 apl4 or so, does not seem to properly get rid of "incompletely created files" when a fork is reset. Do other people have this bug, or is it suppsoed to be somehow considered a feature (related to CFS, I presume) We do not have a CI, and we do not use CFS...

### Enjoy BillW

Date: Sun 8 Mar 87 18:38:13-EST From: Ken Rossman <sv.Ken@CU20B.COLUMBIA.EDU> Subject: Re: bug in 6.1-ap14: re: incompletely created files... Address: 715 Watson Labs, 612 W. 115th St, NY NY 10025 Phone: (212) 280-4876

We have 6.1, a CI, and CFS, and I believe we've seen that problem also in the past, although I was unable just now to recreate it. I even tried doing exactly what you did, Bill, and FTPed a chunk of SCORE's monitor over here before iC-ing out (figured maybe it was just SCORE's MONITR.EXE that was causing the whole problem:-), but couldn't get it to break. I know I've seen this plenty of times before though. /Ken

Received: by INDYCMS (Mailer Xl.23b) id 0937; Wed, 11 Mar 87 08:11:08 EDT Date: Wed, 11 Mar 1987 07:59 EDT From: Mark H. Wood <IMHW400%INDYCMS.BITNET@wiscvm.wisc.edu> Subject: Re: bug in 6.1 AP14: incompletely created files

I wonder if this is in any way related to my observation that ANY file, when deleted, may hang around for a few minutes before relinquishing its portion of one's quota? Several of our users have complained that they have deleted a large file and found no immediate change in their quotas. The space always seems to be deallocated eventually. The file disappears from the directory immediately, but still takes up space. I suspect that this problem is related to OFN caching. Do the incompletely-created files EVER go away if you wait for a few minutes?

Also, can anybody think of a good reason not to turn off OFN caching when the boot code determines that there is no KLIPA? For non-CFS sites (pronounced "most sites"), it looks like a waste of time and page frames.

### Date: Tue, 10 Mar 87 22:49:05-1000

From: uhccux!uhmanoa!uhmanoa.ICS.HAWAII.EDU!jeff@nosc.mil (Jeffrey Blomberg) Subject: Re: bug in 6.1 ap14: re: incompletely created files...

We have encountered the incomplete file problem quite a bit lately. We have students writing programs which manage to consume their directory allocations and stop. A RESET does not free the allocated space and EXPUNGE, PURGE must be used. I called CSC and got the impression that they thought thats the way it was supposed to work. I plan to research and possibly SPR the problem soon ( a little side tracked lately). I might add that depending on the programming language (Pascal vs. FORTRAN), the problem may not occur. I suspect its related to the way OPENF is done.

We are running v6.1 ap14 (w/tcp). I believe the problem started after ap14.

To reproduce the problem, I simply tried using a program like REV to copy a big file to a small directory. Sorry I can't offer a solution, but I wanted to at least mention that we are having the same thing happening.

-jeff-

Date: Wed 11 Mar 87 11:00:22-PST From: Stu Grossman <GROSSMAN@Sierra.Stanford.EDU> Subject: Re: bug in 6.1 AP14: incompletely created files

It sounds like the quota anomalies experienced by your users may be caused by the fact that they still have the files in question opened by some fork. They should try doing a RESET \* followed by an EXPUNGE. It's also possible that their file may be opened by someone else (in another job). If either of these cases is true, then you should be able to see the files in question as being deleted (the command DIR,  $\zeta$ return>DEL will show them).

Re: OFN cacheing, To clear the air a little (actually before it gets fogged up), OFN cacheing (conceptually) has nothing to do with CFS. Essentially, what it does is it keeps the monitor from flushing out all of it's information about a file when nobody is currently accessing it. This means that the next reference to a file will be able to take advantage of the cached data. This is a big win for frequently accessed files. It also is (again conceptually) independant of CFS. It interacts with CFS to the extent that OFNs are managed by CFS, and the consistency of the cached OFNs is maintained by CFS interlocking.

To wit, my system does not have CFS, but when I put up AP14 I noticed an appreciable improvement in disk I/O bound stuff.

The resource consumption due to OFN cacheing is pretty minimal. The OFNs get swapped out when nobody is using them. In addition, I think that there is a little extra table space (one or two words per OFN maybe?).

### Stu Grossman

Date: Wed, 11 Mar 87 10:12 MST From: <RFORSTER@UNCAEDU.BITNET> Subject: Re: bug in 6.1 ap14: re: incompletely created files...

We too have encountered the incomplete file problem here. Its almost a virus. Our environment is primarally students. We found that our problems are directly related to the .TMP files created by COBOL (at ap14). The student will C out of COBOL and will find that all there space is used up. We go through the same ritual of RESET, CLOSE, EXPUNGE with PURGE to clear the problem. Its so bad here that I mailed the to procedure to the students just to keep them off my back.

Until it was mentioned here, I thought we just had the problem so I put to student carelessness in their coding.

/Russ

Russell M Forster

Date: Mon 23 Mar 87 16:41:20-EST

From: Ittai Hershman <NYU.ITTAI@CU20B.COLUMBIA.EDU> Subject: Re: bug in 6.1 ap14: re: incompletely created files...

A friend who has a TSC contract passed along the following patch:

delfil+17/move a,.fbctl(d)

for AP14 monitors. It is appearently fixed in AP15. I have not tested it...

-Ittai

Date: Mon 9 Mar 87 09:48:59-MST From: "Nelson H.F. Beebe" <Beebe@UTAH-SCIENCE.ARPA> Subject: Unix tar (tape archive) implementations on Tops-20

A few years ago, Marshall Rose and .John Romine at UC-Irvine wrote an implementation of the Unix TAR (tape archive) utility in MACRO. I acquired a copy about 3 yr ago with our PCC-20 distribution, and have been intermittently adding features. It has now gotten to the point of being quite useful, with automatic byte size recognition and relative directory paths. In recent correspondence with John Romine, I obtained their most recent version, plus a copy of an independent one, also in MACRO, done by Chris Maio at Columbia in June 1983.

At the top of my wishlist for future work is the conversion of this facility to C, to facilitate porting to other non-Unix systems. Neither the AT&T Unix TAR nor a public domain implementation posted on net sources last fall seem to be suitable starting points, because (a) they lack the nice TOPS-20 COMND JSYS interface (for which I propose to use Kermit code), and (b) they know too much about Unix shells and directory structure.

Since my version of the Rose/Romine TAR is now perfectly useful to me, a recoding and merging of features of the three MACRO versions is a lower-priority project which may or may not take place over the next several months, as time permits. The question I am posing here is,

Has anyone else already done this, or developed yet another Tops-20 TAR, that they would be willing to share for the purposes of producing a version of wide utility and availability (I intend to support at least VAX VMS and IBM PC DOS, in addition to Tops-20)?

Any modifications to either of the cited implementations would also be of interest.

If a recoded version of TAR is prepared, I will certainly place it in the public domain. Presumably the GNU project will be producing a TAR too, but it may be closely tied to the underlying Unix operating system too.

Date: Mon 9 Mar 87 16:01:53-EST From: Ken Rossman <sy.Ken@CU20B.COLUMBIA.EDU> Subject: Re: Unix tar (tape archive) implementations on Tops-20 Address: 715 Watson Labs, 612 W. 115th St, NY NY 10025 Phone: (212) 280-4876

If you plan to COMNDize a C program, don't use the existing Kermit code. You might want to use instead a more general interface written here at Columbia, called CCMD. I say "might" because it's really still in beta test, although for the most part, it seems to be working fine. The CCMD distribution can be found on CU20B.COLUMBIA.EDU in \VS:<SOURCE.CCMD>, and should be anonymously FTPable. /Ken

Date: Thu 12 Mar 87 14:24:08-PST From: Mark Crispin <MRC%PANDA@SUMEX-AIM.Stanford.EDU> Subject: TOPS-20 MACSYMA Postal-Address: 1802 Hackett Ave.; Mountain View, CA 94043-4431 Phone: +1 (415) 968-1052

### Jeff -

I was forwarded a message from you regarding TOPS-20 MACSYMA, to the effect that "[Symbolics does't] offer MACSYMA [for the DEC-20]. [Symbolics] stopped shipping DEC-20 MACSYMA at least a couple of years ago."

There are, however, a number of organizations with DEC-20's that would like to get ahold of DEC-20 MACSYMA.

Can I construe Symbolics' position on DEC-20 MACSYMA to be one of abandonment, and that Symbolics is willing to forgo its proprietary rights on DEC-20 MACSYMA so that it may be placed in the public domain?

Alternatively, if Symbolics continues to claim ownership of DEC-20 MACSYMA, will it be willing to grant various interested parties. such as myself, a no-fee licese to use and redistribute MACSYMA?

If either is the case, I request a statement from Symbolics in writing so that everyone's legal rights are protected.

I propose, provided Symbolics permits it, to distribute DEC-20 MACSYMA as part of a general large volume of public-domain and semi- public-domain tools which I already distribute at very close to my cost. A MACSYMA distribution would probably be about \$50, although if I have to deal with making people sign license agreements I'll have to up the cost to \$100 to cover my overhead. That is still quite within the cost of "freeware'' and ''shareware" distribution.

My preference would be for Symbolics to get out of the DEC-20 business altogether and abandon its ownership of DEC-20 MACSYMA. This would be the best means to facilitate maximum possible distribution of MACSYMA.

I am willing, as a concession to Symbolics' commercial interests, to acknowledge your donation to our community in all associated documentation ai1 1 1 to emphasize that more advanced versions of MACSYMA with larger capacity are available for other CPU's from Symbolics. The impact to Symbolics may end up being positive, as this would provide free advertising (consider how DEC-20 EMACS provided the base for consumer demand for commercial versions of EMACS on other CPU's).

Thank you very much for you consideration.

Regards,

 $-$  Mark  $-$ 

Date: Sun 22 Mar 87 23:36:38-PST From: Mark Crispin <MRC%PANDA@SUMEX-AIM.Stanford.EDU> Subject: %Error reading HOME block on device

If you get the subject message ever time you spin up a disk drive in the new monitor you've just built, it may be because the CHBHB1/CHBHB2 vector  $(200 \text{ words in all})$ is split across a page boundary. I don't know if this happens on KL's, but on 2020's this seems to provoke the RHI into getting a channel  $\overrightarrow{N}$ M. A possible fix is to move CHBHBl and CHBHB2's definitions in STG.MAC to after the definition of CST5.

Date: Mon 2 Mar 87 12:04:42-EST i,From: Vince.Fuller@C.CS.CMU.EDU Subject: Daylight savings time

A few months ago, it was mentioned that TOPS-20's concept of Daylight Savings Time will need to be updated this year to agree with the latest Congressional decision. Has anyone written the code to check for year >1987 and apply the new rule? I'd like to know before I go and implement something myself...

-Vince

Date: Wed 18 Mar 87 16:26:42-CST From: Betsy Ramsey <G.Ramsey@R20.UTEXAS.EDU> Subject: Daylight Savings Time Organization: American Mathematical Society

Apparantly there  $*is*$  a daylight savings time patch; it's in the AP15 monitor. Here's the extract from the T26V61.D15 file:

EDIT 7388 FOR MONITOR V6.l

### [SYMPTOM]

New law states that daylight savings time in 1987 will start on the first Sunday in April as to the current law of last Sunday in April.

### [DIAGNOSIS]

Currently, daylight savings time starts in last Sunday in April and there is no code to implement the new law.

[CURE]

Add code in routine NLSS to check whether the new or the old law applies (base on the year) and return the first or last Sunday in April as the day DST is to be started.

(Does anyone know if this patch has been published? I couldn't find it in a quick skim of the dispatches.)

For non-source sites running pre-AP15 monitors. TSC provided the following patch:

In module DATIME, change the contents of location DSTON from 167 octal to 141 octal.

Here's a photo of this patch using my AP13 monitor:

@ENABLE \$GET SYSTEM:MONITR.EXE \$START 140 DDT datime\$:  $dston/$  INCODL+2 =167 141 TZ \$SAVE SYSTEM:NEW-MONITR.EXE <SYSTEM>NEW-MONITR.EXE.l Saved \$DISABLE

I have not actually applied or tested this patch.

Date: Wed, 18 Mar 87 16:51:02 CST From: Billy Brown <Billy@Mcc.Com> Subject: Re: Daylight Savings Time

We're using the following patch (5.4 monitor) that works...

NLSS: MOVE E, BB ;DATE TODAY<br>SUB E, D :-DAY OF YE SUB E,D ;-DAY OF YEAR TODAY = BEG OF YEAR ADD E,DSTDN ;LAST POSSIBLE DAY FDR DST START HLRZ F, B  $;$   $[*]$  GET YEAR<br>CAIL F, 1D1987  $;$   $[*]$  1987 OF 1 CAIL F, 1D1987 ; [\*] 1987 OF AFTER?<br>SUBI E, 1D23 : [\*] YES. USE FIRST : [\*] YES, USE FIRST SUNDAY INSTEAD OF LAST ADDI E, DWFUDG+1D701 ; +1 TO MAKE SUNDAY, NOT MONDAY,  $=0$ .

[The difference between this patch and the previous one is tha.t this one will preserve accurate date/times for files created in early April of previous years. -CD]

Date: Sun 22 Mar 87 15:46:36-PST From: Mark Crispin <MRC%PANDA@SUMEX-AIM.Stanford.EDU> Subject: latest and greatest summer time patch! To: TOPS-20@Score.Stanford.EDU Postal-Address: 1802 Hackett Ave.; Mountain View, CA 94043-4431 Phone:  $+1$  (415) 968-1052

Here is the fix I use for the new law. Note that all you have to do when Congress plays around again is make an addition to the RULES macro.

This patch accounts for the two "war times" during WWI and WWII and also fixes a bug in NLSS where F (the index into the rules) was clobbered by an IDIVI. So install this patch instead of the one I sent earlier. Note that the second edit is installed in two places in the code, one for IDTIM and one for ODTIM.

 $Eniov! - Mark -$ 

```
***** DATIME.DEC 
sDSTBGN:: JD1975 
DSTON:: TD<31+29+31+30>-1 ;LAST SUNDAY IN APRIL 
DSTOFF:tD<31+29+31+30+31+30+31+31+30+31>-1 
                     ;LAST SUNDAY IN OCTOBER 
***** DATIME.MAC 
::: This represents an attempt to make it easier to change the
;;; summer time rules to reflect the latest games Congress chooses
: : : to play with when summer time starts and ends. In theory, you
;;; should be able to make an appropriate addition to the RULES
::: macro. Of course, if your country doesn't play along by US law,
you will have to make some additional modifications. 
\ldots Note that VAX/VMS doesn't have any algorithm for summer time!
         RADIX <5+5> ;DECIMAL RADIX 
,,, First and last Sundays of certain useful months
```
FSTJAN==7-1 ;FIRST SUNDAY IN JANUARY LSTFEB==31+29-1 ;LAST SUNDAY IN FEBRUARY LSTMAR==31+29+31-1 ;LAST SUNDAY IN MARCH FSTAPR==31+29+31+7-1 ;FIRST SUNDAY IN APRIL LSTAPR==31+29+31+30-1 ;LAST SUNDAY IN APRIL LSTSEP==31+29+31+30+31+30+31+31+30-1 ;LAST SUNDAY IN SEPTEMBER LSTDCT==31+29+31+30+31+30+31+31+30+31-1 ;LAST SUNDAY IN OCTOBER DEFINE RULES < DST 1987, FSTAPR, LSTOCT ;; Changed again DST 1976,LSTAPR,LSTOCT ;; Energy conservation legislation expired ;; Note: contrary to what some people (and certain operating systems) believe there was not year-round DST in 1974. At the last minute Congress restored the end-of-October restoration of standard time. DST 1975,LSTFEB,LSTOCT ;; Rule changed in October 1974 DST 1974, FSTJAN, LSTOCT ;; Energy conservation emergency DST 1967,LSTAPR,LSTOCT ;; Congress established national standard ;;; Prior to 1967 there was no uniform application of DST in the USA, although many areas used the ''last Sunday in April until last Sunday ;;; in October'' rule. These entries cannot be taken seriously. DST 1946, LSTAPR, LSTOCT ;; assumes you had DST<br>DST 1946, 400, 400 : ; this would probably  $\ddot{\cdot}$ DST 1946,400,400  $\qquad$ ;; this would probably be better<br>DST 1945.0.LSTSEP :: WWII ''War Time'' ended Sunda DST 1945,0, LSTSEP :: WWII ''War Time'' ended Sunday 30 Sep 45<br>
DST 1943,0,400 :: WWII ''War Time'' was all year 1943-1944 DST 1943,0,400 :; WWII ''War Time'' was all year 1943-1944<br>DST 1942,31+9,400 :; WWII ''War Time'' started Monday 9 Feb 4 DST  $1942,31+9,400$   $\qquad$  ;; WWII ''War Time'' started Monday 9 Feb 42<br>DST  $1920,400,400$   $\qquad$  :: no real standard existed DST 1920,400,400 ;; no real standard existed<br>DST 1918,LSTMAR,LSTOCT ;; temporary summer time du: ;; temporary summer time during WWI >;DEFINE RULES DEFINE DST(YEAR, START, END) <YEAR> DSTBGN: : RULES DEFINE DST(YEAR, START, END) <START> DSTON: : RULES DEFINE DST(YEAR, START, END) <END> DSTOFF: : RULES NRULES==.-DSTOFF IFE NRULES,<PASS2

PRINTX ?THERE MUST BE AT LEAST ONE DST RULE END> ;SANITY CHECK RADIX <4+4> ;BACK TO OCTAL \*\*\*\*\* Note!! This change is installed in TWO places in the code \*\*\*\*\* \*\*\*\*\* DATIME.DEC SAMGE E,DSTBGN ;AFTER CURRENT LAW WENT INTO EFFECT?<br>JRST ODAY9 :NO. NO DST ;NO, NO DST \*\*\*\*\* DATIME.MAC<br>MOVSI F.-NRULES : INDEX INTO RULES TABLE DO.<br>CAML E,DSTBGN(F) CAML E,DSTBGN(F) ;IS THIS RULE VALID FOR THIS YEAR?<br>EXIT. ;YES, USE IT FOR SUMMER TIME EXIT. ;YES, USE IT FOR SUMMER TIME AOBJN F,TOP. ;TRY NEXT RULE AOBJN F,TOP.<br>
JRST ODAY9
 ;NO SUMMER TIMI :NO SUMMER TIME ENDDO. \*\*\*\*\* Remember!! Install this twice \*\*\*\*\* \*\*\*\*\* DATIME.DEC<br>NLSS: MOVE E, MOVE E, BB SUB E,D ADD E,DSTON ADDI E, DWFUDG+1D701 IDIVI E,7 IMULI E,7 SUB! E,DWFUDG+fD701 ;DATE OF LAST SUNDAY IN OCTOBER (NLSOCT) THIS YEAR TO F. MOVE F,BB SUB F,D ADD F,DSTOFF ADDI F,DWFUDG+fD701 IDIVI F,7 IMULI F,7 SUBI F.DWFUDG+1D701 RET \*\*\*\*\* DATIME.MAC<br>NLSS: MOVE E. MOVE E, BB SUB E,D ADD E,DSTON(F) CALL NLEAP SKIPA SUBI E,1 PUSH P,DSTOFF(F) MOVE F,DSTBGN(F) CAIE F, fD1942 IFSKP. ADDI E,DWFUDG+iD700 IDIVI E,7 IMULI E,7 SUBI E, DWFUDG+1D700 ;DATE TODAY ;-DAY OF YEAR TODAY = BEG OF YEAR ;LAST POSSIBLE DAY FOR DST START ;+1 TO MAKE SUNDAY, NOT MONDAY, =0. ;700 IS ARBITRARY MULTIPLE OF 7 TO MAKE SURE ;QUANTITY IS POSITIVE DURING DIVISION EVEN ;IN 1858, WHEN NLSAPR AND NLSOCT ARE NEGATIVE. ;DIVIDE INTO WEEKS AND DAY OF WEEKS ;CONVERT BACK, DISCARDING DAY OF WEEK ;UNFUDGE AND WE'VE GOT IT! ;LAST POSSIBLE DAY FOR DST END ;DATE TODAY ;-DAY OF YEAR TODAY = BEG OF YEAR ;LAST POSSIBLE DAY FOR DST START ;IS IT A LEAP YEAR? ;YES ;NO, CAN'T BE SUNDAY, MAY 1! ;SAVE RETURN TIME ;GET YEAR ;WAR TIME STARTED ON A MONDAY ;SO DON'T ADJUST FOR SUNDAY FOR THIS YEAR!

ELSE. ADDI E,DWFUDG+1D701 IDIVI E,7 IMULI E,7 SUBI E.DWFUDG+1D701 ENDIF. ;+1 TO MAKE SUNDAY, NOT MONDAY, =O. ;700 IS ARBITRARY MULTIPLE OF 7 TD MAKE SURE ;QUANTITY IS POSITIVE DURING DIVISION EVEN ;IN 1858, WHEN NLSAPR AND NLSDCT ARE NEGATIVE. ;DIVIDE INTO WEEKS AND DAY OF WEEKS ;CONVERT BACK, DISCARDING DAY OF WEEK ;UNFUDGE AND WE'VE GOT IT! ;DATE OF LAST SUNDAY IN OCTOBER (NLSOCT) THIS YEAR TD F. POP P,F ADD F,BB SUB F,D CALL NLEAP **SKIPA** SUBI F,1 ADDI F,DWFUDG+iD701 IDIVI F,7 IMULI F,7 SUB! F,DWFUDG+fD701 RET ;LAST POSSIBLE DAY FOR DST END IS IT A LEAP YEAR? YES NO, CAN'T BE SUNDAY, NOVEMBER 1!

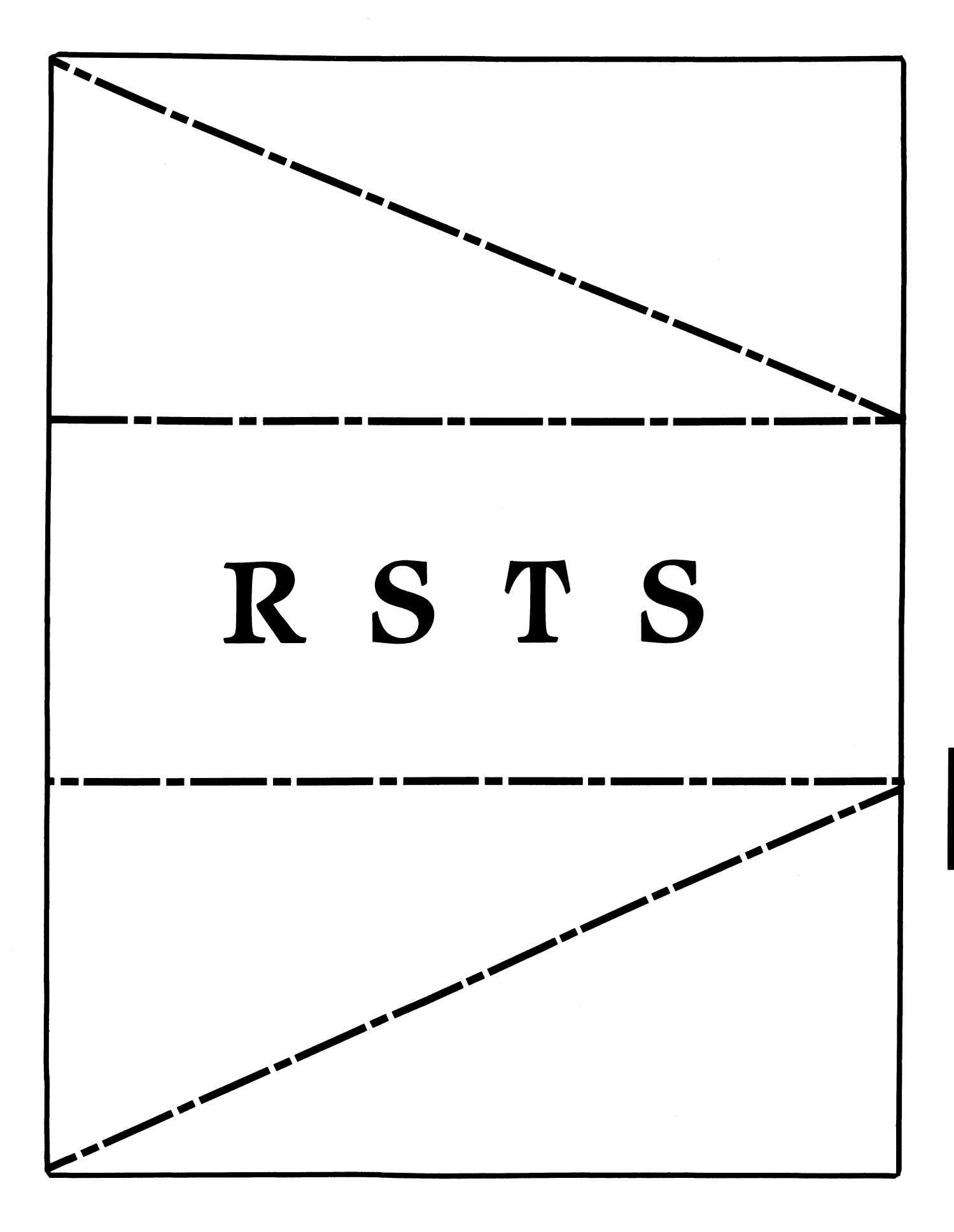

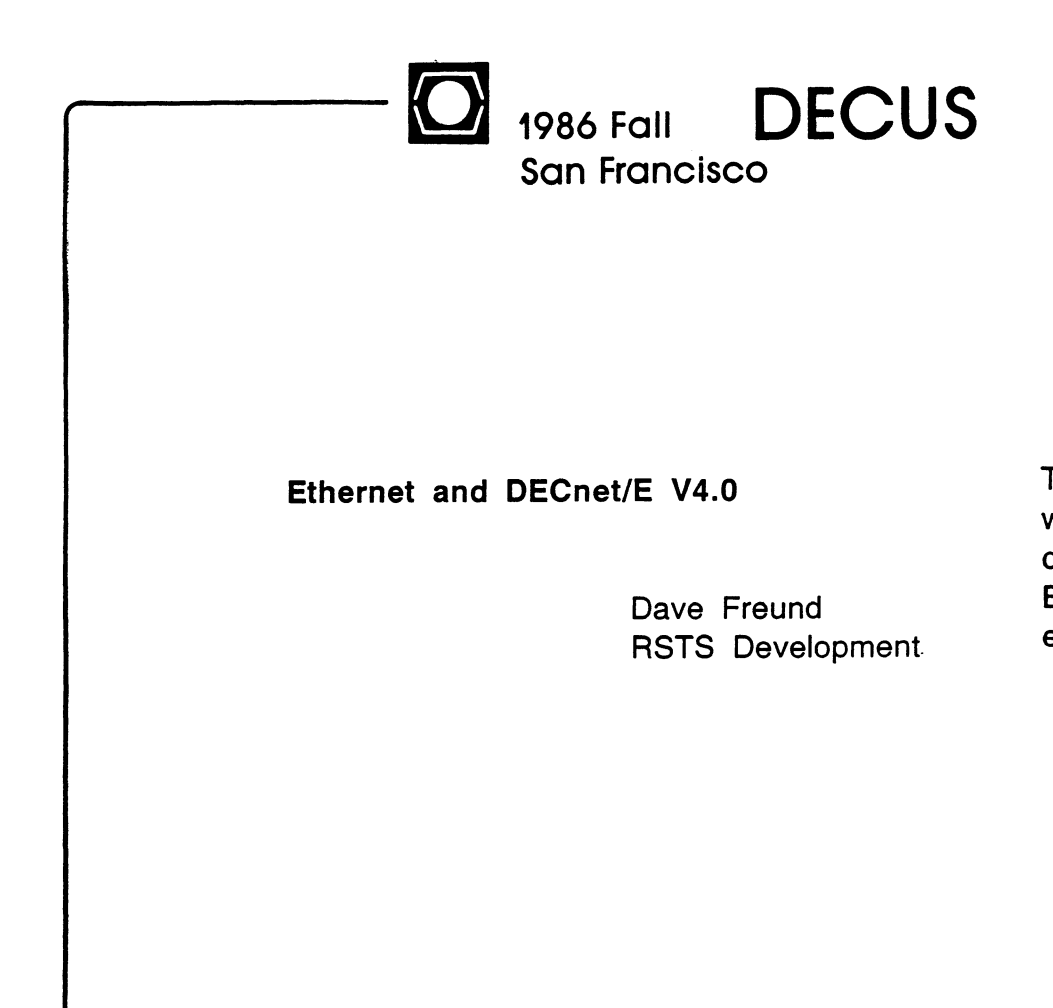

The information in this document is subject to change without notice and should not be construed as a<br>commitment by Digital Equipment Corporation. Digital commitment by Digital Equipment Corporation. Equipment Corporation assumes no responsibility for any errors that may appear in this document.

**RSTS/E** 

**October 6-10** 

What is Ethernet?

History

o Phase 1 - Didn't exist on RSTS (thank goodness)

o Phase 2 - Can only talk to neighbors

 $V1.0 - RSTS V6C$ 

Vl.1 - RSTS V7.0

o Phase 3 - Can talk to anyone in network

V2.0 - RSTS V7.l

 $V2.1 - RSTS V9.0$ 

### o Phase 4 - Larger easier to manage networks

V4.0 - RSTS V9.3

Note: There is NO V3 of DECnet/E. we are skipping it to avoid any further version/phase confusion.

V4.0 Features

o Ethernet support

o Larger networks

63 areas

1023 nodes per area

### o Higher speeds

Ethernet =  $10$  Mbits/second

o High speed communications link - 10 Megabits/second

o Local area network

- within 2.8 Kilometers

o Shared wire

- 1023 nodes per ethernet wire

- Results in lower cost interconnect

The Phase IV Network

o Phase 3 limits to 255 nodes in the network

o Phase 4 limits increased

- 1023 nodes per area

- 63 areas

o Using more than 1 area requires a non-RSTS system

- VAX/VMS
- RSX
- DECSA

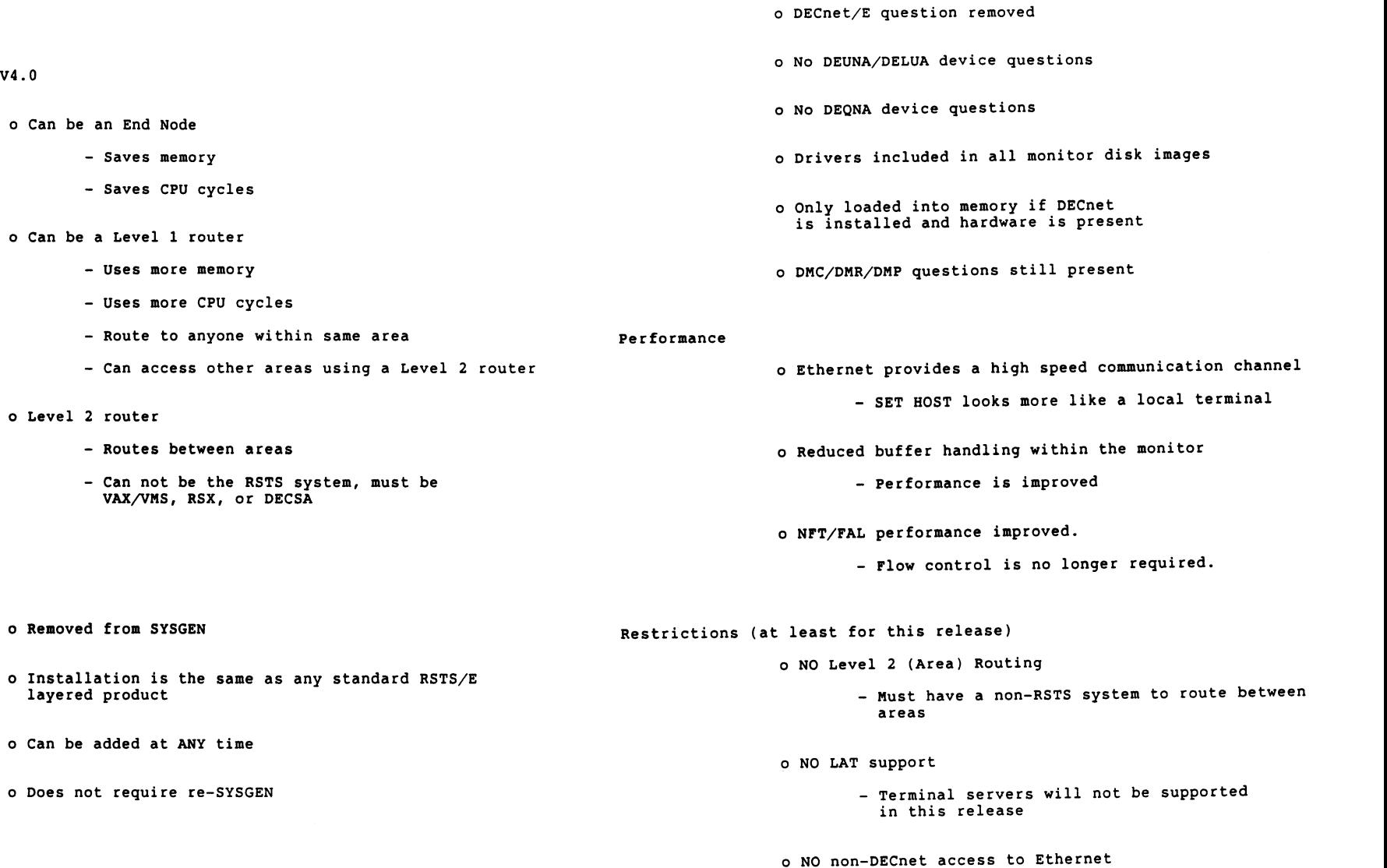

**SYSGEN** 

- Non-DECnet access will not be supported in this release

Using DECnet/E V4.0

Installation

o Removed

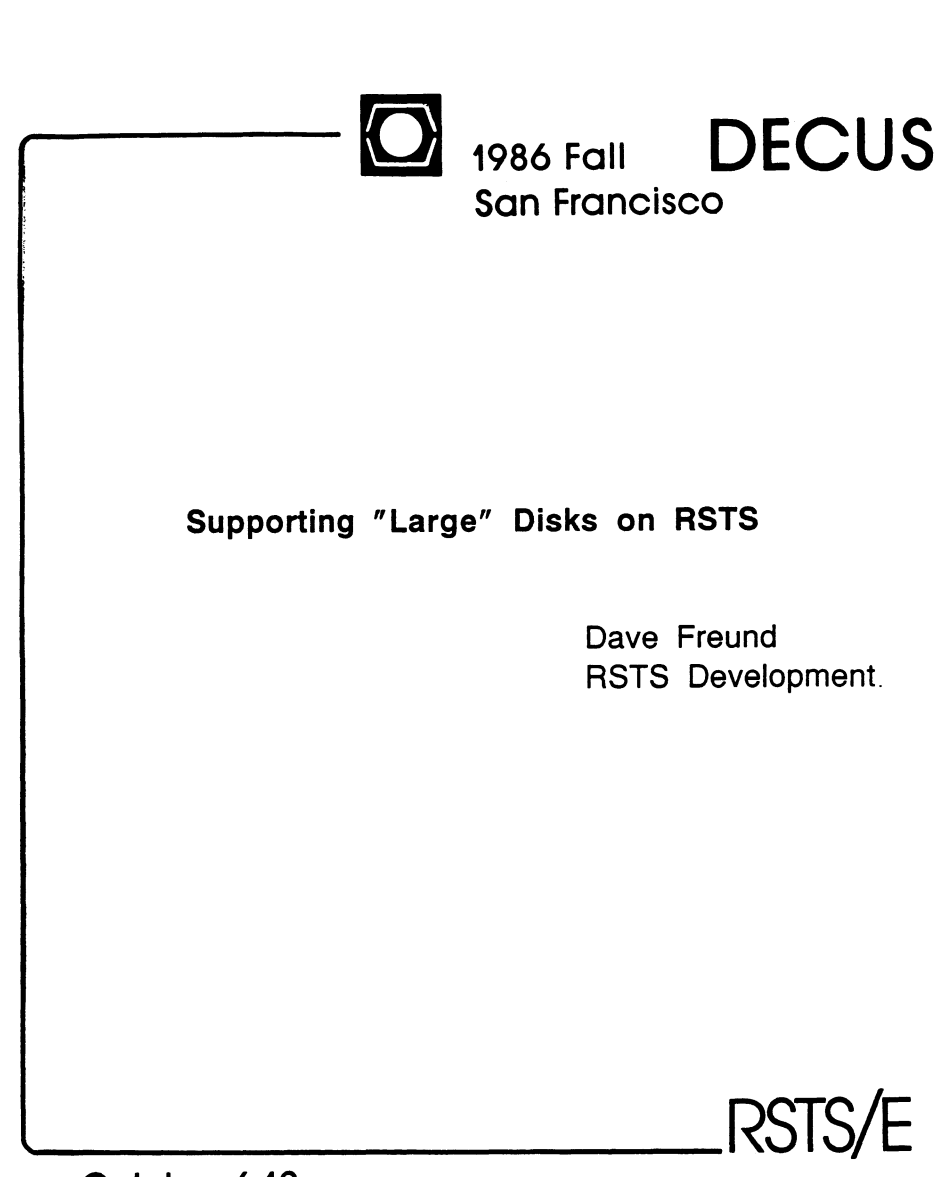

October 6-10

The information in this document is subject to change without notice and should not be construed as a commitment by Digital Equipment Corporation. Digital Equipment Corporation assumes no responsibility for any

errors that may appear in this document.

### Multiple structure levels

- RDS 0.0 Read/Only in V9.0 and later
- RDS 1.1 Read/Write (non-system/public in V9) Not accessable previous to va.o
- RDS 1.2 Read/Write (any disk) Read/Only in V8.0 Not accessable previous to va.o

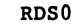

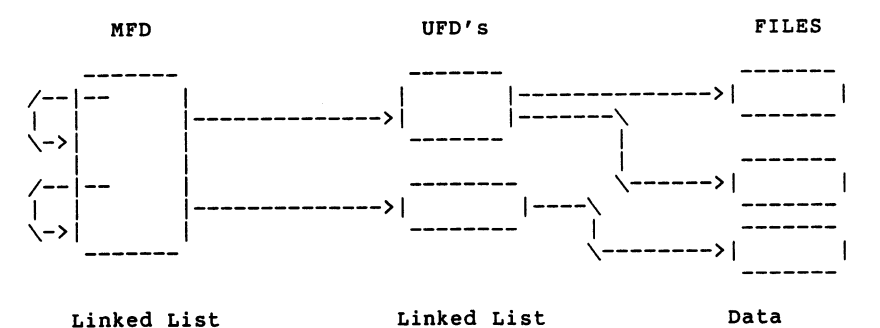

RDS!

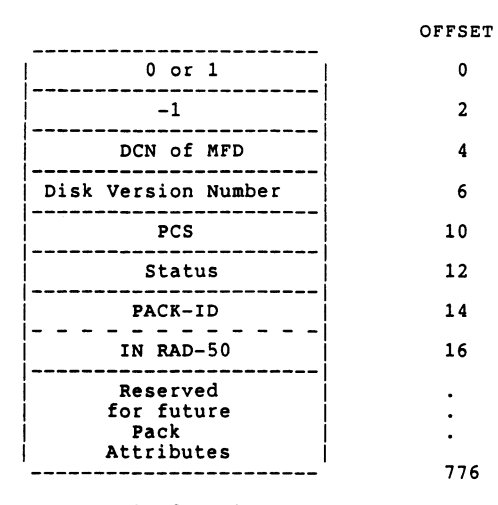

PACK LABEL

BLOCK 1 of RDSl DISKS

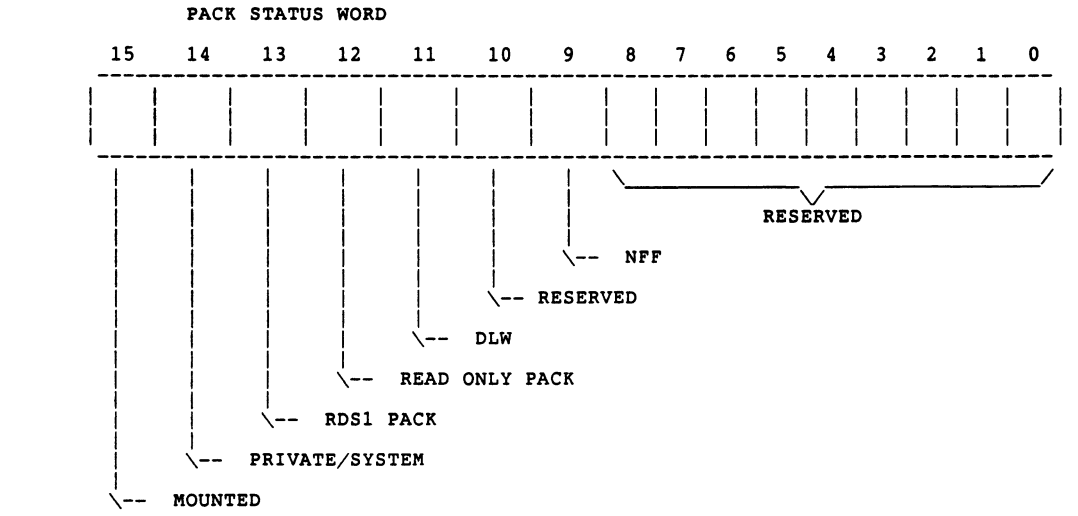

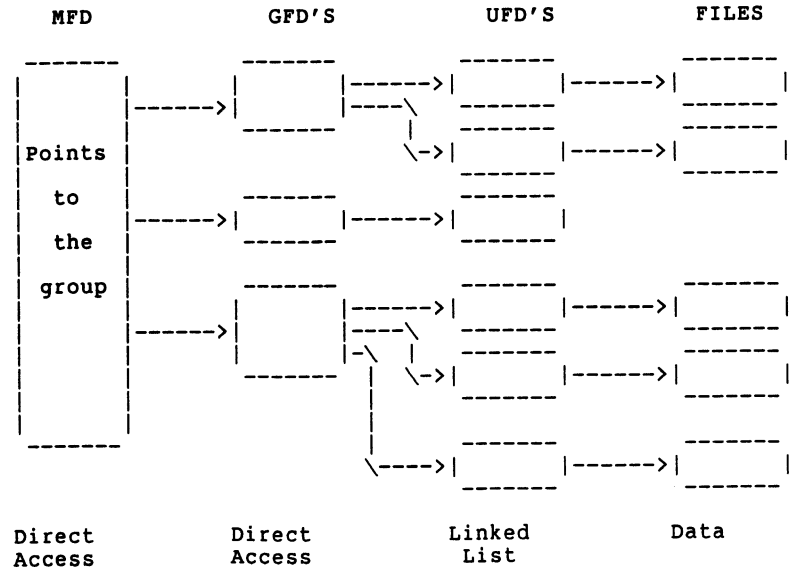

RST-9

RST-10

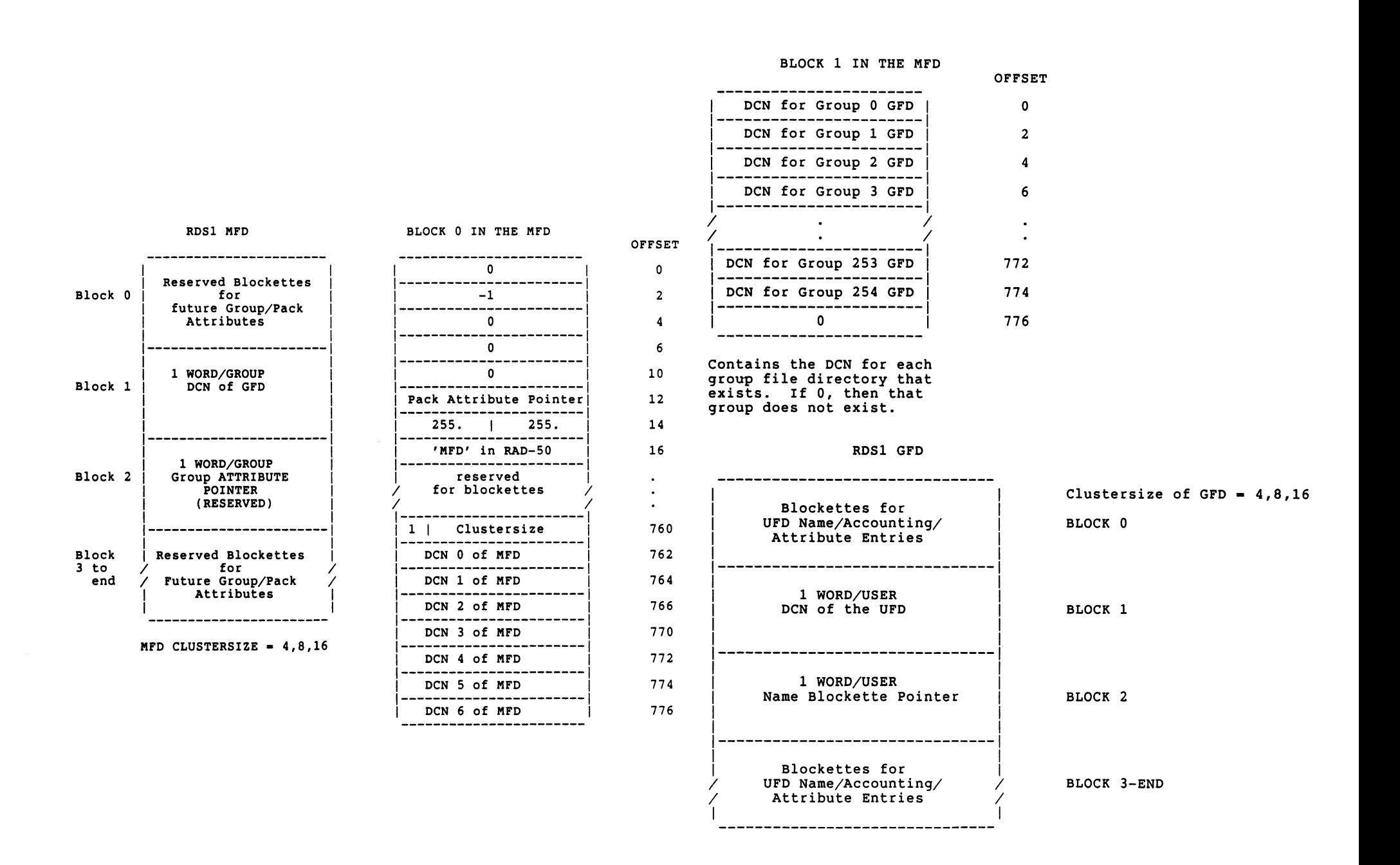
# BLOCK 1 IN THE GFD

BLOCK 0 IN THE GFD

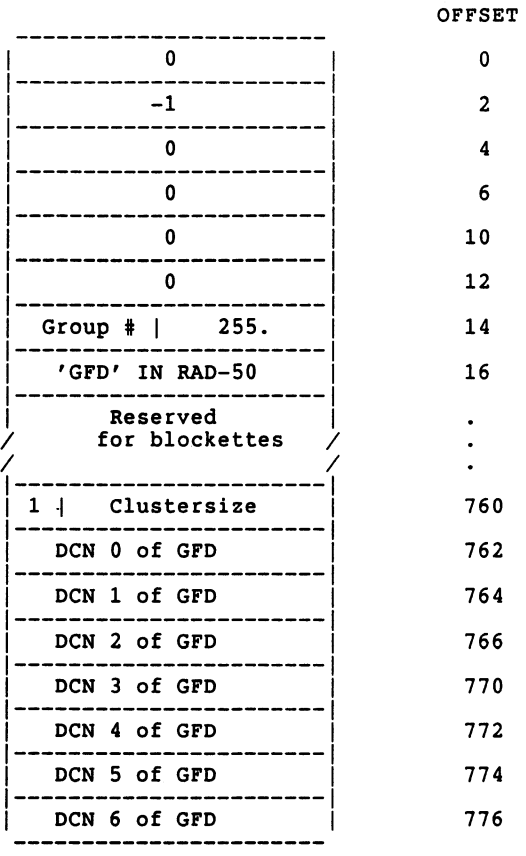

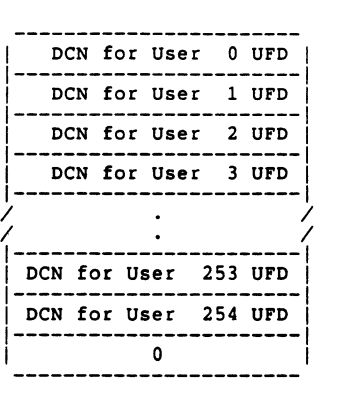

OFFSET

6

 $\ddot{\phantom{a}}$  $\bullet$ 

772 774

O Contains the DCN for each user file directory in this 2 group. If 0, then that user<br>does not have a UFD. That does not have a orb. That<br>4 account may still exist however.

776

# BLOCK 2 IN THE GFO

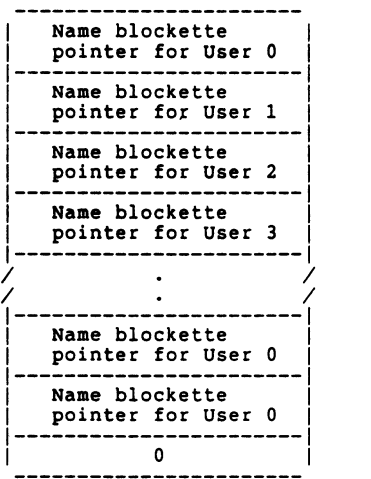

# OFFSET

 $\mathbf{0}$ 

6

 $\ddot{\phantom{0}}$  $\sim$ 

772

774 776

- 2 Contains the Name blockette pointer for each User in this group. If O, then that account 4 does not exist.
	-

RST-14

# MFD/GFD Name Blockette

# \_\_\_\_\_\_\_\_\_\_\_\_\_\_\_\_\_\_\_\_\_\_\_\_ Attribute Pointer :-----------------------1 Group i I User i I ----------------------- i ' (password ROSO) 0 1----------------------- (password RDS0) 0<br>|------------------------<br>| Prot | Status 1----------------------- Access Counts<br>---------------------Accounting Pointer<br>-----------------------DCN of UFD<br>-----------------------

# DCN MUST agree with block 1 of GFD

# GFD ATTRIBUTE BLOCKETTE

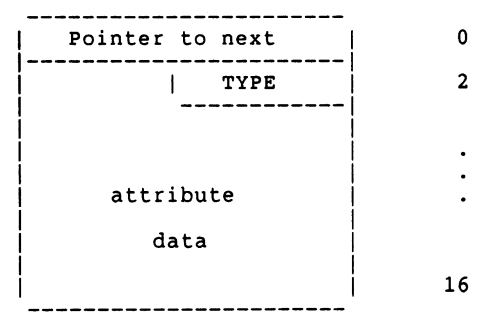

# Type 1 = Disk quota Type 2 - Privilege Type 3 • Password Type 4 • Account date/time  $Type 5 = Account name$ Type 6 • Quota part 2 Type  $7-199$  = Reserved for DEC Type 200-255 = Reserved for Customers

# BLOCK 3 TO END of THE GFD

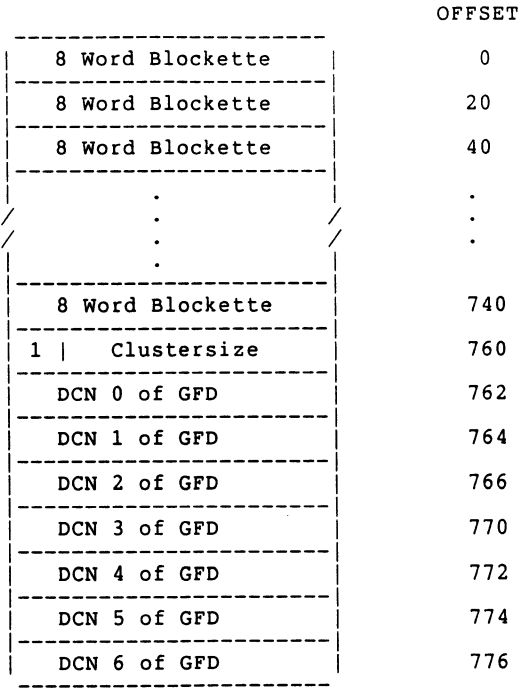

# MFD/GFD Accounting Blockette

# OFFSET 0

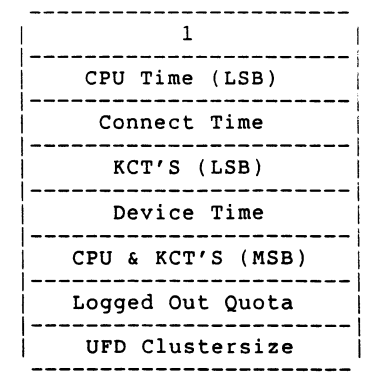

RST-15

16

 $\bullet$  $\bullet$  $\bullet$ 

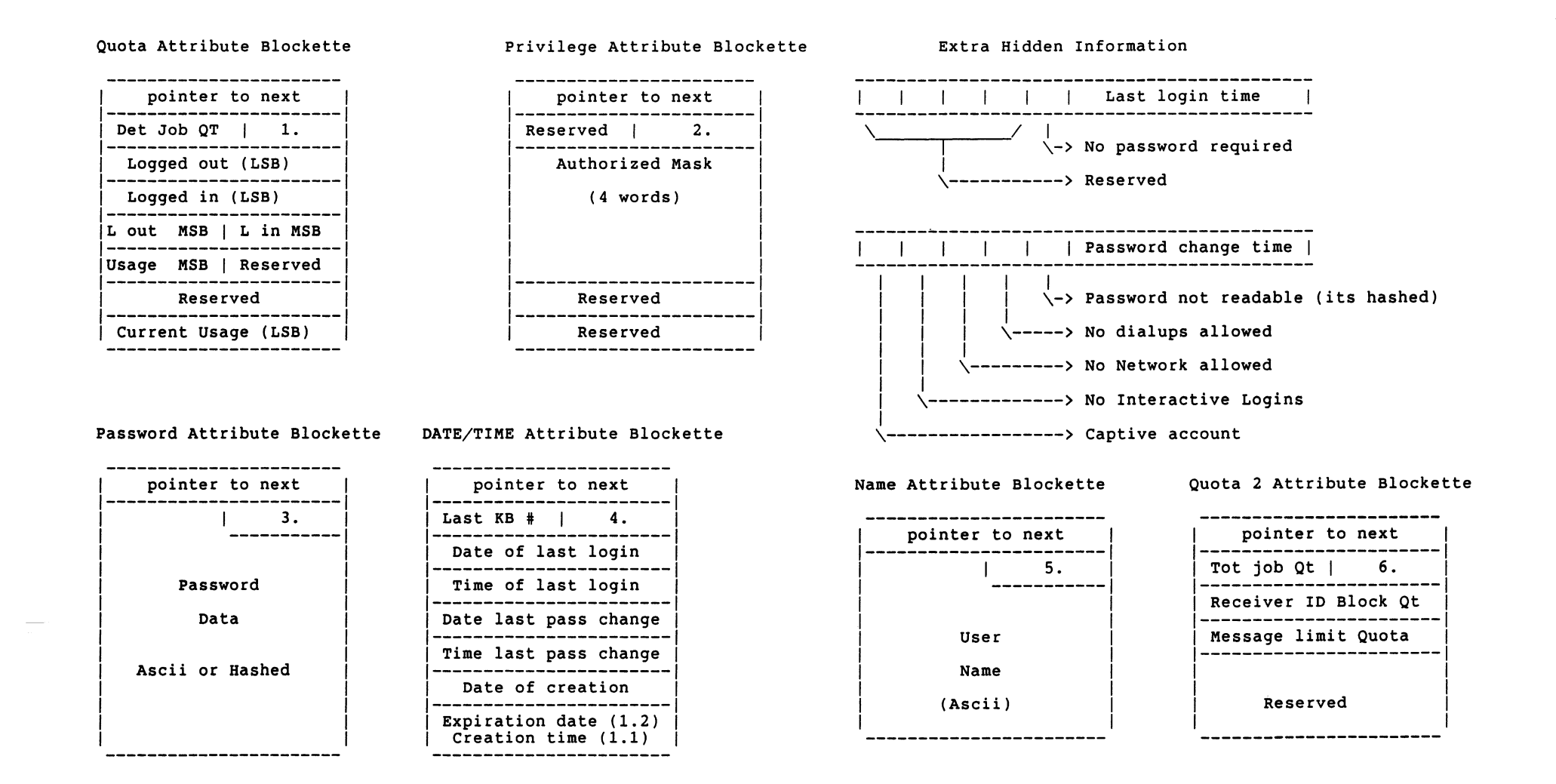

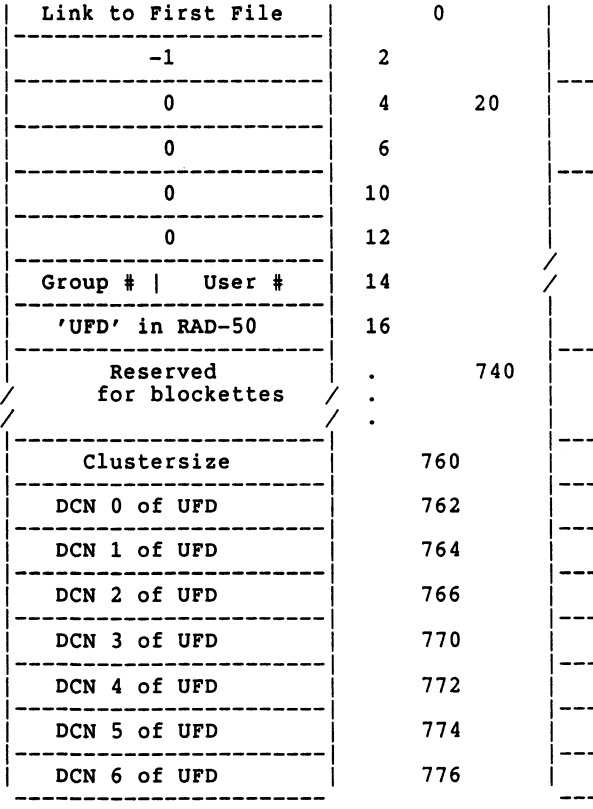

Block O in the UFO

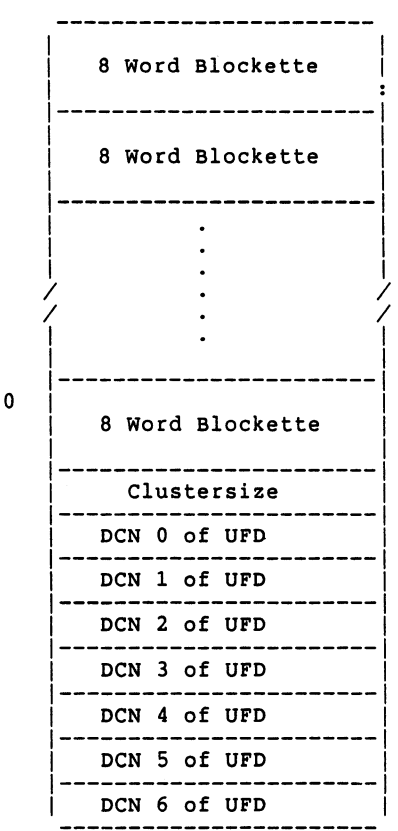

Block 1 to end of UFO

OFFSET

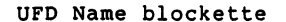

# | Next file pointer | 0 | Link to attributes |<br>|------------------------- | 2 | DLA or DLW | I- - - - - - - - - - - - 1-----------------------1 I in (RAD SO) 4 I File Size (LSB) <sup>I</sup>1----------------------- 1-----------------------1 1 File type (RAD50) 6 I Creation Date <sup>I</sup>1----------------------- 1-----------------------1 1 Prot I Status 10 I Creation Time <sup>I</sup>1----------------------- 1-----------------------1 <sup>1</sup>Access counts 12 I RTS pt 1 or 0 I 1----------------------- 1-----------------------1  $\begin{array}{|l|c|c|c|c|c|}\n\hline\n\text{According pointer} & & & 14 & & \text{RTS pt 2 or size (MSB)} \\
\hline\n\text{14} & & & & & & & & \\
\hline\n\text{16} & & & & & & & & \\
\hline\n\end{array}$ Retrieval pointer | 16 | File Clustersize

# UFO Name blockette UFO Accounting blockette

OFFSET

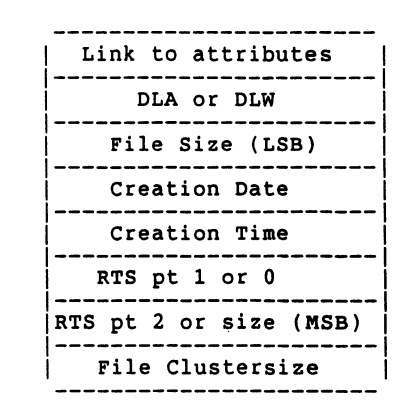

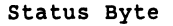

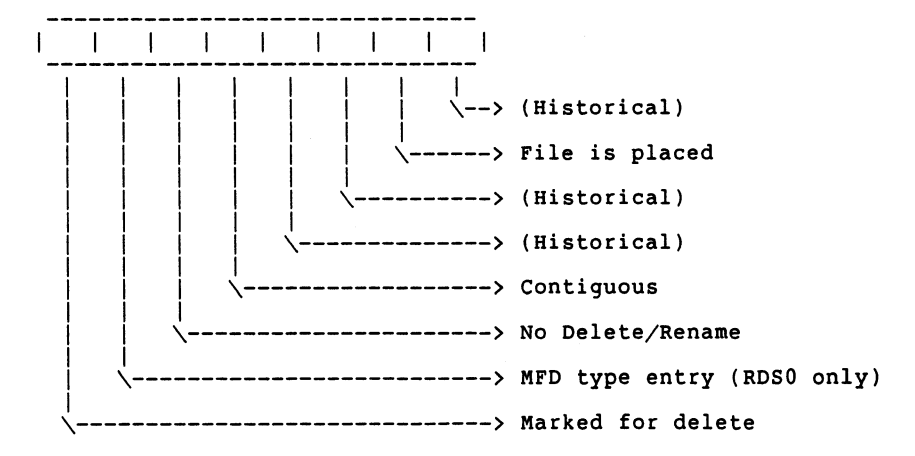

RST-20

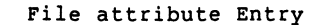

Link to attribute entry 2 or 01 -------------------------------1

Organization <sup>I</sup>-------------------------------1

-----------------------

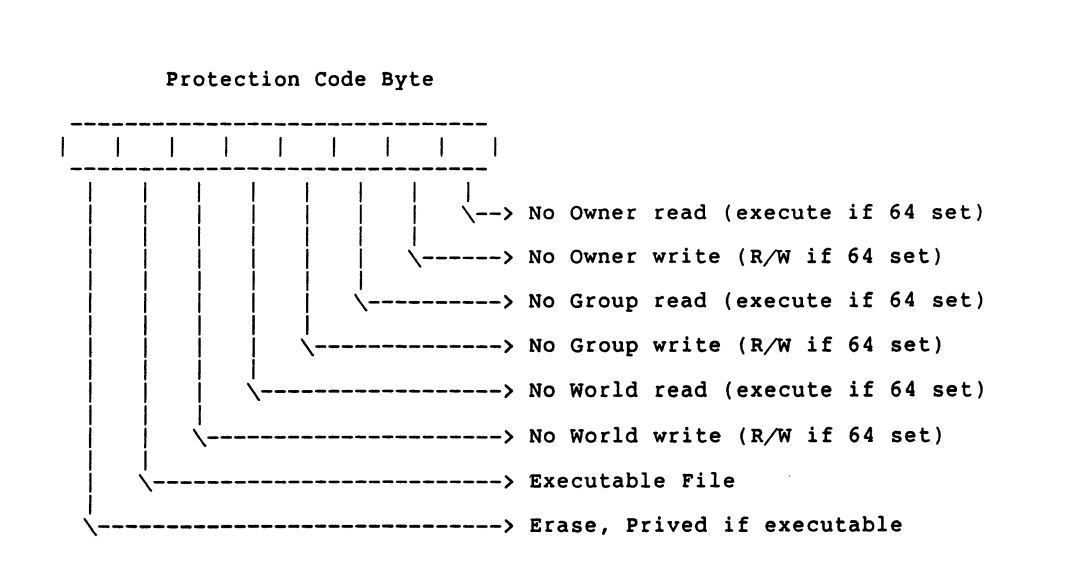

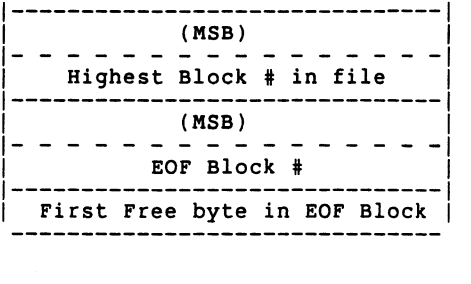

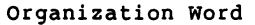

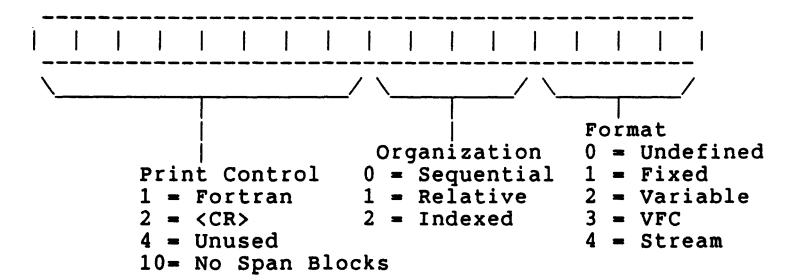

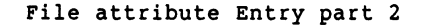

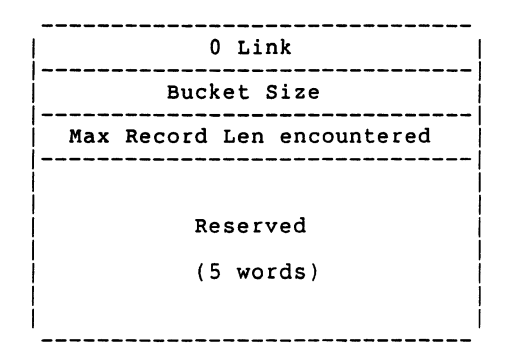

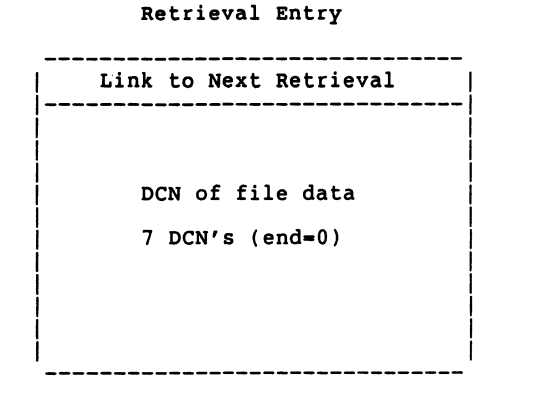

 $\frac{1}{2}$ 

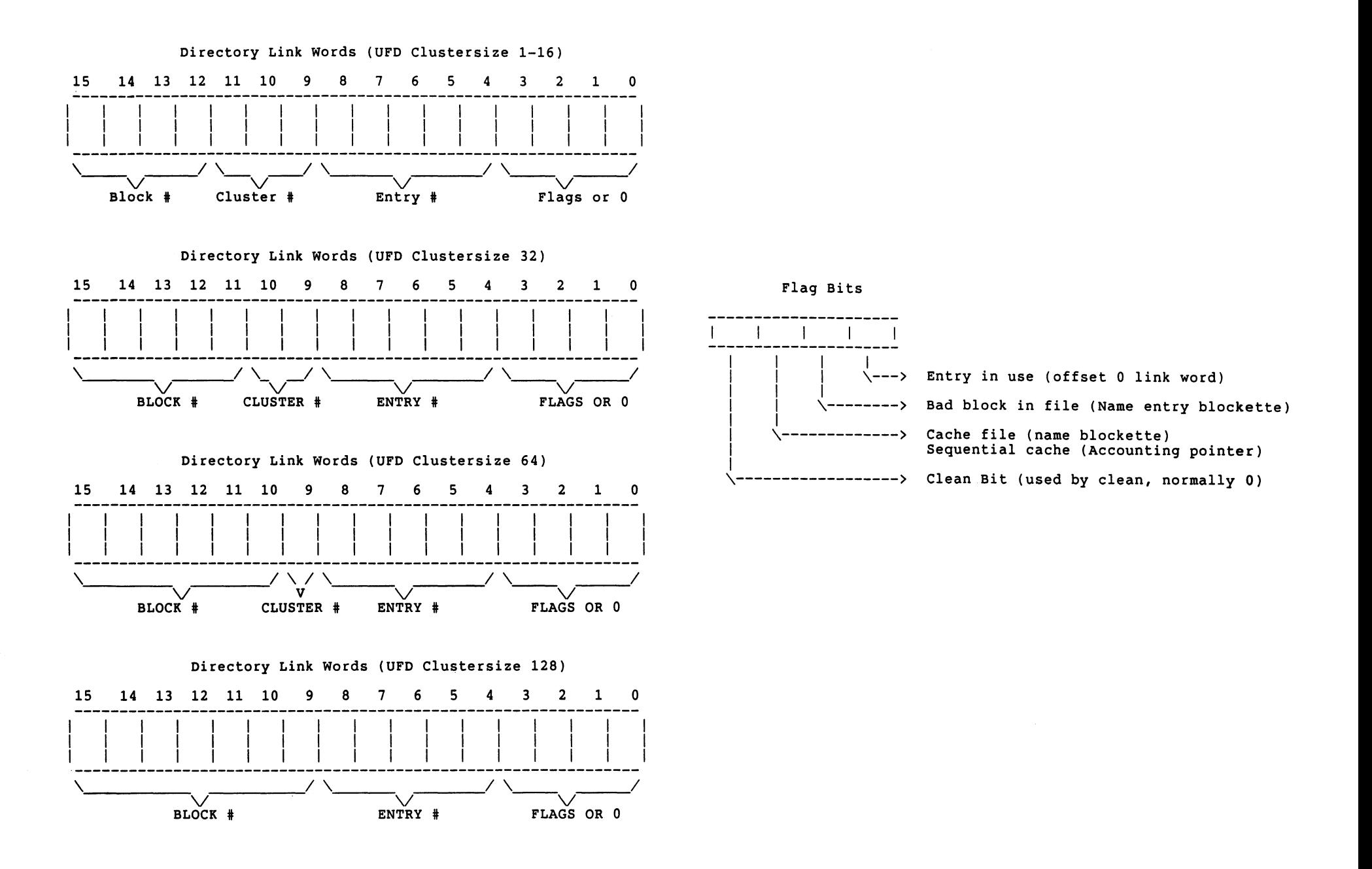

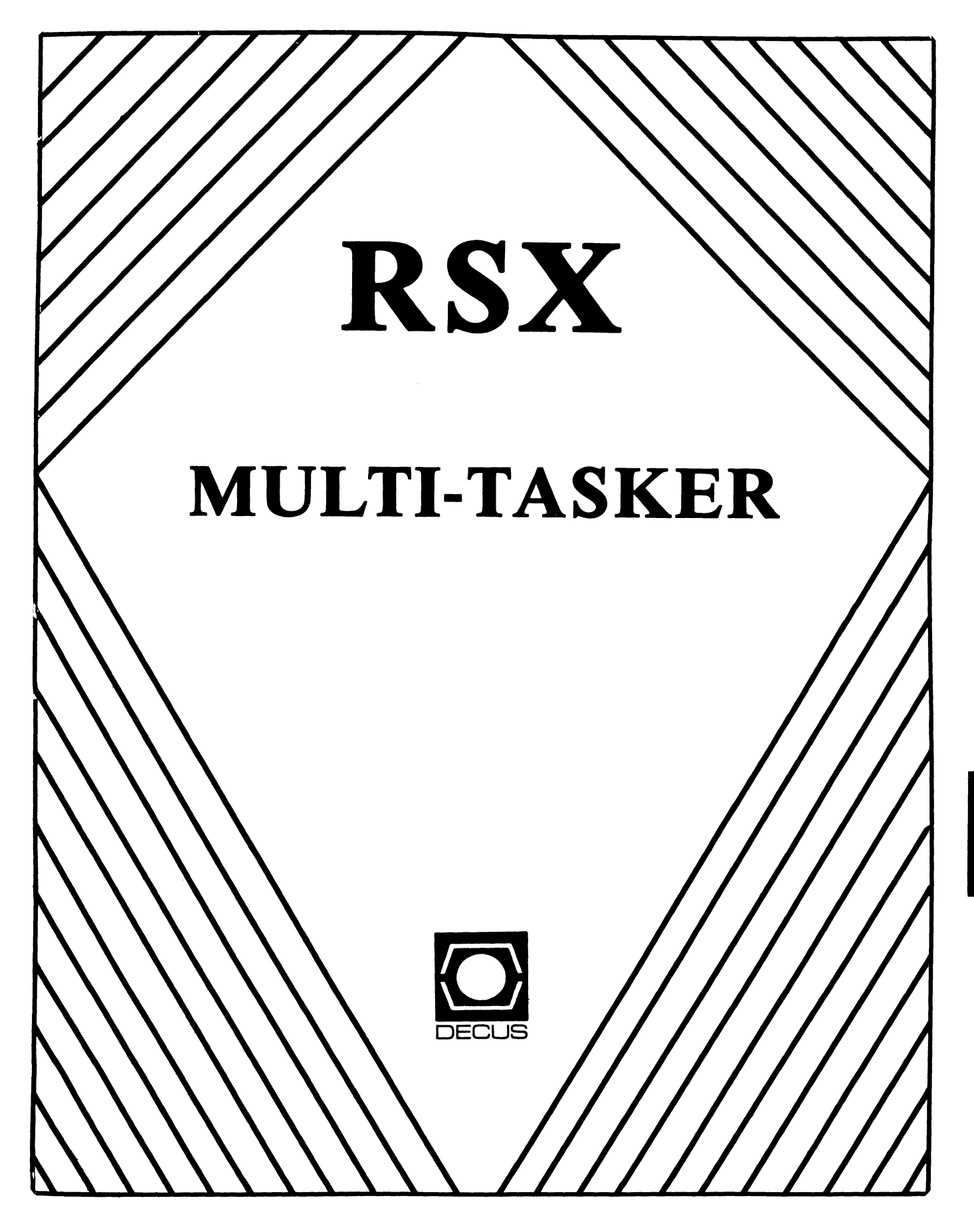

*"Semper Drunk"* 

Fine Realtime Conmentary Since 1975

# Table of Contents

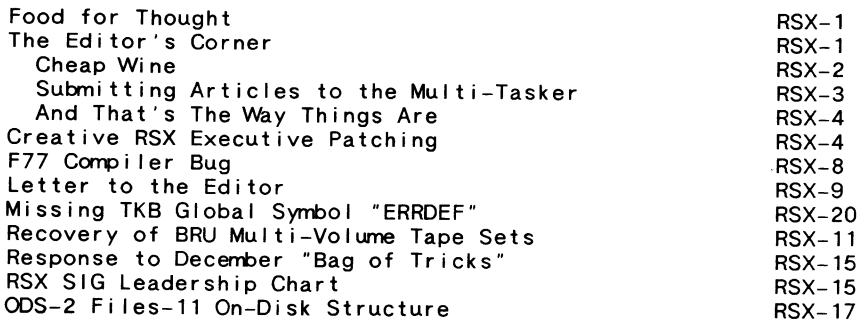

Opinions expressed in the editorial section of the Multi-Tasker are those of the Editor. They do not represent the official position of the RSX SIG or that of DECUS leadership in general.

# **Food for Thought**

"The fears of man are many. He fears the shadow of death and the closed doors of the future. He is afraid for his friends and for his sons and of the specter of tomorrow. All his life's journey he walks in the lonely corridors of his controlled fears, if he is a man. For only fools will strut, and only cowards dare cringe."

> - *lames Warner Bellah Spanish Man's Grave*

# **The Editor's Corner**

Bruce R. Mitchel I

This issue is hitting the streets just about the time that the Spring Symposium is ending. As we go to press, I'm sure there will be many interesting, exciting and significant things happening at Nashville. Recantation of those things would be timely in this issue.

Unfortunately, it's late March now, and I seem to have misplaced my crystal ball. The earliest articles from the Spring Symposium will be in the July issue.

We have a wunnerful, wunnerful selection of articles this month. The European contingent weighs in strong with two articles. Way to go, guys' Keep up the good work.

For those readers intrigued with last month's mention of the ODS-2 ACP, we're publishing a support article for reference when the ACP is released. The <u>ODS-2</u> Files-11 On-Disk Structure, less the file-specific sections, rounds out this month's issue.

Send more articles; there are still about 30 of the prints of the Fall 1986 SIG button artwork to give away. These prints are a limited edition, all signed by the artist and certified. The only way you can get one is to contribute an article. And, as always, if you don't want to write an article, at least drop a line telling what kind of articles you'd I ike to see in the Multi-Tasker.

Turn the Editor's crank, get an editorial. The Editor's crank was turned quite well this month. So were a few others.

 $----$  Cheap Wine  $----$ 

"The Multi-Tasker Editor has eaten sour grapes, and the users' teeth are set on edge."

I am so angry I could just spit tacks.

Something stinks within DECUS. And generally, when something stinks, it's a sign that the odoriferous something is decaying; sometimes, decaying from within.

By the time you read this issue, the elections for the Board of Directors will be accomplished. Therefore, I can continue with the editorial started last month without fear of "electioneering" accusations.

There probably will be other accusations leveled at me after this hits, but let the chips fall where they may. We're not proud.

I stated in last month's issue that The Multi-Tasker had to remain neutral on the election. I don't know if this is official graven policy; this is what I was told. But why should an official SIG organ not support candidates who are favorable to the aims of that SIG?

I also implied that an unnamed entity may have tried to  $-$  hrm, how shall I put this - "influence" the election. That entity is LDEC, the Leadership Development and Election Committee. It is charged with running fair elections, among other things.

The flyer accompanying the ballot just crossed my desk several days ago. I am still having somewhat of a difficult time seeing straight.

There appears to have been another attempt to influence the vote. I mean the references to candidates as "Slated by the Leadership Development and Elections Committee" or "Slated by petition". This is very bad just by itself, but apparently it wasn't sufficient to put it out on the front page in bold print; it was also tagged to the bottom of each candidate's statement.

If this isn't electioneering by making certain candidates appear "blessed and approved", I'll eat my 11/60.

I have done some investigation into this. I have chatted with some of the candidates "slated by petition". Their qualifications appear very good to outstanding. But in one particularly grating case, a candidate who received a national leadership award from LDEC was told, when interviewed by LDEC, those qualifications weren't good enough to run for Board.

It is surely only a coincidence that some candidates forced to petition appear to wish to change the direction of the Society. It doesn't matter whether that viewpoint is "right" or "wrong"; DECUS is a democratic organization. In such an organization it cannot be wrong to seek to return control to the members. But it sure looks to me as though someone thinks it is.

Something stinks within DECUS. I hope it's not too late to cut out the rot.

----- Submitting Articles to the Multi-Tasker -----

Please submit machine readable media if you can. RX01, RX02, RX50, or 9 channel magtape at 800 or 1600 BPI are best. Any RSX volume format is acceptable except ROLLIN or PRESRV. ANSI, BRU and DOS FLX formats are well-liked by the Editor's tape drive.

The Edi tor can now Kermit articles out of other hosts into the Multi-Tasker host. The reverse is unfortunately not true; the Multi-Tasker host is normally an isolate. If you want to submit an call beforehand with (1) phone number, (2) login article via Kermit, call beforehand with (1) phone number, (2) login for the host machine and (3) system uptimes.

Submissions which aren't machine readable take longer to get into print. The editor is lazy and types mass quantities only once a month when progress reports are due.

If you preformat a submission in RUNOFF format, please set page size 58,80; left margin 10; right margin 75; and, when changing margins, use incremental changes rather than absolute. The editor blesses you for the consideration.

Send all submissions to:

Bruce R. Mitchel I Machine Intel I igence and Industrial Magic PO Box 816 Byron, MN 55920 (507) 775-6268

 $---$  And That's The Way Things Are  $---$ 

... this month in Pool Lowbegone, where the PDP-11 is still going strong, the new doc sets are good-looking, and the tendency of the newsletter editor to flame is above average.

# **Creative RSX Executive Patching**

James A. McGI inchey Software Engineering Consultant Post Office Box 81 Essex Junction, VT 05452-0081 (802) 879-6014

RSX has been carefully coded so that many of its SYSgen parameters end up being constants, and all those constants are collected and put into the Exec's SYSCM module. SYSCM contains such items as:

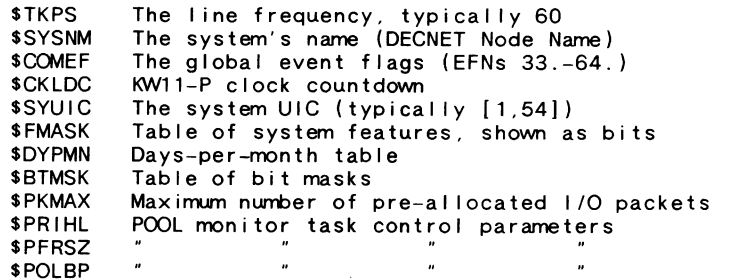

A lot of RSX tweaking and tuning can be done by changing various constants in the Exec and its data areas. Admittedly, many of these items can be changed via MGR or DCL comnands, but some can be changed only with a new SYSgen.

I hate doing SYSgens. I'd rather apply a patch to RSX to change something that would ordinarily require a SYSGEN. For this reason, I use pregenerated RSX distribution kits for normal RSX systems (if there be such a thing), and often must change something in the Exec.

I prefer to make changes to the Executive after all the bootstrap dust has settled. I apply patches with a program run from STARTUP.GMO rather than ZAPping the Executive. Other wizards might argue that ZAP is better for such things, but I find ZAPping the Exec to be troublesome for several reasons:

- Mistakes made with ZAP can be tragic, as the change is permanent.
- $\sim$   $-$ Changes made via ZAP are not documented, and therefore are not guaranteed to be reproducible.
- I can't remember how to run ZAP. I have to learn it every time use it. So I try not to use it.

My preferred technique is a patcher program, a I isting of which is shown below. The program switches to kernel state via the SWSTK\$ macro, applies the changes, and then exits. I prefer this because it is reproducible and easily ported from system to system.

The example shown below applies a six character patch to change the system name. The code inserted between the SWSTK\$ line and the RETURN line actually does the patching, and this is the only code the user would change to apply other patches. The rest is boilerplate code to switch into kernel state and then exit cleanly after the patch is applied.

> .TITLE PATCHER - Apply RSX Exec Patches  $.1$  DENT  $/01.00/$ .MCALL SWSTK\$, EXIT\$S

PATCH:: SWSTK\$ 10\$

 $\cdot$  $\mathcal{L}^{\pm}$ 

 $\pm$  .

Install dynamic system patches All registers are available at this point.

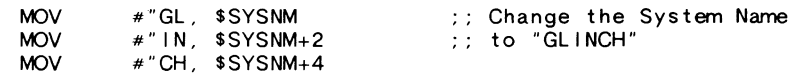

The patch is now installed. Return to user state.

RETURN **RETURN RETURN RETURN RETURN RETURN** 

10\$: EXIT\$S ; and split.

.END PATCH

The fol lowing comnand I ines assemble and Task Bui Id the patcher program:

MAC PATCHER,PATCHER/-SP=LB: [11, 10)RSXMC.MAC,SY: '<UIC> 'PATCHER TKB PATCHER/PR/-CP,PATCHER=PATCHER,LB: [1,54)RSX11M.STB/SS

Once the basic PATCHER program is created, it can be used for all sorts of things in the RSX Exec. Examples are included below.

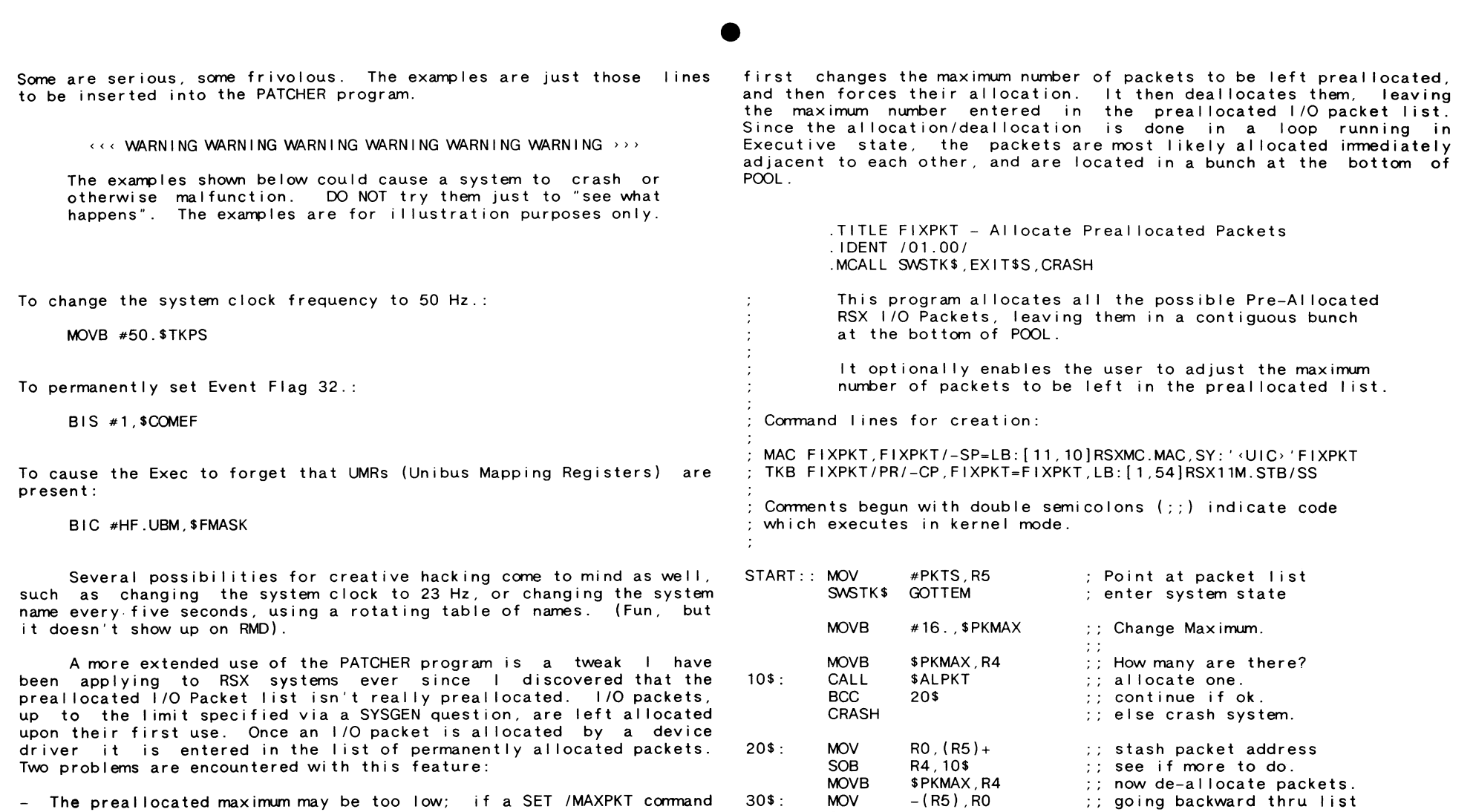

CALL SOB RETURN \$DEPKT R4,30\$

Packet address I ist

GOTTEM: EXIT\$S

•

 $\mathcal{L}$ 

- The preallocated maximum may be too low; if a SET /MAXPKT command responds with two identical numbers, the system could probably use a few more preallocated packets.
- The packets are not really preallocated, but are allocated when needed and then left in a list. While this is a nice run time optimization for RSX, it tends to leave preallocated packets scattered all over primary POOL, leaving POOL more fragmented than it could otherwise be.

My solution to these problems is the following program. It PKTS: .BLKW 256,

RSX-7

 $\therefore$  and de-allocate 'em  $\therefore$  all of 'em ; back to user state.

; all done.

RSX-6

END START

# **F77 Compiler Bug**

Nora K. Narum Philip Morris, USA PO Box 26603 JRC 41-1 Richmond, VA 23261

We discovered an interesting problem in the Fortran-77 compiler when we patched it up to RSX 3.0 Update C level. If you have two successive single quotes within a quoted string in a PARAMETER statement, for example -

Program QUOTE Integer X,Y Character\*19 FMT1 Parameter ( FMT1 = '(1X, 12.2,''::'', 12.2)')  $X = 12$  $Y = 35$ Write (UNIT =  $5$ , FMT = FMT1) X, Y End

the quote processing is incorrect. The above program should print "12::35". Instead, it prints "12:35".

Apparently, when the compiler recognizes the second quote, it gobbles both the quote character and the character fol lowing it.  $\overline{\phantom{a}}$  This can lead to compile errors later, if you're lucky, or just to unexpected results at run time.

We have SPRed this problem, and Digital is working on it. In the meantime, we're working around it, and trying not to make changes which will have to be changed back when the compiler is fixed. Most of our uses of the quotes inside quotes come from FORMAT statements inside PARAMETER statements. For those, we're falling back to Hollerith constants to replace the quoted strings.

Using this technique, the program above becomes:

Program QUOTE Integer X,Y

Character\*19 FMT1 Parameter ( FMT1 = '(1X, 12.2, 2H::, 12.2)')  $X = 12$  $Y = 35$ Write (UNIT =  $5$ , FMT = FMT1) X, Y End

# **Letter to the Editor**

James Bostwick Cargill, Incorporated PO Box 9300 Minneapolis, MN 55440

I am very concerned by the handling of the recent DECUS Board of Directors election. The treatment of candidates in the flyer which accompanied the election ballot was no less than appalling.

Specifically, the flyer shows favoritism toward the LDEC approved candidates, while carefully implying that the petitioners are somewhat less than equal. This may be in strict keeping with the bylaws, but it is no way to run a fair election. There are certain areas of the globe where one only votes for "approved" candidates, but I refuse to believe that DECUS is among them.

It should also be noted that DECUS specifically prohibits any form of "campaigning" in its official publications. If nothing else, LDEC is guilty of violating this policy in its presentation of the slate of candidates as "approved" or "not approved". If I had sent a pre-election letter to this newsletter stating that I heartily approved of thus-and-so for DECUS board, it would have been in violation of policy and would not have been published. The least LDEC can do is abide by its own policies.

If, in fact, such cavalier treatment of candidates is within the bylaws of DECUS, those bylaws should be changed immediately. Once a candidate has gained a place on the ballot, any distinction between LDEC "approval" and placement by petition should be eliminated. The implication that petitioners are somehow less worthy than "approved" nominees is grossly unfair, not to mention misleading.

The amazing thing about the "dual slate" of candidates in this case is the lack of distinction in qualifications between the "LDEC approved" nominees and those who had to force their names on the ballot. Perusal of the nominees' statements shown that these Perusal of the nominees' statements shows the three petitioners to be quite as qualified for consideration as Board members as the other nominees. Why were such eminently qualified individuals not selected as candidates?

It is disturbing to note that two of the petitioners openly state concerns with the direction of the "New DECUS". Furthermore, with one exception, the "approved" candidates are all intimately connected with the "New DECUS". Could it be that the petitioners are unacceptable for purely political reasons?

Could it be, in fact, that LDEC selects candidates as much for their acceptability to LDEC itself as for their qualifications to sit on the Board of Directors of DECUS? Could it be that LDEC is less than objective in carrying out its role of recruting and nominating candidates for the Board? I certainly hope not. However, the evidence of the election pamphlet raises serious doubts.

Let me state emphatically that I have no problem with ANY of the candidates on the ballot. All appear qualified for the position to which they aspire. My problem is specifically with LDEC and the way<br>in which the candidates were presented to DECUS membership. At a minimum, those sections of the bylaws pertaining to conduct of elections, and the policies which guide LDEC in carrying out election duties require immediate and thorough review. The least that the "New DECUS" can do for its membership is conduct fair and unbiased elections.

**Missing TKB Global Symbol "ERRDEF"** 

Nora K. Narum Philip Morris, USA PO Box 26603  $JRC$  41-1 Richmond, VA 23261

In the November, 1986 issue of The Software Dispatch. DEC documents a problem with the high-level language interface to the Executive directives in which tasks bui Id with an undefined reference to ERRDEF. This problem originated in Update C, and is (allegedly) fixed in Update D.

DEC suggests two ways to work around this problem. The first, and simplest. is to ignore it. We have trouble doing that because the undefined symbol causes TKB to return an exit status other than success, and that upsets our automated application-system bui Ider.

The second solution offered by DEC is to include a GBLDEF option in each task's TKB comnand file so that the ERRDEF symbol is resolved. We don't like that one either, because we have a large base of installed tasks and associated task-bui Id comnand files, and adding the GBLDEF to each one is a lot of work.

What we've done is to include an additional module in SYSLIB.OLB which provides a definition for ERRDEF. We created a very short MACRO program:

.TITLE ERRDEF

ERRDEF::

.END

We assemble it, then insert the resulting module into SYSLIB.OLB (LBR LB:[1,1]SYSLIB.OLB=ERRDEF.OBJ/EP/IN). Now our tasks bui Id with their old comnand files and no unresolved symbols.

# **Recovery of BRU Multi-Volume Tape Sets**

David Maden Computer Section Swiss Institute for Nuclear Research CH-5234 Villigen Switzerland

1. The Problem

Careful reading of the RSX Utilities Manual reveals that the /AP switch with BRU is valid only to append backup sets to the end of a single volume magnetic tape set. Once backup sets extend to more than one tape, the /AP switch is no longer permitted. The manual implies that use of the /AP switch in these circumstances should result in an error message.

Unfortunately, certain versions of BRU (V07.24 of RSX-11M V4.2/B, in particular) do not enforce this restriction. The result, for the unwary, can be a multi-volume magnetic tape set containing backup sets which cannot be restored using BRU, since BRU is adamant that a backup set used in a restore operation must start on the first volume of a multi-volume backup set.

The purpose of this note is to describe a means of recovering these backup sets. The recovery procedure appears to work satisfactorily for backup sets completely contained on a single volume. The recovery of backup sets which not only start after the first volume but also span more than one volume is not solved completely, although a procedure which appears to achieve partial

recovery of such backup sets is described.

The recovery procedure requires access to a VAX/VMS system with two magnetic tape drives of density compatible with the RSX generated BRU tape. Tests have been made using an RSX-11M V4.2/B system and a VMS V4.5 system.

# 2. The Solution

In the interest of clarity, let us consider the case of a 3-volume magnetic tape set. Assume that the contents of the volumes are as follows:

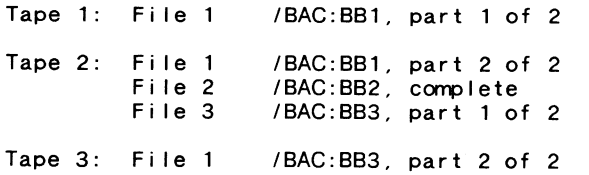

Given this volume set, BRU is able to restore backup set BB1 normally, but attempts to restore backup sets BB2 or BB3 fail. In this section, a procedure is described for recovering BB2 (i.e., a backup set which is completely contained on a single volume). The recovery of backup set BB3 is described in section 3.

The recovery procedure for BB2 is to copy the backup set to another tape in such a way that it appears to BRU to be an appended backup set on a single volume tape set. All attempts to perform the required copy using PIP on RSX-11M failed, because, while BRU writes ANSI type labels on magnetic tapes, it does not fol low standard ANSI procedure for encoding the record lengths. As a result, the more forgiving VAX/VMS COPY comnand must be used. The procedure is as follows:

1. On an RSX system, initialize a target magnetic tape using BRU. Assuming that UFO LB: [g,m) is a nonexistent UFO and that MTnn: is a tape drive available on the RSX system, load the tape on the drive and issue the comnand:

BRU /MOU LB: [g,m) MTnn:

The following messages will appear:

BRU - Starting Tape 1 on MTnn: BRU - End of Tape 1 on MTnn: BRU -- \* WARNING \* No files found BRU - Completed

Note that the target tape must be initialized using BRU on an RSX system. Use of the INI comnand under RSX or VMS is inadequate.

2. Log in to the VMS system and al locate two tape drives:

ALL MTAm: ALL MTAn:

Load the tape containing backup set BB2 on MTAm: the target tape on MTAn:. and load

3. Mount the two tapes using the commands:

MOU MTAm: /OVER=(OWNER, ID) MOU MTAn: /OVER=(OWNER, ID) /BLOCK=4144

Note the specification of the blocksize on the output magnetic tape.

4. Copy BB2 to the target magnetic tape using the command:

COPY MTAm:"BB2" MTAn: /LOG

Note that the quotation marks are required syntax.

The resulting target tape can be read by BRU on an RSX system and the backup set, BB2, can be restored to disk in the usual way.

# 3. Recovery Procedure for a Split Backup Set

If the above recovery procedure is attempted for a backup set such as BB3 which is split between two tape volumes, a VAX operator request to mount the continuation volume of BB3 is obtained at the end of tape 2. Unfortunately, the format of tape 3 is such that it is impossible to satisfy this request, and the recovery procedure fails. No completely successful method of recovering such backup sets has been found, though the fol lowing method has achieved partial recovery. It is described here as stimulation for further investigation.

The purpose of the procedure is firstly to modify tape 2 so that VMS COPY believes that there is no continuation tape for BB3. The procedure of section 2 is then followed to copy the first part of BB3 to a target tape which has been initialized with BRU. The target tape is then modified so that it again has a format corresponding to a BRU backup set which has been continued on a second volume. The resulting tape, together with tape 3, is used as input to BRU to restore BB3 to a disk.

The normal format of an ANSI format tape which continues onto a

subsequent tape is, according to the VMS documentation, as fol lows:

HDR1 HDR2 \* ... Data... \* EOV1 EOV2

where \* represents a tape mark, and EOV1 and EOV2 are 80-byte records containing the ASCII strings "EOV1" and "EOV2" in the first 4 bytes, respectively.

For a tape which does not continue, the format is:

HDR1 HDR2 \* ... Data... \* EOF1 EOF2

EOF1 and EOF2 are also 80-byte records with the same structure as EOV labels except for the substitution of "F" for "V" in the third byte. The recovery procedure is therefore as follows:

- 1. Modify tape 2 so that the EOV1 and EOV2 labels are converted to EOF1 and EOF2 labels. This can be done via a simple Macro program. Our method, however, was to use the SIG tape copy program TPC to copy the tape to a disk file. DMP was then used to locate the EOV labels so that they could be patched into EOF labels by ZAP. A new tape was finally written using TPC. (The new tape must be longer than the original so that TPC does not give trouble with end of tape.)
- 2. Use the procedure of section 2 to copy the first part of backup set BB3 to a new target tape.
- 3. Reverse step 1 with the target tape to convert the EOF labels back into EOV labels.
- 4. Use the resulting tape together with the original tape 3 as input to BRU to restore the backup set.

Plausible though it seems, this recovery procedure for a split backup set is not perfect. During tests made at SIN during the recovery is necessary, so no great amount of time has been invested in finding a complete solution). BRU reported lost data records at the start of the second part of the backup set during the restore operation. Some files were missing on the restored disk. Most files however, were found to be present, correct and complete.

The reason for these problems presumably results from the simplistic patching of the first tape in the backup set which, in turn, is a result of the fact that the BRU tape format is unpublished (at least for the lesser mortals outside DEC). Despite these  $limitations, the procedure is published here as incentive to study.$ the problem further should the need be sufficiently pressing.

# **Response to December "Bag of Tricks"**

W. B. Langdon GERL Kelvin Avenue Leatherhead Surrey KT22 7SE England

*The following is a response to the article in the December* <sup>1981</sup> *issue "Bag of Tricks" about tracking task build dates. Thanks to the submittor for these conunents. The Editor* 

The December 1986 issue of The Multi-Tasker, with the "Bag o1 Tricks: MACR0-11" article by Barton Bruce was very interesting.

It is important to note that the \$\$DBTS .PSECT and SDBTS global label must be placed in the task's root segment, if the task is overlaid.

Those concerned with the size of the root (all of us?) can place the code which converts the stored date and time to ASCII into  $\varepsilon$  separate module. The resulting module can then be placed in are overlay segment. This approach uses only 40 decimal bytes in the root segment.

# **RSX SIG Leadership Chart**

Ed Cetron SIG Long Range Planning Coordinator

*The SIG leadership chart was revamped at the Spring "Woods' meeting in February. This chart would have accompanied the meeting report, but arrived just one day too late to make it in. Shucks! The Editor* 

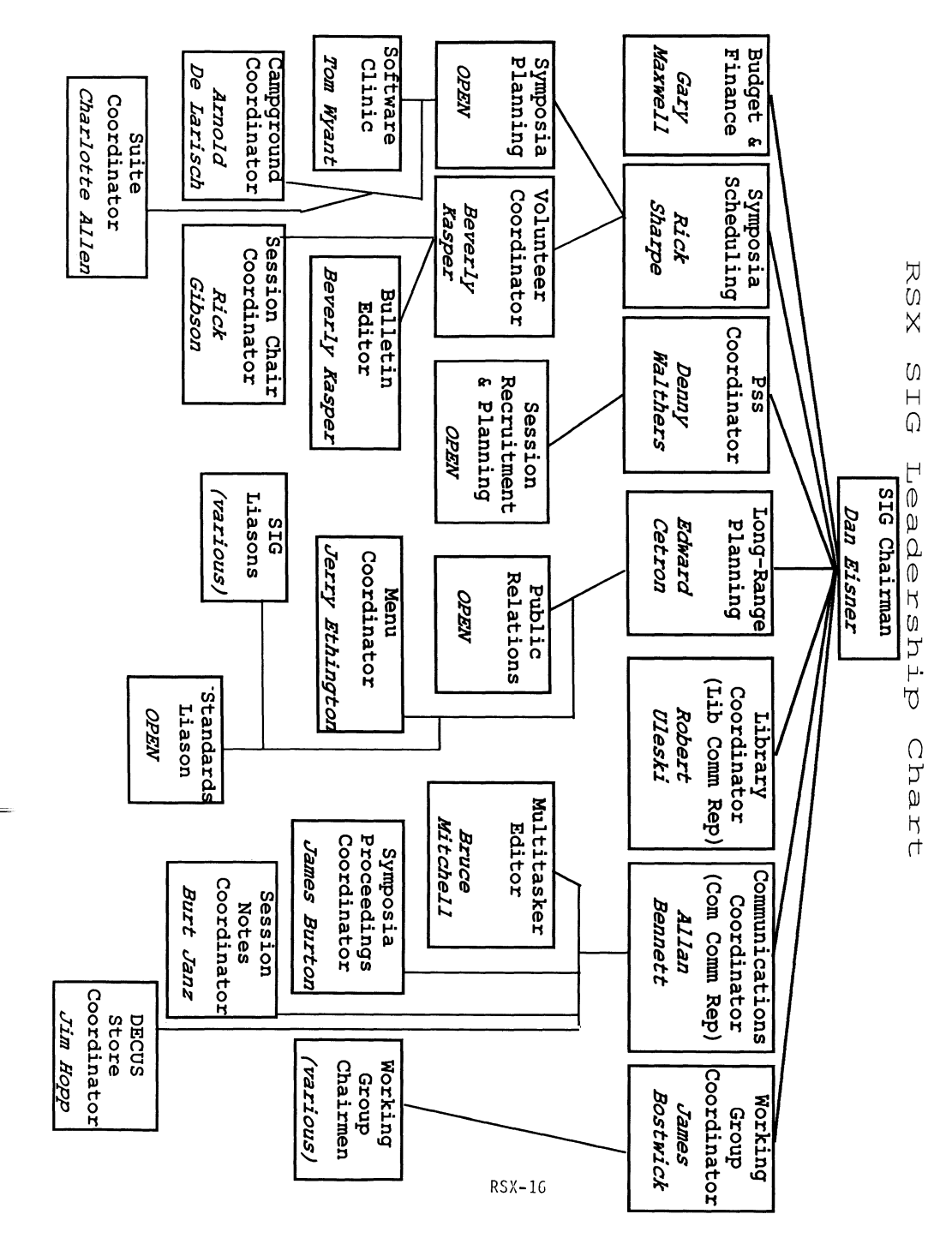

**Files-11 On-Disk structure Specification** 

Digital Equipment Corporation Maynard, MA

*This article is presented to lay the foundation for an article scheduled later this year on an ODS-2 ACP for RSX. The Editor* 

Fi les-11 On-Disk Structure Specification

15-Jan-1979 Edited 30-Mar-1987

Copyright {c) 1979 Digital Equipment Corporation, Maynard, Mass .

The material included in this functional specification, including but not limited to instruction times and operating speeds, is for informational purposes only. All such material is subject to change without notice. Consequently, Digital Equipment Corporation makes no claim and shall not be liable for its accuracy.

This software is furnished under a license for use only on a single computer system and may be copied only with the inclusion of the above copyright notice. This software, or any other copies thereof, may not be provided or otherwise made available to any other person except for use on such system and to one who agrees to these I icense terms. Title to and ownership of the software shall at all times remain in Digital Equipment Corporation.

The information in this document is subject to change without notice and should not be construed as a comnitment by Digital Equipment Corporation.

Digital Equipment Corporation assumes no responsibility for the use or reliability of its software on equipment which is not supplied by Digital Equipment Corporation.

1. 0 Scope

This document is a specification of the on-media structure used logical blocks. by Files-11. Files-11 is a general purpose file structure intended to be the standard file structure for all medium to large PDP-11 because the complexity of Files-11 imposes too great a burden on their simplicity and small size.

This document describes structure level 2 of Files-11, also referred to as ODS-2 (on-disk structure 2). It contains feature and reliability improvements over structure level (ODS-1). This version of the specification is subsetted to describe only the features implemented at present (VMS Version 1.5).

## 1.1 Conventions

All numerical values in this document are in decimal radix, unless indicated otherwise.

Within the file structure are fields containing binary integers of various lengths. Unless otherwise indicated, all these fields are in the standard numerical format, which means that the most significant bits are stored in the highest numbered address.

fields label led "not used". These fields must be zero, so that they can be made nonzero for future use. Since they are reserved for future use, programs reading these structures should not assume that these fields are in fact zero.

#### 2.0 Medium

Fi les-11 is a structure imposed on a medium. That medium must have certain properties, which are described in the following section. Generally speaking, block addressable storage devices such as disks and DECtape are suitable for Files-11; hence, Files-11 structured media are generically referred to as disks.

# 2. 1 Vo I ume

to as a volume. A volume (also often referred to as a unit) is structure name. The structure name may not be nul I.

defined as an ordered set of logical blocks. A logical block is an array of 512 8-bit bytes. The logical blocks in a volume are consecutively numbered from 0 to  $(n-1)$ , where the volume contains n

systems. Small systems such as RT-11 are specifically excluded block number, or LBN. Fi les-11 is theoretically capable of The number assigned to a logical block is cal led its logical describing volumes up to (2\*\*32) blocks in size. In practice, a volume should be at least 100 blocks in size to be useful.

> The logical blocks of a volume must be randomly addressable. The volume must also allow transfers of any length up to 65K bytes, in multiples of four bytes. When a transfer is longer than  $512$ bytes, consecutively numbered logical blocks are transferred until the byte count is satisfied. In other words, the volume can be viewed as a partitioned array of bytes. It must allow reads and writes of arrays of any length less than 65K bytes, provided that they start on a logical block boundary and that the length is a multiple of four bytes. When only part of a block is written, the contents of the remainder of that logical block are undefined.

> The logical blocks of a volume are grouped into clusters. The cluster is the basic unit of space allocation on the volume. Each cluster contains one or more logical blocks; the number of blocks in a cluster is known as the volume cluster factor, or storage map cluster factor.

In the descriptions of various structures on the disk, there are volume, and is identified by the presence of checksums and A volume is identified as a Files-11 volume by the home block. The home block is located at a defined physical location on the predictable values. The home block contains a volume label, which is a string of up to 12 ASCII characters. The characters are restricted to the printing ASCII set (i.e., excluding control characters and RUBOUT). Further, it is recommended that volume labels be restricted to alphanumerics only to avoid conflicts with the command languages of supporting systems. The volume label of a volume may not be nul I.

# 2.2 Volume Sets

A volume set is a collection of related volumes that are normally treated as one logical device in the usual operating system concept. Each unit contains its own Files-11 structure; however, files on the various volumes in a volume set may be referenced with a relative volume number, which uniquely determines which volume in the set the file is located on.

The basic medium that carries a Fi les-11 structure is referred character set I imitations of the volume label also apply to the A volume set has an associated structure name, which is a string of up to 12 ASCII characters identifying the volume set. The

# 2.2.1 Tightly Coupled Volume Set

A tightly coupled volume set is a volume set which is consistent and self-identifying. The volume labels of the volumes making up the structure name. Relative volume one of the set contains a file which lists the volume labels of all the volumes in the set, thus associating volume labels with relative volume numbers. Each volume is identified as being part of the set by carrying the structure name, its volume label, and its relative volume number.

#### 2.2.2 Loosely Coupled Volume Set

A loosely coupled volume set is a collection of volumes which is not self-identifying. There is no file I isting the volume labels. Only one file may cross from any one volume in the set to another, and files in the set which cross volumes may be processed only sequentially. Correct sequencing of the volumes that hold a Word 2 File Sequence Number particular file is the responsibility of the system operator. There are checks that catch most handling errors, but they cannot be foolproof. The purpose of the loosely coupled volume set is to emulate multi-volume magtape, and allow a file to be read or written sequentially with only one volume mounted at a time.

# 3. 0 Fi I es

 $\frac{1}{2}$ 

Any data in a volume or volume set that are of any interest  $(i.e., all blocks not available for allocation) are contained in a$ file. A file is an ordered set of virtual blocks, where a virtual block is an array of 512 8-bit bytes. The virtual blocks of a file are consecutively numbered from **1** to n, where n is the highest numbered block al located to the file.

The number assigned to a virtual block is called its virtual block number, or VBN. Virtual blocks are mapped to unique logical blocks in the volume set by Files-11. Virtual blocks may be processed in the same manner as logical blocks. Any array of bytes less than 65K in length may be read or written, provided that the transfer starts on a virtual block boundary and that its length is a multiple of four bytes.

For most files, all VBNs less than or equal to the highest VBN al located map to some LBN in the volume set. Such files are said to be dense. Files which are sparse contain virtual blocks which are not al located logical blocks.

# 3.1 File ID

and sett-tuentifying. The volume rapers of the volumes making up the each file in a volume set for minitial of 48 bits (3 PDP-11 words).<br>Set must be unique within the set, and must be different from the A File ID is a bina Each file in a volume set is uniquely identified by a File ID. It is supplied by the file system when the file is created, and must be supplied by the user whenever he wishes to reference a particular f i I e.

The three words of the File ID are used as follows:

Word 1 File Number

Locates the file within a particular volume of the volume set. File numbers ordinarily lie in the range **1** through 65,535. The set of file numbers on a unit is moderately (but not totally) dense; at any instant in time, a file number uniquely identifies one file within that volume.

Identifies the current use of an individual file number on a volume. File numbers are reused; when a file is deleted, its file number becomes available for future use for some other file. Each time a file number is reused, a different file sequence number is assigned to distinguish the uses of that file number. The file sequence number is essential since is is perfectly legal for users to remember and attempt to use a Fi le ID after that file is deleted.

# Word 3 Relative Volume Number

Identifies which volume of a volume set the file is located on. If the volume in question is not a member of a volume set, this word is zero. If the volume is part of a volume set, then the relative volume number, or RVN, lies in the range from 1 to 65,535. In any context where a particular volume of a volume set can be identified as the "current volume", such as a file extension linkage, a relative volume number of zero means the current volume. When a file is referred to in the context of the volume on which it resides, it should be referred to with a relative volume number of zero, regardless of the RVN assigned to that volume.

File Number Extension

If the maximum number of files permitted on the volume (as recorded in the home block) is greater than 65,535, then the high byte of the relative volume number becomes a high order extension to the file number. The volume set size is **then**  I imi ted to 255 volumes, while the range of allowable file numbers extends from 1 to  $(2^{**}24)^{-1}$ . When 24-bit file numbers are used, the file system should not create files whose file number is an integer multiple of 65,536; i.e., whose low 16 bits are zero. Such file numbers break existing PDP-11 software such as FCS-11.

# 3.2 Fi le Header

Each file on a Fi les-11 volume is described by a file header. The file header is a block containing all information necessary to access the file. It is not part of the file; rather, it is contained in the volume's index file. The header block is organized into six areas, of which the first five are variable in size.

# 3.2.1 Header Area

The information in the header area permits the file system to verify that this block is in fact a file header and is the particular header sought by the user. It contains the file number and file sequence number of the file, as well as its ownership and protection codes. This area also contains offsets to the other areas of the file header, thus defining their size.

# 3.2.2 ldent Area

The ident area of a file header contains identification and accounting data about the file. Stored here are the primary name of the file; creation date and time; revision count, date and time; and expiration date.

#### 3.2.3 Map Area

The map area describes the mapping of virtual blocks of the file to logical blocks of the volume. The mapping data consists of a I ist of retrieval pointers. Each retrieval pointer describes one group of consecutively numbered logical blocks al located to the file. Retrieval pointers are arranged in the order of the virtual blocks they represent.

# 3.2.4 Access Control List

The access control list is an optional area that contains a list of users allowed access to the file. The access control list makes it possible to describe user communities for a particular file that cannot be expressed with the regular protection classes.

#### 3.2.5 Reserved Area

This optional area is reserved for used by CSS or special applications. It is not used by standard Files-11 systems.

# 3.2.6 End Checksum

The last two bytes of the file header contain a 16-bit additive checksum of the preceding 255 header words. The checksum is used to help verify that the block is in fact a file header.

#### 3.3 Multi-Header Files

Since the file header is of fixed size, it is inevi'table that for some files the mapping information does not fit in the al located space. A file with a large amount of mapping data is therefore represented with a chain of file headers. Each header maps a consecutive set of virtual blocks; the extension I inkage in the header area links the headers together in order of ascending virtual block numbers. The extension pointer in each file header is the Fi le ID of the next header in sequence.

# 3.4 Multi-Volume Files

Multiple headers are also needed for files spanning units in a volume set. A header may only map logical blocks located on its volume; therefore, a multi-volume file is represented by headers on all volumes containing portions of that file. In a multi-volume file<br>on a loosely coupled volume set, the File ID of the first header on each continuation volume always has the value 7,7,n, where n is the RVN of the volume on which the file starts plus the number of preceding volumes containing portions of the file.

3.5 Fi le Header - Detailed Description

This section describes in detail the items contained in the file header. Each item is identified by a symbol which represents the offset address of that item within its area in the file header. Any

 $RSX-23$ 

item may be located in the file header by locating the area to which 3.5.2 Header Area Description it belongs, and then adding the value of its offset address. Users who concern themselves with the contents of file headers are strongly urged to use the offset symbols.

The symbols may be defined in PDP-11 (and VAX compatibility mode) assembly language programs by calling and invoking the macro FHDL2\$, which may be found in the macro I ibrary of any system that end to the may be found in the macro fibialy of any system that<br>supports Files-11. Alternatively, one may find the macro in the file 3.5.2.1 H.IDOF 1 byte Ident Area Offset OD2MAC.MAC.

VAX native mode assembly language programs can define a corresponding set of file header offsets by invoking the macros \$FH2DEF, \$Fl2DEF and \$FM2DEF. These macros are located in the macro I ibrary LIB.MLB. Source for these macros is located in the file F 11DEF .MAR.

# 3. 5. 1 Validity

A valid file header is defined by the following rules:

- 1. The contents of H.IOOF is no less that the offset H.FOM\1/2.
- 2. The four offset bytes are related in the manner: . LE. ( H. MPOF) . LE. ( H. ACOF) . LE. ( H. RSOF). (H. IOOF)
- 3. The high byte of H.FLEV contains the value 2.
- 4. The low byte of H.FLEV contains a value greater than or equal to 1.
- 5. The word H.FNUM contains the file number.
- 6. The word H.FSEQ contains the file sequence number.
- 7. The high byte of H.FRVN contains the extended part of the file number, if any.
- 8. The contents of the byte H.USE must be less than or equal to  $(H. ACOF) - (H.MPOF)$ .

A deleted file header conforms to the format of a valid file header with the fol lowing exceptions:

- 1. SC.MDL is set in H.FCHA.
- 2. H.FNUM and H.FCHA contain zero.
- 3. The file header checksum contains zero.

The header area of the file header always starts at byte 0. It contains the basic information needed for checking the validity of accesses to the file.

This byte contains the number of 16-bit words between the start of the file header and the start of the ident area. It defines the location of the ident area and the size of the header area.

# 3.5.2.2 H.MPOF 1 byte Map Area Offset

This byte contains the number of 16-bit words between the start of the file header and the start of the map area. It defines the location of the map area and, together with H. IOOF, the size of the ident area.

3.5.2.3 H.ACOF 1 byte Access Control List Offset

This byte contains the number of 16-bit words between the start of the file header and the start of the access control list. It defines the location of the ACL and, together with H.MPOF, the size of the map area.

3.5.2.4 H.RSOF 1 byte Reserved Area Offset

This byte contains the number of 16-bit words between the start of the file header and the start of the reserved area. The reserved area is not used by Files-11 itself, and may be used by CSS or special applications. Together with H.ACOF, this byte defines the size of the access control list. The size of the reserved area is implied by the contents of H.RSOF and the end of the header block.

The presence of the ident, map, ACL and reserved areas are optional. Absence of any area is signalled not by a zero offset, but by equality of the two offsets that define the area's size. All five areas are variable in length; implementations of Fi les-11 must check the length of a particular area before attempting to reference a particular entry.

3.5.2.5 H.FSEG 2 bytes Extension Segment Number

This word contains the value n, where this header is the  $(n+1)$ th header of the file; i.e., headers of a file are numbered sequentially starting with 0.

# 3.5.2.6 H.FLEV 2 bytes Structure Level and Version

The file structure level and version are used to identify different versions of Files-11 as they affect the structure of the file header. This permits upward compatibility of file structures as Files-11 evolves, in that the structure level word identifies the version of Fi les-11 that created this particular file.

This document describes structure level 2 of Files-11. The high byte of H.FLEV must contain the value 2. The low byte contains the version number, which must be greater than or equal to 1. The version number is incremented whenever compatible additions are made to the Files-11 structure that may be safely ignored by an old version of the file system. This document describes version 1 of structure level 2.

3.5.2.7 H.FNUM 2 bytes Fi le Number

This word contains the file number of the file.

## 3.5.2.8 H.FSEQ 2 bytes Fi le Sequence Number

This word contains the file sequence number of the file.

# 3.5.2.9 H.FRVN 2 bytes Relative Volume Number

This word holds part of the third word of the File ID when appropriate. This is usually referred to as the relative volume number. When used as such (i.e., to indicate the volume of a volume set), it is not recorded in the file header. since the RVN of a volume may change during a file's I ife. and the RVN portion of a Fi le ID may be zero or nonzero. depending on the context.

However, when the high byte of the RVN is used as an extension to the file number, it is recorded in the high byte of this word. The low byte of H.FRVN is always zero.

3.5.2.10 H.EFNU 2 bytes Extension Fi le Number

This word contains the file number of the next sequential extension header for this file. If there is no extension header, this word contains zero.

## 3.5.2.11 H.EFSQ 2 bytes Extension Fi le Sequence Number

This word contains the file sequence number of the next sequential extension header for this file. If there is no extension header, this word contains zero.

3.5.2.12 H.ERVN 2 bytes Extension Relative Volume Number

This word contains the relative volume number of the volume in the volume set that contains the next sequential extension header for this file. If there is no extension extension neader for this life. It there is no extension<br>header, or if the extension header is located on the same volume as this header, this word contains zero.

3.5.2.13 H.UFAT 32 bytes User Attribute Area

This area is used by the record manager, or any other higher level access mechanism, to store information necessary for processing the file (e.g., record control data. EOF mark, etc.).

3.5.2.14 H.FCHA 4 bytes Fi le Characteristics  $H.UCHA = H.FCHA + 0$  User Controlled Characteristics H.SCHA = H.FCHA + 1 System Control led Characteristics

> The user controlled characteristics byte contains the fol lowing flag bits:

- UC.CON Set if the file is logically contiguous; i.e., if for all virtual blocks in the file, virtual block i maps to logical block (k+i) on one volume for some constant k. This bit may be implicitly set or cleared by file system operations that al locate space to the file; the user may only clear it explicitly.
- UC.CNB Set if the file is allocated contiguous best effort; i.e., as contiguous as possible.
- UC.OLK Set if the file is deaccess-locked. This bit is a flag warning that the file was not properly closed and may contain inconsistent data. Access to the file is denied if this bit is set.
- UC.RCK Set if the file is read-checked. All read Set if the file is read-checked. All read<br>operations on the file, including reads of the file header(s), are performed with a read, read-compare to assure data integrity.
- UC.WCK Set if the file is write-checked. All write operations on the file, including modifications of the file header(s), are performed with a write, read-compare to assure data integrity.
- UC.NID Set if incremental dump (backup) is disabled for this file.
- UC.WBC Set if the file is to be write-back cached; i.e., if a cache is used for file data, data written by a user are written back to the disk only when it is removed from the cache. Clear for write-through cache operation.

The second byte of the file characteristics words is mo cocond by to the three characterical networks in the system controlled file characteristics. It contains the following flag bits, defined as referenced within the byte:

- SC.MDL Set if the file is marked for delete. If this bit is set, further accesses to the file are denied, and the file is physically deleted when no users are accessing it.
- SC.BAD Set if there is a bad data block in the file. This bit is unimplemented. It is intended for dynamic **bad block handling.**

SC.DIR Set if the file is a directory.

- SC.ACL Set if an access control list exists for this file.
- SC.CHK Set if the file header checksum was not computed. If this bit is set, the checksum word must contain the octal value 125252. This "feature" is for small systems that cannot afford the millisecond or two required to compute the header checksum. Its use is strongly discouraged.

3.5.2.15 2 bytes Unused

3.5.2.16 H.USE 1 byte Map Words in Use

This byte contains a count of the number of map area words currently in use.

3.5.2.17 H.PRIV 1 byte Accessor Privilege Level

This byte defines the lowest privilege level at which an In is by te defines the lowest privilege level at will child and access to the file. Each privilege level is a two-bit integer; zero is the lowest privilege and 3 is the highest. Privilege levels may be assigned separately to the basic file access modes, using the following bit assignment in this byte:

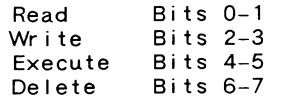

An operating system should map its privilege level coding onto this code in the smoothest manner possible. For example, the four access modes of VMS - user, supervisor,  $\frac{1}{2}$  and kernel - are codes 0 through 3, respectively. A system such as RSX-11M which has only two levels (privileged and non-privileged) should map the two onto 3 and 0, respectively.

Privilege levels are meant to confine access to the contents of file to suitably trustworthy procedures. Thus, a user might be denied the ability to write a record structured file directly (on a virtual block basis), but would be permitted to write the file through the record manager, which would be suitably privileged.

For a record structured file, an appropriate set of privilege levels is 0,2,0,0, expressed in the order Read - Write - Execute - Delete.

3.5.2.18 H.FOMN 2 bytes File Owner UIC  $H.PROG = H.FOMN + 0 Programmer (Member) Number$  $H.PROJ = H.FOMN + 2 Project (Group) Number$ 

> This word contains the binary User Identification Code (UIC) of the owner of the file. The file owner is usually (but not necessarily) the creator of the file.

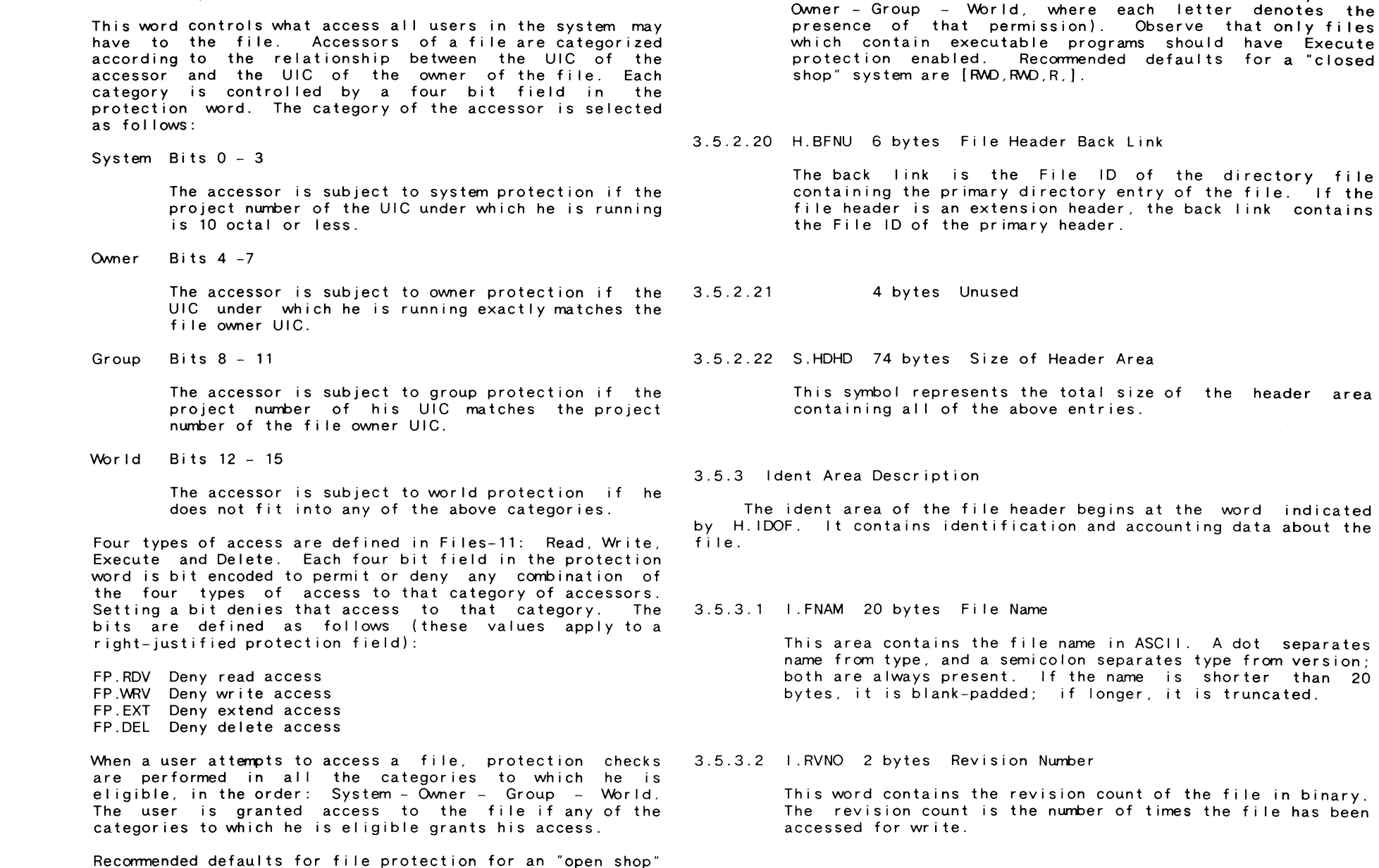

RSX-3C

3.5.2.19 H.FPRO 2 bytes File Protection Code

RSX-31

are [FMO,FMO,FM/,R] (expressed in the order of System -

#### 3.5.3.3 I .CRDT 8 bytes Creation Date and Time

These eight bytes contain the date and time at which the file was created. The time is expressed in the standard internal time format, which is a 64-bit integer representing tenths of microseconds elapsed since midnight, 17 November 1858 ("clunks").

3.5.3.4 I .RVDT 8 bytes Revision Date and Time

The revision date is the date on which the file was last The revision date is the date on which the file was last manner.<br>deaccessed after being accessed for write. It is expressed in the same format as I .CRDT above.

3.5.3.5 I .EXDT 8 bytes Expiration Date and Time

These eight bytes contain the date and time at which the  $f$  i le becomes e ligible to be deleted. The format is the same  $\begin{array}{ccccccc} & & & & & & & \text{+} & & \text{+} & \text{+} & \text{+} & \text{+} & \text{+} & \text{+} & \text{+} & \text{+} & \text{+} & \text{+} & \text{+} & \text{+} & \text{+} & \text{+} & \text{+} & \text{+} & \text{+} & \text{+} & \text{+} & \text{+} & \text{+} & \text{+} & \$ as that of  $I$ .CRDT and  $I$ .RVDT above.

# 3.5.3.6 I .BKDT 8 bytes Backup Date and Time

These eight bytes contain the date and time at which the file was last backed up. The format is the same as that of those above.

# 3.5.3.7 S. IDHD 36 bytes Size of I dent Area

This symbol represents the size of the ident area containing all of the above entries.

3.5.4 Map Area Description

The map area of the file header begins at the word indicated by H.MPOF. This area contains the retrieval pointers that actually map the virtual blocks of the file to the logical blocks of the volume.

Each retrieval pointer describes a consecutively numbered group of logical blocks al located to the file. The count field contains the binary value n to represent a group of (n+1) logical blocks. The logical block number field contains the logical block number of the first logical block in the group.

Thus, each retrieval pointer maps virtual blocks i through  $(j+n)$ into logical blocks k through (k+n), where j is the total number plus one of virtual blocks represented by all preceding retrieval pointers in this and all preceding headers of the file; n is the value contained in the count field; and k is the value contained in the logical block number field. Observe that j, k, and (n+1) must always be integer multiples of the volume cluster factor.

If the LBN field of a retrieval pointer contains all ones (i.e., points to block (2\*\*22)-1 or (2\*\*32)-1, then that retrieval pointer represents an unallocated portion of a sparse file. The count field then describes the number of unallocated virtual blocks in the normal

There are four formats of retrieval pointers, each identified by escape codes. The different formats may be intermixed within a file header

Format 0: Two bytes

+----+---------------+

Format O is used to store placement data in the file header. It describes the placement control supplied with the allocation that created the following retrieval pointer, allowing the file placement to be replicated when the file is copied or backed up and restored. Coding of the placement data is undefined. Format 0 is identified by bits 15 and 14 of the first word being 00.

Format 1: Four bytes

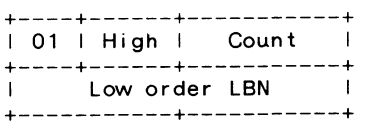

Format 1 provides an 8-bit count field and a 22-bit LBN field. It is volume up to (2\*\*22) blocks in size. Format 1 is identified by bits 15 and 14 of the first word being 01.

Format 2: Six bytes

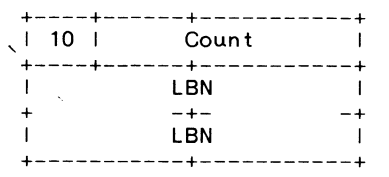

Format 2 provides a 14-bit count field and a 32-bit LBN field. It is volume up to (2\*\*32) blocks in size. Format 2 is identified by bits 3.5.7.1 H.CKSM 2 bytes Block Checksum 15 and 14 of the first word being 10.

Format 3: Eight bytes

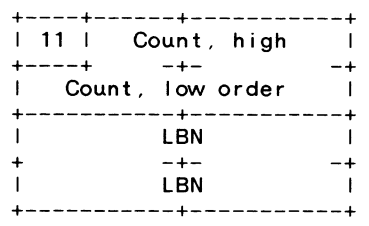

Format 3 provides a 30-bit count field and a 32-bit LBN field. It is therefore capable of representing a group of up to  $(2^{**}30)$  blocks on a volume up to  $(2^{**}32)$  blocks in size. Format 3 is identified by bits 15 and 14 of the first word being 11.

3.5.5 Access Control List

This area is reserved for future use by DEC.

3.5.6 Reserved Area

The reserved area of the file header starts at the word indicated by the byte H.RSOF. This area is not used by standard Files-11 file managers, but is available for use by CSS and special app I i cat ions.

3.5.7 End Checksum Description

The header check sum occupies the last two bytes of the file header. It is verified every time a header is read, and is recomputed every time a header is written.

If the bit SC.CHK is set in the system controlled characteristics word H.SCHA, then the checksum has not been computed, and the checksum word must contain the octal value 125252.

This word is a simple additive checksum of all other words in the block. It is computed by the fol lowing PDP-11 routine or its equivalent:

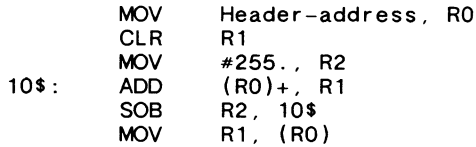

3.5.8 Fi le Header Layout

The following is a graphic layout of the fields in the file header.

# Header Area

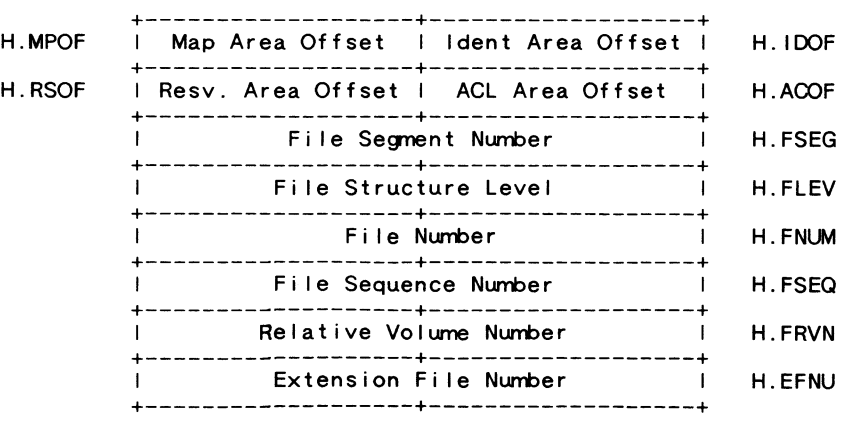

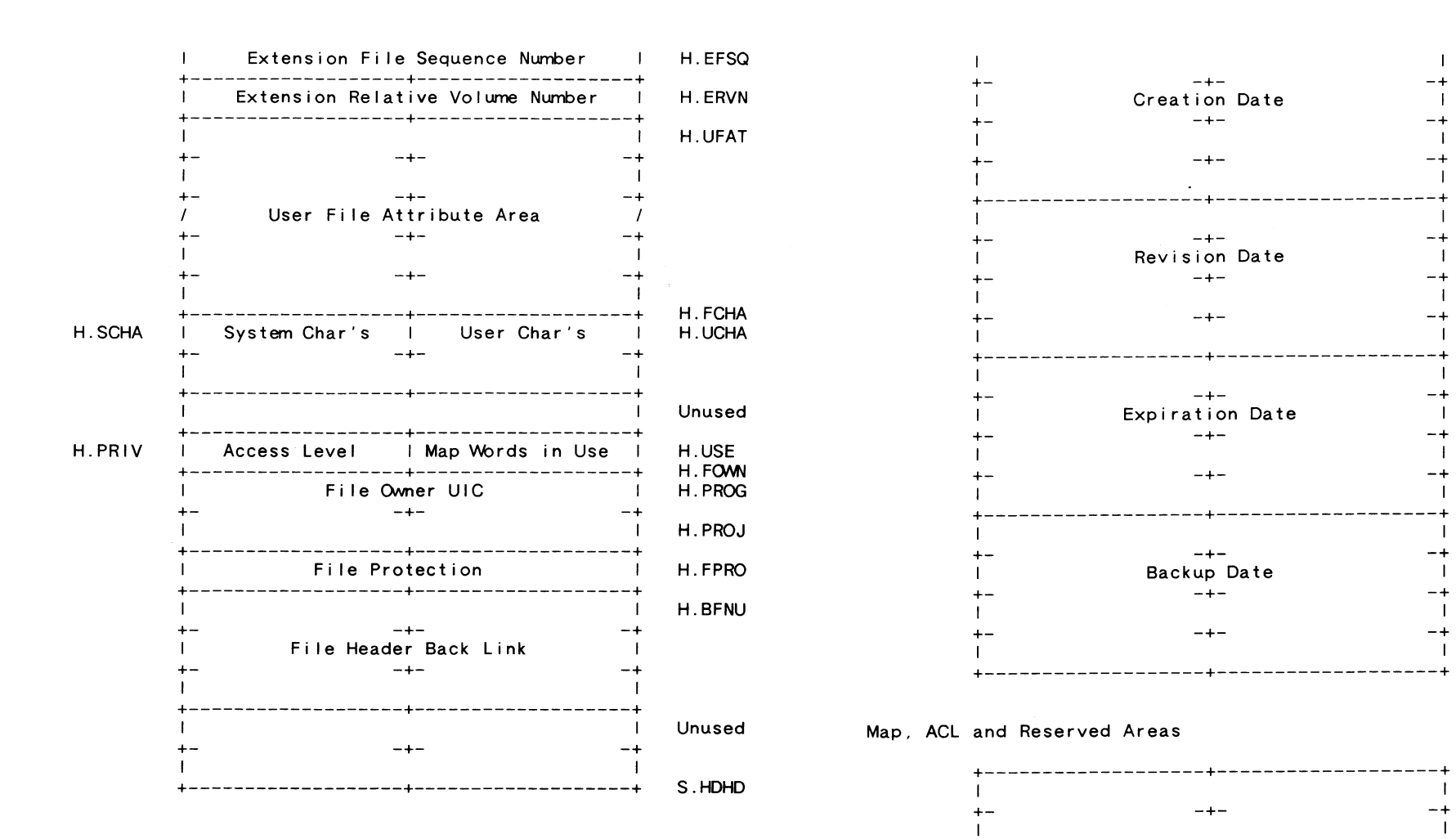

ldent Area

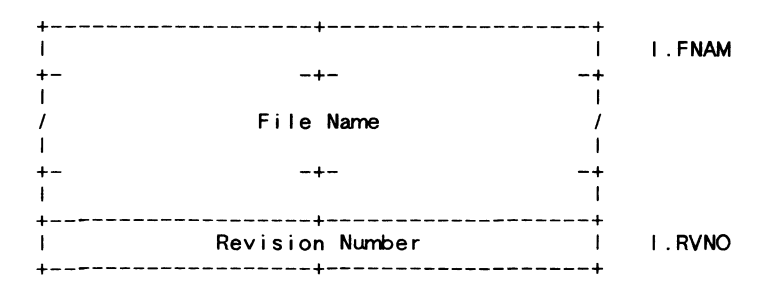

RSX-36

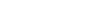

RSX-37

+-------------------+-------------------+

Retrieval Pointers -+-

+-------------------+-------------------+ I I

> $- + -$ Access Control List  $-+ -$

I I I -+ I

I .CRDT

I .RVDT

I .EXDT

I .BKDT

S. IDHD

-+

-+ I

I I +- I

+- I I I +- I

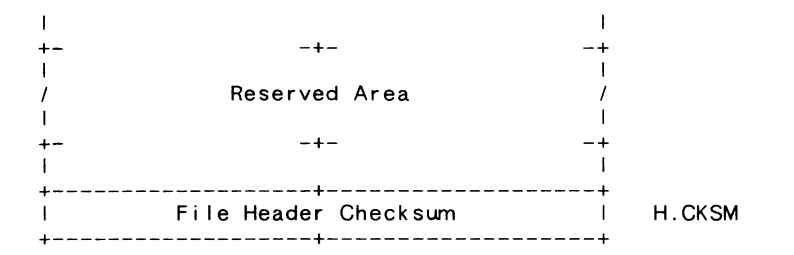

# 4.0 Directories

Fi les-11 provides directories to al low the organization of files in a meaningful way. While the File ID is sufficient to locate a file uniquely on a volume set. it is hardly mnemonic. Directories are files whose sole function is to associate file name strings with Fi le IDs.

# 4. 1 Directory Hierarchies

Since directories are files with no special attributes, directories may list files that are in turn directories. Thus, the user may construct directory hierarchies of arbitrary depth and complexity to structure his files as he pleases. 4.1.3 Multi-Volume Directory Structure

## 4.1.1 Two Level Directory Hierarchy

Implementations of Files-11 on PDP-11 systems all support a two-level directory hierarchy which is tied in with the user identification mechanism of the operating system. Each UIC known to the system is associated with a user file directory (UFO). References to files that do not specify a directory are generally defaulted to the UFO associated with the user's UIC.

The syntax used to refer to UICs is the same as that used to identify the directory in a file name string. The construct "[g,m]" refers to group number g, member number n. All UFDs are listed in the volume's master file directory (MFD) under a file name<br>constructed from the directory string. A string of "[g,m]" associates with a directory name of "gggmm. DIR; 1", where ggg and mmm<br>are g and m padded to three characters with leading zeroes. Note that all number conversions are done in octal.

Two points should be noted here. The UFO structure described

here is not intrinsically part of the Files-11 structure; rather, it is a convenient cataloging system applied by the operating system.<br>Also, there is no hard and fast relationship between the owner UIC of a file and the UFD in which it is listed. Generally they do correspond, but not necessarily.

#### 4.1.2 Multi-Level Directory Hierarchy

New implementations of Fi les-11 use a multi-level directory hierarchy. In this scheme, the first level below the MFD is referred to as the user file directory (UFD) and subsequent levels are referred to as sub-file directories (SFDs). Users are identified at the command level by ASCII names; the system translates user names into UICs internally. Thus, MFD entries correspond to ASCII user names.

A directory specifier has the format "[name1.name2.name3 ... )". Each name in the list translates to a directory file name of the form "name.DIR;1" and is searched for in the current directory level.

Observe that the directory protocol is not tied to the structure level of the disk. Thus, new systems must always handle the "[g,m)" protocol, which maps to a UFD name of "gggmm.DIR;1" and provides only two levels of directory. Old systems may not be able to handle volumes written with multi-level directories.

In a volume set, the MFD for all user files on the volume set is<br>the MFD of relative volume 1. Its entries can point to UFDs located on any volume in the set, the entries of which in turn may point to files and subdirectories on any volume in the set. The MFDs of remaining volumes in the set list only the reserved files on each volume.

The assignment of volumes to specific directories and files is not covered by this specification. Different systems may implement different policies to trade off factors such as performance, reliability and separability. Optimizing for performance, for example, usually means scattering the files as randomly as possible across the volume set to make the most use of the available multiple positioners. Maximum separability (the ability to make use of only part of the volume set) is achieved by locating files on the same volumes as the ir directories, and possibly by entering the. directories in the MFDs of the volumes on which they reside.

4.2 Directory Structure

A directory is a contiguous file, organized as a sequential file with variable length records, with the attribute set that records do not cross block boundaries, and no carriage control attributes.

Directory entries within each block are packed together to conform to the variable length record format; a -1 byte count signals the end of records for that block.

The entries in a directory are sorted alphabetically, permitting the use of an optimized search. Entries which are multiple versions of the same name and type are arranged in order of decreasing version number to optimize version related operations.

Each directory record consists of the fol lowing:

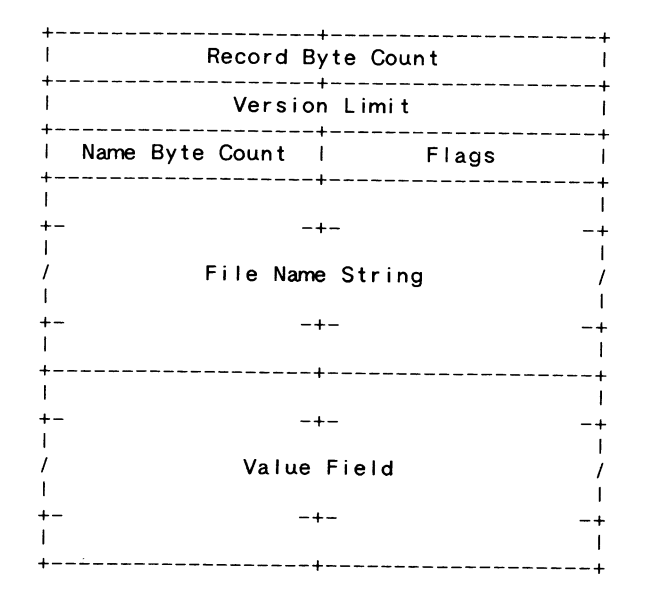

- Count This two-byte field is the standard byte count field of a variable length record.
- Limit This word contains the maximum number of versions to be retained for this name and type. An attempt to enter more versions than the limit results in deletion of the least recent version or an error return, at the implementing system's option.
- Flags This byte contains the type code of the directory entry and assorted flag bits. The type code is contained in the three low bits of the flags byte. It is one of the fol lowing values:
	- DV.FID The value field is a list of version numbers and 48-bit File IDs.

The following flag bits are defined:

- DF.PRV Set if the preceding directory record contains the same name and type as this one.
- DF.NXV Set if the next directory record contains the same name and type as this one.
- Name This field contains the file name and type in ASCII, separated by a dot. The dot is present even if name, type, or both are null. Only upper case alphabetic and numeric characters may be present in the name and type. If the length of the name is odd, it is padded with a single null.
- Value This field contains the "value" of the directory entry; i.e., the information returned to the user from a lookup operation. If the directory record is a File ID list (type field is DV.FID), the value field is a list of version numbers and corresponding Fi le IDs, appearing in descending order by version number. The number of entries in the list is deduced from the record byte count.

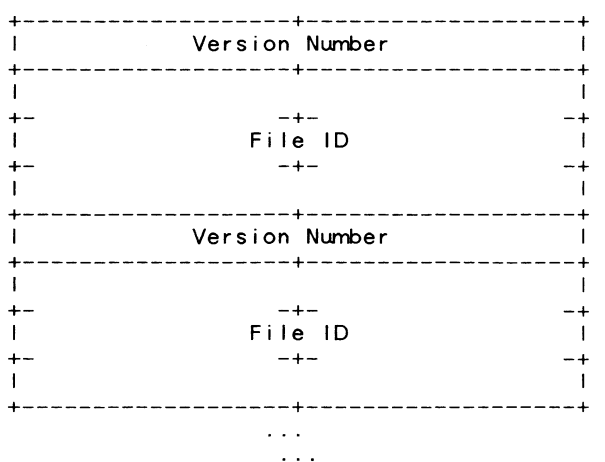

 $\sim 100$  km s  $^{-1}$ 

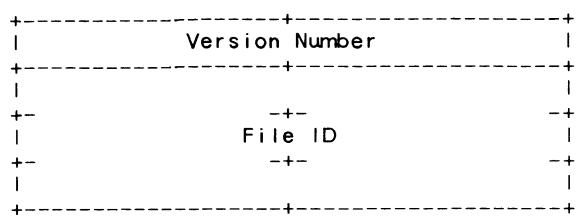

- Version This word contains the version number of the directory entry in binary. Version numbers must lie in the range 1 to 32767.
- File ID These three words are the File ID that the directory entry points to.

# 5.0 Reserved Files

Clearly, any file system must maintain some data structure on the medium which is used to control the file organization. In Files-11 these data are kept in several files. These files are created when a new volume is initialized. They are unique in that their File IDs are known constants. Note, however, that the relative volume number used when accessing one of these files depends upon the context.

The exact number of these files which are present on a particular volume may vary; however, at least five must be present. All of these files are non-deletable. These files have the following uses:

File ID 1,1 is the index file. The index file is the root of the entire Files-11 structure. It contains the volume's bootstrap block and the home block, which is used to identify the volume and locate the rest of the file structure. The index file also contains all of the file headers for the volume, and a bitmap to control the al location of file headers.

File ID 2,2 is the storage bitmap file. It is used to control the al location of logical blocks on the volume.

Fi le ID 3,3 is the bad block file. It is a file containing all of the known bad blocks on the volume.

File ID4,4 is the volume master file directory, or MFD. It forms the root of the volume's directory structure. The MFD lists the five known files, all first level user directories, and whatever other files the user chooses to enter.

File ID 5,5 is the system core image file. Its use is operating system dependent; its basic purpose is to provide a file of known File ID for the use of the operating system.

File ID 6,6 is the volume set list file. If this volume is relative volume one of a tightly coupled volume set, this file contains a list of the labels of all volumes in the set.

File ID  $7.7$  is the standard continuation file. If this volume is part of a loosely coupled volume set, this file contains the first segment of the portion of the multi-volume file that resides on this volume.

File ID 8,8 is the backup journal file. This file is used to log and control the use of an incremental backup system.

File ID 9,9 is the pending bad block log file. This file contains a I ist of suspected bad blocks on the volume that have not yet been turned over to the bad block file.

More File IDs may be reserved in the future; users should not make any assumptions about the values of user created File IDs.

5.1 Index File

The index file is File ID 1,1. It is listed in the MFD as INDEXF.SYS;1. The index file is the root of the Files-11 structure in that it provides the means for identification and initial access to a Files-11 volume, and contains the access data for all files on the volume, including itself.

This file has the FCS record format of 512-byte fixed length records without carriage control.

# 5.1.1 Bootstrap Block

Virtual block 1 of the index file is the volume's boot block. It is almost always mapped to logical block 0 of the volume. If the volume is the system device of an operating system, the boot block contains an operating system dependent program which reads the operating system into memory when the boot block is read and executed by a machine's hardware bootstrap. If the volume is not a system device, the boot block contains a small program that outputs a message on the system console to inform the operator to that effect.

If block 0 of a volume is bad, it is permissible to map virtual block 1 of the index file to some other block. In this case, obviously, the volume cannot be used as a system volume.

5.1.2 Horne Block

Virtual block 2 of the index file is the volume's home block. The purpose of the home block is to identify the volume as Files-11, establish the specific identity of the volume, and serve as the ground zero entry point into the volume's file structure. The home block is recognized as a home block by the presence of checksums in known places and by the presence of predictable values in certain locations.

The home block is located on the first good block of the home block search sequence. The search sequence is of the form

 $1 + (n * delta)$ , where  $n = 0, 1, 2, 3, ...$ 

The home block search delta is computed from the geometry of the volume such that, if the volume is viewed as a three-dimensional space, the search sequence travels approximately down the diagonal of the space. Since volume failures tend to occur across one dimension this minimizes the chance of a single failure destroying both home blocks of the volume.

The search delta is computed from the volume geometry expressed in sectors, tracks (surfaces) and cylinders according to the 5.1.5 Backup Index File Header fol lowing rules.

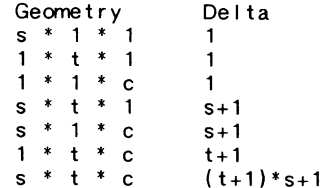

In most cases, the home block is located on LBN 1.

5.1.3 Cluster Fi Iler

If v, the cluster factor of the volume, is greater than 1, the next (v\*2)-2 blocks of the index file are copies of the home block used to fill out the first two clusters of the index file. Note that, for cluster factors greater than 1, this results in a wasted disk cluster. The benefit of this technique is a much simpler rule for finding the VBN of interesting parts of the index file.

# 5. 1 .4 Backup Home Block

The backup home block is a second copy of the home block located farther down the home block search sequence. It permits use of the volume even if the primary home block is destroyed.

In general, the backup home block should be allocated on the second good block of the search sequence. If it is not, then all preceding blocks on the sequence must not be available for allocation. This prevents the situation of a malicious user constructing a counterfeit index file, which would be used if the primary home block ever went bad.

The cluster which contains the backup home block is mapped into the index file as virtual blocks  $(v*2)+1$  through  $(v*3)$ , where v is the volume cluster factor. Observe that the backup home block may be located anywhere within this cluster, because there is no hard and fast relationship between the cluster factor and the volume's track and cylinder boundaries. The entire cluster is therefore filled out with copies of the home block.

The next cluster of the index file contains a backup copy of the index file header, so that data on the volume can be recovered if the index file header goes bad. The cluster occupies virtual blocks  $(v*3)+1$  through  $(v*4)$ , where v is the volume cluster factor.

The LBN of the backup index file header is stored· in location H.IHLB in the home block. The backup index file header occupies the first block of this cluster; the remaining blocks are not used and their contents are undefined.

# 5.1.6 Index File Bitmap

The index file bitmap is used to control the al location of file numbers (and hence file headers). It is simply a bit string of length n, where n is the maximum number of files permitted on the volume (contained in offset H.FMAX in the home block). The bitmap spans as many blocks as are necessary to hold it, i.e., maximum number of files divided by 4096 and rounded up. The number of blocks in the bitmap is contained in offset H. IBSZ of the home block.

The bits in the index file bitmap are numbered sequentially from 0 to (n-1) in the obvious manner, i.e., from right to left in each byte, and in order of increasing byte address. Bit j is used to represent file number (j+1): If the bit is 1, then that file is in use; if the bit is 0, then that file number is not in use and may be assigned to a newly created file.

The index file bitmap starts at virtual block  $(v^*4)+1$  of the index file and continues through VBN  $(v^*4)$ +m, where m is the number of blocks in the bitmap, and v is the storage map cluster factor. It is located at the logical block indicated by offset H. IBLB in the home block.

# 5.1.7 Fi le Headers

The rest of the index file contains all the file headers for the volume. The first 16 file headers (for file numbers 1 through 16) are logically contiguous with the index file bitmap to facilitate their location; the rest may be al located wherever the file system sees fit. Thus, the first 16 file headers may be located from the data in the home block (H. IBSZ and H. IBLB) while the rest must be located through the mapping data in the index file header.

The file header for file number n is located at virtual block  $(v*4)$ +m+n, where m is the number of blocks in the index file bitmap, and v is the storage map cluster factor.

The FCS end-of-file mark for the index file is located at the last file header ever used. All header blocks located before the EOF are subject to validation when used to create a new file.

If the block contains garbage, the new header is assigned a file sequence number of 1, being the first use of the header block. If the block contains a deleted  $\overline{f}$  ile header, the new header is assigned a sequence number one higher than that contained in the block. A block containing a val id file header must never be used to create a new file, even if it is marked free in the index file bitmap. This prevents files from being lost if bits are dropped in the bitmap.

Index file blocks beyond the EOF are assumed to contain garbage, for the purpose of creating new file headers.

# 5.1.8 Index Fi le Layout

The following is a sketch of the blocks in the index file. Observe that this illustration assumes a storage map cluster factor greater than 2.

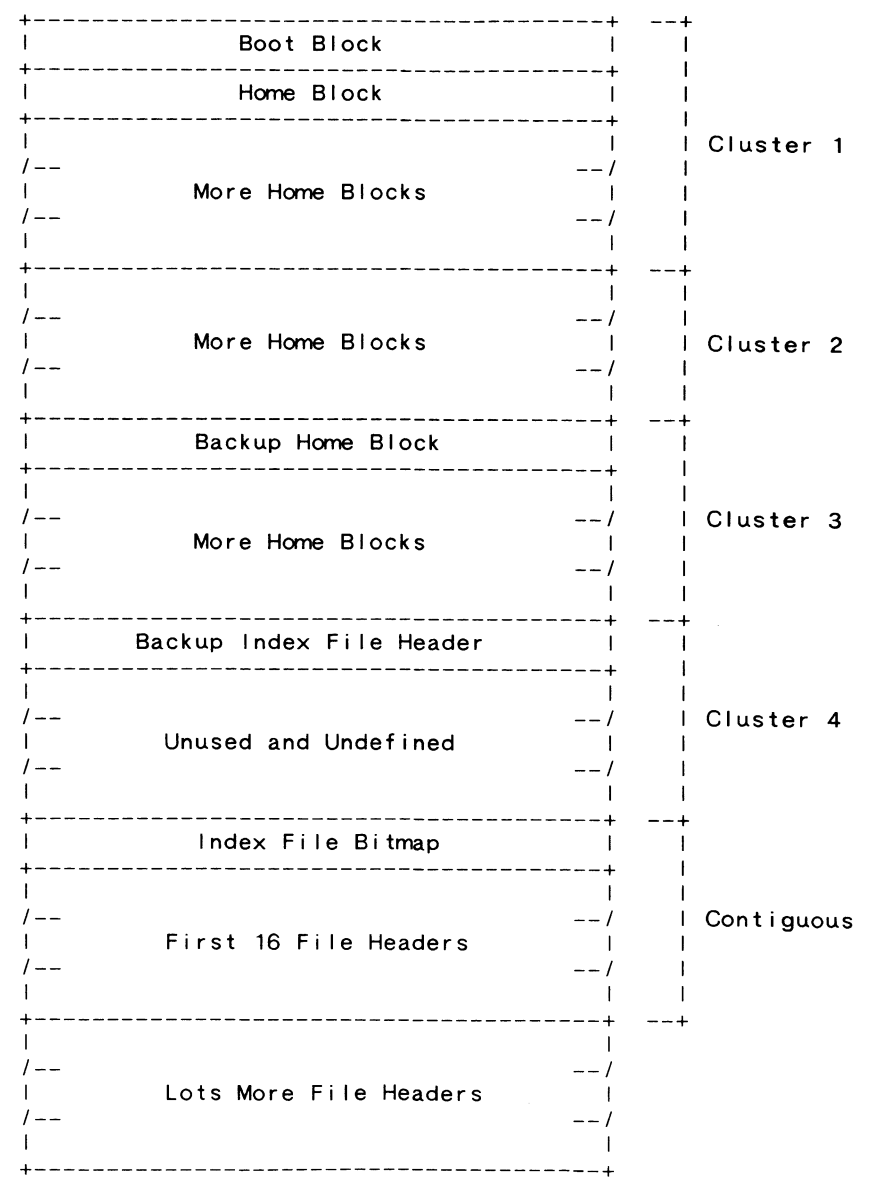

5.1.9 Home Block Detai Is

The following is a detailed description of the home block. Note that all copies of the volume's home block contain the same data, with the exception of the cells containing the block's VBN and LBN.

Items contained in the home block are identified by symbolic offsets in the same manner as items in the file header. The symbols may be defined in assembly language programs by calling and invoking the macro HMBL2\$, which may be found in the macro library of any system that supports Files-11. Alternatively, one may find the macro in the file F11MAC MAC.

5.1.9. 1 H.HBLB 4 bytes Home Block LBN

This doubleword contains the logical block number of this particular copy of the home block.

5.1.9.2 H.AHLB. 4 bytes Alternate Home Block LBN

This doubleword contains the LBN of the volume's secondary home block. One may determine, when scanning the home block sequence, whether the block read is the primary or secondary home block by comparing H.HBLB and H.AHLB. This value must be nonzero for a val id home block.

5. 1.9.3 H. IHLB 4 bytes Backup Index Fi le Header LBN

This doubleword contains the LBN on which the backup index file header is located. This value must be nonzero for a valid home block.

5.1.9.4 H.VLEV 2 bytes Volume Structure Level

The volume structure level and version are used to identify different versions of Fi les-11 as they affect the structure of all parts of the volume except the file header. This permits upward compatibility of file structures as Files-11 evolves. in that the structure level word identifies the version of Fi les-11 that created this particular volume.

This document describes structure level 2 of Files-11. The high byte of H.VLEV must contain 2. The low byte contains the version number, which must be greater than or equal to 1. The version number is incremented when compatible additions are made to the Fi les-11 structure that may be safely ignored by an old version of the file system. This document describes version 1 of structure level 2.

5.1.9.5 H.SBCL 2 bytes Storage Bitmap Cluster Factor

This word contains the cluster factor used in the storage bitmap file. The cluster factor is the number of blocks represented by each bit in the storage bitmap. This value is also referred to as the volume cluster factor.

5.1.9.6 H.HBVB 2 bytes Home Block VBN

This word contains the virtual block number that the cluster containing the copy of the home block occupies in the index file. This value must be nonzero for a valid home block.

5. 1.9.7 H.AHVB 2 bytes Backup Home Block VBN

This word contains the virtual block number that the cluster containing the secondary home block occupies in the index file. The content of this word is  $(v^*2)+1$ , where v is the storage map cluster factor.

5. 1 .9.8 H. IHVB 2 bytes Backup Index Fi le Header VBN

This word contains the virtual block number that the backup index file header occupies in the index file. The content of this word is  $(v*3)+1$ , where v is the storage map cluster factor.

5.1.9.9 H. IBVB 2 bytes Index Fi le Bitmap VBN

This word contains the starting virtual block number of the index file bitmap. The content of this word is  $(v^*4)+1$ , where v is the storage map cluster factor.

# 5.1.9.10 H.IBLB 4 bytes Index File Bitmap LBN

This doubleword contains the starting logical block address of the index file bitmap. Once the home block of a volume has been found, it is this value that provides access to the rest of the index file and to the volume. This value must be non-zero for a valid home block.

5.1.9.11 H.FMAX 4 bytes Maximum Number of Files

This doubleword contains the maximum number of files that may be present on the volume at any time. This value must be greater than the contents of H.RSVF for the home block to be val id.

If the maximum number of files is less than 65,536. then the third word of File IDs referencing files on this volume is simply the relative volume number, and the volume set of which this volume is a merrber may contain up to 65,535 volumes.

If the maximum number of files is greater than or equal to 65.536, then the high byte of the third word of File IDs is the high byte of the file number, and the volume set may consist of up to 255 volumes. Under no circumstances may the maximum number of files be greater than (2\*\*24)-1.

5.1.9. 12 H. IBSZ 2 bytes Index Fi le Bitmap Size

This 16-bit word contains the number of blocks that make up the index file bitmap. This value must be non-zero for a val id home block.

5.1.9.13 H.RSVF 2 bytes Number of Reserved Files

This word contains the number of reserved files on the volume. The file sequence number of each reserved file is always equal to its file number. Reserved files may not be deleted. This word must contain a minimum value of 5 to be val id.

# 5.1.9.14 H.DVTY 2 bytes Disk Device Type

This word is an index identifying the type of disk that<br>contains this volume. It is currently not used and always contains 0. This word is an index identifying the type of disk that

#### 5.1.9.15 H.RVN 2 bytes Relative Volume Number

This word contains the relative volume number that this volume is assigned in a volume set. If the volume is not part of a volume set, this word contains zero.

5.1.9.16 H.NVOL 2 bytes Number of Volumes

This word contains the total number of volumes in this volume set if the contents of H.RVN is 1 (i.e., if this volume is the first volume of the set). Otherwise, this word contains zero.

5.1.9.17 H.VCHA 2 bytes Volume Characteristics

This word contains bits which provide additional control over access to the volume. The fol lowing bits are defined:

- CH.NOC Set if device control functions are not permitted on this volume. Device control functions are those which can threaten the integrity of the volume, such as direct reading and writing of logical blocks. etc.
- CH.NAT Set if the volume may not be attached, i.e., reserved for exclusive use by one task or user.
- CH.RCK Set if the volume is to be read checked. All block reads done on this volume, for both data and file structure, are performed with a read, read-compare to insure data integrity.
- CH.WCK Set if the volume is to be write checked. All block writes done on this volume, for both data and file structure, are performed with a write, read-compare to insure data integrity.

5. 1.9. 18 H. VOWN 4 bytes Volume Owner UIC

This word contains the binary UIC of the owner of the volume. The format is the same as that of the file owner UIC stored in the file header.

5.1.9.19 4 bytes Unused

5. 1.9.20 H.VPRO 2 bytes Volume Protection Code

This word contains the protection code for the entire volume. All operations on all files on the volume must pass both the volume and the file protection check to be permitted. Accessors of the volume are categorized into system, owner, group and world with respect to the volume owner UIC in the same manner as for file protection. Each category is control led by a four bit field. The four access modes are bit encoded as follows:

> VP.ADV Deny reading files VP.WAV Deny writing existing files VP.GAE Deny creating files VP.DEL Deny deleting files

5.1.9.21 H.DFPA 2 bytes Default File Protection

This word contains the file protection that is assigned to all files created on this volume if no file protection is specified by the user.

5.1.9.22 2 bytes Unused

5. 1.9.23 H.CHK1 2 bytes First Checksum

This word is an additive checksum of all entries preceding in the home block (i.e., all those listed above). It is computed by the same sort of a Igorithm as the file header checksum.

5.1.9.24 H.VDAT 8 bytes Volume Creation Date

This area contains the date and time that the volume was initialized. It is in the same binary format as that used in the file header.

5.1.9.25 H.WISZ 1 byte Default Window Size

This word contains the number of retrieval pointers used for the "window" (in-memory file access data) when files are accessed on the volume, if not otherwise specified by the accessor.

5.1.9.26 H.LAUC 1 byte Directory Pre-Access Limit

This byte contains a count of the number of directories to be stored in the file system's directory access cache. More generally, it is an estimate of the number of concurrent users of the volume, and its use may be generalized in the future.

5.1.9.27 H.FIEX 2 bytes Default Fi le Extend

This word contains the number of blocks that are allocated to a file when a user extends the file and asks for the system default value for allocation.

5.1.9.28 388 bytes Unused

5.1.9.29 H.SNAM 12 bytes Structure Name

This area contains the ASCII name of the volume set to which this volume belongs, padded out to 12 bytes with spaces. If this volume is not a member of a volume set, this area is fi I led with blanks.

5.1.9.30 H. INDN 12 bytes Volume Name

This area contains the volume name in ASCII. It is padded out to 12 bytes with spaces. It is placed here in accordance with the proposed volume identification standard.

5.1.9.31 H.INDO 12 bytes Volume Owner

This area contains an ASCII string identifying the owner of the volume. The area is padded out to 12 bytes with trailing spaces. It is placed here in accordance with the proposed volume identification standard.

# 5.1.9.32 H.INDF 12 bytes Format Type

This field contains the ASCII string "DECFILE11B" padded out to 12 bytes with spaces. It identifies the volume as being of Files-11 format, structure level 2. It is placed here in accordance with the proposed volume identification standard.

5. 1. 9. 33 2 bytes Unused

# 5.1.9.34 H.CHK2 2 bytes Second Checksum

This word is the last word of the home block. It contains an additive checksum of the preceding 255 words of the home block, computed according to the same algorithm as the file header checksum.

# 5. 1 .10 Home Block Layout

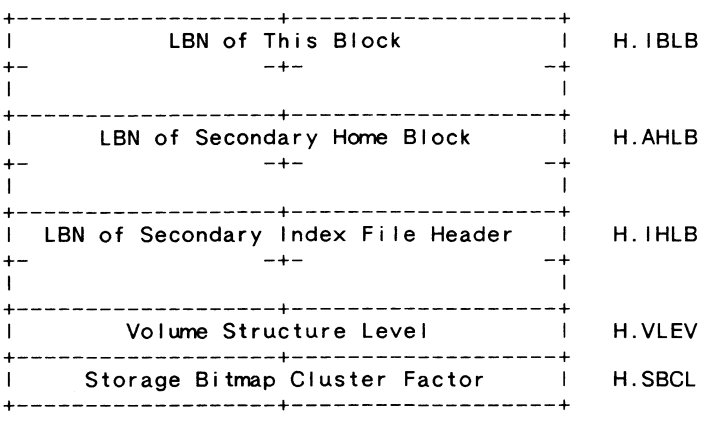

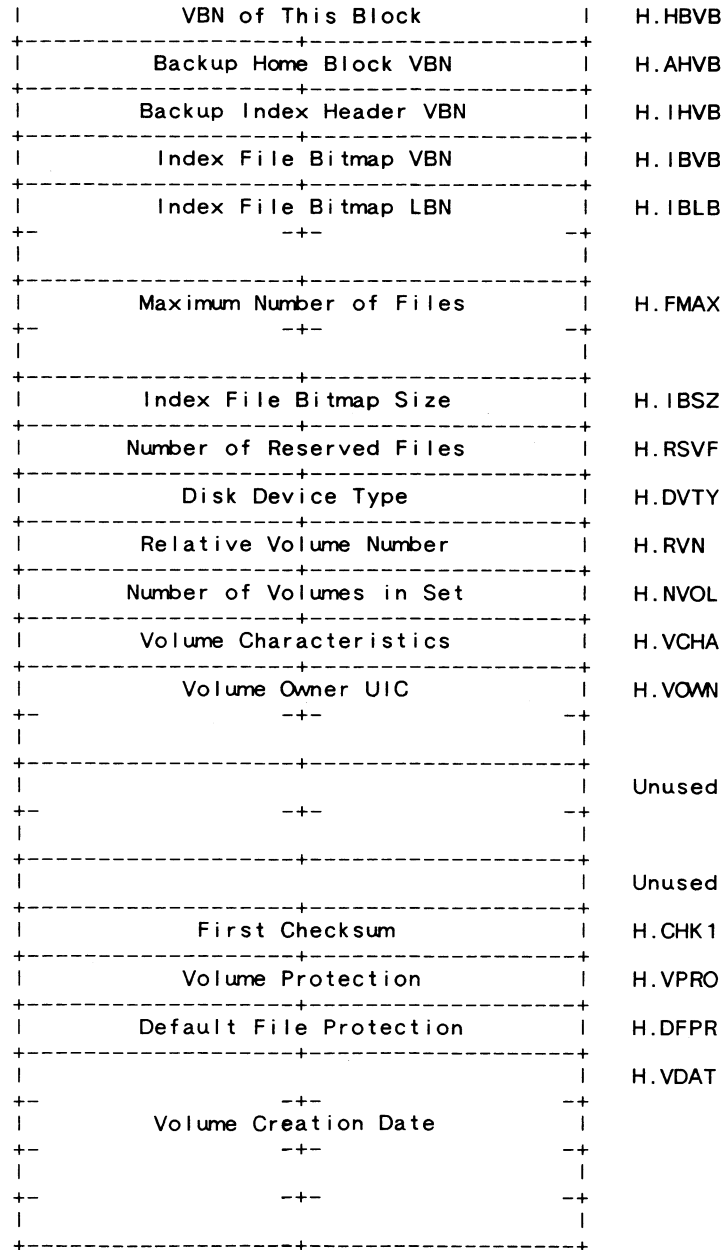

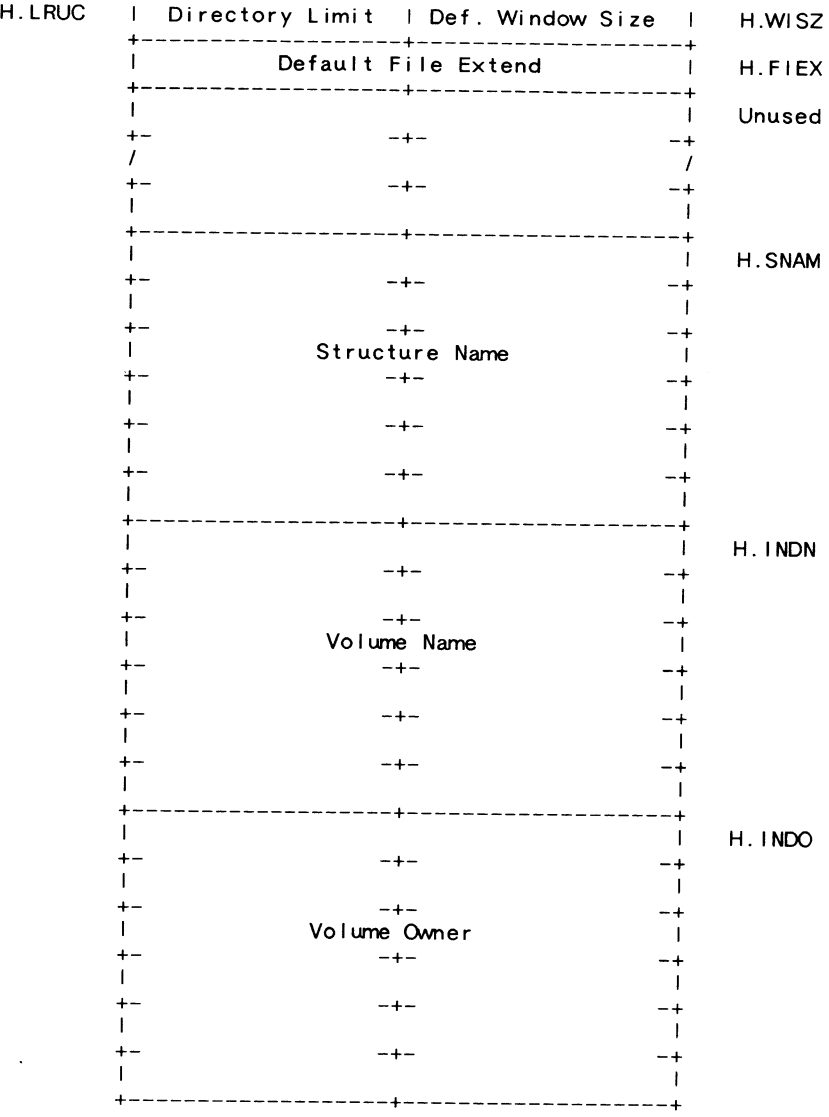

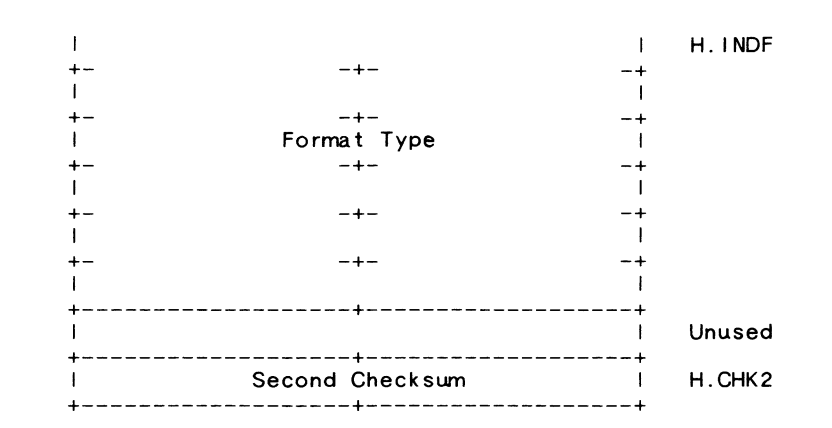

5.2 Storage Bitmap Fi le

The storage bitmap file is File ID 2,2. It is listed in the **MFD**  as BITMAP.SYS;1. The storage bitmap is used to control the available space on a unit. It consists of a storage control block which contains surmary information about the unit, and the bitmap itself which lists the availability of individual blocks.

This file has the FCS record format of 512-byte fixed length records, with no carriage control. The end-of-file mark is positioned to point to the last block used. The storage bitmap file must be contiguous.

# 5.2.1 Storage Control Block

Virtual block 1 of the storage bitmap is the storage control block. It contains surrmary information about the volume. Note that implementation of some items in the storage control block may require it to be written at mount and dismount.

# 5.2.1.1 C.VLEV 2 bytes Storage Map Structure Level

This word contains the structure level of the storage control block. The high byte contains the value 2 to indicate Files-11 structure level 2. The low byte contains the version number, which must be greater than or equal to  $1<sub>1</sub>$ 

RSX-56

RSX-57
#### 5.2.1.2 C.SBCL 2 bytes Storage Map Cluster Factor

This word contains the storage map cluster factor of the volume. Its content is identical to the content of H.SBCL in the home block. It is placed here for convenience.

#### 5.2. 1 .3 C.VSIZ 4 bytes Volume Size

This doubleword contains the volume size expressed in logical blocks.

#### 5.2.1.4 C.BLKF 4 bytes Blocking Factor

This doubleword contains the blocking factor of the volume, i.e. the number of physical blocks or sectors that make up one logical block.

#### 5.2.1 .5 C.SECT 4 bytes Sectors per Track

This doubleword contains the number of logical blocks in each track of the volume.

#### 5.2. 1.6 C.TRAK 4 bytes Tracks per Cylinder

This doubleword contains the number of tracks contained in each cylinder of the volume.

#### 5.2.1.7 C.CYLN 4 bytes Number of Cylinders

This doubleword contains the number of cylinders on the volume. This and the preceding three quantities are present to assist optimized allocation of space on the volume.

#### 5.2.1.8 C.STAT 2 bytes Status Word

This word contains the following status bits:

CS.TRN Volume in transition. Set if the volume may be in an inconsistent state because it was not dismounted properly. A system which does write-on-replace caching of the storage map, for example, should set this bit on mount and clear it on dismount.

5.2.1.9 488 bytes Unused

#### 5.2.1.10 C.CKSM 2 bytes Block Checksum

This word contains the block checksum. It is computed using the same algorithm as the file header checksum.

#### 5.2.2 Storage Control Block Layout

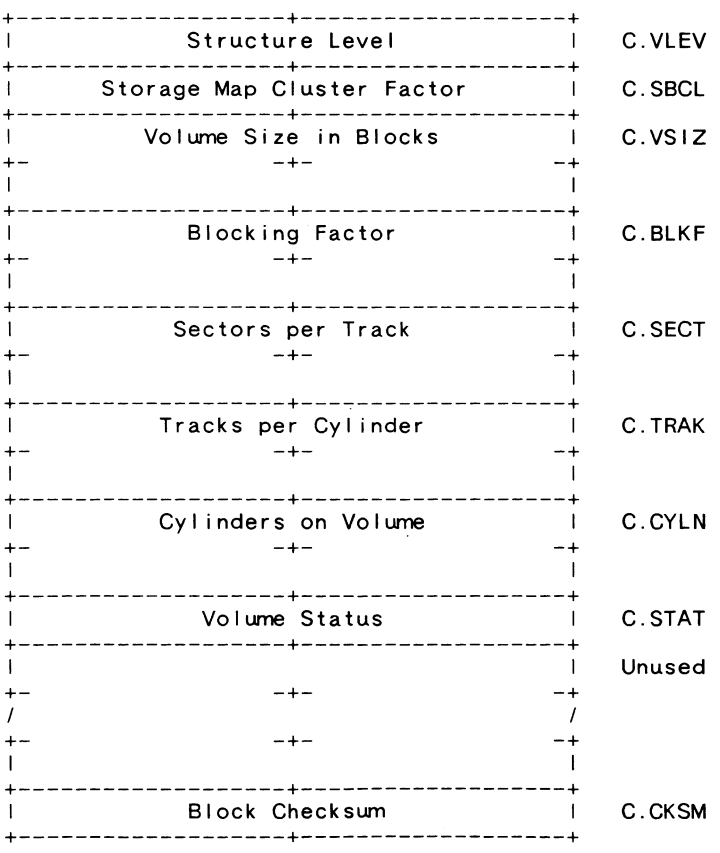

#### 5.2.3 Storage Bitmap

Virtual blocks 2 through (n+1) are the storage bitmap itself. It is best viewed as a bit string of length m, numbered from 0 to (m-1), where mis the total number of allocatable clusters on the volume rounded up to the next integer multiple of 4096.

Each cluster contains *v* logical blocks, where *v* is the storage map cluster factor (also referred to as the volume cluster factor) contained in home block location H.SBCL. The bits are addressed in the usual manner (packed right to left in sequentially numbered bytes). Since each virtual block holds 4096 bits, n blocks (where n  $= m/4096$ ) are used to hold the bitmap.

Bit j of the bitmap represents logical blocks (j\*v) through  $((i * v) - 1)$  of the volume; if the bit is set, the blocks are free; if clear, the blocks are allocated. Clearly, the last k bits of the map are always clear, where k is the difference between the true size of the volume and m, the length of the bitmap.

Rounding the storage map file up to the next multiple of the volume cluster factor may result in unused blocks at the end of the file. The FCS end-of-file mark points to the last block used.

#### 5.3 Bad Block Fi le

The bad block file is File ID 3,3. It is listed in the MFD as BADBLK.SYS;1. The bad block file is simply a file containing all of the known bad blocks on the volume.

This file has the FCS record format of 512-byte fixed length records with no carriage control. The end-of-file mark may be placed as the operating system's bad block handling strategy finds useful. Volume initialization should place the EOF at the end of the bad blocks found during initialization. At all times, the EOF should at least point past the bad block descriptor data described below. This ensures that the bad block data is preserved for future reinitializations of the volume.

#### 5.3.1 Factory Bad Block Descriptor

On disks such as the RK07 and RM03, which have factory generated last track bad block data, the first several clusters of the bad block file should include the last track of the volume. This track contains redundantly recorded descriptions of the bad blocks on the volume as described in DEC STD 144, "Disk Standard for Recording and Handling Manufacturing Detected Bad Sectors".

#### 5.3.2 Software Bad Block Descriptor

On disks that do not have factory last track bad block data, the first cluster of the bad block file contains the bad block descriptor for the volume. It is always located on the last good block of the volume. This block may contain a I isting of the bad blocks on the volume produced by a block scan program or diagnostic.

The software bad block descriptor is most of a Files-11 structure level 1 header map area. The first two bytes contain the constants 1 and 3, respectively. The third byte contains the number of words that contain data. The fourth byte contains the number of words avai !able for bad block data. The last word of the block contains the usual additive checksum. The retrieval pointers are structure level 1 pointers as described below.

5.3.3 Bad Block Descriptor Layout

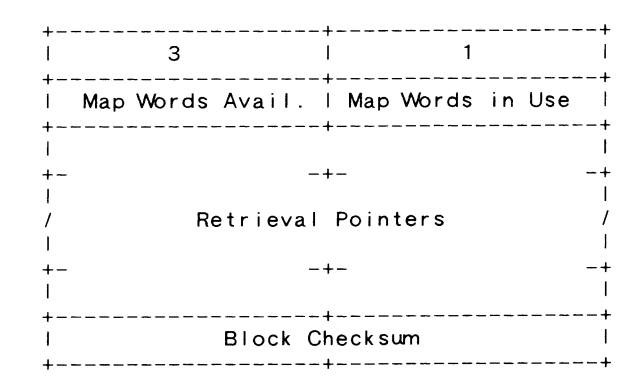

Each retrieval pointer is four bytes in length. Byte 1 contains the high order bits of the 24-bit LBN. Byte 2 contains the count field, and bytes 3 and 4 contain the low 16 bits of the LBN.

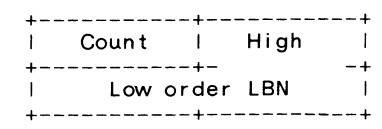

#### 5.4 Master Fi le Directory

The master file directory (MFD) is File ID4.4. It is listed in the MFD (itself) as 000000.DIR;l. The MFD is the root of the volume's directory structure. It lists the reserved files, plus whatever the user chooses to enter. The format of the MFD is the file directories. same as all directory files. The MFD contains entries for all user 5.8 Backup Log File

5.5 Core Image Fi le

The core image file is File ID 5,5. It is listed in the MFD as CORIMG.SYS;1. Its use is operating system dependent. In general. it provides a file of known File ID for the use of the operating system 5.9 Pending Bad Block Log Fi le for use as a swap area. as a monitor overlay area, etc.

This file has the FCS record format of 512-byte fixed length records with no carriage control. The end-of-file mark is positioned to point to the physical end of file.

5.6 Volume Set List

The volume set list is  $F = 106.6$ . It is listed in the MFD as The volume set list is File ID 6,6. It is listed in the MFD as<br>VOLSET.SYS;1. It is used only on relative volume one of a tightly 5.9.1 Pending Bad Block Record Layout coupled volume set. It contains a I ist of the volume labels of the volumes contained in the volume set.

The format of this file is FCS 64-byte fixed length records with implied carriage control. The first 12 bytes of record 1 contain the structure name of the volume set. The first 12 bytes of record n contain the volume label of relative volume  $(n-1)$ . The remaining 52 bytes of each record are reserved for future use.

5.7 Continuation Fi le

The standard continuation file is File ID 7,7. It is listed in the MFD as CONTIN.SYS;1. It is used as the extension File ID when a file crosses from one volume of a loosely coupled volume set to another. The purpose of this reserved File ID is toallowa multi-volume file to be written sequentially with only one volume mounted at a time.

Ordinarily, when a file is extended to another volume, the new PF.ROE Set if a read error has occurred on this block.

header must be created first to obtain the new File ID before the extension linkage in the current header can be written. The use of this reserved File ID allows the extension linkage to be written with a known constant before the next volume is even on line.

The backup log file is Fi le ID 8,8. It is I isted in the MFD as BACKUP.SYS;1. This file contains a history of volume and incremental backups performed on the volume. The format of this file is FCS 64-byte fixed length records. The content is undefined.

The pending bad block log file is File ID 9,9. It is listed in the MFD as BADLOG.SYS;1. This file contains a list identifying suspected bad blocks that are not currently contained in the volume bad block file.

The format of this file is FCS 16-byte fixed length records. Each record represents one bad block, and has the following format:

P.CNT I Error Count I Flags I +-------------------+-------------------+ I am bhainn an chuid an t-ainm an t-ainm an t-ainm an t-ainm an t-ainm an t-ainm an t-ainm an t-ainm an t-ainm +- I Fi le ID containing bad block  $+ -$ I  $-+--$ -+- -+ I  $-+$ I +-------------------+-------------------+ +-------------------+-------------------+  $\begin{array}{ccc} \n\cdot & \cdot & \cdot & \cdot & \cdot \quad \text{VBN within file} \\
+ \end{array}$  $+-$ I  $-+-$ I +-------------------+-------------------+  $\begin{array}{ccc}\n\text{LBN} & & & & & & \n\end{array}$ I  $-+-$ I +-------------------+-------------------+ P.FID P. FLGS P.VBN P.LBN

The fol lowing bits are defined in the flags byte:

PF. WRE Set if a write error has occurred on this block.

 $\label{eq:2.1} \frac{1}{2}\sum_{i=1}^n\frac{1}{2}\sum_{i=1}^n\frac{1}{2}\sum_{j=1}^n\frac{1}{2}\sum_{i=1}^n\frac{1}{2}\sum_{i=1}^n\frac{1}{2}\sum_{j=1}^n\frac{1}{2}\sum_{j=1}^n\frac{1}{2}\sum_{j=1}^n\frac{1}{2}\sum_{j=1}^n\frac{1}{2}\sum_{j=1}^n\frac{1}{2}\sum_{j=1}^n\frac{1}{2}\sum_{j=1}^n\frac{1}{2}\sum_{j=1}^n\frac{1}{2}\sum_{j=1}^n\$  $\label{eq:2.1} \frac{1}{\sqrt{2}}\int_{\mathbb{R}^3}\frac{1}{\sqrt{2}}\left(\frac{1}{\sqrt{2}}\right)^2\frac{1}{\sqrt{2}}\left(\frac{1}{\sqrt{2}}\right)^2\frac{1}{\sqrt{2}}\left(\frac{1}{\sqrt{2}}\right)^2\frac{1}{\sqrt{2}}\left(\frac{1}{\sqrt{2}}\right)^2.$ 

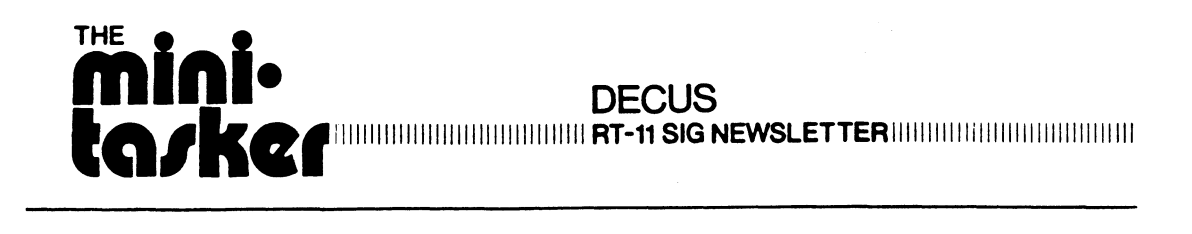

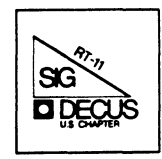

#### Notes from the RT-11 World

#### Copyrights

All copyrights in the RT-11 aini-tasker belong to the owner/submitter of the material, and not to the RT-11 SIG, DECUS, or Digital Equipment Corporation. If you have a question about any article in the mini-tasker, please contact the author directly - not the Editor - and not DECUS. However, if you have a comment or rebuttal, the aini-tasker is a forum for open discussion, and comments are encouraged.

The RT-11 SIG DOES solicit signed articles for insertion in the aini-tasker, on or about bugs, features, hints, kinks, nifty things, etc., all about the RT-11 and/or RT-32 operating systems and their environments. Write it up, send it to me (with a note to rewrite if you wish), and I will try and get it in an upcoming issue.

#### 

#### IND Programmers Toolbox

Rally Barnard, our erstwhile "Tape Copy Generation" contact, has submitted two items from his "IND Programmers Toolbox". They are pretty much self-documentating.

------------------------------------

#### DBG-11 -- A Symbolic Debugger (SD) for RT-11

This month, I am encluding a paper that Marty Gentry and Linda Banche of the RT-11 Development Team submitted on DBG-11, a symbolic debugger (SD) for RT-11. It briefly covers pertinent features, and is designed to whet your appetite for more. If interested, please call your local DEC representative for more information (and then call Marty or Linda for the REAL poop).

#### A Letter from a Reader

A little while ago, Scott Harrod wrote me a letter describing VMS on the Micro PDP-11, which I published. Then Scott wrote the most eloquent letter stating that both the first letter and the second letter were only for me to read, and not for publication. Boy, was I tempted to print the second letter, too.

Seriously, I do appreciate and encourage your writing to me, and I hope you also write to the people who have submitted articles to the aini-tasker to offer constructive comments. If you do, please send a copy to the aini-tasker so we may print it, and maintain an open forum.

#### Notes from the RT-11 World

#### Nashville Spring Symposia

As you read this, the Spring Symposia is history. For those who attended, I hope you learned a lot, told your boss, and have encouragement from your company to continue to attend. For those who did not, (and those who did), now is the time to start planning on attending the Fall Symposia in Anaheim, December 7-11, 1987, or the next Spring Symposia in Cincinnatti, May 16-20, 1988, or even the following Fall Symposia in Anaheim, October 17-21, 1988.

If you were able to attend Nashville, please give some thought to writing up your feelings about one of the sessions you attended for the benefit of those who could not attend, and submitting it to the Mini-Tasker.

-------------------------------------

#### Electronic Distribution of RT-11 SIG Tape

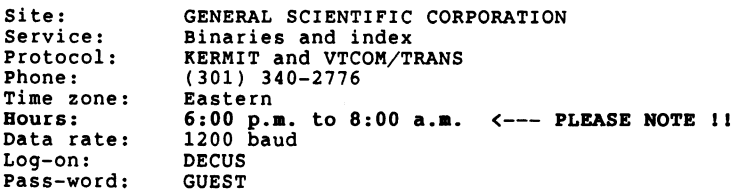

-----------------------------------

And finally, I am always looking for something of interest to print.

Please send your submissions to the mini-tasker (on RX-50, 1600bpi mag tape, or pieces of paper) to me at:

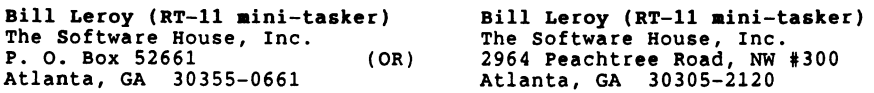

 $\ddot{\phantom{0}}$ Two items for the  $\ddot{\phantom{0}}$ Process the file name here and add the default device.  $\cdot$  : IND Programmers Toolbox  $.20$ . sets FNAME DEV . sets \$DEV \$DEFDV . if \$DEFDV eq "" , goto 30 . test \$DEFDV ": " .;Device was not entered . .;Use default device name . .;Null default device was supplied . .;See if : was supplied . .if <STRLEN> eq 0 .sets \$DEV \$DEV+":" by Rally Barnard  $---$  PARSE. IND  $-- \sim 2$ Now see if extension was entered.  $\ddot{\phantom{0}}$ PARSE.IND Control file for parsing a filespec.  $\sim$  1. . 30: . test FNAME "." .;See if . was entered.<br>.:No extension was given-use default. PARSE is called from another control file. .if <STRLEN> eq 0 .goto 40 In calling file, use the following statements: .pr FNAME ".goto 50<br>.sets \$DEFXT ".<br>.test \$DEFXT "." .;Extension was provided . .;Make the extension null . .;See if . was supplied . .enable global<br>.sets \$DEFDV "xxx[:]"<br>.sets \$DEFXT "[.]DSK" .;You may include a":" if not null device. . ;You may include " " in default extension .  $.40:$ .est \$PEREN> ne 0 .parse \$DEFXT "."A \$DEFXT.<br>sets EXT \$DEFXT ..., Use the de:<br>sets \$FILNM "'FNAME'.'EXT'" ..., Build the<br>sets \$FILSP "'\$DEV'' \$FILNM'" ..., Build the .;Use the default extension.<br>.;Build the file name.<br>.;Build the complete file spec. @PARSE 'INPUT' . 50:  $\ddotsc$  $\cdot$  ; In PARSE, Pl is 'INPUT' from the calling routine. Return is \$FILSP, .exit \$FILNM and \$DEV, where \$FILSP contains the entire filespec (DEV:NAME.EXT), \$FILNM contains the name and extension (NAME.EXT), and \$DEV separately contains the device (DEV:), terminated by a :.  $---$  INDFIL.IND  $---$ If \$DEFDV is null, then \$DEV will return null. PARSE will return just the device if the input does not contain a file name. INDFIL.IND Control file for determining from which device an IND control file was run.  $\ddot{\phantom{0}}$  $\ddot{\phantom{0}}$ Written by: R. W. Barnard  $\cdot$  : BIO/Comp Applications This file can be made a subroutine of a larger IND file.  $\ddot{\phantom{0}}$ Albuquerque, NM 87185 It should be called first (i.e., before any other IND directives  $\cdot$  ; such as .parse, .test, etc) are done.  $\ddot{\phantom{0}}$ Version 3.5, 19-Mar-87.  $\ddot{\phantom{0}}$ This routine returns the name of the device from which it was run (INDDEV), the file name (INDFIL) and any switches which were specified (SWl, SW2, SW3, SW4).  $\ddot{\phantom{0}}$ .parse Pl ":" DEV FNAME ...<br>if (STRLEN) eq l .goto 10 ...;Only l component was entered.  $\cdot$  ;  $\cdot$  ;  $\cdot$  ; We were supplied both a device and a file. Written by: R. W. Barnard  $\ddot{\phantom{0}}$ Be sure we are using the physical name of the device. BIO/Comp Applications  $\ddot{\phantom{0}}$ P. 0. Box 5342  $\ddot{\phantom{0}}$ .testdevice 'DEV' Albuquerque, NM 87185  $\ddot{\phantom{0}}$ .parse <EXSTRI> "," \$DEV REST . sets \$DEV \$DEV+":"  $\cdot$  ; .;A device was supplied. Version 1.1, 19-Mar-87.  $\ddot{\phantom{0}}$ .goto 30 .;<br>.indfil:<br>.sets INDEXT ".IND" See if we have just a device or just a file. .;Default extension for IND files. .parse PO "/" PO SWITCH . test PO "." .10: . test Pl ":" . if <STRLEN> eq 0 .goto 20 .;See if only a device was given . . ;Just a file - no device . .if  $\langle$  STRLEN> eq 0 .sets P0 P0+INDEXT .; Use the right extension.<br>.testfile 'P0' .testdevice 'DEV' .<br>parse <EXSTRI> "," \$DEV REST<br>.sets \$DEV \$DEV+":" .parse <FILSPC> ":" INDDEV INDFIL .sets \$DEV \$DEV+":"<br>.sets \$FILNM "" .;Only a device was supplied. .testdevice 'INDDEV' .;Set the file name to blank and return. .parse <EXSTRI> "," INDDEV REST .sets \$FILSP ""  $\sim$   $\sim$ .exit .parse SWITCH "/" SWl SW2 SW3 SW4 .return

 $\cdot$  ;  $\cdot$  ;

 $\ddot{\phantom{0}}$  $\ddot{\phantom{0}}$  $\cdot$  ;

 $\sim$  1

 $\cdot$  :  $\ddot{\phantom{0}}$  $\ddot{\phantom{0}}$  $\sim$  2  $\ddot{\phantom{0}}$  $\ddot{\phantom{0}}$  $\ddot{\phantom{0}}$ 

 $\cdot$  ;<br> $\cdot$  ;<br> $\cdot$  ;

 $\cdot$  ;

 $\ddot{\phantom{0}}$ 

 $\cdot$  ;

 $\cdot$  ;

 $\ddot{\phantom{0}}$ 

 $\ddot{\phantom{0}}$ 

 $\cdot$  ;

 $\cdot$  ;  $\cdot$  : . ;

 $\ddot{\phantom{0}}$  $\cdot$  ;

**Goulet** DBG-11

Commands

~

 $\bullet$ 

 $\bullet$ 

Operating parameters

[qual];R \_BIN [qual];T

[qual];V

DECUS 1981

#### **DBG-11**

DIGITAL

Registers and symbols

 $\bullet$ Register grouping

 $\ddot{\mathbf{Q}}$ PDP-11 machine registers

#### $\ddot{\mathbf{o}}$ DBG-11 internal registers

#### $\ddot{\phantom{0}}$ Symbol grouping

- o PDP-11 machine register symbols
- o DBG-11 permanent symbols
- o DBG-11 internal symbols
- a User-defined symbols
- 

DECUS 1981

**DECUS 1988** 

DECUS 1986

\_OCT \_HEX \_DEC

\_REG or \_NOREG \_SYM or \_NOSYM \_ADR or \_NOADR \_RUB or \_NORUB

\_T4 \_T10 \_TR \_10

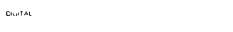

DBG-11

#### Numeric/symbolic addressing

- Octal address for locations within a program  $\bullet$
- Define symbol to refer to location  $\ddot{\bullet}$
- Numeric and symbolic can be combined  $\bullet$

DBG-11 A SYMBOLIC DEBUGGER (SD) FOR RT-11

Defined by colon character (:)  $\bullet$ 

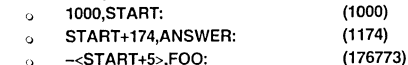

- $\ddot{\circ}$ -<START +5>,FOO: <ANSWER-START> \_/2,VALUE: (000076)
- $\circ$

## DBG-11 Expressions

.<br>Digital

- Can represent an absolute address,  $\bullet$ **offset, or instruction** 
	- Can contain any of following elements a PDP-11 machine instructions
		- Numeric value
		- $\circ$
		- o Symbolic value
		- o Current location symbol (.)
		- Last typed address symbol (Q)  $\circ$
		- o Binary arithmetic operators
		- Unary arithmetic operators  $\ddot{\mathbf{Q}}$
		-

DOMAL

#### DBG-11

#### Components

- Pseudo-device handler
	- o Software
	- o **Hardware**
- Symbol definition utility

#### io sitas

 $t$  is all  $A$ 

DBG-11

#### DBG-11 Features

- Control program execution
- **Display in numeric or mnemonic format**   $\bullet$
- Change contents  $\bullet$ 
	- Memory locations
	- a Registers
- Define symbol names for memory addresses  $\bullet$

.<br>Districtions

#### **DECUS 1956**

### **DBG-11**

#### Numeric values

- $\bullet$ Defaults to OCTAL unless 8, 9, or dot (.)
- Independent of output radix setting
- $\bullet$ Prefix operators
	- o \_ S up to 4 hex digits follow
	- o \_ % up to 3 RAD50 characters follow
	- $\mathbf{o}$ \_" 2 ASCII characters follow
	- o <sup>1</sup> 1 ASCII character follows

# $RT-5$

R<sub>1-6</sub>

**IRCUS 1908** 

**DECUS** 1986

**DECUS 1986** 

ÌÎ.

Getting started

6. Prompts

 $\bullet$ 

Graphics register display

100000<br>000.200<br>-TSF

07337 gp.

**COM** 

RO<br>076264<br>264,174<br>-88D

ı., PC- 076154

DBG.

5. Debug - setting breakpoints

BE: 1000 DBG> o BE: (U) 1000 DBG>

#### DECUS 1980

.<br>Distap

DBG-11

## Special Symbols

o Dot(.)

**DECIPTION** 

o a

DBG-11

## Advanced techniques

- Device handlers
- $\ddot{\phantom{0}}$ Accessing memory outside program space

#### $\ddot{\phantom{0}}$ DBGSYM

DBG-11

#### DBGSYM

- o A symbol Definition Utility
- Uses .STB Files as input  $\ddot{\phantom{0}}$
- o Defines all global symbols for use by DBG

**Instal** 

-R2 105'156 056.213

**DECUS 1986** 

177777 076000 072620<br>377.377 000.174 220.165

DECUS 1986

" %VJO ""?'1 *%111* "'@I %SJX ""PU ~;/12? •07~234 2(SP) •060C00 4{SP) •013700 6(SPl•CUM:l\$-t

#### DBG-11

Commands

- $\bullet$ Define user symbol [addr,]symbol:
- " 0 Set/remove breakpoints [addr][,n];B
- Execute program  $\bullet$ [addr];G Open and display [addr]" [addr]/  $[addr]$ (val];P [addr]' [addr][ [val];S [addr]% [addr]I

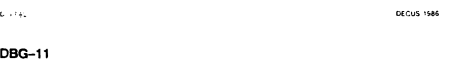

#### Commands

Change contents  $\bullet$ [val]<RET> [val]<LF> [val]" [val]@ Display expression values [val]=  $\bullet$ Special characters  $\bullet$ RUBOUT CTRL/C<br>CTRL/S CTRL/U CTRUO

CTRL/U

CTRL/W

te atas

## DBG-11

### Using DBG-11

- <sup>0</sup>SD pseudo-device handlers
- SET commands
- o SYSGEN
- o ADROFF=val
- <sup>0</sup>DATOFF=val o CSR=val
- o [NO]REG
- $\circ$  BREAK
- 

#### oora

DECUS 1586

.<br>Dictatus Fues

## DBG-11

#### Getting started

- 1. Copy appropriate file to handler name format
- 2. Tailor environment with SET commands
- 3. INSTALL SD
- 4 .. LOAD SD DBG V01.14 - RT-11 (SOFT PRO SD: GRH)

# RT-8

 $\label{eq:2.1} \mathbf{r} = \mathbf{r} \cdot \mathbf{r} + \mathbf{r} \cdot \mathbf{r} + \mathbf{r} \cdot \mathbf{r} + \mathbf{r} \cdot \mathbf{r} + \mathbf{r} \cdot \mathbf{r} + \mathbf{r} \cdot \mathbf{r} + \mathbf{r} \cdot \mathbf{r} + \mathbf{r} \cdot \mathbf{r} + \mathbf{r} \cdot \mathbf{r} + \mathbf{r} \cdot \mathbf{r} + \mathbf{r} \cdot \mathbf{r} + \mathbf{r} \cdot \mathbf{r} + \mathbf{r} \cdot \mathbf{r} + \mathbf{r} \cdot \$ 

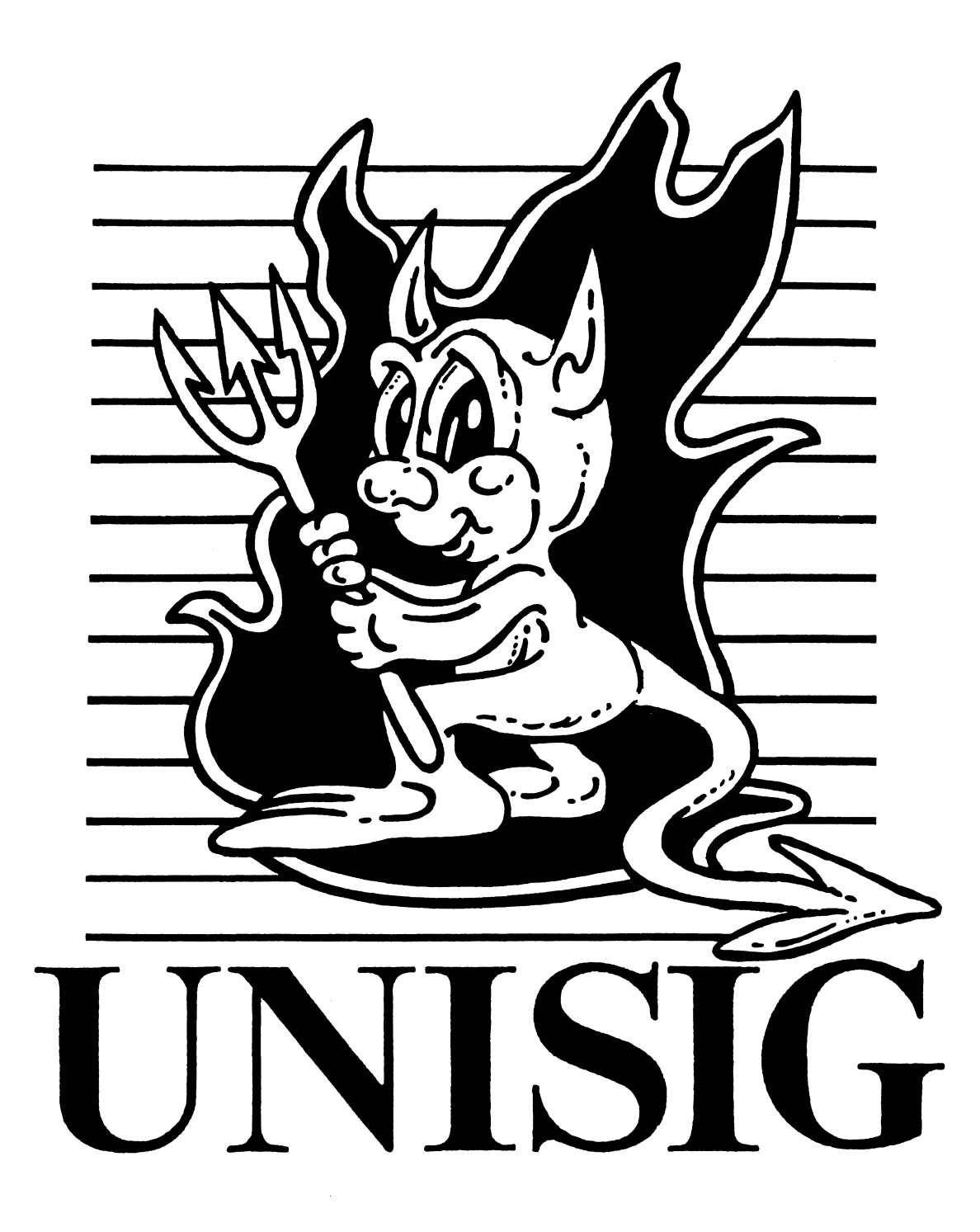

#### Editor's Corner

#### Jim Livingston, Toolkit Editor

This editorial will be short, since we're in the process of preparing for the Nashville symposium and there's very little time left. The unfortunate fact of life is that you'll likely not get this until after said symposium, so there's no point in telling you all the wonderful things to expect there. Nevertheless, I'll do my best to give you, who didn't get there, some summary of the events that might be of interest in the Toolkit for July.

In any case, this issue includes a number of selections from the Usenet. I've always thought that we might be a useful conduit for information from that source, since many of our subscribers have no access to the network directly. In this issue, we have contact information for the general UNIX community, as well as specific information about standards which affect the UNIX community. You may find those quite useful.

In addition, you 'II notice something of an introduction to the mod.sources newsgroup of Usenet, which, for those who're not familiar with it, is a group devoted to collecting public domain software for UNIX systems and making it available to whomever asks for it. I thought this would be a particularly good inclusion for those in our community who don't yet see the value in joining the network.

You'll also find, courtesy of our Digital friends, a brief product description of VAX C for UL TRIX. There's a sort of commercial flavor to it, I'll agree; the difference between a frankly commercial product announcement and this, in my opinion, is that what's being announced is free with the UL TRIX 2.0 kit. I grant that's a kind of pricing information, but I think you'll agree that it's the kind we'd all like to hear. I'd be interested in your feelings about information like this being in these pages.

Last, I'm including a particularly good paper that was presented at the San Francisco symposium. I've waited this long, in part, because I wanted to be sure it didn't appear in the Proceedings of the symposium. Duplicate publication of papers is frowned upon in the organization. In this case, however, I think that, even though it was in the symposium session notes, it deserves wider distribution. Let me know what you think about that. Selected from the Usenet in March

Submitted by: Rich Salz <rs@mirror.TMC.COM> Mod.sources: Volume 9, Info 1 Archive-name: index9.l

This is the first of two introductory messages about mod.sources. This one describes how to submit source to mod.sources, where the archive sites are, and how to contact them. The companion articles lists all previously-published mod.sources articles.

I am always looking for suggestions on how to improve the usefulness of mod.sources, and can be contacted as listed below. -Rich Salz

#### SUBMITTING SOURCE FOR PUBLICATION

Items intended for posting should be sent to mirror! sources; requests for missing copies or other queries should be sent to mirror' sources-request. In Australia, Robert Elz is a "sub-moderator"; people there can work with him (kre@munnari.OZ) to get postings out more easily.

If you want verification of arrival, so say in a cover note, or at the beginning of your submission, if it is small. I try to verify that a program works, and if I can't get it to work, I may hold up posting it for a couple of days. Please note that, except in rare cases, source without documentation and a Makefile will not be published. The backlog from receival to posting is now about two weeks; this will probably shrink down to one week in the upcoming weeks.

When you send mail, MAKE SURE to include a return address relative to some well-known site(s). When all else fails, my conventional address and phone number are:<br>Rich \$alz

Mirror Systems 2067 Massachusetts Avenue Cambridge, MA 02140 617-661-0777

#### THE STRUCTURE OF MOD.SOURCES ARTICLES

Each posting in mod.sources is called an "issue"; there are 100 issues to a volume. The division is arbitrary, and has varied greatly in the are two types of articles in mod.sources; sources and past. There are two types of articles in mod. sources; sources and "information postings." They can be distinguished by the subject line:

Subject: v07INFB: Index for Volume 7 and other info This first word in the title identifies this as the eight info posting in volume seven. Similarly, the subject line shown below:

Subject: v07i081: Public-domain Unix kernel

identifies this as the Blst source article in Volume 7. Large sources are broken up into smaller pieces, and have subject lines that look like this:

Subject: v07i082: System VI Source Distribution, Part03/08

The first few lines of an article are auxiliary headers that look like this:

Submitted by: root@freeware.ATT.COM Mod.sources: Volume 7, Issue 82<br>Archive-name: new-login

The "Submitted by" is the author of the program. If you have comments about the sources published in mod.sources, this is the person to contact. When possible, this address is in domain form, otherwise it is a UUCP bang path relative to site "mirror" (my machine).

The second line repeats the volume/issue information for the aide of NOTES sites and automatic archiving programs.

The Archive-name is the "official" name of this source in the archive. Large postings will have names that look like this:

Archive-name: patch2/Part01

Please try to use this name when requesting that sources be mailed to you. Also, note that the "part number" given in the title, and the archive name given in the auxiliary header need not be identical.

ACCESSING THE MOD.SOURCES ARCHIVE

The complete mod.sources archives are fairly large:<br>Volume Size (Kbytes) Size (Kbytes)<br>1 4004

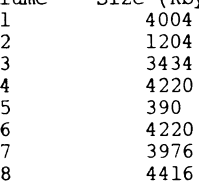

There are several active archive sites around the net. I am particularly interested in helping set up a BITNET archive. A French archive site is being set up, and it may be extended to provide full European coverage; I will post more information as soon as things are settled.

When you request something before Volume 6, please make sure to be as descriptive as possible as articles before then do not have official names.

Several sites below will send tapes through the mail. For those sites, send a 1/2" mag tape WITH· RETURN POSTAGE and RETURN MAILER. Tapes without postage or mailer will not be returned. No other methods (COD, etc.) are available; please don't ask.

Finally, please note that I am Rich \$alz, rs@mirror; Rick Adams is rick@seismo, and Rich Kulawiec is rsk@j.cc.purdue.edu; we appreciate the extra effort to get our names right.  $:-)$ 

1. Phil Burdi has an archive on-line; contact usenet@cuae2.ATT.COM for more info. He has also set up an off-hours UUCP login providing anonymous UUCP access to the archives. The L.sys (Systems file) entry looks like: (for HoneyDanBer UUCP users)

cuaepd Wkl830-0530,Sa,Su ACU 1200 3129643773 in:--in: pduucp (for other UUCP users)

cuaepd Anyl830-0530 ACU 1200 3129643773 in:--in: pduucp Retrieve the file cuaepd!~/netnews/mod.sources/howto.snarf and follow the directions therein.

- 2. Pyramid Technology has an archive arranged topically, and in compressed tar files. They are happy to take new UUCP connections. They are also somewhat willing to make tapes for people to come by and pick up, provided you call WELL in advance and bring lunch money. This is being managed by Claudia Dimmers and/or Carl Gutekunst. Contact pyramid•usenet for more info.
- 3. Robert Elz (kre@munnari.OZ) keeps mod.sources in different ways depending on his available disk space; contact him for more info.
- 4. Thos Sumner at UCSF will respond to requests for material, but cannot promise an ongoing commitment. Anyone requesting material via mail should supply a path from ucbvax. Anyone requesting tape should contact me first. Contact him at thos@cca.ucsf.edu, or ucbvax <sup>1</sup> ucsfcgl!cca.UCSF!thos
- 5. Tom Patterson at Washington University can make 800/1600/6250 BPI tar tapes. If you give him a "real good reason," he can also make 1600 BPI VMS BACKUP or ANSI tapes. Send your tape, mailer, and postage to Tom at:

Engineering Computer Lab, Bryan 509 Lindell & Skinker Blvd Washington University St. Louis, MO 63130

For best results, first send mail to wucs archive (you stand a better chance of getting processed quickly that way).

6. Jim Thompson (otto 1 jim) can make 1600 and 6250 tar and cpio tapes, as well as VMS backup in a real pinch. He will also provide a temporary UUCP login for interested parties at 1200 or 2400 baud. His postal address is:

Jim Thompson c/o Sun Teleguide 2551 Green Valley Pkwy Henderson, Nv. 89015 (702) 454-4636

- 7. Of course, I have a complete set of archives. I can mail individual postings, make files available for UUCP, and will send tapes (1600 BPI tar; 6250 or cpio in a crunch). Last time I checked, it cost about \$3 to send a 2400' tape across the country in a padded envelope via first-class mail.
- 8. Rick Adams (rick@seismo.CSS.GOV) provides archive access to those on the Internet. Access is available directly via anonymous FTP (Outside of 9am-7pm EST M-F.) The files are in a directory mod.sources, then a sub-directory Volume[1-7]. They are named as closely as possible to the names in the Index. Files that have not been assigned a "short name" reside in the directory sources/mod temporarily. Send tape, mailer, and postage to Rick at:

Center for Seismic Studies 1300 North 17th Street, Suite 1450 Arlington, VA 22209-3871

9. Internet sites may also retrieve archives from j.cc.purdue.edu via anonymous ftp. The archive is in the directory "mod.sources", subdivided into "volumel", etc. Due to disk space considerations, many of the sources are compressed; these may be recognized by the ".Z" suffix. If you don't have compress & friends, they are in

-ftp/pub/compress.shar for the taking. This is being managed by Rich Kulawiec (Wombat), pucc-j <sup>1</sup> rsk, rsk@j.cc.purdue.edu. If your host tables don't grok "j.cc.purdue.edu", try "purdue-asc.arpa". They would appreciate it if you would avoid large file transfers in the middle of the day. [Rick also points out that the FTP'able archies also contain mod.amiga, a bunch of kermit sources, news 2.11, rn 4.3, nntp, and whatever else happens to be in  $\tilde{}$ ftp/pub at the moment. ]

10. The CSNET CIC has been doing a fair amount of work to bring their automated retrieval up-to-speed. They now have a complete archive, and are making things available as quickly as possible (they have special legal restrictions on what they can distribute, so everything may not be available). Look in the latest issue of the CSNET Forum, or contact postmaster@sh.cs.net.

#### VAX C/ULTRIX!

#### PRODUCT SUMMARY

VAX C for ULTRIX Systems is a port of the VAX C V2.3 product for VMS systems to the ULTRIX-32 operating system run time environment. It is an implementation of the C programming language as described by Kernighan and Ritchie in "The C Programming Language" with some extensions as defined by the proposed ANSI standard for C.

#### FEATURES

- o VAX C/ULTRIX is a highly optimizing compiler for the C run 1.2 to 2 times faster than when compiled with the Portable C Compiler (PCC) native on ULTRIX-32. Improvement to a lesser degree may result for programs manually optimized for PCC by experienced UNIX programmers who use workarounds to avoid the limitations of PCC.
- o A major goal of the product was to integrate VAX C into the ULTRIX-32 environment such that it can be used in place of PCC whenever possible. VAX C/ULTRIX:
	- supports the PCC command line with the exception of the following options:  $-qo$ ,  $-p$ ,  $-t$ ,  $-R$ ,  $-S$ ,  $-B$ . Additional command line options will be provided to support VAX C extensions.
	- will use the native run time and system libraries on ULTRIX-32. It will also use the native header files (such as stdio.h) and the dbx debugger.
	- VAX C/ULTRIX cannot be used for system level programs<br>requiring the ASM pseudo function or where undocumented or non-standard C features of PCC are used. If necessary, an application can be linked using some object modules compiled with VAX C and others compiled with PCC when the DEC-developed LK linker is used.
- permits data objects to be aligned on arbitrary boundaries, such as longword or page. VAX C/ULTRIX will support this form of aggregate padding and alignment under command line control. This option will also be added to VAX C under VMS. The default for the command line option such that both systems will get the expected behaviour without specifying any command line options.
- has been enhanced such that the preprocessor supports the elif and if defined directives.
- provides a full listing of the source code, including expanded preprocessor substitutions, generated machine code, included header files and symbol cross references, each under command line control.
- can insert calls to profiling routines during compilation so that execution profiling can be done at execution time, as does PCC.
- $\Omega$ VAX C/ULTRIX is source code compatible with VAX C V2.3 for VMS systems, except for VMS specific extensions such as support for RMS, LSE, SCA, CDD, and VMS system calls.
- $\mathsf{C}$ VAX C/ULTRIX supports the "const" and "volatile" keywords, and function prototypes as defined in the proposed ANSI standard X3Jll for C. Finalization of this standard is expected in late 1987 or early 1988.
- o The PCC compiler supports a command line option to specify alternate search paths for named include files. Both VAX C V2.3 and VAX C/ULTRIX Vl.O will support a command line switch to specify a list of directories to be searched for include files. The command line option for VAX C/ULTRIX will the same as that for the PCC compiler.

The c programming language is considered an integral part of a UNIX operating system environment and not merely an optional language compiler. This is one of the major reasons that VAX C/ULTRIX, unlike VAX FORTRAN for the ULTRIX Operating System, is packaged with the ULTRIX-32 operating system.

It is also for this reason that VAX C/ULTRIX is engineered to work in the same manner as PCC so that it can be used to compile C programs on ULTRIX-32 with few or no source code changes. Also, in keeping with the ULTRIX-32 strategy of driving and supporting industry standards, VAX C/ULTRIX has begun to incorporate features of the draft ANSI C standard which is expected to be finalized sometime within the next year. Another goal was that it remain compatible with VAX C V2.3 on VMS systems to provide portability between the two operating systems.

VAX C/ULTRIX should be used for applications development in order to take advantage of the performance gain expected by its use. PCC is still required for system level code requiring the ASM pseudo function or where. undocumented or non-standard C features of PCC are used.

## SOFTWARE REQUIREMENTS

VAX C/ULTRIX will be packaged with ULTRIX-32 Version 2.0: VAX C/ULTRIX will not run on earlier versions of the ULTRIX-32 operating system nor on any other operating system but ULTRIX-32.

## HARDWARE REQUIREMENTS

VAX C/ULTRIX supports all VAX, MicroVAX and VAXstation processors supported by ULTRIX-32 Version 2.0.

## ORDERING INFORMATION

Since VAX C/ULTRIX will be packaged with Version 2.0 of ULTRIX-32 it is not sold or priced separately. Media and documentation for VAX C/ULTRIX will be received when the ULTRIX-32 V2.0 H-kit is ordered.

## AVAILABILITY

VAX C/ULTRIX is expected to be available from the U. S. Software Distribution Center with ULTRIX-32 Version 2.0 in May, 1987.

\* UNIX is a registered trademark of AT&T Bell Laboratories

## Selected from the Usenet in March

(Thanks to Kathy Hornbach of DEC)

This is the latest in a series of similar mod.std.unix articles. Corrections and additions to this article are solicited.

Access information is given in this article for the following standards:

IEEE 1003.l (POSIX), 1003.2 (shell/tools), 1003.3 (verification) /usr/group working groups on distributed file system, network, interface, graphics/windows, database, internationalization, performance measurements, realtime, and security X3H3.6 (display committee)  $X3J11$  (C language) /usr/group Standard

System V Interface Definition (SVID, or The Purple Book) X/OPEN PORTABILITY GUIDE (The Green Book)

UNIX is a Registered Trademark of AT&T. POSIX and IEEE are trademarks of the Institute of Electrical and Electronic Engineers, Inc. X/OPEN is a licensed trademark of the X/OPEN Group Members.

a de la construcción de la construcción de la construcción de la construcción de la construcción de la construcción

The IEEE Pl003 Portable Operating System for Computer Environments Committee is sometimes known colloquially as the UNIX Standards Committee. They have published the 1003.1 "POSIX" Trial Use Standard in April 1986. According to its Foreword:

> The purpose of this document is to define a standard operating system interface and environment based on the UNIX Operating System documentation to support application portability at the source level. This is intended for systems implementors and applications software developers.

Published copies are available at \$19.95, with bulk purchasing discounts available. Call the IEEE Computer Society in Los Angeles

714-821-8380

and ask for Book #967. Or contact:

IEEE Service Center 445 Hoes Ln. Piscataway, NJ 08854

and ask for "IEEE 1003.l Trial Use Standard" - stock number SH10546.

The Trial Use Standard will be available for comments for a period such as a year. The current target for a Full Use Standard is Fall 1987. IEEE has initiated the process to have the 1003.1 effort brought into the International Organization for Standardization (ISO) arena.

Machine readable copies of the Trial Use Standard are not and will not be available. A machine-readable "representation" of a draft between

the Trial Use and Full Use Standards may be available when it is ready (probably in 1987).

There is a paper mailing list by which interested parties may get copies of drafts of the standard. To get on it, or to submit comments directly to the committee, mail to:

> James Isaak Chairperson, IEEE/CS Pl003 Digital Equipment MK02-2/B05 Continental Blvd.<br>Merrimack, NH 03054-0403 decvax!iim 603-8 03054-0403 decvax'iim 603-884-3692

Sufficiently interested parties may join the working group.

Related working groups are group subject

Jespersen (Amdahl), Don Cragun (Sun) 1003.3 verification Roger Martin (NBS), Carol Raye (AT&T) co-chairs 1003.2 shell and tools Hal

Inquiries regarding 1003.2 and 1003.3 should go to the same address as for 1003.1.

The next scheduled meetings of the Pl003 working groups are, in 1987:

April 20-21 1003. [23] King Edward Hotel, Toronto Host: IBM<br>April 22-24 1003. l " (Just before the Canadian UNIX Conference)

June 22-23 1003.1 Seattle (changed from USENIX week in Phoenix to give us better 'working' attendance) No Host yet<br>June 24-26 1003. [23]

Aug/Sept 31-4 East Coast Probably Washington DC area No Host yet OR Sept.14-18 Boston (Same Time/loc as X3Jll)

(Sept 7th is Labor day, and that week is ISO TC97 SC22 meeting in Wash  $DC()$ 

There is also a balloting group (which intersects with the working group). This is more difficult. Contact the committee chair for details. I will repost them in this newsgroup if there is sufficient interest.

Here are some details from Hal Jespersen regarding Pl003.2:

The IEEE Pl003.2 "Shell and Utilities" Working Group is developing a proposed standard to complement the 1003.1 POSIX standard. It will consist of

> a shell command language (currently planned to be based on the Bourne Shell) ,

groups of utility programs, or commands,

programmatic interfaces to the shell (system(), popen()) and related facilities (regular expressions, file name expansion, etc.)

defined environments (variables, file hierarchies, etc) that

applications may rely upon

which will allow application programs to be developed out of existing pieces, in the UNIX tradition. The scope of the standard emphasizes<br>commands and features that are more typically used by shell scripts or C language programs than those that are oriented to the terminal user with windows, mice, visual shells, and so forth.

The group is currently seeking proposals for groupings of commands that may be offered by implementors. As groups are identified, command descriptions will be solicited. There is no requirement that the commands be in System V or BSD today, but they should realistically be commands that are commonly found in most existing implementations.

Meetings are normally held in conjunction with the 1003.1 group and have a large membership overlap. Future meetings will generally be held on the day or two preceding 1003.1.

There are three Institutional Representatives to Pl003: John Quarterman from USENIX, Heinz Lycklama from /usr/group, and John Loman from X/OPEN.

As the one from USENIX, one of my functions is to get comments from the USENIX membership and the general public to the committee. One of the ways I try to do that is by moderating this newsgroup (currently known as mod.std.unix, very soon as comp.std.unix). An article related to this one appeared in the September/October 1986 ;login: (The USENIX Association Newsletter). I'm also currently on the USENIX Board of Directors. Comments, suggestions, etc., may be sent to

> John S. Quarterman T<sub>IC</sub> P.O. Box 14621 Austin TX 78761 512-837-7233 usenix!jsq

For mod.std.unix (comp.std.unix):<br>Comments: ut-sally!std-unix-Comments: ut-sally'std-unix-request std-unix-request@sally.utexas.edu Submissions: ut-sally'std-unix std-unix@sally.utexas.edu

The January/February 1987 issue of CommUNIXations (the /usr/group newsletter) contains a report by Heinz Lycklama on the /usr/group Technical Committee working groups which met in September 1986.

If you are interested in starting another working group, contact Heinz Lycklama:

> Heinz Lycklama Interactive Systems Corp. 2401 Colorado Ave., 3rd Floor Santa Monica, CA 90404 (213)453-8649 decvax ! cca ! ima ! heinz

Here is contact information for /usr/group working groups as taken from the CommUNIXations article mentioned above.

/usr/group Working Group on Distributed File System: is not based directly on any existing system. The chair solicits Dave Buck help and participation: D.L. Buck & Associates, Inc. 6920 Santa Teresa Bldg, #108 Georges Grinstein San Jose, CA 95119 wanginst!ulowell!grinstein (408)972-2825 The Abstract of the 1003.l Trial Use Standard adds: /usr/group Working Group on Network Interface: Gil McGrath AT&T Information Systems This interface is a complement to the C Programming Language (201)522-6182 in the C Information Bulletin prepared by Technical Committee X3Jll of the Accredited Standards Committee X3, Information Processing /usr/group Working Group on Internationalization: Systems, further specifying an environment for portable application Karen Barnes software. Hewlett-Packard Co. 19447 Pruneridge Ave. X3Jll is sometimes known as the C Standards Committee. Their liaison to M/S 47U2 Pl003 is Cupertino, CA 95014 (408) 725-8111, ext 2438 Don Kretsch AT&T /usr/group Working Group on Graphics/Windows: 190 River Road Summit, NJ 07901 Tom Greene Apollo Computer, Inc. (617)256-6600 A contact for information regarding publications and working groups is /usr/group Working Group on Realtime: Thomas Plum Bill Corwin Vice Chair, X3Jll Committee Intel Corp. Plum Hall Inc. 5200 Elam Young Pkwy 1 Spruce Avenue Hillsboro, OR 97123 Cardiff, New Jersey 08232 (503)681-2248 The current document may be ordered from /usr/group Working Group on Database: Val Skalabrin Global Press 2625 Hickory St. Unify Corp. llll Howe Ave. P.O. Box 2504 Sacramento, CA 95825 Santa Anna, CA 92707-3783 ( 916) 920-9092 U.S.A. 800-854-7179 /usr/group Working Group on Performance Measurements: +l-714-540-9870 (from outside the U.S., ask for extension 245.) Ram Celluri Dave Hinant TELEX 692 373 AT&T Computer Systems SCI Systems, Inc. Ste 325, Pamlico Bldg who know X3Jll as X3.159. The price is \$65. Room El5B Research Triangle Pk, NC 27709 4513 Western Ave. (919)549-8334 Lisle, IL 60532 (312)810-6223 The /usr/group Standard is a principal ancestor of Pl003.l, X/OPEN, /usr/group Working Group on Security: and possibly even X3Jll: Steve Sutton /usr/group Standards Committee Computer Systems Div. Gould Inc. 4655 Old Ironsides Drive, Suite 200 Santa Clara, California 95054 1101 East University Urbana, IL 61801 (408)986-8840 (217)359-0700 The price is still \$15.00. The System v Interface Definition (The Purple Book, or SVID).

The X3H3.6 display management committee has recently formed to develop a model to support current and future window management systems, yet This is the AT&T standard and is one of the most frequently-used

UN I-11

references of the IEEE 1003 committee. There are currently five volumes: l) System V Specification Commands and Utilities 2) System V Specification System Calls and Libraries AT&T Customer Information Center Attn: Customer Service Representative 3) System V Specification Supplementary Definitions P.O. Box 19901 4) Programming Languages Indianapolis, IN 46219 5) Data Management U.S.A. They take a large number of credit cards and other forms of payment. 800-432-6600 (Inside U.S.A.) 800-255-1242 (Inside Canada) ---------------------------------- --------------------------------------  $317-352-8557$  (Outside U.S.A. and Canada) System V Interface Definition, Issue 2 should be ordered by the following select codes: Selected from the Usenet in March (Thanks to Kathy Hornbach of DEC) Select Code: Volume: Topics: 320-0ll Volume I Base System Kernel Extension This is the latest in a series of similar mod.std.unix articles. Basic Utilities Extension 320-012 Volume II Corrections and additions to this article are solicited. Advanced Utilities Extension The newsgroup mod.std.unix will very soon be known as comp.std.unix. Software Development Extension Administered System Extension Terminal Volume Interface Extension Access information is given in this article for the following:<br>user groups: USENIX, /usr/group, EUUG, AUUG, DECUS 320-013 Volume III Base System Addendum user groups: USENIX, /usr/group, EUUG, AUUG, DECUS<br>newsletters: :login: CommUNIXations, EUUG, AUUGN Terminal Interface Extension newsletters: ; login:, CommUNIXations, EUUG, AUUGN magazines: UNIX REVIEW, UNIX/WORLD Network Services Extension UNIX REVIEW, UNIX/WORLD 307-131 I, II, III (all three volumes) UNIX is a Registered Trademark of AT&T. The price is about 37 U.S. dollars for each volume or \$84 for all three.

Major credit cards are accepted for telephone orders: mail orders should include a check or money order, payable to AT&T.

The X/OPEN PORTABILITY GUIDE (The Green Book) is another reference frequently used by IEEE 1003.

The X/OPEN Group is "Ten of the world's major information system suppliers" (currently Bull, DEC, Ericsson, Hewlett-Packard, ICL, NIXDORF, Olivetti, Philips, Siemens, Unisys, and AT&T) who have produced a document intended to promote the writing of portable facilities. They closely follow both SVID and POSIX, and cite the /usr/group standard as contributing, but X/OPEN's books cover a wider area than any of those.

The book is published by

Elsevier Science Publishers B.V. Book Order Department P.O. Box 1991 1000 BZ Amsterdam The Netherlands

and distributed in the U.S.A. and Canada by:

Elsevier Science Publishing Company, Inc. 52 Vanderbilt Avenue New York, NY 10017 U.S.A.

USENIX is "The Professional and Technical UNIX(R) Association."

USENIX Association P.O. Box 7 El Cerrito, CA 94530 415-528-8649 (ucbvax,decvax} <sup>1</sup> usenix <sup>1</sup> office

USENIX sponsors two USENIX Conferences a year, featuring technical papers, as well as tutorials, and with vendor exhibits at the summer conferences:

They also sponsor workshops, such as Jun 8-12 1987 Hyatt Regency, Phoenix, AZ Feb 10-12 1988 Registry Hotel, Dallas, TX, concurrent with Uniforu Jun 21-24 1988 Hilton Hotel, San Francisco, CA Feb 1- 3 1989 Town and Country Hotel, San Diego, CA Jun 13-16 1989 Hyatt Regency, Baltimore, MD Jun ll-15 1990 Marriott Hotel, Anaheim, CA Apr<sup>9-10</sup> 1987 Palace Hotel, Philadelphia, PA Large Installation System Administrator's Workshop Oct 8- 9 1987 Cambridge Marriott, Cambridge, MA 4th USENIX Computer Graphics Workshop

Proceedings for all conferences and workshops are available at the door and by mail later.

USENIX publishes ";login: The USENIX Association Newsletter" bimonthly. It is sent free of charge to all their members and includes technical papers. There is a USENET newsgroup, comp.org.usenix, for discussion of USENIX-related matters.

They also publish an edition of the 4.3BSD manuals, and they occasionally sponsor experiments, such as methods of improving the USENET and UUCP networks, that are of interest and use to the membership. They also distribute tapes of contributed software and are pursuing expanding that activity.

There is a USENIX Institutional Representative on the IEEE Pl003 Portable Operating System for Computer Environments Committee.

That representative also moderates the USENET newsgroup mod.std.unix, which is for discussion of UNIX-related standards, especially Pl003. For more details, see the posting in mod.std.unix about Access to UNIX-Related Standards.

/usr/group is "the commercially oriented UNIX system users organization."

/usr/group 4655 Old Ironsides Drive, Suite 200 Santa Clara, California 95054 408-986-8840

The annual UniForum Conferences are sponsored by /usr/group and feature a large trade show, as well as tutorials and technical sessions.

Feb 10-12 1988 Infomart, Dallas, TX, concurrent with USENIX<br>March 1989 San Francisco March 1989 San Francisco<br>Winter 1990 Washington, D. 1990 Washington, D.C.

They have also started a regional show:

August 1988 Washington, D.C.

 $\sqrt{usr/q}$ roup publishes a bimonthly newsletter called CommUNIXations, which includes much current industry news.

They also publish the UNIX Products Directory, which offers information on UNIX-related products.

/usr/group has long been deeply involved in UNIX standardization, having sponsored the /usr/group Standard, providing an Institutional Representative to the IEEE Pl003 Portable Operating System for Computer Environments Committee, and sponsoring the /usr/group Working Groups on areas that Pl003 has not yet addressed. For more details, see the posting about Access to UNIX-Related Standards.

EUUG is the European UNIX systems Users Group.

EUUG secretariat OWles Hall Bunting ford Herts SG9 9PL England seismo ! mcvax ! euug

They have a newsletter and hold two conferences a year.

AUUG is the Australian UNIX systems users Group.

AUUG P.O. Box 366 Kensington N.S.W. 2033 Australia

seismo!munnari!auug auug@munnari.oz.au

Phone contact can occasionally be made at +61 3 344 5225

AUUG holds biennial conferences, usually of 2 days each: the next one will probably be in late February 1986. They publish a newsletter (AUUGN) at a frequency defined to be every 2 months.

There are similar groups in other parts of the world, such as Japan and Korea. If such a group wishes to be included in later versions of this access list, they should please send me information.

Also, DECUS, the Digital Equipment Computer Users Society, has a UNIX SIG (Special Interest Group) which participates in its meetings, which are held twice a year. The next one will be in Nashville, Tennessee, 27 April - 1 May 1987.

> DECUS U.S. Chapter 219 Boston Post Road, BP02 Marlboro, Massachusetts 01752-1850 617-480-3418

See also the USENET newsgroup comp.org.decus.

------------------------------------------------------------------------

The two main general circulation magazines about the UNIX system are

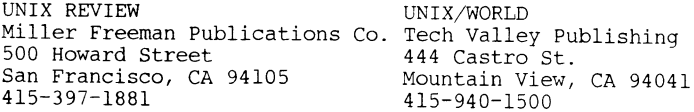

#### UNIX BACKUP UTILITIES AND STRATEGIES TO USE THEM

# or<br>WHY BRUSH YOUR TEETH

Nancy Blachman

Research Institute for Advanced Computer Science (RIACS} NASA Ames Research Center, MS 230 - 5 Moffett Field, CA 94035 ARPA: nancy@riacs.edu UUCP: hplabs!riacs!nancy Copyright 1986 by Nancy Blachman

Making backups is like brushing your teeth: it takes time, you don't feel any benefit unless a disaster strikes, and then you wish you had taken it more seriously. Both for backups and cleaning teeth, there are several tools which can be used in a variety of ways and some are more effective than others. This paper will describe the Unix backup utilities and discuss strategies for using them.

Backups are useful in a variety of situations including when a systems person accidentally format disks, or run *newfs,* when hardware fails, when a controller breaks and scribbles on the disk, or when an earthquake or fire destroys a whole computer center.

After such a disaster occurs, you may find that you have no backup tapes. The backups may be out of date, or the tapes may be unreadable.

This paper describes ways of avoiding the disastrous situations described above.

1. UNIX BACKUP UTILITIES. Each version of Unix has its own backup utilities. This section describes the utilities available for producing and restoring backups on System V, Version 7, and  $\geq 4.2$  Berkeley Standard Distribution *(BSD)* UNIX systems. Version 7 systems include Xenix, 2.9 and 4.1 BSD systems.

1.1. SYSTEM V has four programs intended specifically for performing backups: ff, *volcopy, fine,* and */rec.* 

ff produces a table of contents, a list of inodes and path names. I-nodes are internal

numbers Unix uses to identify files. *volcopy* copies an entire filesystem. *fine* is a flexible program that copies only files which have changed within the period of time th' operator specifies. *free* recovers files from a *voleopy* or *fine* backup.

The system V backup utilities are awkward to use because they require i-nodes rather than file names as arguments. Develoying a front-end program to *free* could make it easier to use.

1.2. VERSION 7 backup utilities are easier to use than those of System V, but they are not as flexible. The Version 7 backup utilities are *dump, dumpdir,* and *restor.* Note that *restor* is spelled without the expected final e.

*dump* uses the concept of dump levels. Dump level 0 corresponds with a backup of the entire filesystem. Levels 1 through 9 include all changes since the most recent backup with a lower level number. In other words, if you make a level 3 dump, change some files, and then dump at level 4, only the files which have changed since the level 3 dump are saved.

Like the System V utility ff, *dump* produces a table of contents. It also stores the time and date of the most recent dump at each level, in the file */etc/ddate. dumpdir* lists the files on a tape.

*restor* retrieves files from a dump, using the actual file names. Unfortunately, the restored files are assigned i-nodes as names. The shell script *rename* in the Appendix reassigns the original names to *restor'ed* files.

1.3. ULTRIX AND  $\geq 4.2$  BSD Unix have two backup utilities: *dump,* and *restore.* In addition, *rdump* and *rrestore* can dump and restore files across a local area network.

*dump* is similar to its counterpart in Version 7, except it stores dump dates in */etc/dumpdates* in human-readable form, as shown below. The first column contains the filesystem, the second column the dump level.

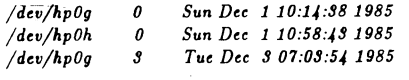

A sample /etc/dumpdates file.

*dump* in 4.2 BSD handles tape problems better than the other standard Unix backup utilities. When the program encounters a bad tape, it will request and accept a new tape rather than aborting the entire dump.

Unlike the Version 7 *restor, restore* can list the files on a tape and it automatically restores files with their original name. With its interactive mode, you can examine the contents of a backup as if it were on the system. However, first-time users are sometimes confused because files to be extracted are put on a list. To obtain the requested files, type *extract.* 

1.4. ARCHIVE UTILITIES. Every UNIX system has utilities for writing on tape. The most common of these utilities are *tar* and *epio.* 

1.4.1. TAR format tapes can be read on most UNIX machines. Unfortunately, *tar* cannot deal with more than one physical volume of backup medium, and there is a limit to the number of characters that can be passed to *tar*  as arguments.

Here is an example of how to use *tar* to save all files in the directory */usr* that are at most four days old:

*tar c 'find /usr -mtime -4 -print\;'* 

1.4.2. CPIO, like *tar,* can backup files in different filesystems. Unfortunately, Version 7 and BSD systems cannot read *epio* format tapes.

Here is an example of how to use the *epio*  option of *find* to save all files in the directory */usr* less than four days old on tape:

*find /usr -mtime -4 -cpio /dev/rmtO;* 

2. CRITERIA FOR BACKUPS. The next section discusses some of the criteria to consider when when selecting or designing a backup strategy.

2.1. WHAT IF YOUR TAPE GOES BAD? There is always a possibility that the medium on which a backup is stored will go bad. Thus, it is wise to have two copies of each backup file. The probability that both backups would fail at the same time is low. Later sections suggest strategies for acquiring two copies of each backup.

2.2. SELF-CHECKING. Do not wait until a disk goes bad to see if the backups are good. There should be an automated procedure to check that backups are readable.

Reading the last file off a dump tape is a way of verifying a backup. The Appendix contains a shell script which uses this method to verify  $\geq 4.2$  BSD dumps.

PAGE 26

Fall 1986 UNISIG session notes

Fall 1986 UNlSIG session notes

UNI-17

2.3. RETIRE OLD TAPES and FLOPPIES before they reach the end of their useful lives. Put old tapes and floppies into the permanent archives.

2.4. MAKE THE BACKUP SYSTEM EASY TO USE so the task will not be avoided. For a backup strategy to be effective, it must be adhered to.

2.5. BACKUP WHEN there is a minimum of system activity, since files that change while making a backup may be stored incorrectly.

The frequency with which backups to make backups depends on how much information you can afford to lose. Most sites choose to make backups every working day. A complete or epoch dump should be made before replacing your computer.

2.6. WHEN RESTORING FILES, the 4.2 BSD and Version 7 manuals suggest mounting dump tapes in reverse order. *dump* copies files in increasing order of i-node and writes the inode of the first file in the header of the tape. If the i-node of the file requested is too low to be on the volume mounted, both restore and *restor* do not read the rest of the tape.

The 4.2 BSD *dump* program tells the operator the i-node of the first file stored on each tape of a multi-volume backup. Make it a part of your backup procedure to write this information on each tape's label. Use the verbose option of the 4.2 BSD *restore* program, which gives each file's i-node, to determine the tape volumes you need.

2.7. IF YOU HAVE EXCESS DISK SPACE, consider dumping modified files onto disk during a time when few files are changing, and then writing (with *dd)* the dumped files on tape or another storage medium at a more convenient time. Files can then be extract from the tape with the appropriate restore command. There are several advantages to this scheme: (1) Dumped files are more likely to be consistent. (2) Dumps can be run from *cron* late at night. (You might not want to update the file containing dump dates until backups are written to tape.) (3) If a file or filesystem is lost while the backup file is still on the system, it is more convenient to recover from the backup information on disk than from tape. (4) If you devote an entire disk drive for doing backups, that disk can replace a failing disk until repairs can be made.

2.8. SECURITY. If you want your system to be secure, then keep your backups secure. If a user can access the backups, then she can see any file on the backups.

2.9. PORTABLE. Backups are usually read on the machine they are written on. However, if your machine has caught fire or you upgrade to a new computer, it will be useful to be ab!< to read your backups on another machine.

ups off-site. on six or seven tapes.

3. A BACKUP STRATEGY should minimize 3.2. SMALL DAILY TAPES scheme suggested manage to restore data, the users will have to Guide offers little redundancy. repeat all work done since the last backup.

ways of using the dump utilities to make backups. Although the strategies use the concept of Version 7 and 4.2 BSD dump levels, these strategies can also be used on computers running System V. Level 0 are full or epoch dumps. Levels 1 through 9 are partial or incremental; dumps consisting of the files that have changed level 8, as shown in figure 2. since a previous lower level dump.

3.1. THE DAILY TAPES GROW AS THE WEEK GOES BY scheme uses three levels of backup. Level 0 or full dumps are made on the last Friday of the month, level 1 dumps are made on all other Fridays, and level 2 dumps are made on other days. Figure 1 is a graphic representation of this system. The lines show the amount of material that is written to tape, and tape symbols designate days of the week when backups are made.

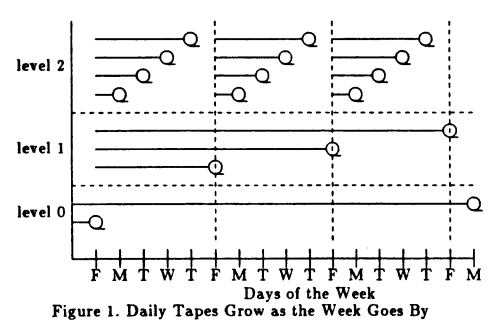

This simple scheme and offers excessive 2.10. EFFECTIVENESS. For a backup scheme redundancy. A file made on Monday will be to be effective, you must be diligent, label all stored on at least four tapes. A file made on backups, verify backups, and keep some back- the first Monday of the month will be stored

possible losses. Be aware that whenever you by the Intel Xenix System Administrator's

This section describes dumping strategies, or level 0 dump once a month on a Saturday, To implement this system, make an epoch when no users are on the system. Skip the weekly dump the following Monday but on successive Mondays make a level 1 dump, then a level 2, and finally a level 3. On Tuesdays, make a level 5 dump, on Wednesdays, a level 6, on Thursdays, a level 7, and on Fridays a

> This scheme is easy to understand and teach. Since there is little redundancy, less data is written to tape than with almost any

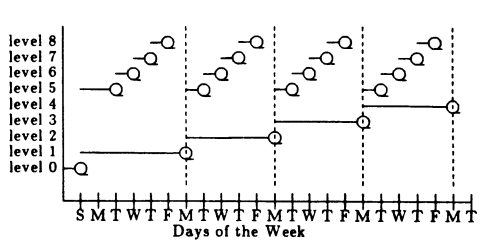

Figure 2. The Small Daily Tapes Dump Strategy

other scheme, saving CPU time, wall clock time, and possibly tape.

Lack of redundancy increases the chance that a magnetic tape or disk failure will make it impossible to bring everything back. With small tapes restores can involve the mounting of many tapes. For example, if a filesystem is destroyed on the Friday before an epoch dump, eight tape sets will have to be restored.

This strategy though not as robust as other strategies, is reasonable for a microcomputer with a floppy disk drive. Floppies have little capacity and tend to be more reliable than tape.

3.3. THE VERSION 7 TOWER OF HANOI, according to the manual, makes incremental backup "on an exponential progression of tapes." That is, after making a full or level 0 dump, make level 9 dumps using tapes rotated according to the Tower of Hanoi sequence which is illustrated below:

121312412131 ....

Start with a set of tapes, 5 will be enough for most cases. The first level 9 dump goes on tape 1. The second level 9 dump goes on tape 2, and the third goes on tape 1 again. The fourth level 9 dump goes on tape 3, etc. When the level 9 incremental approaches a full tape, make a level 1 dump. If you have not put it off too long, this will usually fit on a single tape. After making the level 1, continue making level

PAGE 28

Fall 1986 UNlSIG session notes

9 dumps as before, using tapes according to the Tower of Hanoi, until the incremental again nearly fills a single tape. At this point, make a level 2 dump. Continue this progression until you have made a level 8 dump and level 9 dumps no longer fit on a single tape or until you are otherwise ready to make an epoch dump, then start the sequence over again.

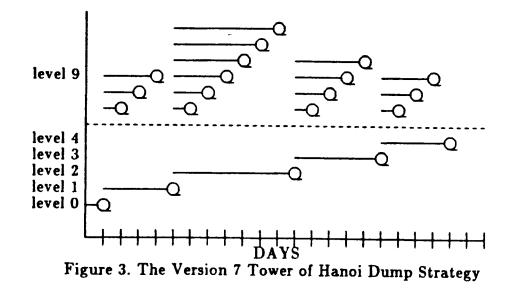

As can be seen in Figure 3, this scheme provides redundancy on the incremental backups, which are the tapes subject to the most wear. It also uses tape efficiently in that the lower level dump tapes will tend to be nearly full. If an incremental backups only require a single tape, it is possible to mount a tape at night and run the dump from *cron.* 

3.4. HALF REDUNDANT OR THE MODIFIED TOWER OF HANOI is recommended in the 4.2 BSD Unix manual page for *dump.* This scheme consists of performing incremental dumps according to the sequence listed below.

#### 32547698932 ...

Weekly dumps are made at level 1 and monthly dumps at level 0.

The sequence is called a modified Tower of Hanoi algorithm even though it has little if anything to do with the Tower of Hanoi.

As is shown in figure 4, with this scheme there are at least two copies of half the files on the system.

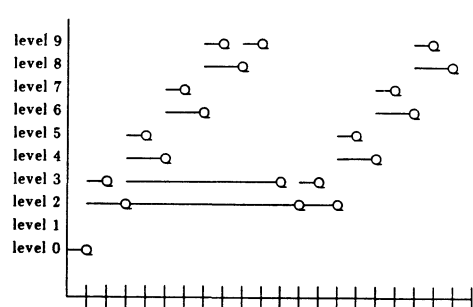

DAYS Figure 4. The Half Redundant or Modified Tower of Hanoi.

The shell script *dump/eve/* in the Appendix keeps track of the dump levels for this scheme.

FULL REDUNDANCY scheme, shown in it is time to do an epoch dump. figure 9, was inspired by Berkeley's so-called modified Tower of Hanoi. Berkeley's scheme is a step in the right direction but goes only half way.

Some backup schemes store a file on only one tape at some point in their sequence. Others store a file more than twice. Some schemes do both. This scheme only writes two tape images of files added to the system (see Figure 5).

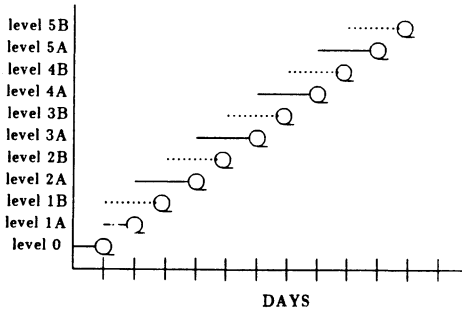

#### Figure 5. Tandem Dumping (Minimum Full Redundancy)

In Version 7, Ultrix and  $\geq 4.2$  BSD system, implement this scheme by maintain two dum. date files. Run dump A with the sequence 0123456789 on even days and dump B with the same sequence on odd days. The shell script *swapdump* in the Appendix shows how to level 3 swap between two dumpdate files.

Be sure to copy the level 0 entry for that **level 2**  filesystem to both *dumpdatesA* and *dumpdatesB.* 

3.5. TANDEM DUMPING OR THE MINIMUM the system administrator will be notified that 3.6. THE SINGLE TAPE SCHEME selects the level 0 dump level based on how much the filesystem has changed. This scheme dumps at the lowest level possible that will fit on a single tape. If many new files are continually added, then this scheme will dump at an increasingly higher level. If so much changed on the system that the changes do not fit on a single tape, then

> This scheme is most easily implemented with the aid of a spare filesystem or by altering the dump program to provide an estimate of the dump size. If you have a large enough spare filesystem, then you can dump the filesystem to a file on it and check the size of the file. If the dump file could not fit on a single tape, the dump file is removed and the dump level is increased. On the other hand, if you alter the *dump* program to give an estimate of the size of the dump, you could use that option and avoid trial dumps. With this scheme, *cron* can dump from filesystem to filesystem at night. The dump file can be written to tape during the day using the *dd* command.

> Redundancy is provided by retaining a dump at each level dumped as well as the previous dump at that level, if it exists.

> The advantages of this single tape scheme is that the the number of backup tapes produced per day is predictable. This scheme uses tapes efficiently; saved tapes will be as full as possible.

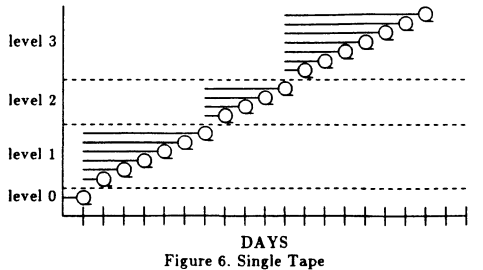

The disadvantages of the scheme are that it uses more CPU time than the other schemes and it is best to have extra disk space to implement this scheme.

The *Single Tape Scheme* is most appropriate for systems with extra disk space, spare CPU cycles that can be used at night. lncrementals will tend to fit on a single tape if you have a high density tape drive or your filesystem does not change much.

4. CONCLUSION. Figures 7 and 8 summarize the backup schemes which have been discussed in this paper. There is no optimal scheme for all environments. If data is crucial or costs a great deal to reproduce, dump frequently. Sites with floppy drives or where data can be reproduced may want to minimize the size of dumps by using the *Small Tape* scheme or a similar strategy. The *Single Tape* scheme is best for sites with extra disk space.

No matter which version of Unix you have on your system, you can to combine the standard backup utilities with good backup practices to create a backup scheme which balances your possible losses with the resources you want to devote to backups.

Remember for a backup scheme to be effective, it is important to be diligent, label backups accurately and clearly, verify backups, and keep copies off-site.

PAGE 30

Fall 1986 UNISIG session notes

Fall 1986 UNISIG session notes

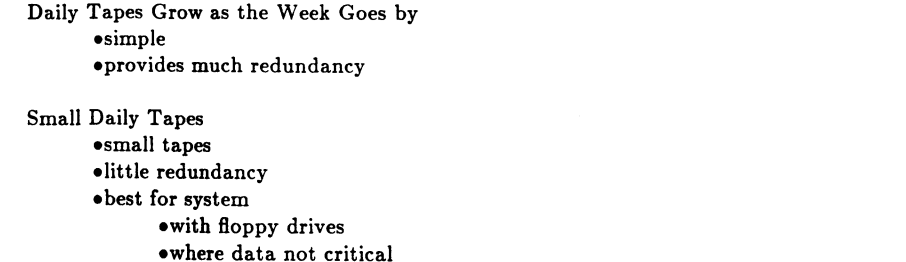

Version 7 Tower of Hanoi •efficient tape usage (tapes tend to be full)

Half Duplicating or Modified Tower of Hanoi •write files to tape few times •two copies of half the files backed up

#### Tandem

•write files to tape few times •two copies of all files backup up

Single Tape

•few tapes required to restore file system •tapes used efficiently (tapes tend to be full) •cpu intensive •best for systems with extra disk space

Figure 7. 'An overview of the backup strategies described in this article.

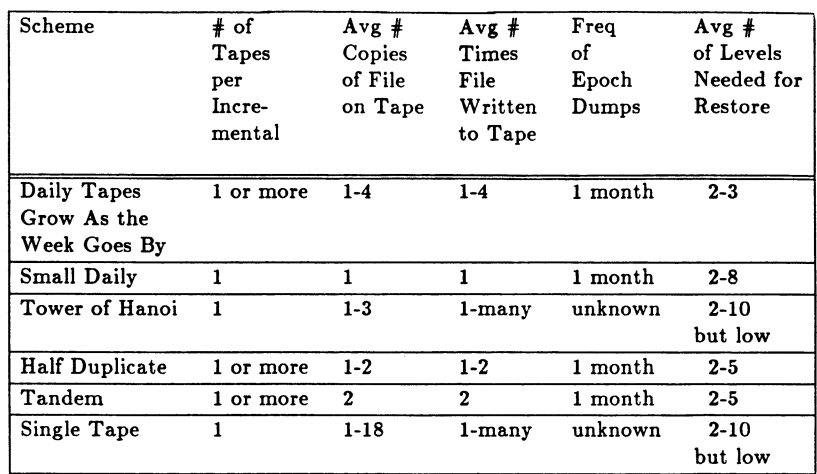

Figure 8. A summary of the backup strategies discussed in this article.

#### BIBLIOGRAPHY

Unix System Administrator's Manual, System V, Western Electric Company, January 1983.

Unix System Manager's Manual, 4.2 Berkeley Software Distribution, March 1984.

Blachman, Nancy and Phil Ngai, "Part la: Backup Issues and Strategies;'' Unix World, vol. III, no. 2, pp. 67-72, February 1986.

Blachman, Nancy and Phil Ngai, "Part lb: Backup Issues and Strategies," Unix World, vol. Ill, no. 3, pp. 69-77, March 1986.

Williamson, J. H., "Incremental Back-up Procedures," Software-Practice and Experience, vol. 13, pp. 1027-1031.

### ACKNOWLEDGEMENTS

I would like to thank Nie Lyons, Bob Brown, Phil Ngai, and John Gilmore for their ideas, comments, and suggestions.

#### **APPENDIX**

#### **EXAMPLE 1: RENAME**

: rename

: To rename files retrieved from a Version 7 dump to the original name,  $\cdot$ .

: To use, get a list of i-nodes and final pathname from dumpdir, and : put them in a file. Then edit the file so it contains only the i-nodes : and names of the files to be retrieved from the backup. Feed this : information to this shell script rename. Run the output through sh.

while read in

do

```
set 'echo $in'
INODE = $1PATHNAME = $2FINALNAME=$PATHNAME
OIFS = $IFSIFS = /set $PATHNAME
IFS = $OIFSDIR =.
while test \frac{4}{7} -ge 2
d\mathbf{o}DIR = $DIR / $1echo mkdir $DIR
           shift
done
echo mv $INODE .$FINALNAME
```
done | sort -u

**EXAMPLE 2: DUMPVERIFY**  $\frac{4!}{\binom{6}{1}}$ # dump.verify verify that a dump worked (4.2 BSD Unix)  $\ddot{\bullet}$ if test  $\frac{4}{7}$  -eq 0 then DUMPDEVICE=/dev/rmt8 else case "\$1" in DUMPDEVICE="\$1"  $/*)$  $\vdots$ DUMPDEVICE='pwd'/"\$1"  $\ast$ esac  $f_{\rm L}$ PATH=/bin:/etc:/usr/ucb:/usr/bin  $TMP = \frac{\text{tmp/dump.} \cdot \text{snf}}{1}$ mkdir \$TMP cd \$TMP  $\#$  Get the name of the last file on the dump, and restore it. lastfile='restore if  $DUMPTAPE$ | sort -n| tail -f| awk '{print \$2 }" echo \$0 : restoring the file \$lastfile echo<sup>\*\*\*</sup> Even though restore tells you to start with the last volume' echo "\*\* start with volume 1 and work toward the last volume." echo<sup>\*\*\*</sup> In other words, mount the tapes in sequential order.' if restore xf \$DUMPTAPE "\$lastfile" then ls -l "\$lastfile" if test -f "\$lastfile" -o -d "\$lastfile" then echo; echo 'dump.verify: verification succeeded'; echo rm-frn \$TMP exit 0  $\mathbf{f}$  $f_{\rm 1}$ 

echo; echo dump.verify': \*\*\*\*\*\* VERIFICATION FAILED \*\*\*\*\*\*'; echo rm-fr \$TMP

```
EXAMPLE 3: DUMPLEVEL 
   #!/bin/sh 
   # dumplevel 
   # Determine level for next dump, according to the half redundant or so-called 
   # modified Tower of Hanoi sequence suggested in the 4.2 BSD Unix Manual. 
   PATH=/bin 
   LEVEL=.level 
   if test -f $LEVEL 
   then 
   else 
   fi 
                   # Level of previous dump 
                   level='awk '{print $1 } ' $LEVEL' 
                   level=O 
   if test $level -eq 0 -o $level -eq 8 
   then 
   else 
   fi 
                   # start of Tower of Hanoi 
                   newlevel=3 
                   if test 'expr $level % 2' -gt 0 
                   then 
                   else 
                   fi 
                                # level is odd 
                                newlevel='expr $level - 1'
                                # level is even 
                                newlevel='expr $level + 3' 
   # Put new level in file 
   echo "$newlevel" > $LEVEL 
   EXAMPLE 4: SWAPDUMP
```
#! /bin/sh # swapdump # This program swaps dumpdatesA and dumpdatesB. # Invoke before performing daily dumps to implement tandem dumping. rm /etc/dumpdates In /etc/dumpdatesA /etc/dumpdates rm /etc/dumpdatesA mv /etc/dumpdatesB /etc/dumpdatesA In /etc/dumpdates /etc/dumpdatesB

PAGE 36

Fall 1986 UNISIG session notes

# **NEWSLETTER OF THE VAX SYSTEMS SIG**

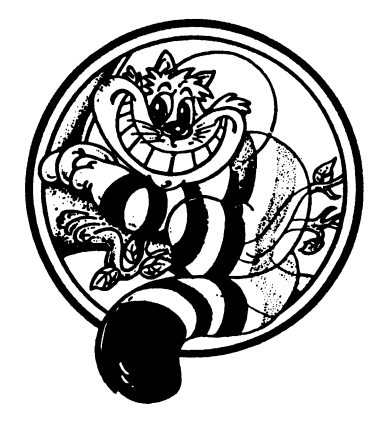

# Pageswapper

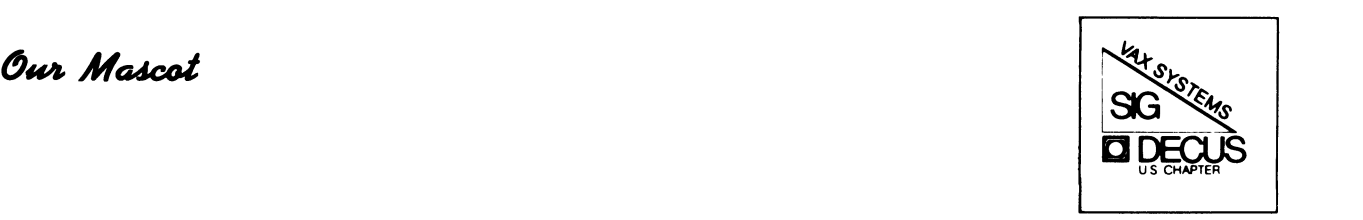

## **TABLE OF CONTENTS**

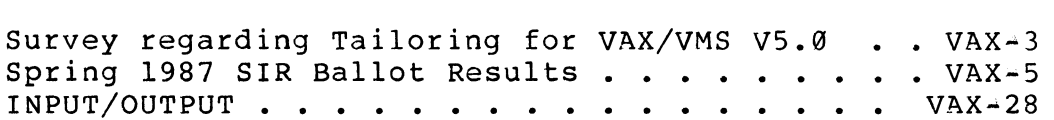

Forms at the End

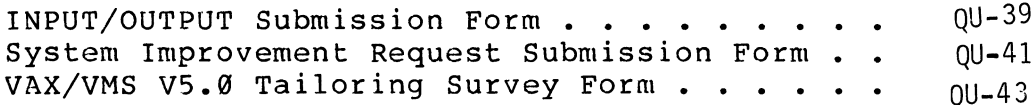

PAGESWAPPER  $\div$  May 1987 - Volume 8 Number 10

To register for on-line submission to the Pageswapper dial:

#### (617) 262~6830

(in the United States) using a 1200 baud modern and log in with the username PAGESWAPPER.

Articles for publication in the Pageswapper can be sent (US mail only -- no "express" services please) to:

> Larry Kilgallen, PAGESWAPPER Editor Box 81, MIT Station Cambridge, MA 02139~0901 USA

Preference is given to material submitted as machine-readable text (best is Runoff source). Line length should not exceed 64 characters and the number of text lines per page should not exceed 48 (these limits are particularly important for sample commands, etc. where simple text justification will not produce a meaningful result).

Please do not submit program source, as that is better distributed on the VAX SIG tape.

Please do not submit "slides" from DECUS Symposia presentations (or other meetings) as they are generally a very incomplete treatment for those readers of the Pageswapper who are not so fortunate as to be able to travel to Symposia. Please DO write articles based on such slides to get the content across to a wider audience than is able to attend.

Change of address, reports of non-receipt, and other circulation correspondence should be sent to:

> DECUS U.S. Chapter Attention: Publications Department 249 Northboro Road (BP02) Marlborough, MA 01752 USA

Only if discrepancies of the mailing system are reported can they be analyzed and corrected.

PAGESWAPPER - May 1987 - Volume 8 Number 10 Survey regarding Tailoring for VAX/VMS V5.0

## **Survey Regarding Tailoring for VAX/VMS V5.0**

The VMS development group is considering an alternate tailoring mechanism to be used for both VAX and MicroVAX systems. Such a mechanism could show up in the next major release of VMS. As part of this design effort, they would like to gather information from the current user base. Please, would only the people who feel that they will use tailoring return the form at the back of this newsletter issue to DEC.

The currently proposed design is comprised of three save sets: the base set, the library set, and the optional set. The division of them is roughly:

BASE - components necessary for all systems to boot LIBRARY - programming support, system programming, etc. OPTIONAL - UETP, example files, etc.

The BASE save set (approx. 15,000 blocks total) is the one that we need input on. Most of the files will not be tailorable. Only the following categories are being considered for tailoring:

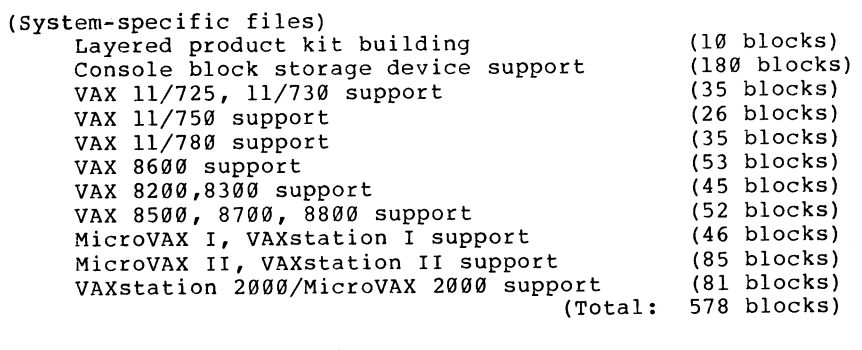

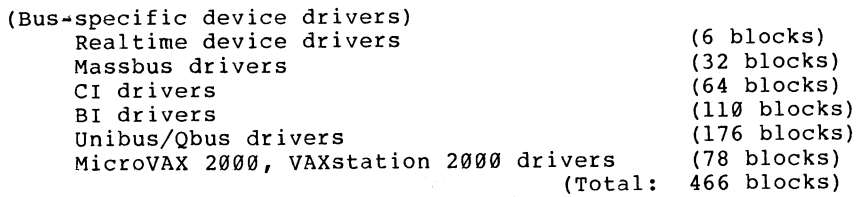

PAGESWAPPER = May 1987 - Volume 8 Number 10 Survey regarding Tailoring for VAX/VMS V5.0

(Files needed to run clusters) (approx. 1000 blocks)

(approx. grand total: 2000 blocks)

The fine divisions above allow for greater control on saving disk space. However, this fine granularity causes the following problems:

- <sup>~</sup>A user will be unable to build a system disk that will work on other systems from a tailored system disk using VMSKITBLD.COM.
- 4 Users may have to re~install portions of the base save set when they buy new hardware.
- <sup>~</sup>A naive user may potentially delete a file that he needs to reboot his system.

Again, the questionnaire regarding these considerations can be found at the back of this issue. If you are someone who needs to use the tailoring facility, please fill it out and mail it.

PAGESWAPPER  $*$  May 1987  $-$  Volume 8 Number 10 Spring 1987 SIR Ballot Results

## **Spring 1987 SIR Ballot Results**

#### Mark Oakley SIR Coordinator

A total of 364 ballots were counted in the latest SIR BALLOT. This is less than the record turn<sup>2</sup>out for the Fall 1986 ballot, but about the same as the Spring 1986 ballot. For the first time it was possible to cast votes electronically via the Pageswapper Vax. Many thanks to Larry Kilgallen for the use of the Pageswapper Vax and for his "ballot~casting" procedure. I am hopeful that participation will continue to build, and will look for ways to encourage you to vote.

The SIR ballot is the only on~going program by which the SIG provides input to Digital. Top 10 (and other) SIR's continue to be incorporated into VMS. Digital has repeatedly encouraged the use of this channel of communication. I recently met with several Digital managers in Nashua and they emphasized there interest and commitment to this program.

The summary of this voting appears below. Digital's response to the top 10 requests overall will be presented at the Spring 1987 DECUS Symposium in Nashville.

Interpreting the SIR Ballot Results

The results of the System Improvement Request ballot are shown on the following pages. All of the reports have the same one page format. Following the report title is the number of ballots counted for that report. The number shown on the "All Users" report is the total number of ballots which were returned. The ballots on the "11/780 Users" report is the number of ballots which checked the "11/780" blank on the ballot questionnaire, and so on.

The SIR's are listed on the page in order of points received, from highest to lowest. The entry for each SIR begins with the SIR number (from the ballot), a brief description, and the total number of votes (positive and negative) received by that SIR.

PAGESWAPPER  $\div$  May 1987 - Volume 8 Number 10 Spring 1987 SIR Ballot Results

The data is summarized in two different ways. First, there are a series of reports broken down by user category. The user categories are defined by the questionnaire portion of the SIR ballot. A ballot was counted in each user category which was checked off, for example "11/780 user". Finally, there are a series of reports ranking the SIR's within SIR category. The SIR categories are those shown on the ballot, for example "DCL and Utilities" and "Commercial". The reports by SIR category use the data from all ballots received.

PAGESWAPPER - May 1987 - Volume 8 Number 10 Spring 1987 SIR Ballot Results

#### THE TOP 35 SIR's AS RANKED BY ALL USERS

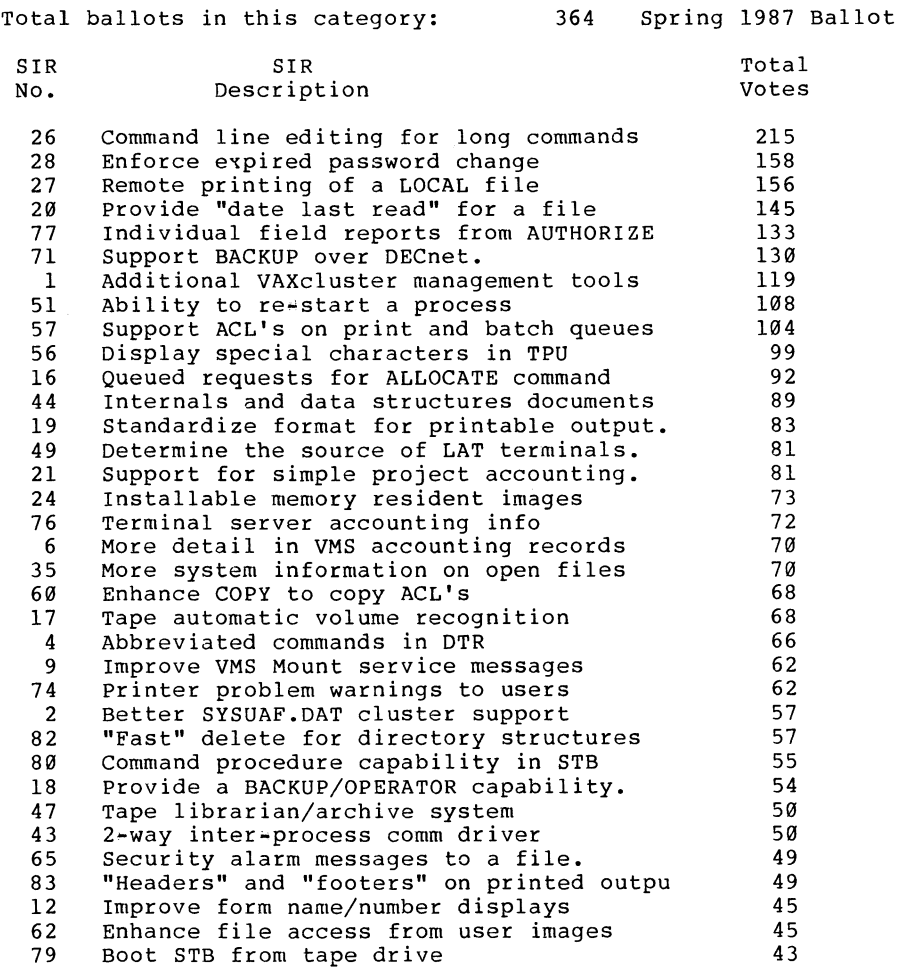

 $\sim 10^{-1}$ 

PAGESWAPPER - May 1987 - Volume 8 Number 10 Spring 1987 SIR Ballot Results

THE TOP 35 SIR's AS RANKED BY VAX 8700/8800 USERS

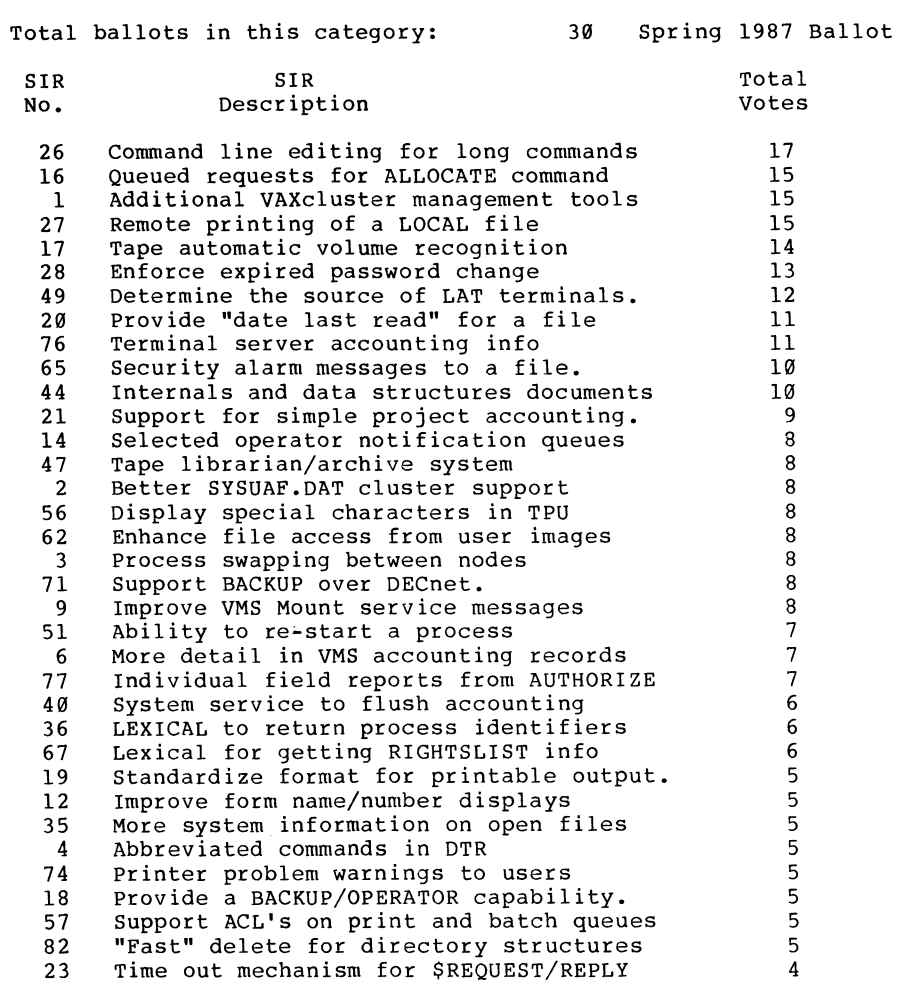

THE TOP 35 SIR's AS RANKED BY VAX 8600/8650 USERS

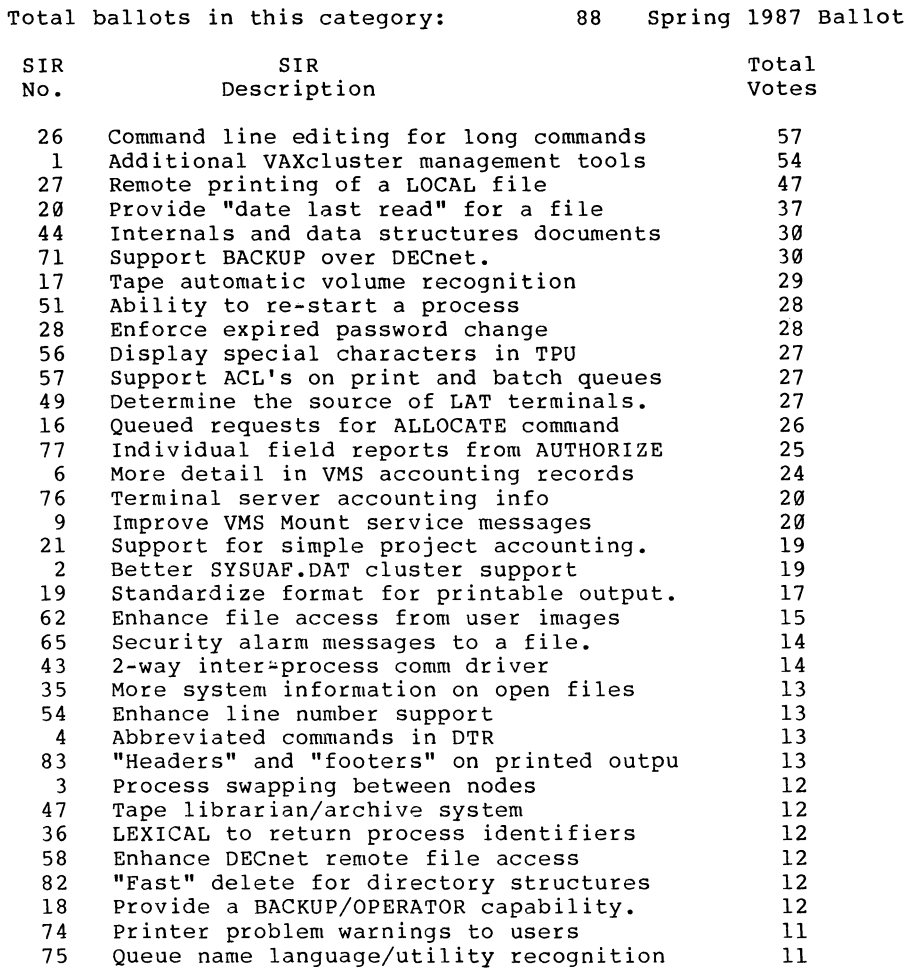

PAGESWAPPER  $\rightarrow$  May 1987  $\rightarrow$  Volume 8 Number 10 Spring 1987 SIR Ballot Results

THE TOP 35 SIR'S AS RANKED BY VAX 8500/8550 USERS

#### SIR No. SIR Description Command line editing for long commands Queued requests for ALLOCATE command Additional VAXcluster management tools Remote printing of a LOCAL file Ability to re~start a process Determine the source of LAT terminals. Support ACL's on print and batch queues Provide "date last read" for a file Better SYSUAF.DAT cluster support Tape automatic volume recognition Standardize format for printable output. Better terminal-printer support Display special characters in TPU Process swapping between nodes Printer problem warnings to users Improve VMS Mount service messages Improve form name/number displays Ignore TPU journal requests for help LEXICAL to return process identifiers 2-way inter~process comm driver Security alarm messages to a file. Support BACKUP over DECnet. Internals and data structures documents Queue name language/utility recognition Boot STB from tape drive Enhance line number support Full name translation of DCL files More system information on open files Form names beyond 127. Enhance DECnet remote file access Enhance file access from user images Time out mechanism for \$REQUEST/REPLY Provide a BACKUP/OPERATOR capability. Additional file attributes in BACKUP Tape librarian/archive system Total Votes

Total ballots in this category: 13 Spring 1987 Ballot

#### THE TOP 35 SIR's AS RANKED BY VAX 8300/8200 USERS

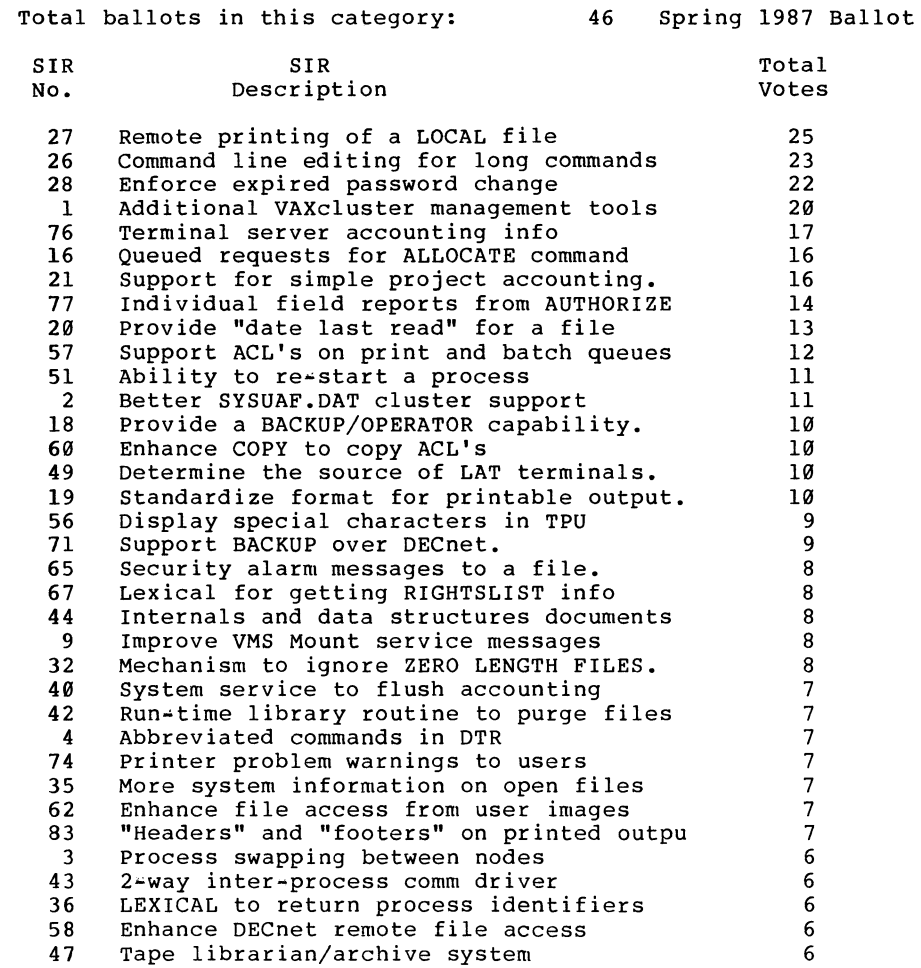

PAGESWAPPER  $\approx$  May 1987  $\approx$  Volume 8 Number 10 Spring 1987 SIR Ballot Results

THE TOP 35 SIR's AS RANKED BY 11/780, 11/782 and 11/785 USER

#### Total ballots in this category: 229 Spring 1987 Ballot SIR No. SIR Description Command line editing for long commands Remote printing of a LOCAL file Enforce expired password change Provide "date last read" for a file Additional VAXcluster management tools Support BACKUP over DECnet. Individual field reports from AUTHORIZE Ability to re-start a process Support ACL's on print and batch queues Queued requests for ALLOCATE command Display special characters in TPU Tape automatic volume recognition Determine the source of LAT terminals. Internals and data structures documents More detail in VMS accounting records Terminal server accounting info Support for simple project accounting. Better SYSUAF.DAT cluster support Abbreviated commands in DTR Standardize format for printable output. Improve VMS Mount service messages Provide a BACKUP/OPERATOR capability. More system information on open files Installable memory resident images Tape librarian/archive system Security alarm messages to a file. "Fast" delete for directory structures Enhance COPY to copy ACL's Printer problem warnings to users Command procedure capability in STB Enhance file access from user images Dependency networks for print and batch "Headers" and "footers" on printed outpu End-to-end encryption within DECnet•VAX DECnet proxy access for SET HOST command Total Votes

#### PAGESWAPPER - May 1987 - Volume 8 Number 10 Spring 1987 SIR Ballot Results

#### THE TOP 35 SIR's AS RANKED BY 11/750 USERS

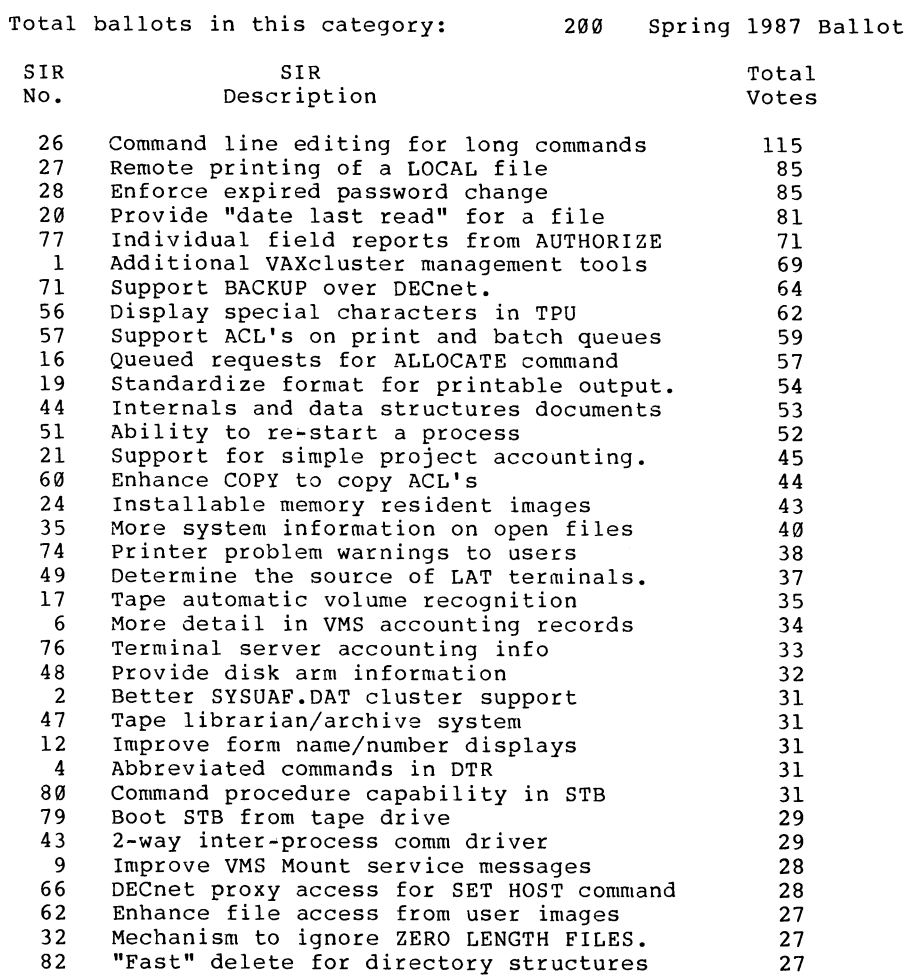

PAGESWAPPER - May 1987 - Volume 8 Number 10 Spring 1987 SIR Ballot Results

 $\equiv$ 

THE TOP 35 SIR'S AS RANKED BY 11/730 and 11/725 USERS

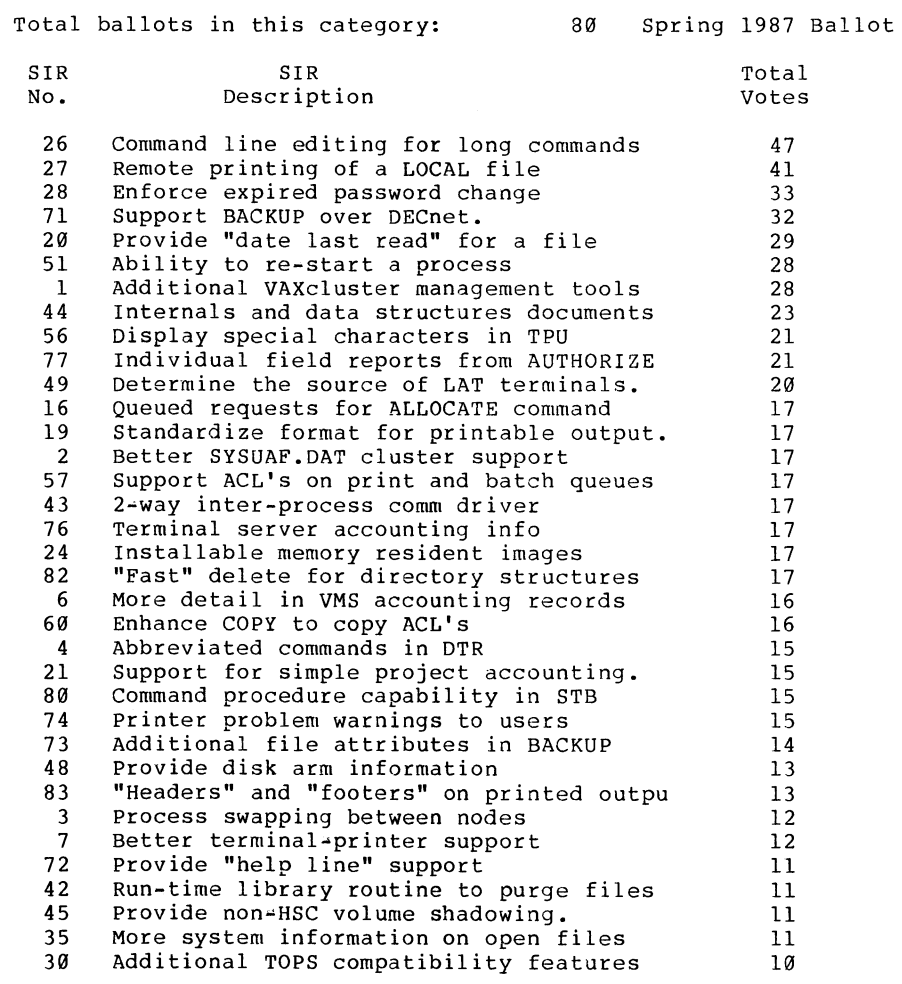

PAGESWAPPER - May 1987 - Volume 8 Number 10 Spring 1987 SIR Ballot Results

#### THE TOP 35 SIR's AS RANKED BY MicroVAX USERS

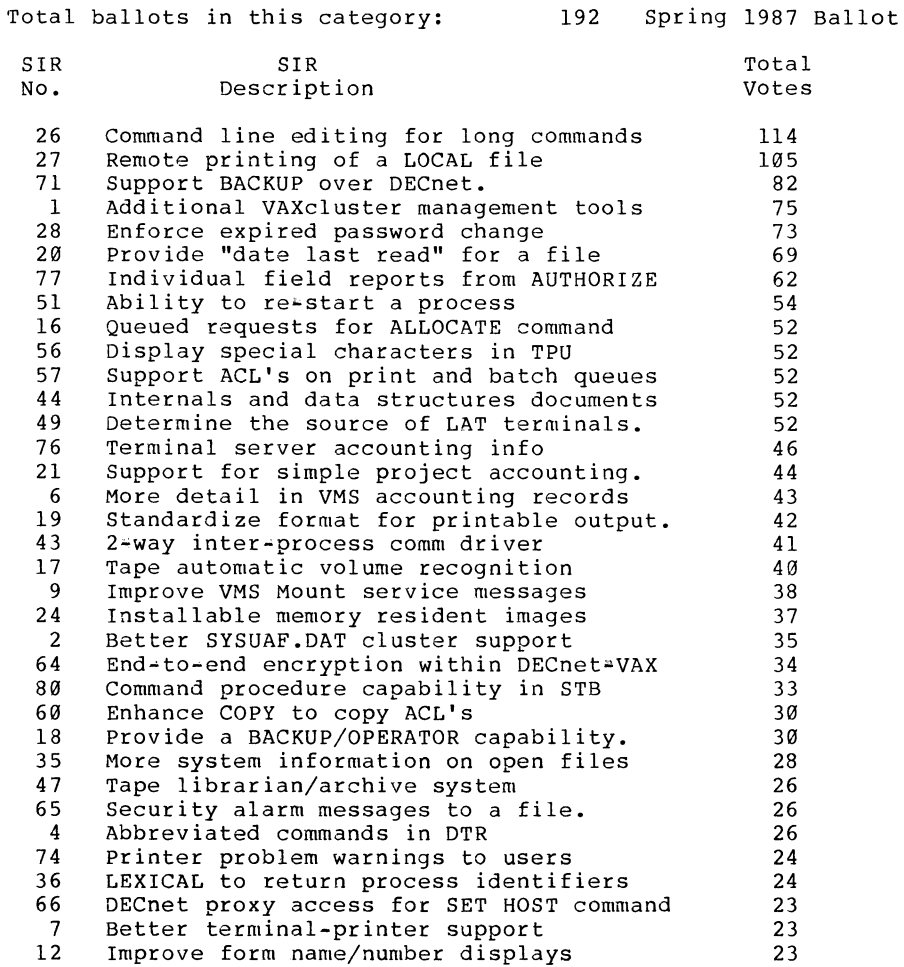

PAGESWAPPER - May 1987 - Volume 8 Number 10 Spring 1987 SIR Ballot Results

THE TOP 35 SIR's AS RANKED BY BUSINESS EDP USERS

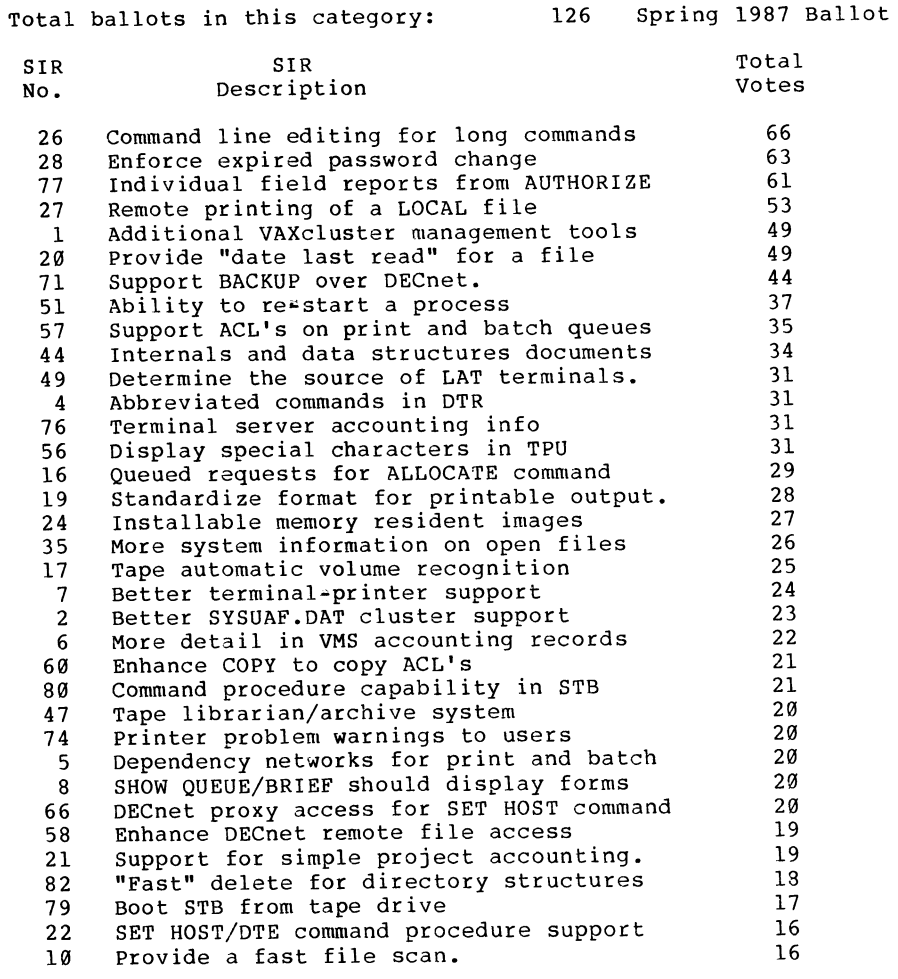

PAGESWAPPER - May 1987 - Volume 8 Number 10 Spring 1987 SIR Ballot Results

#### THE TOP 35 SIR's AS RANKED BY SOFTWARE DEVELOPERS

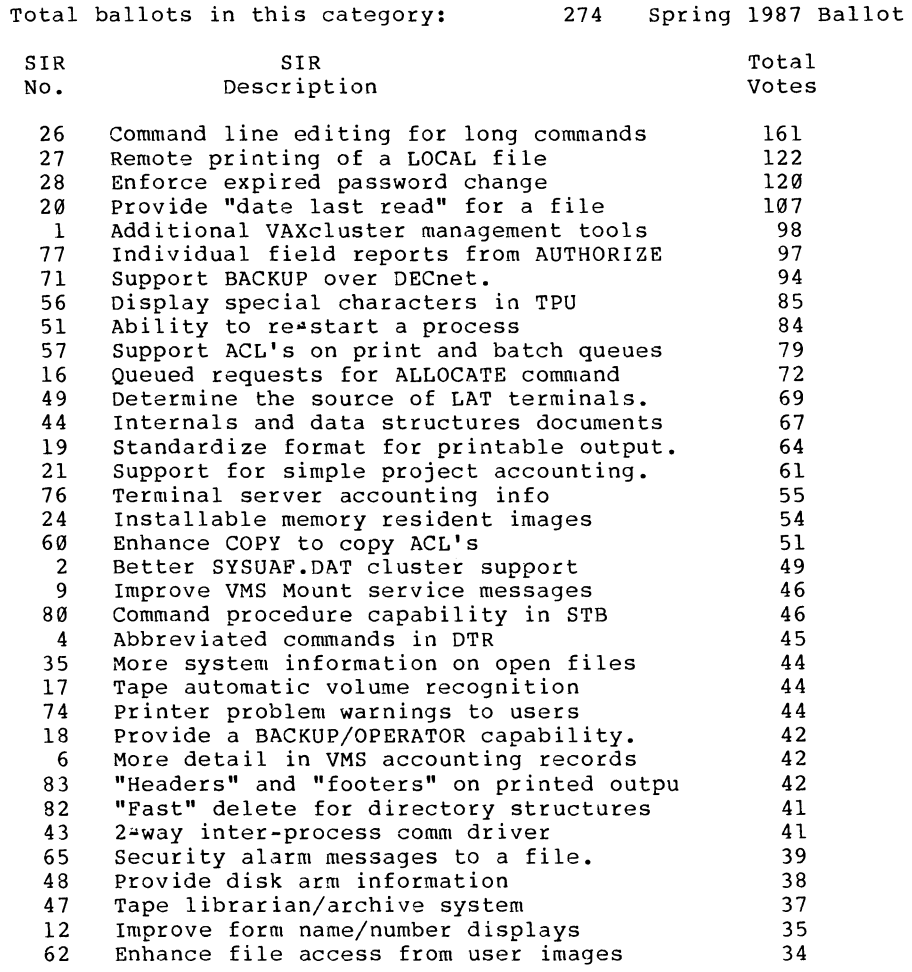

PAGESWAPPER = May 1987 - Volume 8 Number 10 Spring 1987 SIR Ballot Results

#### Total ballots in this category: 62 Spring 1987 Ballot SIR No. 26  $20$ 28 71 57 27 77 16 76 6 1 2 82 17 21 35 60 49 44 73 4  $9<sup>°</sup>$ 68 51 8 18 74 47 75 62 64 40 72 36 SIR Description Command line editing for long commands Provide "date last read" for a file Enforce expired password change Support BACKUP over DECnet. Support ACL's on print and batch queues Remote printing of a LOCAL file Individual field reports from AUTHORIZE Queued requests for ALLOCATE command Terminal server accounting info More detail in VMS accounting records Additional VAXcluster management tools Better SYSUAF.DAT cluster support "Fast" delete for directory structures Tape automatic volume recognition Support for simple project accounting. More system information on open files Enhance COPY to copy ACL's Determine the source of LAT terminals. Internals and data structures documents Additional file attributes in BACKUP Abbreviated commands in DTR Improve VMS Mount service messages Password setting in groups Ability to re-start a process SHOW QUEUE/BRIEF should display forms Provide a BACKUP/OPERATOR capability. Printer problem warnings to users Tape librarian/archive system Queue name language/utility recognition Enhance file access from user images End~to~end encryption within DECnetuVAX System service to flush accounting Provide "help line" support LEXICAL to return process identifiers Total votes 37 33 33 24  $22$ 22 22 20 19 19 18 17 17 15 15 14 14 13 13 13 12 12 12 12 11 11 11 10 9 9 9 9 8 8

PAGESWAPPER  $\approx$  May 1987 - Volume 8 Number 10 Spring 1987 SIR Ballot Results

#### THE TOP 35 SIR'S AS RANKED BY COMPUTER SCI. RESEARCHERS

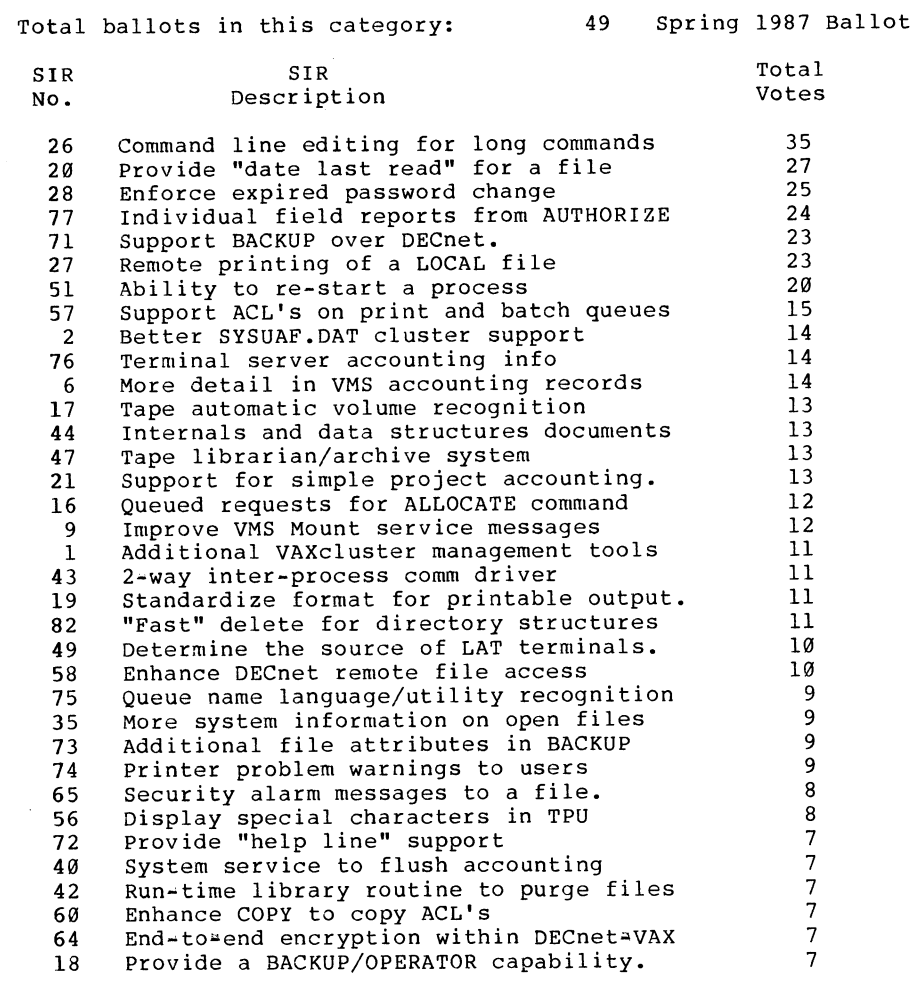

8

Security alarm messages to a file.

65
PAGESWAPPER  $\equiv$  May 1987 - Volume 8 Number 10 Spring 1987 SIR Ballot Results

THE TOP 35 SIR'S AS RANKED BY DATA ACQUISITION/CONTROL USERS

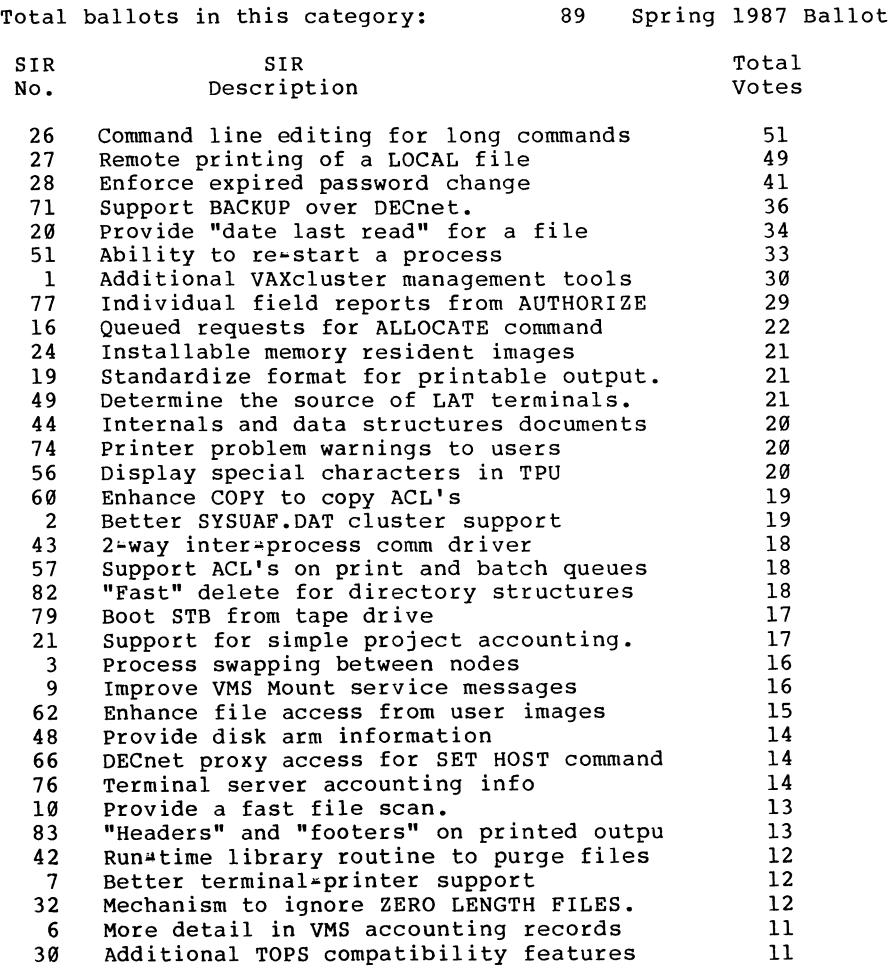

## THE TOP 35 SIR'S AS RANKED BY CAD/CAM USERS

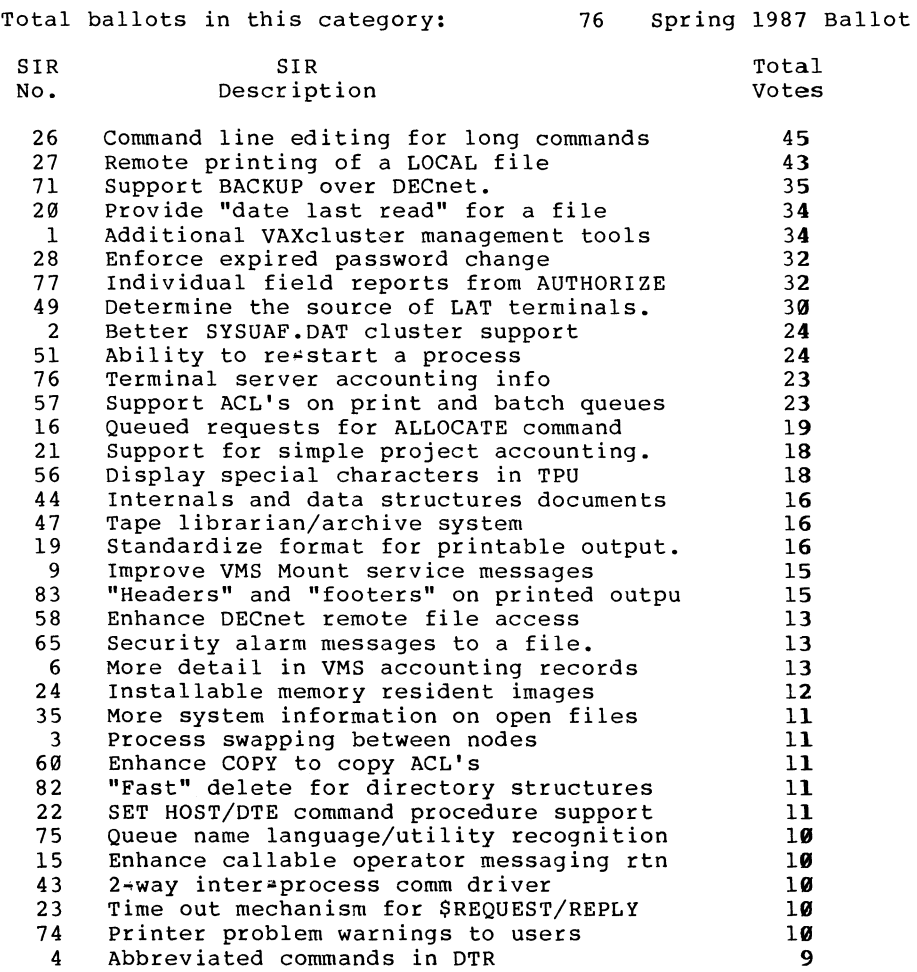

PAGESWAPPER - May 1987 - Volume 8 Number 10 Spring 1987 SIR Ballot Results

### THE TOP 35 SIR's AS RANKED BY SERVICE BUREAU OPERATORS

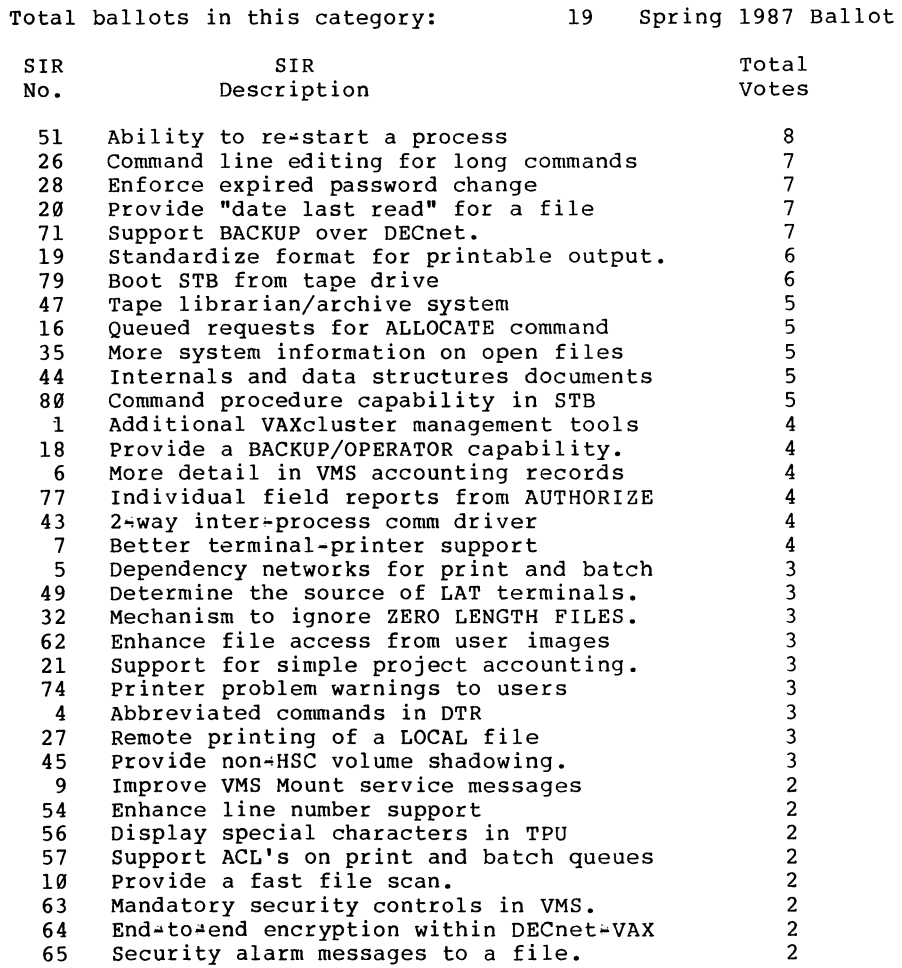

PAGESWAPPER • May 1987 >- Volume 8 Number 10 Spring 1987 SIR Ballot Results

#### THE TOP 35 SIR's AS RANKED BY HARDWARE DEVELOPERS

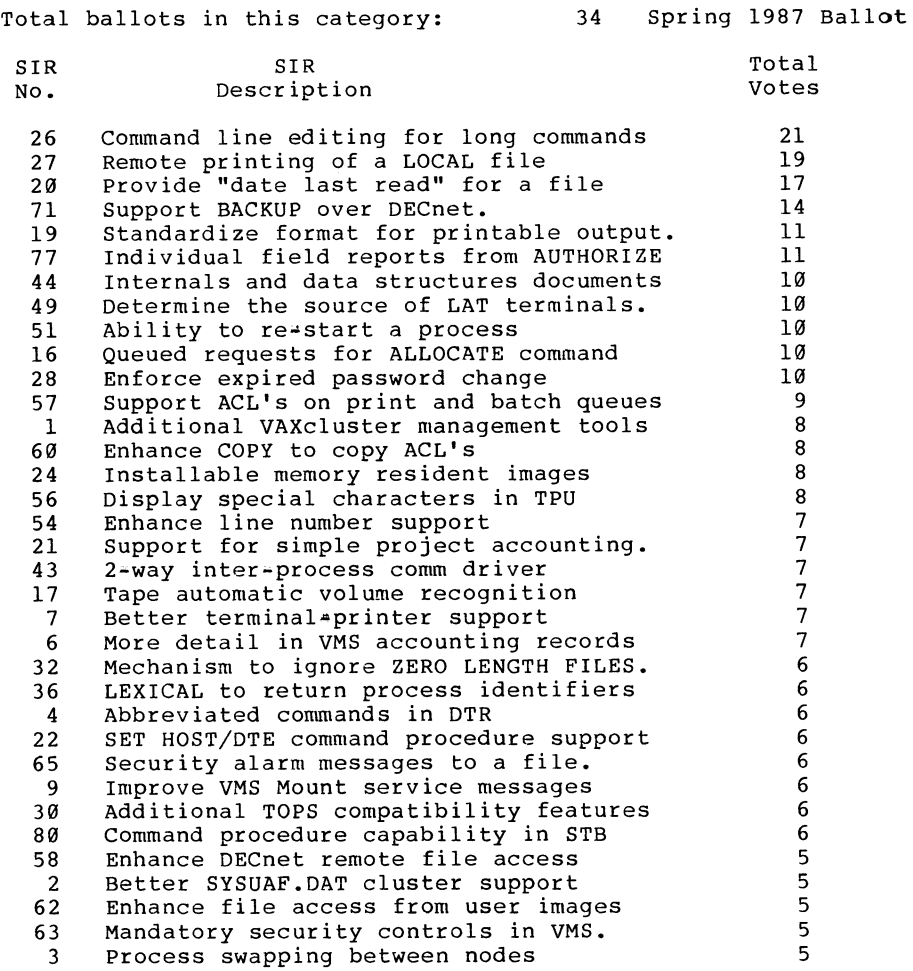

 $\equiv$ 

PAGESWAPPER – May 1987 – Volume 8 Number 10<br>Spring 1987 SIR Ballot Results

# THE TOP 35 SIR's AS RANKED BY SCIENTIFIC/ENGINEERING USERS

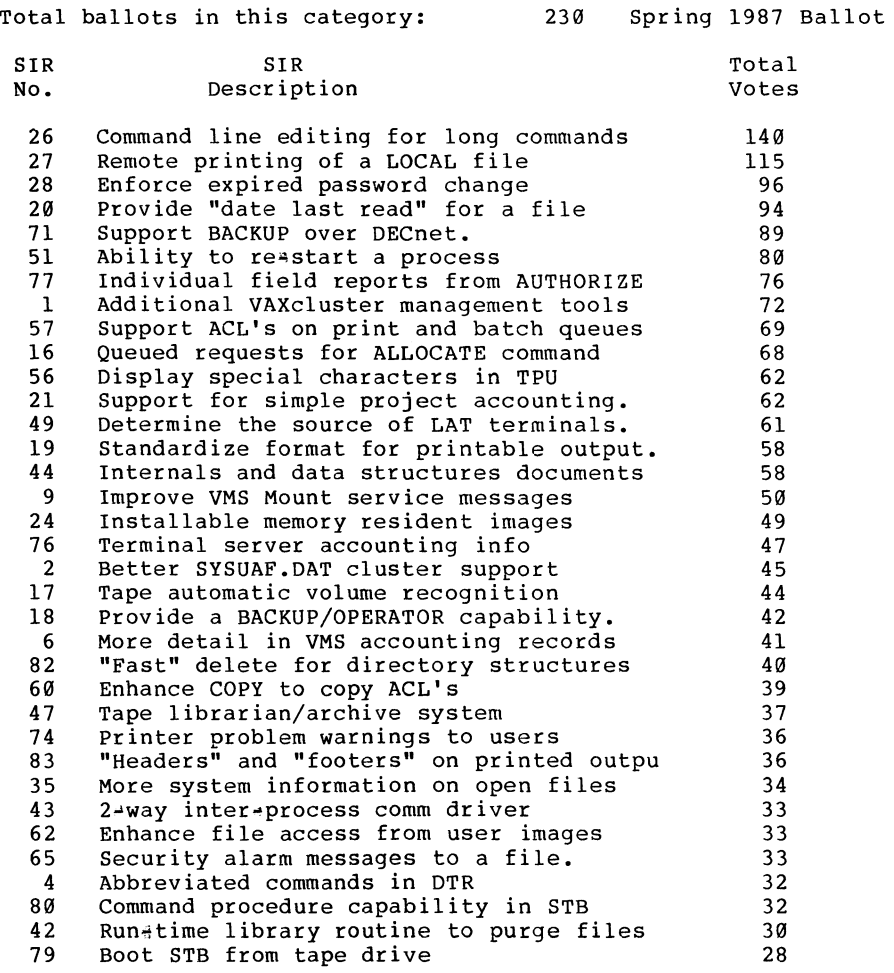

#### THE TOP 35 SIR's AS RANKED BY OFFICE AUTOMATION USERS

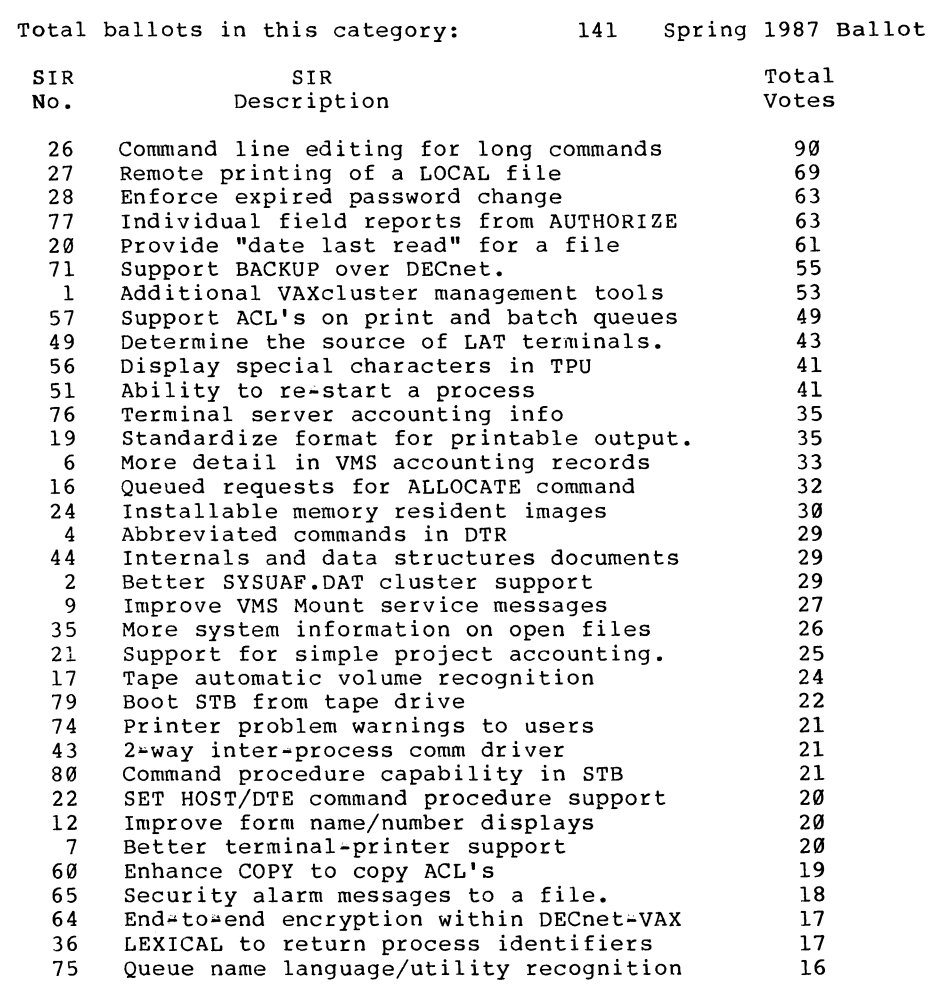

PAGESWAPPER  $#$  May 1987  $#$  Volume 8 Number 10 Spring 1987 SIR Ballot Results

#### THE TOP 35 SIR's AS RANKED BY TELECOMMUNICATIONS USERS

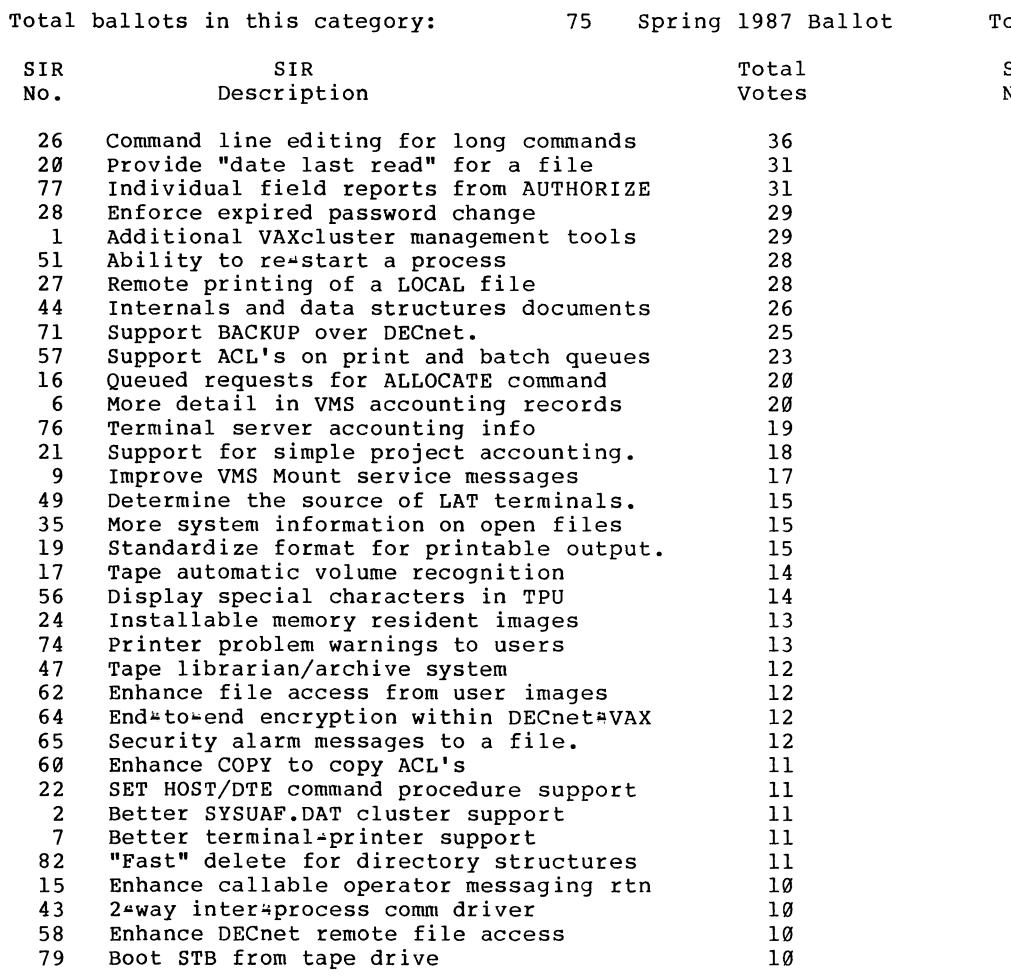

 $\sim$ 

PAGESWAPPER ~ May 1987 • Volume 8 Number 10 Spring 1987 SIR Ballot Results

#### THE TOP 35 SIR'S AS RANKED BY OTHER

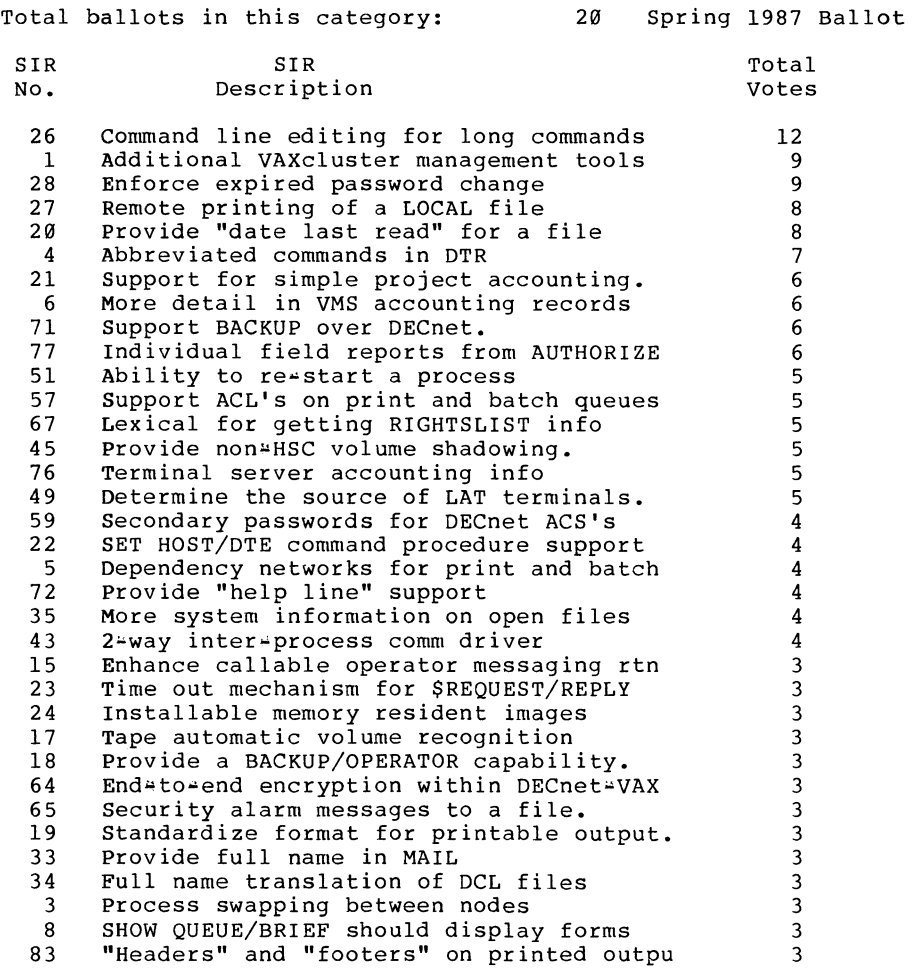

PAGESWAPPER - May 1987 - Volume 8 Number 10 INPUT/OUTPUT

# **INPUT /OUTPUT**

#### A SIG Information Interchange

A form for INPUT/OUTPUT submissions is available at the back of the issue.

To register for on#line submission to the Pageswapper dial:

#### $(617)$  262-6830

(in the United States) using a 1200 baud modem and log in with the username PAGESWAPPER.

Note 511.2 Access to USENET from VMS system 2 of 5<br>
"MARK S KRUEGER" 10 lines 3#MAR+1987 19:08 10 lines 3\*MAR-1987 19:08 •< Can't wait to get my hands on the tape! >•  $\#+$  4  $+$  4  $+$  4  $+$  4  $+$  4  $+$  4  $+$  4  $+$  4  $+$  4  $+$  4  $+$  4  $+$  4  $+$  4  $+$  4  $+$  4  $+$  4  $+$  4  $+$  4  $+$  4  $+$  4  $+$  4  $+$  4  $+$  4  $+$  4  $+$  4  $+$  4  $+$  4  $+$  4  $+$  4  $+$  4  $+$  4  $+$  4  $+$  4  $+$  4  $+$  4  $+$  4  $+$ 

Just wanted to keep the Usenet access from VMS thread alive! We're VERY interested in such software, and would be very glad to serve as a trial site.

We may be able to chip in some programming assistance too.

Didn't have a chance to get to San Francisco, but will be at Nashville. Will the Usenet working group meet there?

anxious to get my hands on the software!...  $\equiv$  Mark

MARK S KRUEGER CALIFORNIA UNIVERSITY OF PENN COMPUTER CENTER CALIFORNIA PA 15419 412/938•4030

PAGESWAPPER = May 1987 = Volume 8 Number 10 INPUT/OUTPUT

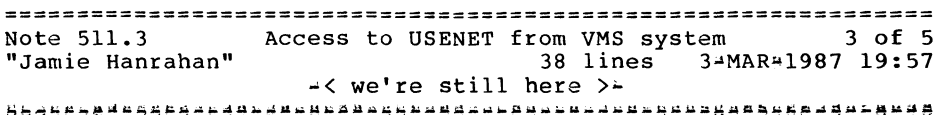

The effort is still alive. In San Francisco we agreed on a basic design and identified a few people who were willing to work on it. Since then it has suffered the same fate as many other projects to be done in my "copious free time", but progress is being made. I have autodial batch=mode file transfer using C\*Kermit working; the next step is to add a mail interface with multihop forwarding. Netnews comes last. Somewhere in there we also need to write or acquire the "sliding window" extensions to C\*Kermit, improve its autodial code to allow for the DMF32 problem, and make it more reliable under VMS. We also need to build stuff that'll run on Unix and talk to us with C<sup>\*</sup>Kermit; at that point we'll just be more nodes on the Unix-based net.

News promises to be a large can of worms. I have the source for the latest version of Netnews and am told that it will compile under VMS (I wasn't told anything about whether it would actually \*run\*, of course...). But the person who gave it to me (who has been doing some of the more recent maintenance work on it) doesn't recommend using it as a base. "It's a hack, a bad hack at that, and hopelessly over<sup>2</sup>complicated," he says. I've looked at it and I agree; I also have some ideas for how news could be handled much better on VMS systems, while maintaining compatibility with the existing stuff...

..on the other hand, it's already written.

Let's see, Nashville is "eight weeks away. We definitely won't have anything on the SIG tape, but we should be able to talk about some real results.

Our Working Group Meeting is not on the schedule in the preliminary program (in fact, NONE of the sessions I submitted at the scheduling meeting in San Francisco were used. I thought working group meetings couldn't be turned down? Maybe they don't like me). Oh well, we can schedule the meeting on site, I guess.

PAGESWAPPER = May 1987 = Volume 8 Number 10 INPUT/OUTPUT

See you there, and thanks for the offer of help.

Jamie Hanrahan Simpact Associates 9210 Sky Park Court San Diego, CA 92123 619\*565\*1865

================================================================ Note 511.4 Access to USENET from VMS system<br>"MARK S KRUEGER" 15 lines 10-M 15 lines 10-MAR=1987 18:57 •<At Nashville then ••• >~

I've never been to a DECOS symposium before, so I just want to make sure I don't miss you guys. Is there some place I should look for a notice on where to find you?

We're a small university site with a 780 and MicroVAX II for academic computing manager/programmer/etc. VMS). I'm system

We have one faculty member in particular who's a unix guru, and has suffered along so far with SW-TOOLS. He's got unix systems of his own at home, so he's on usenet, but it's too costly for netnews. He'd be VERY happy to help out.

We've got other faculty who want access to BITNET, etc. research, and we hope that usenet will be the answer. for

MARK S KRUEGER CALIFORNIA UNIVERSITY OF PENN COMPUTER CENTER CALIFORNIA PA 15419 412/938+4030

PAGESWAPPER  $\div$  May 1987  $\div$  Volume 8 Number 10 INPUT/OUTPUT

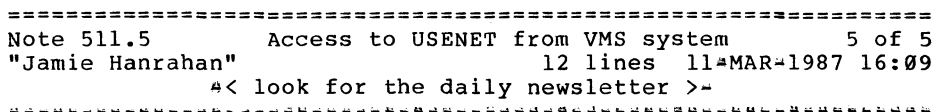

Watch the update.daily (a daily newsletter; thousands of copies will be distributed each morning) for both an article about the group and notice of the working group meeting. We did not schedule a regular session because there isn't that much in the way of results to talk about yet... next fall in Anaheim, though, we should be able to pat ourselves on the back (only two<br>vears after the first impromptu gathering... sigh.) and years after the first impromptu gathering... announce that we're up and running.

EVERYONE, please have your Unix/netnews gurus examine my previous message re. implementation strategies. I'm interested in feedback!

Jamie Hanrahan Simpact Associates 9210 Sky Park Court San Diego, CA 92123 619,..565-1865

Note 539.6 suppressing an error message in DCL 6 of 6<br>"Jamie Hanrahan" 16 lines 25-FEB=1987 16:23 16 lines 25-FEB=1987 16:23 •< facility, severity, etc. fields are useful >- > I use the SET MESSAGE command in my login.com to > keep the error messages down to something that I

> can understand.

Suppressing the ident portion makes sense if you're not a programmer (if you are, the ident portion is the same as the suffix of the symbolic names of the form facility\$ ident which your program should be checking for), but why the facility and severity? It's useful to know what component of VMS reported the error, and whether the error was considered fatal, warning, etc. How hard is it to find the text in the message even if all four parts of the message are present?

PAGESWAPPER = May 1987 - Volume 8 Number 10 INPUT/OUTPUT

PAGESWAPPER  $\div$  May 1987  $\div$  Volume 8 Number 10 INPUT/OUTPUT

In my opinion, the more you try to change VMS to make it "easier to use", the less you will learn, and the more you will be hampered later on.

Jamie Hanrahan Simpact Associates 9210 Sky Park Court San Diego, CA 92123  $619*565*1865$ 

Note 548.3 Disc Corruption Problem 3 of 3 "John Saunders" <sup>2</sup> 16 lines 25=MAR#1987 22:24 16 min de later late than never" >+<br>16 iernande een indicate in de later in de later in de later in de later in de later in de later in de later

I have trouble believing this is related, but we have had several episodes of disc corruption on our MicroVAX II. The

item in this note which rings a bell is the correlation with system crashes: several of the episodes were noticed immediately after rebooting the system.

Our symptoms also appear to be somewhat different. We were experiencing files containing all zeros, files which seemed to contain images of memory, and, most striking, files which contained a "disk test pattern": 55555555 AAAAAAAA repeated through each block until the last 16 bytes, which were more random.

Field service replaced just about everything but the backplane (which is on order), but nothing helped. The problem seems to have disappeared with VMS V4.5, though, so maybe 4.3 was the problem. I don't know right now whether AUTOGEN changed our ACP parameters.

John Saunders FEL Computing PO Box 72 Williamsville, VT, 05362  $(802)$  348 $\pm$ 7171

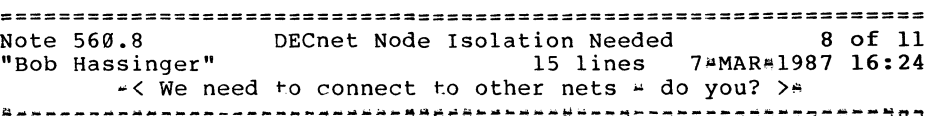

Re need: DEC not withstanding, I see a need in my situation for the ability to interconnect nets  $\frac{1}{4}$  i.e. I want to talk to a system that is also in a whole different set of connections from mine. The key factor is that my system and theirs, as well as the the net they are on, are not managed or controlled by my organization. There are totally separate, and can not be considered "trusted" at all  $\div$  i.e. a university network!

It seems to me there are likely to be a growing number of <mark>peop</mark>le<br>in the same situation as more and more of us develop <mark>nets and</mark> then a need to interconnect to each other outside our own organizations. Does anyone else see the same need? in the same situation as more and more of us develop nets and

Bob Hassinger Liberty Mutual Research Center 71 Frankland Road Hopkinton, MA 01748  $617 - 435 - 9061$ 

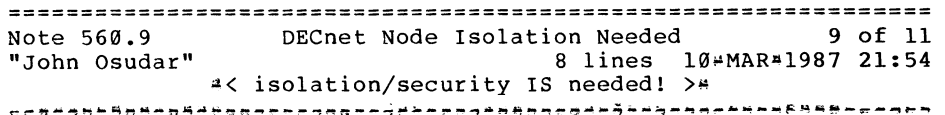

Are you talking about interconnecting DECnets or other types of networks -- it's not clear from your message... If you ARE talking about DECnets only, then you've hit upon one of the points I've been trying to make: not only is there a need for expanded addressing, there is also a (greater?) need for<br>isolation/security, particularly in "unfriendly" or isolation/security, particularly in "unfriendly" "non~cooperating" situations. The interim solution I proposed could be used unilaterally and could restrict external access to specific nodes on either side of the "bridge".

John Osudar Argonne National Laboratory 9700 s. Cass Ave. Bldg. 205 A\*051

PAGESWAPPER = May 1987 = Volume 8 Number 10 INPUT/OUTPUT

Argonne, IL 60439~4837  $(312)$  972 - 7505

================================================================ Note 560.10 DECnet Node Isolation Needed 10 of 11<br>"Jamie Hanraban" 19 lines 11 MAR-1987 16:31 19 lines 11-MAR+1987 16:31 -< it won't be all that secure >-

I am talking about DECnets only (although there's no reason, other than complexity, why a full\*blown DECnet\*to\*other net gateway couldn't be implemented at this level, with some assist from an ACP; of course, if your two networks provide different capabilities, there will be problems mapping from one to the other).

I agree that there's a need for this sort of thing. But I caution that restricting all but a few nodes of the other guy's network from touching your network is no guarantee that you've isolated yourself from the untrusted nodes. One of the "untrusted" system managers could change their DECnet configuration data base so as to masquerade as one of the nodes you trust when the "real" trusted node is down. Routing a level passwords don't help, as these are visible throughout a network. The "area number mapper with address restriction" could protect you from casual access by untrusted nodes, but that's all.

Jamie Hanrahan Simpact Associates 9210 Sky Park Court San Diego, CA 92123 619-565-1865

PAGESWAPPER - May 1987 - Volume 8 Number 10 INPUT/OUTPUT

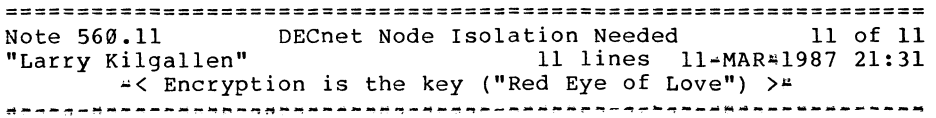

In my opinion the only defense against the exposures Jamie outlined in .10 is encryption, with the keys never stored in a  $VMS-accessible location (the master keys, that is).$  Pair $#wise$ master keys for every pair of nodes between which communication is allowed should be sufficient.

Don't look for significant end~to~end encryption to happen soon, though. Time and time again when the security working group has put this question on the SIR ballot it has NOT made it anywhere near the top of the list. The user community has spoken, and from all appearances, DEC has listened.

Larry Kilgallen Box 81, MIT Station Cambridge, MA 02139~0901

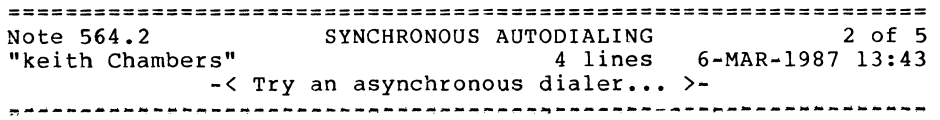

We have a DMR-11 that we autodial using an autodialer on an asynchronous line. The software turns the circuit on, sends the number to the autodialer, and then waits to make sure the circuit connected.

keith Chambers General Electric Mail Drop D38-A P.O. Box 8106 Charlottesville VA 22906 (804) 978 46132

PAGESWAPPER - May 1987 - Volume 8 Number 10 INPUT/OUTPUT

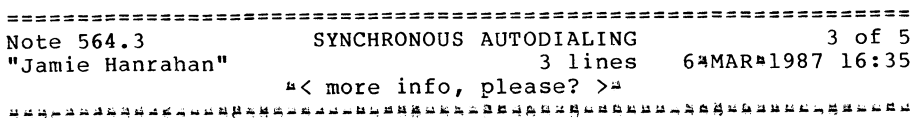

So your autodialer has an async port, and the modem for the line it's attached to has a sync port? What sort of hardware is that? Sounds vaguely related to the old Bell 801 setup.

Jamie Hanrahan Simpact Associates 9210 Sky Park Court San Diego, CA 92123  $619 - 565 + 1865$ 

================================================================ Note 564.4 SYNCHRONOUS AUTODIALING 4 of 5 "Jan C Ostendarp" 20 lines 27~MAR~l987 02:36 "Jan C Ostendarp" 26  $2\theta$  lines 27=MAR=1987 02:36<br>  $z < 4$ {  $z$ { $z$ { $z$ }-}- }- >-

Shot in the dark... (I'm a novice with communications and terminology) •

Racal-Vadic has a modem, model 4850PA, which has built+in auto+dial. It has a single 25+pin connector and operates in asynchronous and (bi?)synchronous modes. With default settings it holds DSR high to trick the software allowing output to get to the modem (i.e. dialing instructions).

I've made use of the modem in a VAX 2780/3780 PE application which runs unattended in batch (nightly data transmission from<br>IBM RJE). The modem drops DSR for 4 seconds on disconnect so software is notified the line was dropped. It's connected to the VAX DUP~ll port (XJDRIVER7) but can also work the sync port on the DMF~32. Unfortunately, the driver for the DMF~32 sync port (XGDRIVER) doesn't monitor DSR continuously and frequently misses the 4 seconds pulse.

Jan O.

Jan C Ostendarp Massachusetts Financial Services 200 Berkeley Street

Boston, MA 02116

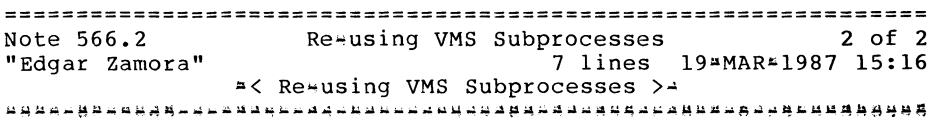

We've written a simple routine, callable from high level languages, that spawns a subprocess to execute DCL commands. The subprocess "hangs around" until a LOGOUT string is passed to it. We did not use mailboxes because of terminal I/O problems; instead we used logicals. It's a little tricky, but it works. If you're interested, feel free to contact me.

Edgar Zamora Manufacturers Hanover Trust Co. 270 Park Ave., New York, NY 10017 (212) 286'-5279

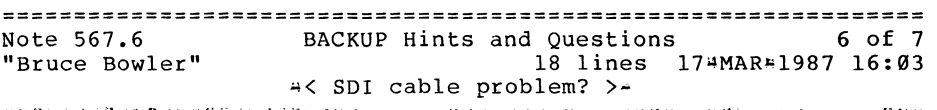

Re: 567.4. After a month of running at default blocksize and with the new TA78, the problem mentioned re-occurred. Our local field service people spent lots of time on the phone with district and (i think) tape engineering. The eventual solution arrived at was to swith to shorter SDI cables, we were using 80 foot cables, and since switching to 25 foot cables we have not had the problem in at least 3 situations were I wold have expected it to happen.

The logic on this was that the K.STI in the HSC50 was not driving the signal lines with enough strength, or the receivers in the TA78 were a little hard of hearing. We have been through at least 5 different sets of these boards (both receivers and STI's) and as such it seems to me that if this is the case, it is a design problem rather than a bad component on one of the boards. Also I would expect that I am not alone in this predicament, but have heard of no other sites that are having similar problems. Are there other sites out there who have PAGESWAPPER  $\div$  May 1987  $\div$  Volume 8 Number 10 INPUT/OUTPUT

TA78's and 80' SDI cables? If so lets here from you.

Bruce Bowler General Electric 1 River Road Bldg 2 Room 609 Schenectady, NY 12345

================================================================ Note 567.7 "Lora Wetherill" BACKUP Hints and Questions 7 of 7 4 lines 26\*MAR\*1987 17:17  $\ge$  /NOCRC on MICROVAX II  $\ge$ 

Using /NOCRC on a MicroVAX II with RA disks to TK50 yielded results similar to Frank Nagy's... with disk half full: /NOCRC took 21 minutes less. On a MicroVAX with RA disks to TSV05 (same disks): /NOCRC took 17 min less.

Lora Wetherill P.O. Box 179 Mail Stop I0096 Denver, Colorado 80201

================================================================ Note 571.4 "Mark Oakley" All=In=1 2.1 Looping Problems 4 of 5 88 lines 2#MAR#1987 00:20 ~< All~In~l Looping Fix >~

At last DEC All~In~l support has provided a patch to the All<sup>2</sup>In<sup>2</sup>l looping problem. The patch is available from TSC in Atlanta. Below is DEC's explanation of the problem and the fix:

This patch is an attempt to fix the  $All+In+1$  looping problem which is caused when FMS starts returning unexpected errors to  $All*In*1.$  We only know of one way to reproduce this problem (by doing a \$SET TERM/PAGE=20 before entering All~In~l). We understand from problem reports, that a similar problem can be caused by detaching from an All#In#l process.

PAGESWAPPER  $\div$  May 1987  $\div$  Volume 8 Number 10 INPUT/OUTPUT

The problem happens if FMS somehow detects that it is unable to display a form. This can happen if

- The terminal characteristics are changed (EG: \$SET TERM/PAGE=20)
- a detached All~In~l process is triggered off by some event to do some work which causes FMS to do something.

When FMS detects that it has been unable to display a form, it also decides that input from a non~existent form is not possible. Thus the FDV\$ GET FMS call returns back an error status, which causes All\*In\*1 to abort the current form and attempt to display the previous form. The menu stack is thus unwound till you get to the MAIN form, which is the first form. There are now no more forms to which All¤In<sub>41</sub> can unwind to and it attempts to redisplay the current form and this triggers of the loop.

All~In~l attempts to display the form and then get input. The FDV\$GET call returns an error, and All~In~l tries to unwind to the previous form. As we're at the MAIN form, there's nowhere All- $In+1$  can unwind to, so All $+In+1$  tries to redisplay the current (MAIN) form and get input and now we're really looping! See flow diagram below:

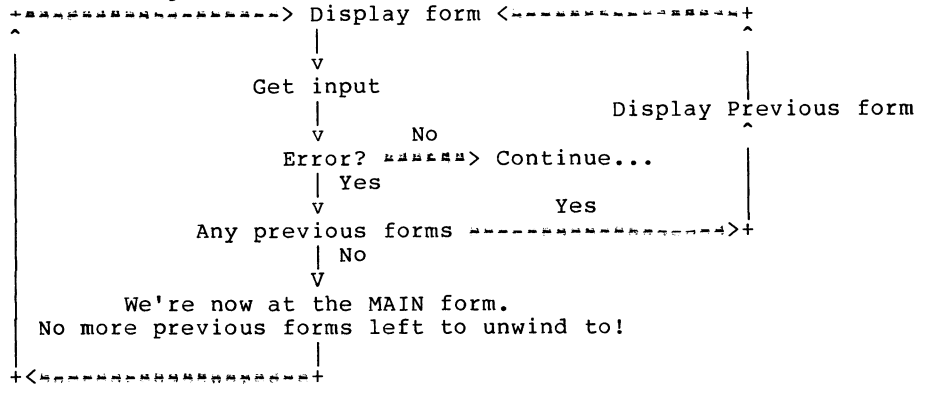

PAGESWAPPER - May 1987 - Volume 8 Number 10 INPUT/OUTPUT

If you switch tracing on then you can actually see  $All*In*l$ winding back the menu stack and then start looping at the MAIN form.

The only fix that we can do at present is to count the number of FMS errors that are given to us during a FDVSGET. If this number goes above a set limit (say 50), then we drop out of All $+I$  by issuing a FATAL error. All $+I$ n#l cannot recover from errors that FMS has encountered, and it cannot display these errors either as that would require calling FMS routines which in itself would cause another loop cycle!

The patch requires three modules:

- $OAGBL$ .BLI  $\div$  This has a new globally defined literal to hold the number of FMS errors that we're prepared to tolerate. If you have customised your OAGBL.BLI, then you'll have to carry over this change to your OAGBL.
- OAGBL.OBJ Compiled version of above in case customer has not customised OAGBL.BLI, and doesn't have a BLISS compiler.

OAMESS.OBJ # Now contains an extra FMSERR Fatal error

OAFMS.OBJ  $\overline{ }$  Increments error count and drops out when count goes above limit set in OAGBL.

Copy the above files onto your system. If you have customised your OAGBL.BLI, then do a difference against your version and make sure that you carry over your customisation to the new version. Compile OAGBL.BLI if you've customised it. If you haven't customised OAGBL.BLI, then you do not have to compile OAGBL.BLI. Replace all the objects in the OALIBR.OLB All#In#1 library by using the command:

LIBRARY/REPLACE/LOG OA\$BUILD:OALIBR.OLB OAFMS.OBJ LIBRARY/REPLACE/LOG OA\$BUILD:OALIBR.OLB OAGBL.OBJ LIBRARY/REPLACE/LOG OA\$BUILD:OALIBR.OLB OAMESS.OBJ

Now relink All¤In<sup>4</sup>l (see System Managers Guide p 6418 Sections 1,2 and Installation Guide Chapter 2, steps 6 to 8 )

Mark Oakley Battelle Memorial Institute 505 King Ave. Columbus, Ohio 4320142693 614/424a7154

PAGESWAPPER  $\div$  May 1987  $\div$  Volume 8 Number 10 INPUT/OUTPUT

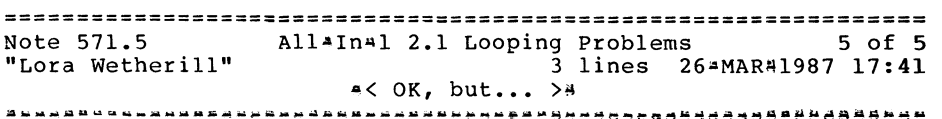

We have the same problem with Al V2.1, but it ONLY occurs when using a spawned process under All<sup>4</sup>In<sup>4</sup>l... and that doesn't seem to fit .4 ... perhaps we have another problem?

Lora Wetherill P.O. Box 179 Mail Stop I0096 Denver, Colorado 80201

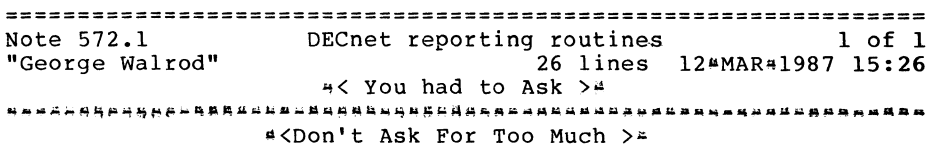

There are two ways I know of.

The first is an undocumented, unsupported QIO to the NETACP, through a Mailbox. Very Difficult!!!

First assign a MAILBOX to the NET device.

Then Issue QIOW with IO#Func of IO\$ ACPCONTROL with the Pl being a descriptor of Network Function Block(NFB) with a Length of 5 and the Second Longword being the address of the NFB itself. The NFB should be 5 bytes long containing the Function code of NFB\$C READEVENT. The P3 parameter is Return Length of the event. The P4 parameter is Result Buffer Descriptor declared<br>the follow first long being the length should be the follow first long being the length should EVL\$C EVTBFRSIZE and the second longword address of buffer to hold the raw\*event. This raw\*event buffer should be at least EVL\$C\_EVTBFRSIZE bytes long.

After the QIOW as completed the second word of the IOSB will contain the length move this to the first longword of raw\*event descriptor buffer.

PAGESWAPPER \* May 1987 \* Volume 8 Number 10 IN PUT/ OUT PUT

Then just filter out the events you desire.

The Second and Easiest way is to setup a Event Log file in the NCP, so all events will be logged this file. An run a command procedure or program to read the event log file and process the events you desire.

George Walrod 4260~b chain bridge rd fairfax, va 22030

Note 574.2 Cluster time coordination. 2 of 7<br>"James R. Ostrosky" 4 lines 19+MAR+1987 13:56 4 lines 19#MAR#1987 13:56 ~< Cluster time coordination >•

The use of these command files for cluster time coordination looks really neat; one of those ideas that is simple and obvious; once someone else figures it out! Thanks much for this one; I will definitely be putting it to good use.

James R. Ostrosky 3910 OLD WM PENN HWY PITTSBURGH, PA 15235

Note 574.3 Cluster time coordination. 3 of 7<br>
"Jamie Hanrahan" 39 lines 19¤MAR¤1987 20:11 39 lines 19#MAR#1987 20:11 ~<Who's afraid of a little DCL? >~

This is a reply to 574.1 by Mr. Johnson: Don't be afraid of DCL for this application! We are talking about executing a mere handful of DCL commands, and the ones that take a long time (the OPEN on the remote task specification and subsequent creation of server process and connect confirm, i.e. OPEN SYS\$NET) are not time•critical, since the time at the "master" node is sampled after the connect confirm. I doubt mightily that you could activate images on each side faster than DCL can WRITE and READ a single record through the DECnet logical link. (DCL OPEN, WRITE and READ don't invoke images.)

PAGESWAPPER - May 1987 - Volume 8 Number 10 INPUT/OUTPUT

VMS does the right thing for existing TQEs when a SET TIME changes the time. Those originally requested with delta times are modified so that they still happen the correct number of ticks after the request; those originally requested with absolute times are left alone, so they come due at the original request time (albeit according to the new calibration). (Internals manual, Paragraph 11.1.3.1, page 216.)

If you are doing chargeback by wall~clock time, you have a problem. The \$SETIME system service really should place an entry in the accounting file reflecting the change. Until it does, the best approach is a program which does a \$SNDJBC with a SJC\$ WRITE ACCOUNTING function, followed by a \$SETIME.

In VMS 4.0 through 4.4 there was a problem in DECnet regarding timer requests. NETACP's timers ran off of absolute~timed TQEs instead of delta4timed, so if the system time was set back, all timer~invoked DECnet operations would cease until the new time caught up with the time at which the time was changed (according to the old time). These operations included the sending of HELLO=TEST messages, so that adjacent nodes would time out... (see the May 86 VAX/VMS Systems Dispatch, Seq. 25.5.14, page 29). The problem was fixed in V4.5, according to the patch journal files.

It is of course possible that other layered products, not to mention third=party and end=user=written software, might have similar glitches lurking.

Jamie Hanrahan Simpact Associates 9210 Sky Park Court San Diego, CA 92123 619=5651'1865

PAGESWAPPER - May 1987 - Volume 8 Number 10 INPUT/OUTPUT

================================================================ Note 574.4 Cluster time coordination. 4 of 7<br>"Jan C Ostendarp" 8 lines 20-MAR-1987 19:19 8 lines 20-MAR-1987 19:19 -< can proxy logins work here? >-

Thanks for contributing this command procedure solution for clock synchronization. I'd like to avoid hardcoding the system password as well as putting the command procedure in the directory of the default decnet account (world write access and all that). Do proxy logins offer a solution for this concern? I'm using a cluster common sysuaf. I think netuaf is also in sys\$common: [sysexe]. I'll give it shot... stay tuned.

Jan C Ostendarp Massachusetts Financial Services 200 Berkeley Street Boston, MA 02116

Cluster time coordination. 5 of 7 Note 574.5 "Jamie Hanrahan" 9 lines 20<sup>\*</sup>MAR<sup>\*</sup>1987 21:54 -< proxies should work >- 

We're not running clusters, but these command procedures work just as well without them (time coordination is important on non- cluster DECnets as well). I created a special account for the timekeeping function, with proxy access on the "master clock" machine. Remember that the batch job in the "slave" machine has to have OPER and LOG IO privileges to do a SET TIME (in addition to NETMBX). As for  $\overline{p}$ proxy logins on a cluster, seems to me that a cluster common NETUAF will work just as well as a cluster common SYSUAF -- but of course I have no way of knowing.

Jamie Hanrahan Simpact Associates 9210 Sky Park Court San Diego, CA 92123 619-565-1865

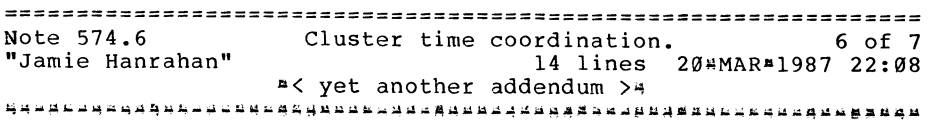

You know, I \*still\* feel that the cluster time coordination problem should be solved in hardware, at least for CI\*based clusters. If the CPUs are all close to each other, it ought to be possible to drive all of their interval and TOY clocks from a common oscillator. To eliminate single-point-of-failure, you could have dual redundant master clocks, and each of the CPU's clocks would be able to run on its own if the master signals weren't present.

For applications that \*really\* need to know what time it is (aiming radiotelescopes, for instance), you could buy an upgraded master clock of whatever accuracy you could afford, all the way up to a WWVL receiver or cesium=beam clock (don't laugh; they're in the HP catalog (or used to be, anyway)).

Jamie Hanrahan Simpact Associates 9210 Sky Park Court San Diego, CA 92123 619"565"1865

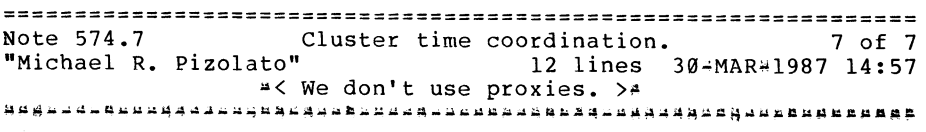

We don't use proxy logins, so I don't know if they would help. The reason we don't use proxies is because we have a huge network (you can't believe how huge this thing is), and our network administrators don't want to allow the following scenario:

L. Node BIGVAX (an 8650) goes down.

PAGESWAPPER  $\div$  May 1987 - Volume 8 Number 10 INPUT/OUTPUT

> 2. Node SMLVAX (one of many MicroVAXes) reboots as node BIGVAX, thereby getting all of BIGVAX's proxy access.

I'd be interested to know how the procedures work for you using proxies.

Michael R. Pizolato AT&T Technology Systems Dept. 323610 555 Union Blvd. Allentown, PA 18103 215/439-5500

================================================================ Note 575.2 SET HOST/DTE blows up with data overrun<br>"James L. Bucklev" 17 lines 16#MAP. 17 lines 16\*MAR-1987 11:45 ~< Try SYSGEN oarameter TTY ALTYPAHD >~

I am currently using SET HOST/DTE to write this "NOTE" off of a 750 very heavily loaded. I could only get this to work by increasing the SYSGEN parameter TTY ALTYPAHD. The user in the previous reply was quite correct; SET HOST/DTE does in fact use only the TYPE\_AHEAD buffer for receipt of data which can quickly load up input buffers.

These buffer sizes were set up to handle keyboard input. Displaying full screen data at anything above 300 BAUD will require increasing the TTY ALTYPAHD parameter. on the 750 this was set to 300 from a default of 200. Your performance may vary depending on your driving habits and road conditions.

James L. Buckley COM/Electric Co. 2421 Cranberry Hwy Wareham MA, 02571 (617)=291~0950 x3224 PAGESWAPPER  $\div$  May 1987  $\div$  Volume 8 Number 10 INPUT /OUTPUT

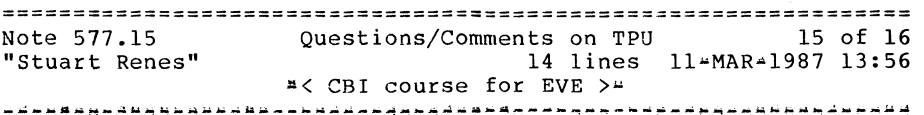

For those of you interested in teaching your users about TPU, there is a DEC Ed Services CBI course available for EVE. I just got it last month. Look in your Ed Services catalog for details. The course is pretty good and someone can learn EVE in<br>a couple of hours with this course.

By the way, there are security risks with the use of previous releases of the CAI/CBI courses. This latest course kit includes a patch to resolve the issue. It seems that some VMS users will use their VMS password when asked to register for a<br>course, THis goes in a file that was protected W:RWE, The course. This goes in a file that was protected W:RWE. patch allows the CAI modules to be installed so you can deny World access to the critical file. If you have CAI/CBI courses on your system, take notice.

Stuart Renes AT&T Technologies, Inc. Mail Stop: 2793 3000 Skyline Dr. Mesquite, TX 75149 (214) 288'-2286

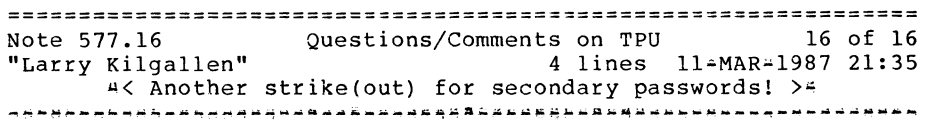

It would seem the CBI developers are stuck in the same rut they have been in for 6 years. The least they could have done is check their secondary password and NOT ALLOW it to be set equal to the VMS password!

Larry Kilgallen Box 81, MIT Station Cambridge, MA 02139~0901

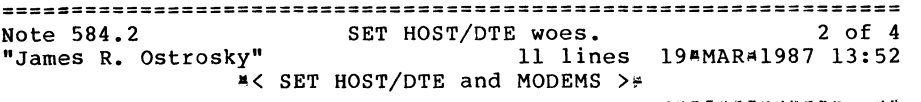

There was a very obscure statement in one of the release notes that came with VMS, stating the problem with the DMF#32 and modems. This statement indicated that the DMF#32 will not recognize any incoming characters until Carrier Detect is seen. The work#around given was to scan the modem status word (via OIO and 10\$ SENSEMODE!IO\$M RD MODEM) and detect Carrier Detect automatically. The DTE  $\overline{D}$ Fl $\overline{12}$  executable provided with VMS will not work. I have written an autodialer for the DF112 (and a DCL command DIAL) in Fortran<sup>477</sup>, and they work just fine for us. NOTE: See IO 579.0 and IO 579.1 in relation to this one. Perhaps I should submit this to the Pageswapper...

James R. Ostrosky 3910 OLD WM PENN HWY PITTSBURGH, PA 15235

#### ================================================================ SET HOST/DTE woes. "Jonathan M. Prigot" ~< Never overestimate! >- 3 of 4 7 lines 21#MAR#1987 09:42

I think I see two things: first, if memory serves, DTE DF112 must be INSTALLED like its DTE DF03 forerunner. Second, and more important, neither DF03 nor DF112 programs provide the control that you think they should. That is, try changing your NUM:l234567 to NUM:Tl234567# or NUM:Pl234567#. The dialer modules only have the smarts to provide the ^B wakeup and some LIMITED syntax checking of the number you provide.

Jonathan M. Prigot W R Grace & Company 55 Hayden Avenue Lexington MA 02173  $(617)861*6600$ 

================================================================ 4 of 4 Note 584.4 "Michael R. Pizolato" SET HOST/DTE woes. 3 lines 30~MAR•l987 15:01  $\geq$   $\leq$  I'll try it.  $>$ <sup>4</sup><br>concernational change is a second concernation of the second concernation of the second second second second second second second second second second second second second second second sec I did INSTALL DTE DF112, and it didn't help. However, I did not try changing the number in the way you said. I'll give it a try. Thanks! Michael R. Pizolato AT&T Technology Systems Dept. 323610 555 Union Blvd. Allentown, PA 18103 215/439-5500 Note 585.3 Anyone use defragmentation programs? 3 of 4<br>"Stuart Renes" 33 lines 11#MAR#1987 14:08 33 lines 11#MAR#1987 14:08 -< Beware of defragrnentation proqrams! >•

I have been involved in the development of a ODS#2 disk<br>defragmentation product and will offer this advice. This defragmentation product and will offer this advice. particular type of program has more product liability than anything else I have personally seen in a long time. There are so many bad things that can happen to your ODS~2 disk files as a result of even the slightest bug in a defragmentation program, that EXTREME caution is the watchword. Most people don't trust them and wind up using them only after an IMAGE backup which negates most of the potential time savings.

Some things to beware of:

A good defragmentation program MUST not alter file#ids! Otherwise your batch and print jobs will abort (they use fileAids).  $11/750$ 's that try to boot Stand#alone Backup off disk will not be able to do that WITHOUT warning if the physical location of VMB.EXE is changed because your defragmentation program moved it during its contiguous file gathering process. That's because its physical location is written into the BOOTBLOCK during the STABACKIT procedure.

PAGESWAPPER = May 1987 = Volume 8 Number 10 INPUT/OUTPUT

(Yes, there IS a use for the BOOTBLOCK under VMS!!)

There are many OTHER unexpected things that live under ODS#2 that DEC doesn't expect you to know or care about and they even change some things during VMS updates WITHOUT documenting them!

So, if your defragmentation program works fine on VMS 4.5, ••••• that doesn't mean that when 4.6 arrives it will STILL work.

I think I've said enough to get you to thinking! Remember, your ODS#2 disks are the heart of your system as far as your users are concerned. I'm not sure the possible time savings promised by these products are worth the damage that could creep in unnoticed until.....!

Stuart Renes AT&T Technologies, Inc. Mail Stop: 2793 3000 Skyline Dr. Mesquite, TX 75149  $(214)$  28842286

================================================================ Note 589.6 "Jack Patteeuw" VAXstar/uVAX2000 Announcement 17 lines 17=MAR=1987 17:22  $*$ < Announcing the LN03R !  $>$ ~~~~~·~~~u~a~-~~a~~~"~~~~~~»~~~u~~~-~~~~~~~~~a~-k~~auM~~~~~~~~~u

A LN03R is definitely a LN03 that does Postscript ! Check the latest Sales Update or the March 2, 1987 edition of the DEC U.S. Price Book.

What, you don't have a price book ? The note inside mine says it's for sales reps "and customers", so ask your "order taker" for your own personal copy !

Most everyone knows that the LN03 family of laser printers is built off of a Ricoh copier engine. Ricoh now has a new engine (being used by TI and QMS) that is rated at 15 pages per minute and has two input trays. This certainly would make it the "top~of=the=line" in desktop laser printers. This is faster than the XEROX 2700 engine (which is used in the LN01 and has been the de<sup>#facto</sup> standard for years in the laser printer) which is rated at 12 pages per minute.

PAGESWAPPER - May 1987 - Volume 8 Number 10 INPUT/OUTPUT

Could there be an LN05 (?) in the future?!!!

Jack Patteeuw Ford Motor Co. Electrical and Electronics Division 31630 Wyoming Livonia, MI 48150 313"-323 .. 8643

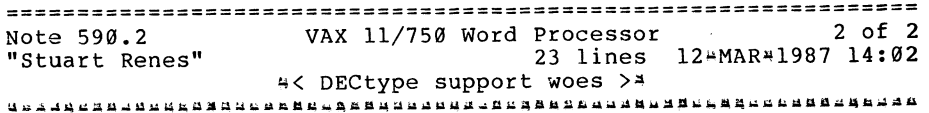

We too use DECtype. It supports many users on an 11/785 without much overhead. Our secretarial staff love it because its so easy to learn.

Unfortunately, DEC doesn't seem to want to support it anymore. There hasn't been another release in 2 years # not even to fix the bugs that remain or crept in under DECtype 4.0

DECtype has problems with LN03 printers  $\frac{1}{2}$  it seems to insert blank lines every page or so a right in the middle of text.

Also, you can tab outside the right margin if you use the right~justified tab stops and this causes DECtype to hang up when you try to print the document.

DECtype 4.0 was supposed to support editing by document  $\#$ , but it never made it into production = the document numbers are there in the index but no reference is made to them elsewhere.

Anybody know what the future of DECtype is?? I've paid monthly software support for it for 2 years and received nothing (no answer yet to my SPR's either).

Stuart Renes AT&T Technologies, Inc. Mail Stop: 2793 3000 Skyline Dr. Mesquite, TX 75149  $(214)$  288\*2286

PAGESWAPPER  $\#$  May 1987  $\#$  Volume 8 Number 10 INPUT/OUTPUT

================================================================ Note 592.4 ALL<sup>4</sup>IN<sup>#1</sup>/INGRES INTEGRATION<br>"Jan C Ostendarp" 6 lines 24 AMAR<sup>4</sup> 6 lines 24\*MAR\*1987 01:58 \*< TERM INGRES identifies term type? >\* ~~d~~--~~~M~~~~~~~~"~~~~~~~J~~AU~~u~-~~M"~M~k~~~~~~~~~b~~~~~~A~a

Isn't the TERM INGRES logical used to identify the terminal type? (i.e. define TERM\_INGRES "VT100K"). I'm not aware of any special logical names which Ingres front4ends look for to route input and output.

Jan O.

Jan C Ostendarp Massachusetts Financial Services 200 Berkeley Street Boston, MA 02116

================================================================ Note 592.5 **ALL#IN**=1/INGRES INTEGRATION<br>"Lora Wetherill" 5 lines 2 5 lines 26 MAR-1987 17:32 "< Yes.. that's the trouble! >\* ~~~~•~a"~~u•uu~=~~~4"~~~~-~A~M••~~~b4a4~MM~~a~~-A~QM~M~~~wsa~ud•

Yes, that it exactly what it is used for, but if INGRES doesn't get a valid value for that logical, you CANNOT run INGRES. Somehow with INGRES running underneath  $Al^2In^{\mu}l$ , that logical gets messed up and INGRES says that VT100K or VT100F is an invalid terminal type.

Lora Wetherill P.O. Box 179 Mail Stop 10096 Denver, Colorado 80201 ================================================================ Note 593.3 Memory disk driver going away???<br>"Jan C Ostendarp" 5 lines 28\*FEB\*1  $5$  lines  $28*FEB*1987$  18:42 *u<* original article? memory disk drive. >~  $\epsilon$  , and a second dependence of the dependence of the dependence of the dependence of the dependence of the second

Can you refer me to the PAGESWAPPER article which describes how<br>to use the unsupported memory disk driver? memory disk driver? (sysgen,install,etc.) Thanks.

Jan

Jan C Ostendarp Massachusetts Financial Services 200 Berkeley Street Boston, MA 02116

================================================================ Note 593.4 "John Osudar" Memory disk driver going away??? 2 lines 3\*MAR#1987 19:28 4< original article >4  $\pi$ 7711232111444234441144523446233.

Page VAX\*24 in the October 1986 newsletter contains the article on the memory disk driver.

John Osudar Argonne National Laboratory 9700 S. Cass Ave. Bldg. 205 A"051 Argonne, IL 60439•4837  $(312)$  972 $*7505$ 

PAGESWAPPER - May 1987  $\mu$  Volume 8 Number 10 INPUT/OUTPUT

================================================================ Note 593.5 Memory disk driver going away??? 5 of 7<br>"Stuart Renes" 13 lines 12=MAR=1987 14:07 Thes 12≃MAR=1987 14:07 -< VAX Memory Disk available >-

There is at least one small software house that sells a version of a VAX memory disk that outperforms what DEC did by 50 - 75%.

It's cheap and works well. Due to the commercialism policy I cant say anymore here. I'll be glad to talk about it offline.

Hope this helps.

Stuart Renes AT&T Technologies, Inc. Mail Stop: 2793 3000 Skyline Dr. Mesquite, TX 75149 (214) 288-2286

#### ================================================================ Note 593.6 Memory disk driver going away??? 6 of 7 "Mark Hartman" 4 lines 194MAR-1987 21:19 -< What's wrong with both? >-

I don't see why we shouldn't be able to have both disk file cacheing AND the memory disk. Other DEC operating systems do (i.e., RSTS, and we all know how much Engineering hates RSTS), so why not let the "flagship" O/S have both?

Mark Hartman Jadtec Computer Group 546 W Katella Ave Orange CA 92667

================================================================ Note 593.7 Memory disk driver going away??? 7 of 7 "John Saunders" 5 lines 22-MAR•l987 07:02 -< Both would be fine >-

At our site, we using (trying to use) a MicroVAX II for software product development. We use the PDDRIVER for program listings, and anything else which is temporary. MicroVAX memory is cheap, MicroVAX disks are not. Disk caching would help to speed disk access, but would not solve our temporary file problem.

John Saunders FEL Computing PO Box 72 Williamsville, VT, 05362  $(802)$  348-7171

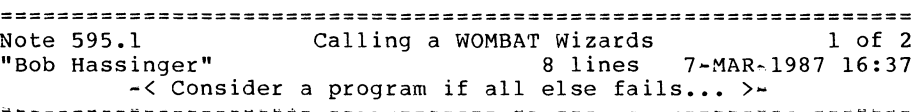

I am sure the true wizards know how, after all you can do just about anything in DTR! I do not happen to know off hand however. My experience is that in a situation like this it can be a valuable learning experience to work it out, no matter how long it takes or how slow the result is. However, sometimes the cost (time) effective answer for me turns out to be a five or ten line program in FORTRAN, BASIC or whatever. Keep this option in mind.

Bob Hassinger Liberty Mutual Research Center 71 Frankland Road Hopkinton, MA 01748  $617 + 435 + 9061$ 

PAGESWAPPER  $\ast$  May 1987  $\div$  Volume 8 Number 10 INPUT/OUTPUT

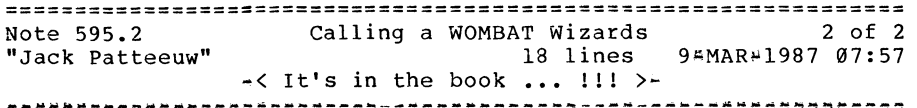

After reading through some back issues of the "Wombat Examiner" and more closely examining the documentation I found out that it is possible to "extend" Datatrieve with user written functions ! !

The problem mentioned in .0 is really trivial to solve with a program (we used VAX C) but the trick is understanding how DTR is passing parameters to you and how it wants them back. It was really "wild" linking the DEBUGger into DTR and then walking through all the routines (like "Trash Registers") until we got to our routine.

The only problem we had was reading the documentation close enough to understand that that what DTR passed to us for a return string descriptor was a "dynamic" string descriptor. A quick call to STR\$GETl\_DX to get one and we were all set.

Part of the credit goes to Dan Lanphear my new "Rent<sup>2</sup>a<sup>2</sup>DECie" who, although not yet at "Wombat Wizard" status, certainly does know his VMS !!

Jack Patteeuw Ford Motor Co. Electrical and Electronics Division 31630 Wyoming Livonia, MI 48150  $313 - 323 - 8643$ 

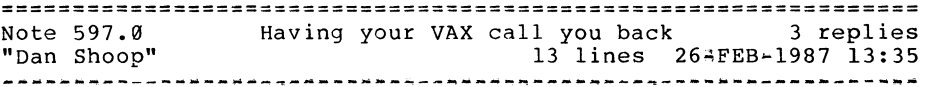

Since it's a long distance call from my house to work, I'd like the ability to have my VAX call me back. I know someone mentioned how to do this a few years ago.

Any ideas?

Dan Shoop Citicorp 11th Floor 575 Lexington Ave NY NY 10043 212.906.2403

Dan Shoop 11th Floor DataCenter Citicorp Credit Services 575 Lexington Ave New York, New York 10043 212 906 2403

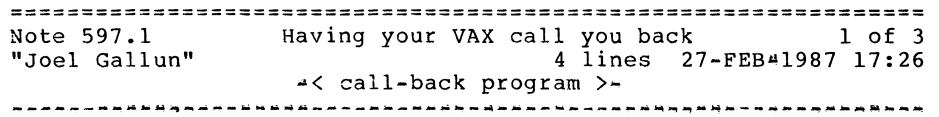

We have a utility that does that here at Goddard Space Flight Center. I will speak to the person who developed it and see if he would be willing to release it to you, unsupported, as $*$ is, etc. I'll reply to this message again later when I know more.

Joel Gallun oao corp 7500 greenway ctr greenbelt, md 20770 PAGESWAPPER  $\div$  May 1987  $\div$  Volume 8 Number 10 INPUT/OUTPUT

================================================================ Note 597.2 Having your VAX call you back 2 of 3 7 lines 7\*MAR\*1987 16:51 •< Check VAXNET on the SIG tapes >~ -~~~~-~~"~~G~-"~w~~~-~~A~~MU~~k·W~-~~M~-~-~~A&A~w·•~•~a~~D~~A~-~

Look at the recent versions of VAXNET on the VAX Symposium Tapes (SIG tapes). I have not actually gotten it to work fully yet for callback because of many problems with modems, lines, etc. but all indications are that it has the right answers. Even if you do not use the code the method should be helpful to study.

Bob Hassinger Liberty Mutual Research Center 71 Frankland Road Hopkinton, MA 01748 617•435•9061

================================================================ Note 597.3 Having your VAX call you back<br>"Joel Gallun" 16 lines 10 16 lines 10\*MAR\*1987 17:28 ~< call back program source code >~ M~~~-Q-4•~~~~~·~A~~\*~~~~-~-QMYa~~a~w~~~M~~~~~-A~~"~-~~~~~-~"~w~u

I have left the source code for the call back program I mentioned in the other reply in my login directory. The files are: call back.for call.for subs.for call back.com

It is set up to work with our Rolm digital PBX and may not be of any use to you. The authors phone numbers are in the source files. The area code here is (301) and our exchange is 286. I belive that only the last 5 digits of their phone numbers are there.

In regard to the other reply, VAXNET has been a very useful program to me, also, and I wouldn't be at all surprised if the latest and greatest version could do what you need.

Joel Gallun oao corp 7500 greenway ctr greenbelt, md 20770 ===============================================•================ Note 598.0 DNA DAP manual order # needed 4 replies 10 lines 26#FEB=1987 17:17 "~~~~•~4~~~M~~~•~=~a~~~~~w~~~-~~•~cu~~~~~-~~u~•••••~~Q~••A••~~••

Does anyone have the order number for the Digital Network Architecture Data Access Protocol Functional Spec.?

(It sure would be nice if the Electronic Store let you look up manuals by title substrings... all of the DNA Func Specs that I have order numbers for are in the store, at least I was able to do price lookups on 'em.... but when I did a product lookup by keyword, using keywords that should have found them, none of them appeared.... I quess manuals aren't "products".)

Jamie Hanrahan Simpact Associates 9210 Sky Park Court San Diego, CA 92123 6191156541865

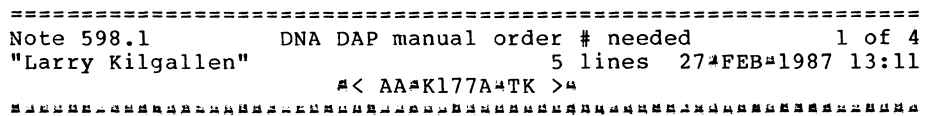

DNA Data Access Protocol (DAP) Functional Specification, Version 5.6.0.

It would also be nice if the Electronic Store had sent me this document when I ordered it, many moons ago.

Larry Kilgallen Box 81, MIT Station Cambridge, MA 02139~0901 PAGESWAPPER - May 1987 - Volume 8 Number 10 INPUT/OUTPUT

PAGESWAPPER " May 1987 " Volume 8 Number 10 INPUT/OUTPUT

================================================================ ================================================================ Any PSI users out there? 5 replies Note 598.3 DNA DAP manual order # needed<br>"Jan C Ostendarp" 5 lines 16 Note 599.0 4 lines 28<sup>\*</sup>FEB\*1987 00:51 "Jamie Hanrahan" 5 lines 16 \*MAR\*1987 19:19 A<br />
A<br />
A<br />
B<br />
B<br />
B<br />
B<br />
B<br />
B<br />
B<br />
B<br />
B<br />
B<br />
B<br />
B<br />
B<br />
B<br />
B<br />
B<br />
B<br />
B<br />
B<br />
B<br />
B<br />
B<br />
B<br />
B<br />
B<br / Is anyone who reads this using VAX PSI? If so, what for? Are you using it for task<sup>4</sup>to<sup>4</sup>task links, for PSI Mail, X.29 virtual DEC publishes a quarterly? Software Documentation Products terminal support, DECnet data links, what? What have your Directory. Stay tuned for the contact name (address) to get on experiences been? the mailing list. Jamie Hanrahan Jan Simpact Associates 9210 Sky Park Court Jan C Ostendarp San Diego, CA 92123 Massachusetts Financial Services 619 .. 565 .. 1865 200 Berkeley Street Boston, MA 02116 =============================================-=================== Note 599.1 Any PSI users out there? 1 of 5<br>"Larry Kilgallen" 14 lines 28#FEB#1987 11:17 Note 598.4 DNA DAP manual order # needed<br>"Jamie Hanrahan" 15 lines 16 14 lines 28#FEB#1987 11:17 15 lines 16#MAR#1987 22:29 4< One trying to be a former PSI user >\* ~~~~~J~~a~~-~~~U~AM~~O~Dn~~W~UNaUd~~~~~~"~~~~A~~kAd~·UD~~~a·d~~·

> I have a client site which chose PSI for DECnet data links in order to save the cost of renting a full stime circuit to a far~away country. Thus their use is essentially that of a point•to~point link. They have since given up on PSI and are in the process or ordering a full~time circuit due to the excessive staff time required to keep PSI software going on both ends of the link (staff costs and packet costs together exceeded the cost of a full<sup>2</sup>time circuit).

> My summary of this experience would be that there was no need for the design benefit of packet"switch technology (multi\*point, etc.) in this situation, and simply using it as a replacement for full<sup>time</sup> circuits was not cost effective.

Larry Kilgallen Box 81, MIT Station Cambridge, MA 02139,.0901

~< Thanks, but I already have that! >~ ~~~~~~~~~~~~~~~~~~~~~-AJ~~~~~~~u~~~~e~~~-~~MA~~AU~~µ~~~A~~~u-~·~

I already receive the Software Products Doc. Dir. The Digital Network Architecture and Protocol Specifications do not appear in it.

In Dallas I mentioned this lack to one of the people in the Documentation booth in the display area. Lo and behold, the good folks came up with a little booklet called "Networks and Communications Publications (Fall 1986) ", available on the display floor in San Francisco! It listed \*almost\* all of the DNA A&PS books, \*except\* for the DAP and DDCMP manuals. (I already had that one, though. For others' benefit, its number is  $AA = D599A + TC.$ )

(Alas, this little booklet doesn't seem to have a number, so you can't order it. Maybe they'll have them in Nashville.)

Jamie Hanrahan Simpact Associates 9210 Sky Park Court San Diego, CA 92123 619#565<sup>#1865</sup>

PAGESWAPPER ~ May 1987 Volume 8 Number 10 INPUT/OUTPUT

Note 599.2 Any PSI users out there? 2 of 5 8 lines 3~MAR~l987 16:19 "Mark Oakley" ~< More PSI Info Requested >~

We are working to provide DECnet service to one of our labs in Europe via PSI. Larry's reply about problems with PSI is very important to us, and we would like more information. Can anyone elaborate on the problems? Is there anyone who can provide us with someone to talk to? I can be reached at  $(614)$  424\*7154 and would welcome a call. We plan to implement this DECnet service soon, so whatever information could be provided would be much appreciated.

Mark Oakley Battelle Memorial Institute 505 King Ave. Columbus, Ohio 43201~2693 614/424+7154

Any PSI users out there? 3 of 5 Note 599.3 2 lines 3"'MAR"l987 19:43 "Jamie Hanrahan" "< source for PSI. >~

Larry (or anyone else who knows), does PSI V2.n still come with source fiche?

Jamie Hanrahan Simpact Associates 9210 Sky Park Court San Diego, CA 92123 619,..565!>1865

================================================================ Note 599.4 **Any PSI users out there?**<br>"Larry Kilgallen" 10 lines 3=MAR#198  $10$  lines  $3*MR*1987$  22:28 .;< No source today, the fiche have gone away >~ ----------~~--~----------~-------~--~---------------~-~~~------~

It is my understanding that source fiche are NOT available at any cost to non~DEC personnel (not even BI bus driver writers). They may be available to DEC software specialists. The reason given was that DEC has invested a great deal of time and effort in understanding how 20 different PSDN vendors have separately interpreted the X.25 and X.29 specifications, and DEC views the fruit of that interpretive effort as highly proprietary giving them a competitive edge. Sort of like someone who reverse engineers the BI bus not wanting to share it with the world...

Larry Kilgallen Box 81, MIT Station Cambridge, MA 02139 .. 0901

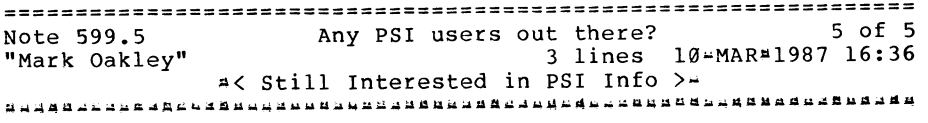

I am still very much interested in anyone's (negative) experiences with PSI. Larry's reply (599.1) suggests that it is<br>a poor approach for trying to DECnet sites that are oversees.

Mark Oakley Battelle Memorial Institute 505 King Ave. Columbus, Ohio 43201•2693 614/424>17154

PAGESWAPPER  $\rightarrow$  May 1987  $\rightarrow$  Volume 8 Number 10 INPUT/OUTPUT

PAGESWAPPER = May 1987 = Volume 8 Number 10 INPUT/OUTPUT

================================================================ Note 600.0 UIS Libraries for Modulaa2 No replies "Offline Submission" 11 lines 2MAR#1987 20:43

Has anyone developed or know where to find UIS libraries for the Hamburg Modula+2 compiler? I would like to use Modula+2 on a VAXstation II/GPX.

Keith Berhard 10608 North East 4th Bellevue, WA 98009 Telephone: (206) 462#3106 February 23, 1987

Note 601.0 high#speed dialup modems? 5 replies "Jamie Hanrahan" 15 lines 3!4MAR"'l987 15:52

It seems to me that I've seen some ads for modems that run at 9600 bps, full~duplex, (and also 300/1200, Bell 103/212 compatible) over the dial~up network. If I remember right, they hook up to async DTEs, but may actually run in sync mode at 9600 (transparently to the async DTE), and they can be autodialed via commands to the serial port.

Does anyone have any hard information on these? Better yet, does anyone have any experience with them?

"You are trapped in a maze of twisty UUCP connections, all different."

Jamie Hanrahan Simpact Associates 9210 Sky Park Court San Diego, CA 92123 619\*565 .1865

================================================================ Note 601.1 high•speed dialup modems? 1 of 5 "Jack Patteeuw" 12 lines -< Check Codex >~ 5~MAR~l987 18:02

Although I have no personal experience with them, I see that Codex (a very reputable communication company) has two modems similar to what you are describing.

The 2206 does half~dup sync at 9600 bps (V.29 compliant) and the 112 1122 does full 4dup sync at 9600 bps both over over normal dial\*up lines. These units do NOT support async or 300/1200 bps.

I have purchased other equipment from them in the past and rate them excellent ! Codex can be reached at 14800444646336. Ask for a copy of their Direct Order Catalog. It has lots of good info even for the neophyte and include prices on their most popular equipment.

Jack Patteeuw Ford Motor Co. Electrical and Electronics Division 31630 Wyoming Livonia, MI 48150  $313 - 323 + 8643$ 

================================================================ Note 601.2 high-speed dialup modems? "Bruce Bowler" 7 lines  $\prec$  Try VADIC also >4 2 of 5 9\*MAR\*1987 13:28

We have had a pair of Racal<sup>\*</sup>Vadic 9600 VP modems for about 6 months now that have worked quite well even on some really poor phone lines. They are noticeably faster at painting a screen, but you can tell that they are stuffing stuff into packets on each keystroke (this, as the main note pointed out is "transparent" to the user, i.e. no code changes required). These modems will autodial, at least from the keyboard, and we use them in a VT240<"">>DMF32 hookup.

Bruce Bowler General Electric PAGESWAPPER 4 May 1987 - Volume 8 Number 10 INPUT/OUTPUT

1 River Road Bldg 2 Room 609 Schenectady, NY 12345

================================================================

Note 601.3 high<sup>4</sup>speed dialup modems?<br>"Jan C Ostendarp" 14 lines 16#MAR#1 14 lines 16#MAR#1987 19:42 **AC Try TELEBYTE (Accelerators)** > > ~~~~~~R~A~~~auua•~=•u~~~~~AM•A~~-~-~~-~A~~~4~UUdb~~bd~~Aua~u~~~~

I have been using a pair of Telebyte Corp's Accelerator series 24's (as in 2400bps) which work very well together and with other modem equipment (V.22bis, Bell212A, Bell2400). They "fall#back" to the appropriate mode as the remote modem requires.

AT command set, memory (symbol table), security codes, call#back options, multiple configurations stored in memory, etc.

If I may refer you to then people who can tell you more about them, call me:

Jan Ostendarp 617~42343500 x2207

Jan C Ostendarp Massachusetts Financial Services 200 Berkeley Street Boston, MA 02116

Note 601.5 high#speed dialup modems? 5 of 5<br>17 lines 25\*MAR\*1987 19:34 17 hines 35\*MAR\*1987 17 lines 25=MAR=1987 19:34 •< It actually runs at 19,200 too >~ ••~·~-~~-~~~~u~-~-~-~~~~g~u•~~d~~~~~-~~~-~~~w~~~ua~~~~-~~~~4~~a•

We did a little research into these and picked the IRMA FASTLINK. It uses the Hayes AT command set and worked perfectly with our programs that speak Hayeseeze. As long as you keep your typing ahead to a minimum, it's just as though you're connected locally at 9600 baud. Although we didn't expect it, they also will connect to and speak at 2400 baud to one of those 2400 baud modems.

PAGESWAPPER  $\sim$  May 1987  $\approx$  Volume 8 Number 10 INPUT/OUTPUT

I strongly recommend that you get a demo unit and try running EDT or TPU on any of these 9600 baud gizmos before you buy one lest you be VERY disappointed.

D. Shepperd Atari Games (408) 434 <sup>4</sup> 1711

David Shepperd Atari Games Inc 675 Sycamore PO BOX 361110 Milpitas, Ca 9503541110 (408) 434•1711

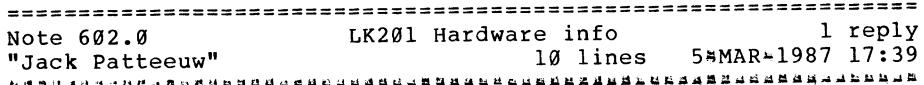

we (Ford Motor Company) are building some custom hardware and would like to use the LK201 keyboard as an input device.

Does anyone know (or know how to get the documentation for) the signals on the four wire going to/from the keyboard (I assume they are power +?V, ground, transmit and receive) and what code the keyboard send to the terminal (is it ASCII with start and stop bit similar to RS232 or what).

Any information would be greatly appreciated.

Jack Patteeuw Ford Motor Co. Electrical and Electronics Division 31630 Wyoming Livonia, MI 48150  $313*323*8643$ 

PAGESWAPPER  $\rightarrow$  May 1987  $\rightarrow$  Volume 8 Number 10 INPUT/OUTPUT

PAGESWAPPER  $\frac{1}{2}$  May 1987  $\frac{1}{2}$  Volume 8 Number 10 INPUT/OUTPUT

================================================================ Note 602.1 "Jamie Hanrahan" LK201 Hardware info 17 lines 6-MAR#1987 18:56  $\leq$  this may help... >  $\rightarrow$ 1 of 1 •••aAA~Wbd¥"-~aaaa•~~~-~-•~aAMAU~~---~DDanu·4~~~~~M~~=u•UAM~·~~-

We have a copy of the Professional 300 Series Technical Manual. Its order number is EK¤PC350¤TM#001. It does not give electronic interface information for the keyboard {other than that the line driver for keyboard output needs  $*10V$ , which is generated internally from the +12V that's supplied), but it does provide complete information on the data codes. It is serial transmission, eight data bits plus a "0" start bit and a "l" stop bit. The data sent by the keyboard is nothing like ascii. however. For instance, pressing the shift key generates a keycode; it does not modify the keycode sent by the "A" key. Looks like a whale of a lot of fun {?) to use, but all the info you'd need seems to be here.

It shouldn't be all that hard to figure out which of the four wires are which, or what the electrical interface is, either by attaching a scope or by opening the enclosure and looking at the types of driver/receiver chips that are used {or both).

Jamie Hanrahan Simpact Associates 9210 Sky Park Court San Diego, CA 92123 619&!565"41865

================================================================ Note 603.0 "LARRY CHIANO" Using TK50 for BACKUP 9 lines 10#MAR#1987 16:05 8 replies

We are designing a Local Area Vax Cluster, initially consisting of 1 Microvax II, 1 Microvax 2000 and 2 disk drives totalling about 750Mb of storage. We are trying to decide between a TK50 and 9 Track tape for the system's only tape drive.

Any opinions or comments on the TK50 would be welcome.

LARRY CHIANO LEMESSURIER CONSULTANTS, INC 1033 MASS AVE

CAMBRIDGE, MA 02138  $617 - 868 + 1200$ 

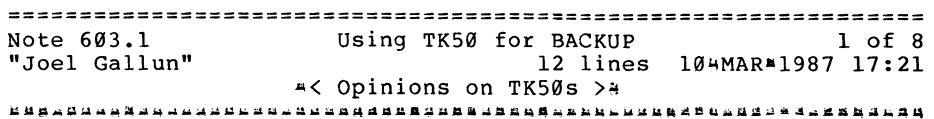

DEC is not currently supporting 9 track tapes as distribution media for MicroVMS, which means that you will have to have either a TK50 or a RX50 device to load VMS off of. I have 2 TK50s on MicroVAXes here and haven't had any problems with them. Rumor has it that they are rather fragile, mechanically, that is. They are awful slow running anything but Backup, i.e. Copy. It takes about 45 minutes to backup a rather full RD53 to a TK50 using the command "backup/image/buffer=5 dua0: mua0:file.bck/save". If you disable ere it goes faster because the microVAX does ere in software rater than hardware, and the TK50 does a ere in its hardware anyway. I would say that if you only need a backup device the TK50 is ok, but if you have other uses go for the 9 track.

Joel Gallun oao corp 7500 greenway ctr greenbelt, md 20770

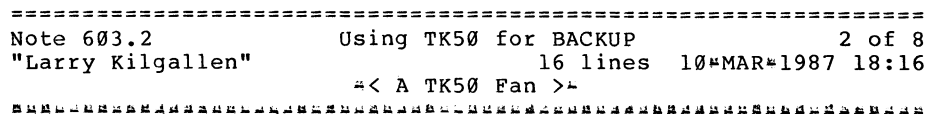

I have been quite happy using TK50s for backup in typical MicroVAX situations  $-4$  meaning the machine does not have to be up 24 hours. An RD53 may take a long time (I always use /VERIFY) but the whole disk fits on one cartridge and one can leave the backup running at night and reboot in the morning. Even at a site which uses an RD54 for its system disk, I find that arriving after a period of absence {during which the first TK50 was filled) putting in the second cartridge and waiting for it to finish is quite acceptable (the first cartridge having taken the brunt of the data). At this site there is also a TSV05 9 track tape drive, and its is used mainly to make tapes

PAGESWAPPER - May 1987  $*$  Volume 8 Number 10 INPUT/OUTPUT

for distribution to MacroVAX sites. The story might differ if the tape drive in question were a TU81E (plus), but there is about a 25/1 price ratio in the cost of that drive to the TK50 drive.

Larry Kilgallen Box 81, MIT Station Cambridge, MA 0213940901

================================================================ Note 603.3 **Using TK50 for BACKUP** 3 of 8 "MICHAEL GRATTAN" 6 lines 25~MAR-1987 07:47  $\sim$  More on TK50  $>$ -<br> $\sim$ 

We have used a TK50 for backups (both incremental and /IMAGE) with very few problems for about nine months. I have read some nasty rumors about the TK50 and various publications (i.e. Digital Review, etc.) but I think that they were written by an IBMer. Overall, we are pleased with the drive and have been toying with the idea of installing a second one on the MicroVAX.

MICHAEL GRATTAN FAIRHAVEN CORP. 358 BELLEVILLE AVE. NEW BEDFORD, MA. 02742 617-993-9981 EXT 106

================================================================ Note 603.4 **Using TK50 for BACKUP** 4 of 8 "David Shepperd" 11 lines 25-MAR-1987 19:12 ~< Still more about TK50 >-

We have 2 MicroVAX II each with a TK50. They have been running for over 1 year now without any trouble. Each MicroVAX has, however, roughly 600Mb so backups run about 4 hours taking between 4 and 6 tapes (each) depending on how full the disk is. I do recommend you use /BLOCK=32768 to save tape. We haven't had any carts break but did notice that about 1 in 50 fail such that tape and/or drive continuously reads (searches?) as though it can't find BOT or something.

David Shepperd Atari Games Inc PAGESWAPPER  $\div$  May 1987  $\div$  Volume 8 Number 10 INPUT /OUTPUT

675 Sycamore PO BOX 361110 Milpitas, Ca 95035-1110  $(408)$   $434$ <sup>4</sup> $1711$ 

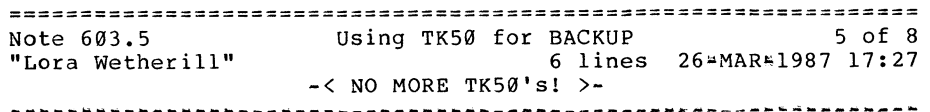

I am responsible for nine MicroVAXes, and, in the past year have had TK50's replaced on all but three of them, and lost a dozen cartridges. Several systems have had the TK50 replaced multiple times. I'll take a TSV05 ANYDAY (and wouldn't THINK of even touching an IBM...!).

Lora Wetherill P.O. Box 179 Mail Stop 10096 Denver, Colorado 80201

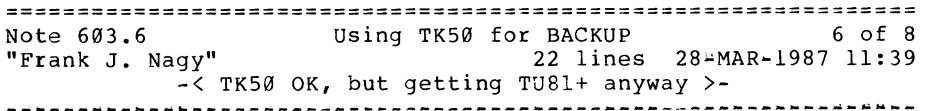

- 1. We have had 4 VAXStation-II/RCs running for several months now. Each has an RD53 and a TK50. We have a batch job setup to do a full backup very early in the morning; the systems manager comes by in the morning and changes cartridges. This has worked quite well and we have had no problems with cartridges nor the TK50 drives.
- 2. We have also just started using an LAVC of 2 MicroVAXes with 2 RA8ls. Each MicroVAX has a TK50. Now problems as of yet. I understand the best way to do BACKUPS is to use a large block size (/BLOCK=32768) and to do /NOCRC (requires less CPU time on the MicroVAX and may give better overall performance by needing less tape repositioning).

PAGESWAPPER  $\sim$  May 1987  $\sim$  Volume 8 Number 10 INPUT/OUTPUT

> 3. We plan to add 2 more RA8ls this summer on the LAVC. Since our systems manager has other things to do (other than BACKUPS that is) we are also planning to add a TU81-Plus to the system. I saw the QBus TU81+ at Fall DECUS and was impressed. Although the tape was repositioning LOTS, the BACKUP demonstrated was dominated by head motion on the RA81. To the MicroVAX, the TU81+ seems to run at full speed (75 ips). Of course, one does 6250 bpi backups with large blocks and /NOCRC to get best performance.

Frank J. Nagy Fermilab PO Box 500 MS/220 Batavia, IL 60510 (312)840-4935

================================================================ Note 603.7 Using TK50 for BACKUP 7 of 8 8 lines 29~MAR#1987 20:20 ~< Backup mileage from your disk may vary >~

Regarding .6:

It would seem to me that on a properly defragmented disk, head motion during an image backup would not dominate. Of course using a disk which has not been defragmented recently (according to the frequency and nature of new allocations and deallocations) can make the tape drive not be at fault.

Larry Kilgallen Box 81, MIT Station Cambridge, MA 02139-0901 PAGESWAPPER - May 1987 & Volume 8 Number 10 INPUT/OUTPUT

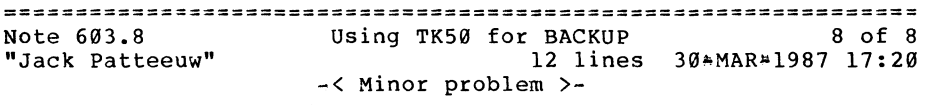

We have had a MicroVAX II with a RD53 and a TK50 for about a year now and have experienced no cartridge failures. Most BACKUPS are done over the network so the only real work the TK50 does is for IMAGE Backups.

I have had a problem where the MOUNT would give an error message that the device was not "software write enabled" or something like that. This usually required rebooting the machine to get VMS to be able to "talk" to the TK50 again.

I have been told that this is a firmware error and has been fixed. Can anyone confirm this ?

Jack Patteeuw Ford Motor Co. Electrical and Electronics Division 31630 Wyoming Livonia, MI 48150  $313 + 323 - 8643$ 

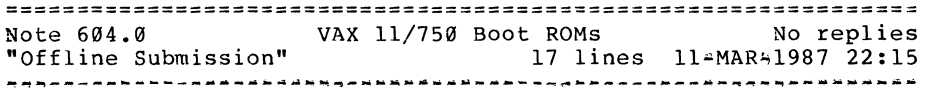

The VAX 11/750 Boot ROMs permit the CPU to be booted from the indicated device on the master Unibus (UB0). When adding a second Unibus, the system device must stay on UB0. I want to put my system device on UBl and be able to boot from there, but I need a boot ROM that has the UBl adapter on it. DEC has said they cannot supply that item. Where can I obtain a boot ROM with RA81 and RK07 devices on UBl (NEXUS=9)?

J, Bradley Flippin Raytheon Service Company 2341 Jefferson Davis Hwy (#1200) Arlington, VA 22202 Telephone: (703) 685=2337 Date: March 9, 1987

PAGESWAPPER  $\uparrow$  May 1987 = Volume 8 Number 10 INPUT/OUTPUT

PAGESWAPPER  $\approx$  May 1987  $\approx$  Volume 8 Number 10 INPUT/OUTPUT

================================================================ Note 605.0 "Offline Submission" Barcode on LN03 Plus 13 lines llwMAR~l987 22:15 1 reply

We want to print barcodes on an LN03 Plus using a VAX750 running VMS V4.4. Can anyone help us to find such a program, if possible a FORTRAN program?

Willy Gomm INBIFO Institut f. biologische Forschung GmbH Fuggerstr. 3 D45000 Koln 90 Federal Republic of Germany Telephone: (+ 2203) 303396 Date: March 5, 1987

================================================================ Note 605.1 Barcode on LN03 Plus<br>"Jonathan Pinklev" 14 lines 14 lines 204MAR\*1987 20:06 ~< Using TeX to produce Barcode on LN03 >" ~~-~~~----~-M~~~A~~~M·~-~CadD~~-A~AD~~~~·w~~a~u~~~~~~A~~~A~~~~-A

This is a bit of a hack, but we are currently producing bar codes on an LN03 with a font ram cartridge. The software being used to do this is LaTeX (the K & S distribution using the DVI 2LN 3 driver.)

We defined LaTeX commands for each bar code character. This is not recommended for high volume work, since the LaTeX program is quite CPU intensive. If you are only producing low volume, it will work, and the TeX  $/$  LaTeX software is available for distribution costs.

A more elegant approach using TeX would be to use MetaFont to create a font for the barcode. This would make the production of bar codes with TeX very easy. The current approach is to produce the character 'T' bar code with a \BART etc.

Jonathan Pinkley Gould OSD Dept. 913, Bld. 2 18901 Euclid Avenue Cleveland, OH 44117 (216)486~8300 xl335

================================================================ Note 607.0 DECserver 200 application ports  $\frac{4}{1}$  how?<br>"Bob Hassinger" 44 lines 16=MA 44 lines 16=MAR+1987 17:12 ~~~--~~~~~~ak~~~4~~•u~~~-~-~~~~w~4~~~~~-~-~u=~~~~•4~~-~~~~~~~~~~

Does anyone have any experience connecting to a DECserver 200 port from a program on a VAX? We have an 11/750 connected to a small Ethernet with a couple of DECserver 200s. A couple of modems are connected to ports on one of them and set up per the book as "dynamic" 4 you can call in, talk to the server and connect to the VAX fine. The modems are offered as "services" that other ports on the server can connect to and dial out through, also just fine.

Since most of our users are still on conventional VAX ports, it would be nice if they could also connect to the modems and dial out. Before the moderns were moved to the server this could be done quite nicely using SET HOST/DTE or better yet via the VAXNET or KERMIT programs. One might think the DECserver 200 would be able to what is required since you can indeed set up remote print queues from the VAX to server ports and I thought it had been implied if not stated that arbitrary programs could do the same. (We are going to need to be able to accept input from a lab instrument connected to a server port soon for example).

Well: I tried CREATEing a port then SETing it /APPLICATION with LATCP as the documentation shows for the remote printer case but when I allocate the port and try SET HOST/DTE or VAXNET in the usual way I get no response from the modem. Colorado Telephone Support broke the news that this is unsupported! They did indicate that VMS V4.6 "had support" or maybe just documented what to do for a case like a program simply sending output to a port like this. I don't have and don't know when I will see V4.6 however and I need to get the modems going on the server if I can.

Does anyone know anything about this? I am interested both in getting a capability going for dialout applications as easily as possible and also in how to write programs to interact with server ports as we have always been able to do with conventional ports.

Bob Hassinger Liberty Mutual Research Center 71 Frankland Road

PAGESWAPPER  $\neq$  May 1987  $\neq$  Volume 8 Number 10 INPUT/OUTPUT

Hopkinton, MA 01748 617~435~9061

================================================================ Note 607.1 DECserver 200 application ports <sup>4</sup> how?<br>"Jan C Ostendarp" 15 lines 168MAR 15 lines 16#MAR#1987 20:53  $*$  DS200  $*$  got a waa story? > Mbu•~~~~UUAMd~-~~~u~~~~22"Md~~D~d~-~--~qfi~~~~A~~~q~-~-~p~A~a~~~~

I share your interest in getting the DECserver 200 to do all the things one might expect reverse LAT with modem control to do. Specifically a modem pool for incoming and outgoing calls. DEC wants us to believe that their Ethernet product set can replace and exceed the functionality of data switch products. I'm hoping the DECserver 100 and 200 command set lends itself to use with PC packages which expect to find a hayes modem on COMl: (of course COMl will be an asynchronous connection to DECserver 200 port) Modem pools work best if the resource is released when when the phone connections drops off. Does anyone out there have some experiences with DECserver 200's they'd like to share?

Jan O

Jan C Ostendarp Massachusetts Financial Services 200 Berkeley Street Boston, MA 02116

================================================================ Note 607.2 DECserver 200 application ports # how?<br>"Bob Hassinger" 16 lines 174MAR 16 lines 174MAR41987 09:32 ~< Sharing via ports OK, LAT not so good >~ R~~-~-~~a~~~u~~~~~~~~~~a~•U•~~~•w=~~~g~-~~~-~~~~~~~~~w~~k·~~~••4

I am not clear just how transparent you can make the situation you ask about. It may be that you will have to type a command to the server to get connected to the desired modem or group of modems. It depends on the specifics of everything you want to be able to do. In general however it looks like you can do a lot of the kind of sharing you are interested in, except for the case I asked about.

PAGESWAPPER = May 1987 = Volume 8 Number 10 INPUT/OUTPUT

If your computer is going into the server via one of the ports as with a PC, things are fine. It seems the problem is with computers accessing the server via the network  $\ast$  that is via the LAT protocol  $\mu$  as the VAX normally does. It seems as though there are still some problems establishing the logical connection in this case.

Bob Hassinger Liberty Mutual Research Center 71 Frankland Road Hopkinton, MA 01748 617~435~9061

================================================================ Note 607.3 DECserver 200 application ports - how?<br>"MICHAEL GRATTAN" 5 lines 25-MAR\* 5 lines 25-MAR+1987 07:55 ~< More on Decserver 200/MC >~

I had set up a modem as you have done using LAT and creating a port, etc. I found that we had to use a full modem cable (a la BC22E) to get any results. It did work but was a little insecure, the service would lock up. I wound up putting the modem back on the DZQ. I hope this helps.

MICHAEL GRATTAN FAIRHAVEN CORP. 358 BELLEVILLE AVE. NEW BEDFORD, MA. 02742 617~99349981 EXT 106

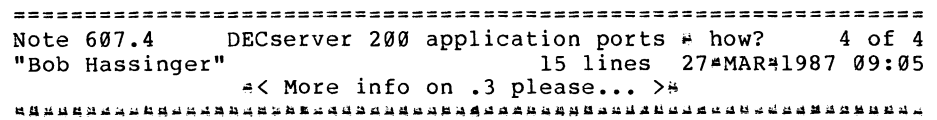

Re: .3 That is very interesting. One of my modems may have a problem with it's cable but the other seems to have enough pins supported. It would be helpful to know more about your experience such as what software was used to access the port.

PAGESWAPPER  $\triangleq$  May 1987  $\triangleq$  Volume 8 Number 10 INPUT/OUTPUT

Also, by "insecure" what do you mean. Just that the modem gets hung or that there is a security (i.e. unauthorized access) problem? I am seeing some problems here with modems not disconnecting after certain types of line problems and attempts to "disconnect" from them to hang up and clear the problem. The port stays in a "disconnecting" state so you can't use the modem. The only way out seems to be to turn on privileges and logout the port.

Bob Hassinger Liberty Mutual Research Center 71 Frankland Road Hopkinton, MA 01748 617+435\*9061

Note  $608.0$  VMS 4.5A installation  $\frac{4 \text{ LAVC}}{20 \text{ lines}}$  1 reply  $\frac{1 \text{ reply}}{20 \text{ times}}$ "Jan C Ostendarp" 20 lines  $16*MRR*1987 20:37$ 

Version VMS 4.5A installation initializes the system disk!

Installing this version on an existing VAX (as in converting a VAX#11/780 to the boot node of a Local Area VAXcluster) creates a royal headache restoring site~specific files from the preainstallation backup... not to mention reainstalling layered products. Have I convinced you it was a long nightmare of a weekend? It was. A command procedure I wrote helped me identify files which didn't exist on the new system disk. They included user"created symbolic definition files (i.e.VAXC .H in sys\$library, Device Control Libraries, V3FORSYSDEF.TLB, netnode.dat etc.

THE QUESTION: Does anyone know DEC's rationale for releasing the distribution with this inconsiderate installation procedure instead of as standard VMS upgrade (as in VMS  $4.\overline{0}$ ,  $4.4$ )? Colorado doesn't know. Apparently, it isn't related to cluster sys disk structure. QUESTION 2: Does anyone want to talk about their experiences with the performance or on<sup>2</sup>going system management of a local area VAXcluster?

Jan C Ostendarp Massachusetts Financial Services 200 Berkeley Street Boston, MA 02116

PAGESWAPPER  $\div$  May 1987  $\div$  Volume 8 Number 10 INPUT/OUTPUT

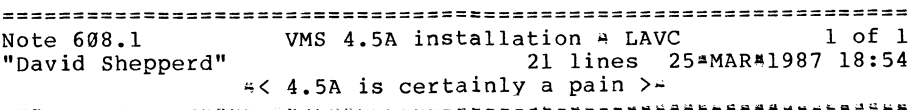

Yep. It's a royal pain to install 4.5A on an existing system. What I did is rename the SYS0 directory where the existing system lived to SYSl and booted it. Then used online BACKUP to restore the REQUIRED saveset from the distribution tape to [SYS0...] and booted the new SYS0 which proceeded to complete the install as though the disk had been initialised. I had a command procedure look through the SYSl tree and rename files from SYS1 to SYS0 if they weren't already there. This was done in early January '87. There are a couple of caveats re any alias directories that might exist in [000000]. Call me for details.

Re the "way did they do that?", it is apparent that the 4.5A was mastered between 4.5 and 4.6. Some things in the installation (upgrade) think that it's installing a 4.5 upgrade and some things think that it's doing a 4.6 upgrade. Since VMSKITUPG (or whatever) looks in a directory named after the upgrade kit and version ([.VMS045] for example) for the appropriate files, it fails when it can't find anything in [.VMS046] (guess how I know this). DEC must have "hurried" this to SDC not wanting to take the time to correct it.

David Shepperd Atari Games Inc 675 Sycamore PO BOX 361110 Milpitas, Ca 9503541110 (408) 434~1711

PAGESWAPPER = May 1987 - Volume 8 Number 10 INPUT/OUTPUT

Note 609.0 Utility to read/write IBM tapes 3 replies "Jack Patteeuw" 3 lines 17#MAR~1987 17:34

I'm certain that somewhere in one of the DECUS libraries there is a utility to read IBM tapes. Can anyone point me in the right direction ?

Jack Patteeuw Ford Motor Co. Electrical and Electronics Division 31630 Wyoming Livonia, MI 48150 313432348643

================================================================ Note 609.1 Utility to read/write IBM tapes<br>"Bob Hassinger" 17 lines 184MAR#1987 17 lines 184MAR#1987 09:57 ~< C.et IBM to write ANSI or trv MTEXCH >4

My limited experience indicates there is no such thing as an "IBM tape". There seem to be many different formats that come out of IBM operations. In our particular case we just get our EDP people to have the tape written in a suitable format that is fairly easy for VMS to read using standard facilities. Depending on the particular system and OS, the IBM side seems to have a lot of flexibility in how they write their tapes, including ANSI labeled format.

When this does not work I fall back on MTEXCH. It was on a Symposium SIG tape a few years back  $*$  attributed to Battelle I think. It seemed to be the best for our needs at that time.

There have been MANY programs in this space over the years on the tapes. Because of the wide variety on the IBM side the programs tend to differ a lot in what they do. You have to look at them carefully to find the best fit with your needs.

Bob Hassinger Liberty Mutual Research Center 71 Frankland Road Hopkinton, MA 01748 617#435 \* 9061

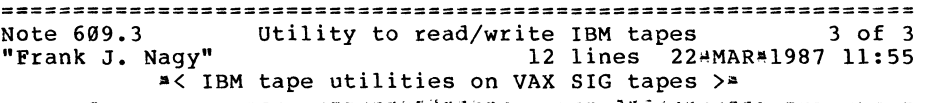

Don't remember which tapes things are on, but here are some program/file names or other directions:

- 1. ETAPE {reads tapes blocked/unblocked, especially with fixed length records, can handle ASCII and EBCDIC tapes) •
- 2. MGT
- 3. <funny name> Look in Glenn Everhart's contributions {under RCAxxx usually) for an oldieqbut4goodie which has been ported from RSX to VMS.

Frank J. Nagy Fermi lab PO Box 500 MS/220 Batavia, IL 60510  $(312)840*4935$ 

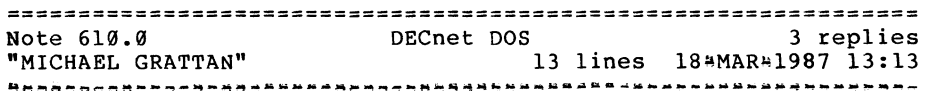

I am trying to connect a PC/AT to my MicroVAX II via DECnet DOS. The PC/AT is hardwired to the DZQ11. The line and circuit states seem ok, but every time I try to connect from either the MicroVAX or the PC/AT I get "Node unreachable". Can anyone give me any ideas? The documentation for the MicroVAX is minimal at best. Thanks.

MICHAEL GRATTAN FAIRHAVEN CORP. 358 BELLEVILLE AVE. NEW BEDFORD, MA. 02742 617~993~9981 EXT 106

PAGESWAPPER  $\approx$  May 1987  $\approx$  Volume 8 Number 10 INPUT/OUTPUT

================================================================ Note 610 .1 "Jack Patteeuw" DECnet DOS 2 lines 19=MAR~l987 07:32 →< Area Problem ? >4<br>→ Ванибеление и Вороса в разника и данибели и восполнителните на селото на селото на селото на селото на селот 1 of 3

One quick suggestion, make certain that both nodes are in the same DECNET area ! If not, they won't synch up.

Jack Patteeuw Ford Motor Co. Electrical and Electronics Division 31630 Wyoming Livonia, MI 48150 313 . 323 . 3643

================================================================ Note 610. 2 "Frank J. Nagy" DECnet DOS 25 lines 22~MAR•l987 11:52 2 of 3 **A< Hints on Async DECnet=DOS >=**<br>Asynthenesia == A< Hints on Async DECnet=DOS >=

First, you gotta look in the DECnet documentation which comes in the complete VMS documentation set (yes, I know that the complete VMS set price may represent 10% of the cost of the MicroVAX, but the MicroVMS documentation set is pretty much useless if it ALL that you have).

We had set up a similar configuration (PC#AT to 785 via a terminal port on an Able VMZ/32) quite a while back (>l year?). Now we have  $1$  (and soon to be 5 more) PC=ATs connected via Ethernet using DECnet#DOS and Micom/Interlan Enet boards.

As I remember, to get things to work properly, you must install the VT driver (virtual terminal) on VMS and set the DECnet line as DISCONNECTable. We actually had async DECnet working between the VAX and PC first using a dedicated line and then changing over to dynamic switching. To do the dynamic switching, the line is setup as a normal interactive terminal line. On the PC we would use Kermit to log into the VAX and then do something like SET TERMINAL /DYNAMIC/SWITCH [WARNING: don't take this as gospel, my manual set is not beside me and my memory i vague here]. A control<sup>2</sup> and would get us back to the Kermit<sup>2</sup>MS prompt on the PC. We would exit Kermit and use NCP (on the PC) to start DECnet (SET LINE COM41 STATE ON). Worked like a charm.

Frank J. Nagy Fermilab PO Box 500 MS/220 Batavia, IL 60510 (312)840#4935

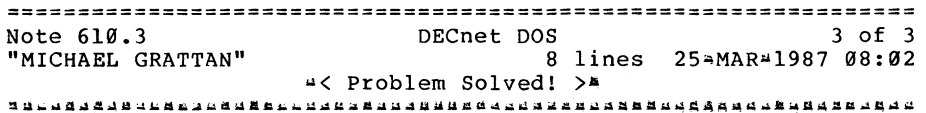

I want to say thanks for all the help, it is greatly appreciated. I should have given more detail. The MicroVAX is an end<sup>4</sup> node as opposed to a routing#node and we are running Decnet with terminal servers. As the MicroVAX is an end node it can only recognize one circuit 'on' at a time. Dec instructed us to turn the circuit to the terminal servers off as it was only used during initialization. This worked like a charm and the whole thing has been working quite well. Thanks.

MICHAEL GRATTAN FAIRHAVEN CORP. 358 BELLEVILLE AVE. NEW BEDFORD, MA. 02742 617~993~9981 EXT 106

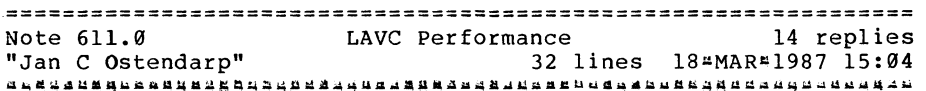

LAVC  $*$  Performance Issues

It is hard to get an answer from Colorado about what acceptable performance is in an LAVC environment. Does anyone out there have experience running LAVC with a VAX<sup> $t$ 11/780 (ample<sup>4</sup>memory) as</sup> a boot node and 1 MicroVAX II in the cluster? Let's talk. My concern is that my network may be degrading performance of my MicroVAX cluster member.

PAGESWAPPER  $\geq$  May 1987  $\cong$  Volume 8 Number 10 INPUT/OUTPUT

We purchased a VAX II to run in LAVC environment with an existing VAX~ll/780 which was used for application development (3 programmers~c language editing, compiling, linking) and end=users. Memory is ample on both machines¤16MB (70% used / 30% used.) The 11/780 has 2 RA~81 disks~system and user. CPU used is distributed well over the two machines when the developers are using the VAX II. The VAX II has a local RD53 for paging and swapping.

The performance problem seems to be doing things from the MicroVAX which access (and read) a lot of files on the served user disk, for example LINKING (which programmers tend to do a lot.) My benchmark on "standalone" system says that while links are using the same amount of CPU time on the MicroVAX II is 4 times that of the same link on a "standalone" 780. (cluster common UAF.) We are already doing things like linking to the C shareable RTL in order to eliminate the copying of C\*RTL objects into the image. The two machines a connected via DELNI... one other vax (an 750) and 5 decserver's share the ethernet. If I had to guess, the net is not the problem. Any suggestions?

Jan o.

Jan C Ostendarp Massachusetts Financial Services 200 Berkeley Street Boston, MA 02116

Note 611.1 LAVC Performance 1 of 14 10 lines 18~MAR~l987 15:19 "Jan C Ostendarp" ~< errata: 611.0 >•

The benchmark describes in the above note has typos.

A link was run on each machine (780, MicroVAX II), same link, same User, etc. The link was run on each machine with nothing else going on on either the machines in the cluster nor on other machines on the ethernet. The cpu time was the same on both machines, the elapsed time on the MicroVAX II was 4 times the elapsed time of the link on the 780.

Jan O.

Jan C Ostendarp Massachusetts Financial Services 200 Berkeley Street Boston, MA 02116

================================================================ Note 611.2 LAVC Performance<br>"George Walrod" 20 14 20 lines 194MAR#1987 09:13 ~< Sounds like a Tuning Problem >~ AM~~~~~~~~~~~~~~=~-~~~~~~~~~~~~Q~~~a~~~u~~4~~~-A~-~~~~••u~~~4~~-

Need some questions answered.

What is the average time that you are spend is the different modes (Kernel, Exec, Supervisor, User) ?

Are you spending any time in different types of wait states (Pagefault Wait ....)?

What are your disk hit rates like?

Are you pagefault rates like and what type of pagefault are they (hard/soft, demand zero, ....).

What are your lock rates like?

How fragmented are the disk?

I have found on LAVC, that tuning is a must. An what you have described sound like it might be a tuning problem. These are not all the question but a good start.

George Walrod 4260~b chain bridge rd fairfax, va 22030

PAGESWAPPER - May 1987 - Volume 8 Number 10 INPUT/OUTPUT

PAGESWAPPER  $*$  May 1987  $*$  Volume 8 Number 10 INPUT/OUTPUT

================================================================ Note 611. 3 "Frank J. Nagy"  $LAVC$  Performance 21 lines 22-MAR•l987 11:44 < Dual MicroVAX LAVC Startup >-<br>""Hoossaaraadeessaaraadeessaaraadeessaaraadeessaaraadeessaaraadeessa

We are just starting (read tomorrow) to switch our development efforts to a LAVC similar to Jan's: to MicroVAX<sup>4</sup>II CPU's, both with 16 MB of memory, boot member has KDA50 with 2 RA8l's (one for system and one for users) , 2nd machine has RD53 currently used only for local paging and swapping (about 40% of disk devoted to this right now). Each MicroVAX also has a TK50; we are planning to add a TU814Plus sort of immediately and to add another pair of RA8ls this summer (possibly with a second KDA50 to split the disks across the two systems).

As we gather more experience, I'll try to pass it on. So far, just using the systems to get the startup files, etc. in place and tested, we have not noticed any major performance problems. One thing we have done is to tune the systems to use all that memory; this means large WSMAX, large working set quotas and very large WSExtents. We have also increased many of the file system caching quotas (again, trying to burn memory for performance).

Neither system has terminal lines; all terminals come in via LAT or SET HOST so we are hoping to get fairly good utilization of both CPUs.

Frank J. Nagy Fermilab PO Box 500 MS/220 Batavia, IL 60510 (312)840"4935

================================================================ LAVC Performance 7 of 14<br>18 Lines 23-MAR#1987 10:32 "Jan C Ostendarp" ~< SHAREABLE LIBRARIES the ANSWER! >~<br>nanosamparanasaranasaranasaranasaranasaranasaranasaranasaranasaranasaranasaranasaranasaranasaranasaranasaranas

My suggestion to reduce I/O and processing during links by creating shareable libraries out of the numerous (7) and large object libraries used in our application development has "SOLVED" the "performance" problem in our LAVC.

Approx. 10 hours of work by a programmer converting 7 large object libraries to shareable images with the help of an article in the most recent DECUS proceedings (and the VMS doc. set) has reduced CPU time during links by a factor of 4, and elapsed time by a factor of 7. The performance gain is recognized on both the 114780 boot node and the microevax II member node.

Let's talk about turning libraries into shareable images. (see EXPERIENCE w/ SHAREABLE IMAGES) note. Thanks to all those who assisted on this LAVC performance question.

Jan O. preashareable library elapsed time on links

Jan C Ostendarp Massachusetts Financial Services 200 Berkeley Street Boston, MA 02116

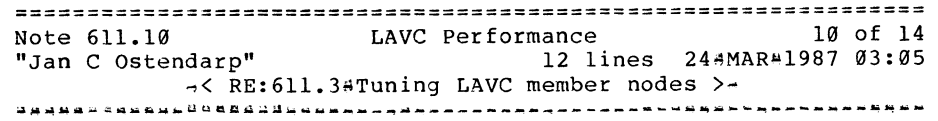

re: 611.3

Frank, can you tell me more about the tuning you did to improve file caching? The micro<sup>4</sup>vax II we're using as development machine RARELY uses more the 40% of its 16MB memory with the three developers. (WSdef:512, WSquota:l024, WSextent:2048 is ample). The developers keep multiple subprocesses around for the editor, to run MMS, get mail, etc and still more than 9MB around for the free page list.

PAGESWAPPER - May 1987 - Volume 8 Number 10 INPUT/OUTPUT

Jan O.

Jan c ostendarp Massachusetts Financial Services 200 Berkeley Street Boston, MA 02116

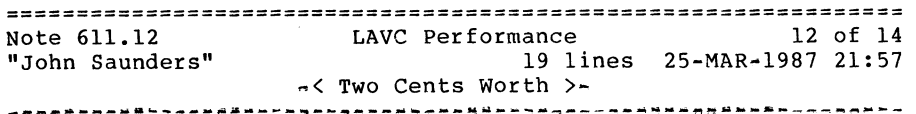

re: 611.10:

Our site has a MicroVAX II with 10Mb memory, and we also had memory utilisation problems. One thing we tried was to increase the size of the modified page list: if this list is large enough, VMS won't feel obligated to write process-private modified pages to the page file on the (slow) system disk.

This has also allowed us to decrease the size of our page file on the system disk, since this type of page will not be written to disk as often. This also removed an occasional VMS hang we'd experience, when someone would try using EVE on a huge file (5000 blocks or so). Colorado Springs says that the hang occurs when VMS can't write the first page in the modified list to disk, so increasing the modified list size helps by reducing the amount in the page file.

The appropriate SYSGEN parameters are MPW HILIMIT and MPW LOLIMIT. I modified them in MODPARAMS.DAT-by adding the same amount to each.

John Saunders FEL Computing PO Box 72 Williamsville, VT, 05362 (802) 348-7171

PAGESWAPPER - May 1987 - Volume 8 Number 10 INPUT/OUTPUT

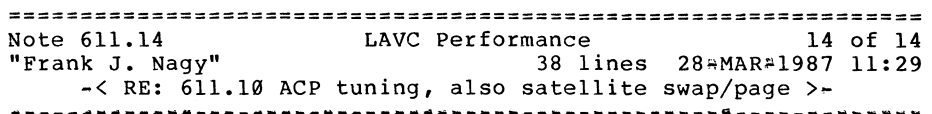

Jan, we've had about a maximum of 6 users/node on our LAVC and have

yet to see more than about 30% of the user memory used. course, we have tuned things so VMS uses about 2 MB out of the 16 MB. The XQP cache tuning was based roughly on a guess of 8~10 average users with about 3 directories in active use "each", etc. The SYSGEN parameters as listed in MODPARAMS.DAT are Of our

> ACP SYSACC=40 ACP<sup>-</sup>OUOCACHE=50 ACP<sup>-DINDXCACHE=50</sup> ACP-DIRCACHE=l00 ACP HDRCACHE=100 ACP FIDCACHE=100 ACP\_MAPCACHE=30

These were basically set by set-of-the-pants and may be adjusted after we gain more experience running.

I like the suggestion I just read here about the modified page list. Will have to try that one.

So far, so good. The LAVC seems solid and stable. It certainly installed smoothly except for our own indecisiveness with the satellite. The first try, the satellite didn't see its RD53 and so put all the page/swap file space on the common system disk. After the hardware problem was fixed, we re\*installed the satellite (SATELLITE CONFIG REMOVE then ADD) and had all the page/swap file put on the RD53. Second thoughts lead to another REMOVE~ADD cycle and we now have modest page/swap files on the common system disk (RA81) and larger ones (about  $3+4$  times) on the local RD53 which are installed in SYSTARTUP as secondary page/swap files. Why? If the RD53 fails or needs a re~init, <sup>I</sup> can still setup to run the satellite node by either using just the modest page/swap files on the common system disk or (if necessary) increasing the size of same and running without the RD53. Somehow that feels safer for now.

PAGESWAPPER  $*$  May 1987  $*$  Volume 8 Number 10 INPUT/OUTPUT

FJN

Frank J. Nagy Fermilab PO Box 500 MS/220 Batavia, IL 60510  $(312)840+4935$ 

================================================================ Note 613.1 <br>"C.J "Buck" Travser" 124 24 lines 23=MAR#1987 00:18 E Notes has a mind of its own > =<br>Equatorial property and the set of the own > =

PAGESWAPPER  $\#$  May 1987  $\#$  Volume 8 Number 10

INPUT/OUTPUT

Hello Jack.

Seems you have come upon one of the favorite questions for 'New Noters'. Because the Notes image is NOT normally installed with privileges then the user needs one of two things: 1) W:RW to be able to write to a conference, or 2) a 'server' that will write for them.

First, the W:RW is a hold over from previous (internal only) versions of Notes in DEC. Future development of Notes will<br>encourage the use of the server. Using the server will encourage the use of the server. eliminate the need to have W:RW.

The file protection is a logical OR (.OR.) of your default protection plus (S:RWE,O:RWE,:RWE,G:RWE,W:RWE) for Note files and your default protection plus (S:RW,O:RW,G,W) for your Notebook.

The best way to get the 'proper file protection' on a conference is to create it in your own directory and then use the command file MOVE CONFERENCE.COM in SYS\$MANAGER: provided by Notes.

\$

C J Trayser 360 Interstate North Parkway Suite  $600 + MS: 6/B4$ Atlanta, Georgia 30339

================================================================ Note 613.0 <br>"Jack Patteeuw" ACL Problems 194MAR#1987 16:12 "Jack Patteeuw" 17 lines 19"MAR#1987 16:12<br>"Jack Patteeuw" 17 lines 19"MAR#1987 16:12

I have noticed two case where the DEFAULT PROTECTION ACE of a directory's ACL does not work.

First, is the case of NOTES ! I have added the ACE

DEFAULT\_PROTECTION,SYSTEM:,OWNER:,GROUP:,WORLD:RW

to NOTE\$LIBRARY directory file's ACL. But, lo and behold, new conferences that I create have MY default file protection on them.

Second, if a remote user is accessing a directory via a proxy login the DEFAULT PROTECTION again does not seem to work.

By the way, it seems a little "dangerous" to have to have NOTES conference files set to W:RW. This means that malicious users could write a program to go in and fiddle around with the data ! Or am I missing something somewhere ?

Jack Patteeuw Ford Motor Co. Electrical and Electronics Division 31630 Wyoming Livonia, MI 48150 313432348643
PAGESWAPPER \* May 1987 \* Volume 8 Number 10 INPUT/OUTPUT

================================================================ Note 613.2 "Jack Patteeuw" ACL Problems 12 lines 23~MAR~l987 09:04 2 of 7  $4<$  Yes, but ...  $>4$  $\bm{H}$  ar and ar and a magnerical species are a set of a set of a set of a set of a set of set of a set of a set of a

If the NOTES program is not installed with privileges (I use the standard startup command files) how can NOTES (or any other non~privileged program) create files in a directory with a UIC based file protection other that the one specified by the DEFAULT PROTECTION ACE ? Is this a ACL bug or a "feature"?

One proposal that was put in the SIR was to allow a image to be installed with a identifier. The corresponding data file(s) would be protected with ACL only permitting access via that identifier ! That guarantees on access to the file via the proper image and no special "server" program is required !!

Jack Patteeuw Ford Motor Co. Electrical and Electronics Division 31630 Wyoming Livonia, MI 48150 313\*323\*8643

Note 613.3 <br>
"C J "Buck" Travser" 18 lines 23+MAR\*1987 13:47 18 lines 23=MAR#1987 13:47 ~< Notes SPECIFIES its protection mask >~ AA~~~~utt~~~~~~~~~~M~-~~u•=·~~M~•~A~~~~~~~~--~~~A4b~~-MA:~~~4~~~-

I guess I am missing something. Let me see if I got this straight. When Notes was installed it created the directory NOTES\$LIBRARY with the 'appropriate' protection. Since then you have placed a DEFAULT PROTECTION ACE on it which, among other things, is to prevent non<sup>a</sup>privileged users from creating conferences. Does this work? Can non~privileged users create files in this directory? Is the problem that you are using a privileged account and that Notes is setting a protection scheme of (Your Default Protection Mask ORed with its internal protection mask)? If so, this is the intended behavior, as Notes specifically sets the protection scheme, purposefully overriding the default (which is only a \*default\*, not a \*mandatory\* scheme).

If this isn't the case how about posting a DIR/SECURITY of the NOTES\$LIBRARY.DIR file here.

\$

C J Trayser 360 Interstate North Parkway Suite  $600$   $\div$  MS:  $6/B4$ Atlanta, Georgia 30339

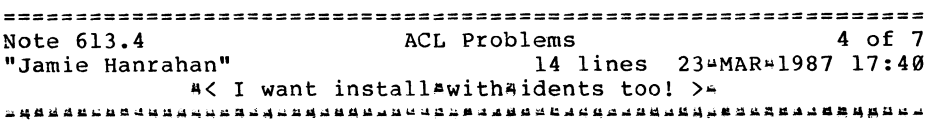

Being being able to INSTALL an image (or, perhaps someday, a command procedure) with one or more identifiers is a great idea. It is closely related to, but more versatile than, the Unix(TM) "setuid" feature. (A Unix user who runs a program or CLI script that has the setuid bit set acquires the user identification, or uid, of the owner of the program or CLI script for as long as it runs.) I understand that Bell Labs has, or had, a patent on this aspect of Unix. DEC may be unwilling to add the "install with identifiers" feature either because they'd have to pay royalties or because of the Not Invented Here syndrome.

Personally, I think they should add it even if they do have to pay royalties. It'd sure make life simpler.

Jamie Hanrahan Simpact Associates 9210 Sky Park Court San Diego, CA 92123 619~565 .. 1865

PAGESWAPPER  $*$  May 1987  $*$  Volume 8 Number 10 INPUT/OUTPUT

================================================================ Note 613.5 5<br>"Larry Kilgallen" 6. ACL Problems 5 of 7<br>16 lines 234MARA1987 22.57 16 lines 23\*MAR\*1987 22:57 ~< No, not the dreaded SETUID! >~

r.e. .4: VMS developers have acknowledged the need for capabilities in this area for some time. Their code phrase for it has been "protected subsystem" for several years now. The use patterns of VMS sites seem to be such that the best feature would be a mechanism for file protections which granted access to that file to a particular class of users ONLY VIA A SPECIFIED PROGRAM. No, Jamie, I don't think we want the user to assume the UIC of the owner of a program. Then all implementers of such programs would have to defend against those who would DEFINE/USER sys\$output to some file they wanted to trash or at least mask with a new version!

Another key to successful design in this area seems to be that it must allow users to grant access without involving the system manager.

Larry Kilgallen Box 81, MIT Station Cambridge, MA 02139~0901

================================================================ Note 613. 6 "Jamie Hanrahan" ACL Problems 6 of 7 2 lines 24~MAR~l987 21:55 ~< no, not setuid )4

No, no 44 I don't want setuid! I just mentioned it for comparison.

Jamie Hanrahan Simpact Associates 9210 Sky Park Court San Diego, CA 92123 619556581865

PAGESWAPPER - May 1987 - Volume 8 Number 10 INPUT/OUTPUT

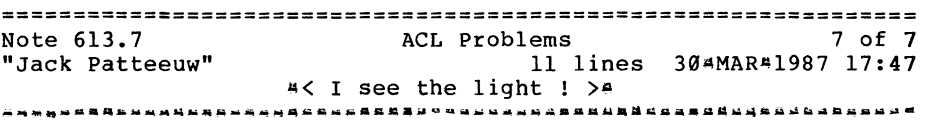

re: .3

Thanks for explaining it Buck !

Being an old DEC<sup>\*20</sup> person (yes, another one of those) I thought that the DEFAULT PROTECTION meant the MANDATORY file protection to be placed on new file (at least that's the way I recall it work on  $20's$ ).

I guess there is no way to FORCE a specific file protection on all files created in directory, is there ?

Jack Patteeuw Ford Motor Co. Electrical and Electronics Division 31630 Wyoming Livonia, MI 48150 313 . 323 . 8643

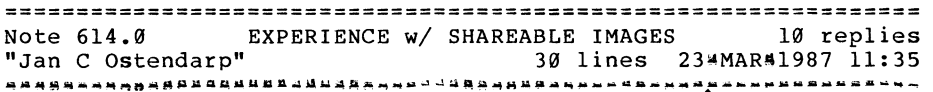

The application programmers here are excellent C programmers but novices with VMS LINKer, creating and using shareable libraries. Hopefully, experienced programmers in the vms environment can make suggestions about the use of shareable images, and shareable libraries.

Some questions:

1. We sometimes get the VMS SECTBLFUL "section table (process/global) is full" at runtime with an image linked to about eight shareable libraries, and sometimes we do not. Is this a matter of altering a SYSGEN parameter or something else, like putting all the shareable images into one library?

PAGESWAPPER  $\div$  May 1987  $\div$  Volume 8 Number 10 INPUT/OUTPUT

- 2. The manuals suggest that we allow extra room in our transfer vector module for routines to be added. Wouldn't the required recompile/relink take care of this anyway, or are they expecting us to use PATCH?
- 3. We tend to get Opcode=reserved=to=Digital errors in programs linked with shareable libraries. The debugger dies on them and is no help. Does this happen to anyone else?
- 4. Global variables in C default to shareable/writeable, which is not what we generally want. Any alternatives to putting the (VAXC specific) readonly and/or noshare qualifiers in declarations?

Jan C Ostendarp Massachusetts Financial Services 200 Berkeley Street Boston, MA 02116

EXPERIENCE w/ SHAREABLE IMAGES 1 of 10 Note 614.1 "M. Erik Husby" 25 lines 23\*MAR\*1987 12:42 D( Shared Image comments >~

I have had some experience with shared images.

Section Table full  $\rightarrow$ 4 most likely SYSGEN parameters. One must have contiguous global page table entries to map a section. The system's global page table can become fragmented just as a disk can; therefore you may need to make the table large enough to hold the maximum number of simultaneous users.

Extra space in transfer vector  $*$  have not had to do that.

Opcode reserved to Digital  $44$  have had that occur when there was a mismatch between the shared image's transfer vector and the caller's expectations. Specifically, once relinked a shared image with an old copy of the transfer vector which did not include a new entry point. When an image tried calling the new entry point we got the opcode fault. PAGESWAPPER  $\sim$  May 1987  $\%$  Volume 8 Number 10 INPUT/OUTPUT

Globals <sup>44</sup> one can use the LINKER's PSECT command to assign new attributes \*\* no need to change the source code.

Hope these comments help.

M. Erik Husby Project Software & Development 14 Story St. Cambridge, MA. 02138  $(617)$  $*661$ <sup>#1666</sup>

================================================================ EXPERIENCE w/ SHAREABLE IMAGES "C J "Buck" Trayser" 5 lines 23#MAR=1987 14:00  $\leq$  Upping PROCSECTCNT sometimes helps  $>$  \* a~Q·~~~~~~~~g~~C~~~4A"A~~~~-~~~~~M~·~~~~~b~dAM~~~~~~~~~~~~~W~Ati&

You might also want to check PROCSECTCNT. The default of 32 is normally adequate, but bumping it to 40 may be a quick way to 'fix' your problem.

\$

C J Trayser 360 Interstate North Parkway Suite  $600$   $\div$  MS:  $6/B4$ Atlanta, Georgia 30339

================================================================ Note 614.3 "John Saunders" EXPERIENCE W/ SHAREABLE IMAGES 11 lines 24\*MAR\*1987 00:05 UODII DOMINCLƏ<br>4< Too many PSECTS >4<br>babbaadada babbaadadadadadadada babbaada babbaadada babbaada babbaada babbaada babbaada babbaada babbaada bab

Reply to .1:

The problem with using the PSECT option is that you need to apply it to each and every psect (C "extern" variable) that you don't want shared. This can amount to a very large, and constantly changing number of PSECT options.

PAGESWAPPER  $*$  May 1987  $*$  Volume 8 Number 10 INPUT/OUTPUT

The C compiler should really give you a "/DONT MAKE EXTERNS SHAREABLE" switch. Does anyone have any idea of what the C developers were thinking of when they implemented this "feature"?

John Saunders FEL Computing PO Box 72 Williamsville, VT, 05362 (802) 348-17171

Note 614.4 EXPERIENCE w/ SHAREABLE IMAGES 4 of 10<br>"Jamie Hanrahan" 32 lines 24#MAR#1987 22:11 32 lines 24#MAR41987 22:11 4( Fortran does it too >~ -~~Y~dU~A~U~-~~Q~d"U~u=4o~~~-~·-~A~~~~~~,~4U~~~~~~-M~~~MA~~~dd~~ > Does anyone have any idea of what the C developers were > thinking of when they implemented this "feature"?

A C extern variable is implemented just like a Fortran common block 44 it becomes an OVR, GBL, SHR .psect, so that the linker can assign it to the same virtual address space as like~named .psects from other object modules. In retrospect it does seem like an unfortunate decision  $+$  I'd rather that NOSHR be the default (in both Fortran and C). About the only time you want them shareable is when you're building a shareable writable section, which you usually want all by itself in an image file anyway.

But we're stuck with it, One way to avoid the proliferation of psects in C is to treat them more like commons  $44$  group your extern variables into a few extern structs. Then you'll have one .psect per struct instead of one per variable, and your linker option files won't change so often. '

Back to the LAVC performance issue  $44$  if the shareable images live on the big machine, keep in mind that you are improving your link performance at the expense of run4time performance, since page faults to the shareable images will have to be resolved by going to the big machine's disks (via Ethernet). Presumably this will be slower than talking to a local disk on your MicroVAX. (Then again, if the MicroVAX's disk is an RD5n, maybe not!)

PAGESWAPPER \* May 1987 \* Volume 8 Number 10 INPUT/OUTPUT

If you decide to use the shareable version of the VAX•ll C Run4Time Library as well as your own shareable images, read note 578 ("Reserved identifiers in VAX C", if I recall correctly).

Jamie Hanrahan Simpact Associates 9210 Sky Park Court San Diego, CA 92123 619~565"1865

================================================================ Note 614.5 EXPERIENCE w/ SHAREABLE IMAGES<br>"Larry Kilgallen" 1 lines 24 2 lines 244MAR\*1987 22:24 ~< Disk vs Ethernet speed in LAVC >" ~~~~~~""·-~ba~~-~~~~~-~-~Q~~~~Ad~u·•~A£~-C~4~d~~~~A~d••4~~~-MBda

Note that on the VAXstar, Ethernet access is DMA while disk access is not.

Larry Kilgallen Box 81, MIT Station Cambridge, MA 02139~0901

================================================================ Note 614.6 EXPERIENCE w/ SHAREABLE IMAGES 6 of 10 6 lines 25\*MAR\*1987 16:22 ~< extra room in transfer vector module >~ -~~-~~Aa~~~~~A-~A~~u"~~·U•••~A~~~~~~A~M~4~QDMQ~A&A~dUQU~UuaAUA•~

You should leave room at the end of your transfer vector module so you can update your shareable image (i.e. add new routines, etc.) without needing to relink existing application programs already linked to your shareable image.

Edgar Zamora Manufacturers Hanover Trust Co. 270 Park Ave., New York, NY 10017 (212) 286\*5279

PAGESWAPPER  $\epsilon$  May 1987  $\mu$  Volume 8 Number 10 INPUT/OUTPUT

================================================================ Note 614.7 EXPERIENCE w/ SHAREABLE IMAGES 7 of 10<br>"Jamie Hanrahan" 16 lines 25\*MAR\*1987 21:31 16 lines 25\*MAR\*1987 21:31 ~< nope, no need to pad transfer vectors >" ~~~~~~&~~A~M~~~M~~k~~~~~~•=~~~~~u~~u~~=~~dQ~~-~~~~a~~~~-•~~~"~~~

If transfer vectors are used properly there should be no need to relink executables when routines (and corresponding transfer vectors) are added to a shareable image, even if no "padding" existed at the end of the transfer vectors in the previous version of the shareable. When you link the new shareable image, all of the JMPs in the transfer vectors end up pointing to the right places for the routines' new locations. But this is transparent to the executables, which care only about the relative locations of the transfer vectors. I don't know why the linker manual recommends the padding area.

At least one DEC publication (one of the handouts for an Educational Services course) recommended that transfer vectors be quadword<sup>a</sup>aligned. To this end, I always put my transfer vectors in a .psect that has the QUAD attribute, and then precede each with a .ALIGN OUAD .

Jamie Hanrahan Simpact Associates 9210 Sky Park Court San Diego, CA 92123 61%565;;1865

================================================================ Note 614.8 "John Saunders" EXPERIENCE w/ SHAREABLE IMAGES 8 of 10 19 lines 25\*MAR\*1987 22:13  $\leq$  Already "common" among Machines ># ~~~~~Aa~~~-~~~-~~~~~~~-=~u~~=aK•~~•A~D•~~••~w~~aQ~~~-~-~~~~•~u•~

Reply to .4:

Unfortunately, our application is already written, and the code we want to make shareable is already implemented on several other machines, with different C compilers.

Also, please note that although FORTRAN programs are often written from the beginning with COMMON blocks which contain many variables, C programs are often written with many individual "extern" variables. We face a major rewrite in order to make our library routines shareable. Not only would we have to rewrite the VMS code, but since these routines are supposed to be identical between machines, we would have to use the VMS code on the other machines as well.

It's unfortunate that DEC's implementation of these two portable languages prevents us from taking easy advantage of this powerful VMS feature. A compiler switch in each language would allow us to continue to use the same code on the VAX as on the other machines.

John Saunders FEL Computing PO Box 72 Williamsville, VT, 05362 (802) 348'17171

================================================================ Note 614.9 EXPERIENCE w/ SHAREABLE IMAGES 9 of 10<br>
"Edgar Zamora" 3 lines 26=MAR#1987 11:34 3 lines 26=MAR#1987 11:34  $*$ < more on transfer vector padding... >\*  $\vec{a}$ ក្នុងក្នុងក្នុងដែលកក្នុងក្នុងក្រុងក្នុងក្នុងក្នុងក្នុងក្នុងក្នុងពិធ្យស្រុកក្នុងក្នុងក្នុងក្នុងក្នុងក្នុងក្នុងក

I also don't see the need for extra space at the end of the transfer vector module, as long as the module is updated properly. So why does DEC recommend the expansion space? Anybody know?

Edgar Zamora Manufacturers Hanover Trust Co. 270 Park Ave., New York, NY 10017  $(212)$  28645279

PAGESWAPPER - May 1987 - Volume 8 Number 10 INPUT/OUTPUT

================================================================ Note 614.10 EXPERIENCE w/ SHAREABLE IMAGES 10 of 10<br>"Jan C Ostendarp" 27 lines 274MAR#1987 17:13 27 lines 274MAR#1987 17:13 ~< Shareable images: psects and symbols >..;

Some further notes on our experience with shareable images and VAX C:

In regards to the SECTABLFUL error (RE: 614.0), we reduced the image's number of psects by using (nonaportable) VAX C storage classes GLOBALDEF, GLOBALREF which place external variables in the \$CODE or \$DATA psect depending on whether the readonly modifier is included. Since \$CODE and \$DATA are NOSHR we no longer have the shareable writable default for VAX C extern variables. We prefer this approach to bumping<sup>1</sup>up PROCSECTCNT or GBLSECTIONS (Sysgen Parameters).

We have learned the difference between UNIVERSAL and GLOBAL symbols in the linker. We think this is related to the opcode<sup>1</sup> reserved~toaDigital error mentioned 641.0. In a shareable image, we had declared as a global symbol an array of pointers to functions which had bogus addresses at runatime. By specifying in the linker option file "UNIVERSAL=<array\_name>" we caused the error to go away, we think because the symbol then became accessible (had scope) throughout the entire executable image, and not just in the shareable image where it lived. However, we do not really understand why this was necessary, since the array in question was only ever referenced inside the shareable image.

became (we think). addresses

Jan C Ostendarp Massachusetts Financial Services 200 Berkeley Street Boston, MA 02116

PAGESWAPPER  $\frac{100}{1987}$   $\frac{100}{1987}$  and volume 8 Number 10 INPUT/OUTPUT

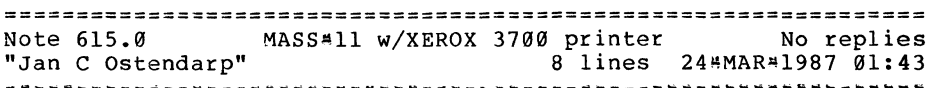

Anyone out there using MASSall wp on the VAX have a printer definition description for the XEROX 3700?

MEC (vendor) has the def. table for a XEROX 2700 but not the 3700. It's not a bad place to start but I'd like to avoid the job altogether. Many Thanks.

Jan o.

Jan C Ostendarp Massachusetts Financial Services 200 Berkeley Street Boston, MA 02116

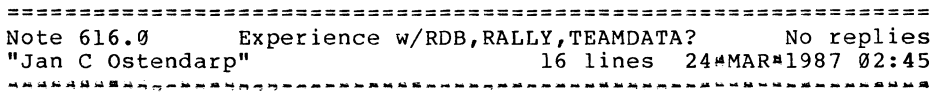

VMS layered products such as Rdb, Common Data Dictionary, TEAMDATA and RALLY are Digital's offerings for Database<br>management, reporting, and ad4hoc query applications. Does management, reporting, and ad\*hoc query applications. anyone out there with experience using these products have impressions, war stories, or accolades? Specifically, TEAMDATA and RALLY. How do these stack~up to other vendor's products? (RTI's Ingres; QUEL, SQL, QBF, Report Writer, EQUEL, etc. or Oracle;...). I have heard some benchmark information comparing VAX/RDB and INGRES query processing performance but I'm more interested in general issues. (although performance IS an important issue with RDB's~generic. What are the strengths and weaknesses of these products?

Anyone used of VAX Xway?

Jan O.

Jan C Ostendarp Massachusetts Financial Services 200 Berkeley Street Boston, MA 02116

PAGESWAPPER **¤** May 1987 **\*** Volume 8 Number 10 INPUT/OUTPUT

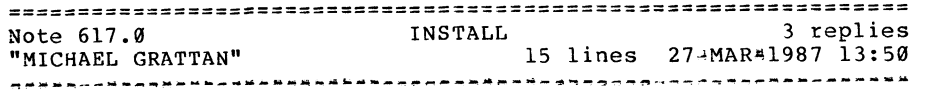

Please forgive this novice VMS user, but my MicroVAX does not have full documentation and 'they' don't want to get me any yet.  $(I've tried bleading...)$ 

I have some sharable libraries and applications which I would like to put into memory using INSTALL. Could you please tell me:

- A) If I should INSTALL them shared or not and what's the difference is?
- B) How do I figure out how much GBLPAGES etc. each file is going to use.

I would greatly appreciate any assistance.

MICHAEL GRATTAN FAIRHAVEN CORP, 358 BELLEVILLE AVE. NEW BEDFORD, MA. 02742 617~99389981 EXT 106

===================================~============================ Note 617.1 "Larry Kilgallen" INSTALL 24 lines 27~MAR-1987 21:06 -<One person's advice>~ 1 of 3

Given that you are going to INSTALL the images anyway, the decision as to whether to use /SHARED should be based on whether multiple users will be accessing them at the same time. (On MicroVAXen this answer is not obvious without knowing how you use the machine or plan to use the software). If each program will only have a single user at a time, it will not help to use /SHARED.

If your images should include any Writeable shareable program sections, you will have to use the /WRITEABLE qualifier when installing them /SHARED in order for them to function properly. This presumes, of course, that creation of writeable shareable program sections in the images was not just a coding error.

Even if you had the linker manual, poring over link maps to find the global page requirements for a particular image is a painful experience. I would suggest instead that you install your images one at a time and use the LIST/GLOBAL command in the INSTALL utility to find out how many global sections each uses.

By the way, you do at least have the full MicroVMS doc set, don't you (4 short binders)?

Larry Kilgallen Box 81, MIT Station Cambridge, MA 02139~0901

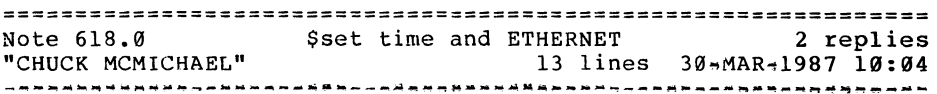

We use a pair of VAX ll/750's connected via DELUAs on the ETHERNET.

Recently one of our staff had to correct one VAX's time of year clock by issuing a \$SET TIME for one hour in the past. The 2nd VAX then logged a DECNET event 4.18 (Line UNA-0 Adjacent node listener receive timeout) that lasted until the 1st VAX's toy clock progressed past the moment the \$SET TIME had been issued. Our other line between the machines ( $DMF = 0$ ) was unaffected.

Apparently the DELUA depends on the toy clock to decide when to send the next "here I am" message. For obvious reasons, we haven't experimented with setting the clock ahead or turning off DECNET before issuing the \$SET TIME, but with daylight savings time coming up soon, I thought I should mention this to all new ETHERNET users.

CHUCK MCMICHAEL PITTSBURGH CORNING CORP 800 PRESQUE ISLE DR PITTSBURGH PA 15239 412~327~6100

 $VAX-1C5$ 

PAGESWAPPER  $\#$  May 1987  $\#$  Volume 8 Number 10 INPUT/OUTPUT

PAGESWAPPER - May 1987  $\mu$  Volume 8 Number 10 INPUT/OUTPUT

Note 618.l Sset time and ETHERNET 1 of 2 7 lines 30~MAR•l987 14:05 "George Walrod" ~<<br>+< Another Victim >-<br>+< Another Victim >-

I've had the same problem with DECnet as a whole, an submitted an SPR. Their (DEC) response was that the TQE (Timer Queue Elements) that were queued by DECnet were being thrown off by the time being set forward or backward. If you thought that was bad, you should try it on a 5 node VAXcluster. I not sure if they told me that DECnet has its own type of timer queue (if that sense). Finally as usually FIXED IN FUTURE RELEASE. signed another victim.

George Walrod 4260~b chain bridge rd fairfax, va 22030

#### ================================================================ Note 618. 2 \$set time and ETHERNET 2 of 2 5 lines 30+MAR\*1987 16:20  $4$ < I thought that was fixed  $>4$  $\pi^+$ 9347660329046146362761761471478777797587676876777786341689708

That problem was supposed to have been fixed under V4.5. (See note 574.3 for a more complete discussion.) As far as I can tell, it \*is\* fixed: I tried setting the clock back on our MicroVAX a little while ago to see if the problem would occur, and all was well...

Jamie Hanrahan Simpact Associates 9210 Sky Park Court San Diego, CA 92123 619\*565\*1865

#### ================================================================ Note 619.0 "CHUCK MCMICHAEL" unwanted formfeed 12 lines 30\*MAR\*1987 10:11 1 reply

Somewhere in VMS 4.x, the print spooler began forcing a formfeed before the 1st print job each morning when the VAX is powered up. This apparently is to flush the printer's buffer, but when the printer has numbered- forms (i.e. checks), this is a royal pain.

Our previous workaround was to print a dummy file before the printer itself was turned on. Now that the terminal we use to print has been hooked to a DECserver 100, this "solution" works randomly 50% of the time.

Has anyone overcome a similar problem? Is the formfeed coming from the symbiont or the job controller? How can we kill it?

CHUCK MCMICHAEL PITTSBURGH CORNING CORP 800 PRESQUE ISLE DR PITTSBURGH PA 15239 412-327-6100

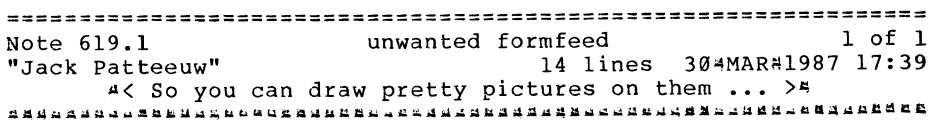

DEC is obviously in "kahutz" with several paper vendors because they really love to throw out those <FF>'s !

My experience is that whenever a Queue is started (\$START/QUEUE ny experience is that whenever a guede is started (winning gases) send out a <FF> (this is on a terminal queue) • This is not documented anywhere that I can find, but we have verified this at our site.

Additionally, if you use SETUP modules and they contain more than "standard" escape sequences, the Symbiont will throw a <FF> after the SETUP module is transmitted to the printer. This IS documented, but I can't think for the life of me why they would do such a thing. Now my users with non~DEC laser printers get

 $\label{eq:2.1} \mathcal{L}(\mathcal{L}(\mathcal{L})) = \mathcal{L}(\mathcal{L}(\mathcal{L})) = \mathcal{L}(\mathcal{L}(\mathcal{L}))$ 

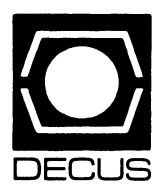

# **LIBRARY**

 $\bar{a}$ 

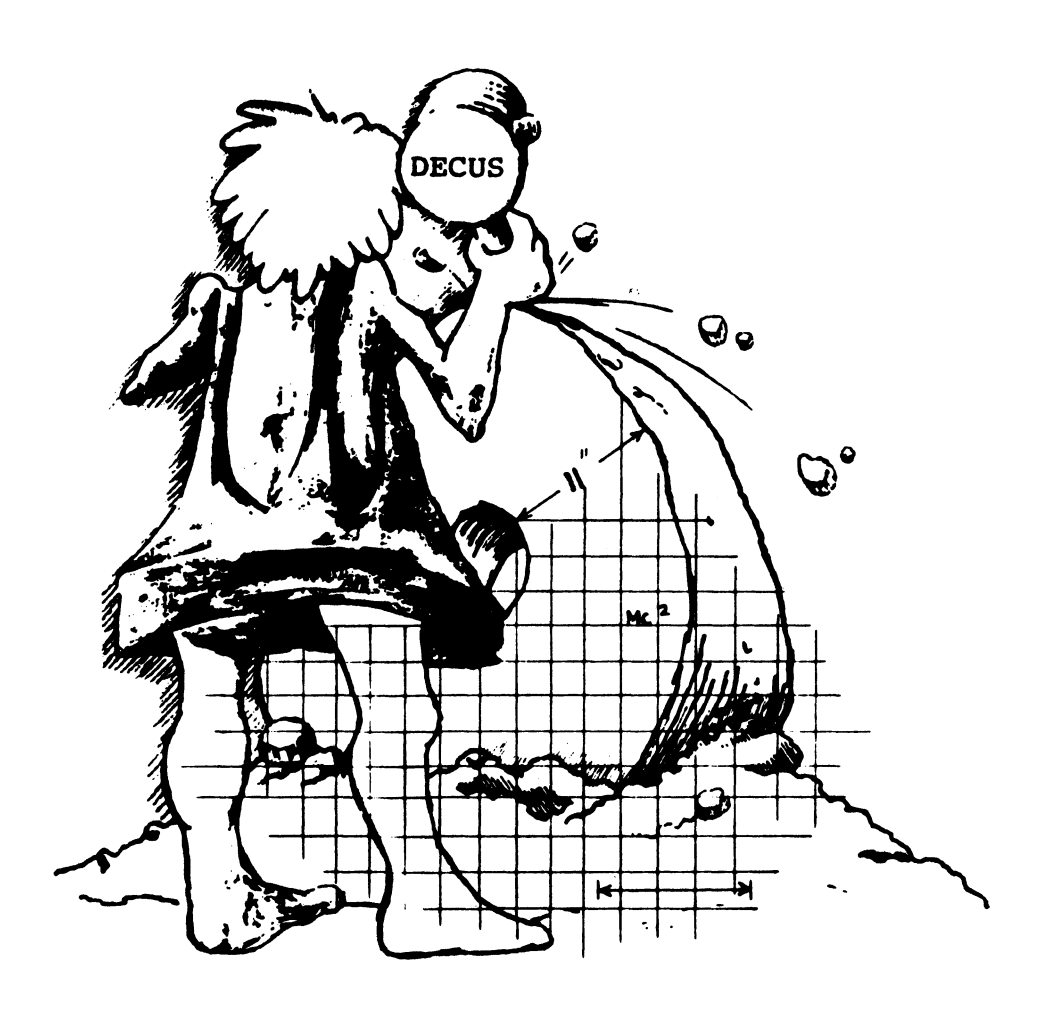

## **DECUS PROGRAM LIBRARY**

DR1:1.10

#### DECUS PROGRAM LIBRARY CHANGES

DECUS NO: 11-179, Title: Fast Fourier Transform Routine Please note "Documentation available in hardcopy only".

#### NEW LIBRARY PROGRAMS AVAILABLE FOR THE PDP-11 COMPUTER FAMILY

DECUS NO: 11-SP-96 Title: Reese's PiecesVersion: October 1986

Submitted by: Frank R. Borger, Michael Reese Medical Center, Chicago, IL Operating System: IAS V3.2 Source Language: FORTRAN 77, FORTRAN IV, FORTRAN IV-PLUS, MACR0-11, REESE BASIC Keywords: Utilities- IAS

Abstract: Reese's Pieces is a collection of programs that are used at Michael Reese mostly as operational aids. Some are enhancements or additions to IAS functions, some are RSX-llM programs updated to operate under IAS, some are just fun.

- 1,10 1,12 Lots of programs, a catchall account. The INForm package, updated for
- 1,16 version 3.2. DUPLEX and XMIT, updated for IAS
- (term emulators).
- 1,22 BRU and DSC tape directory pgms, unknown tape listers, tape copy programs, our on-line ROLLIN image mode disk save pgms.
- 1,25 COOKIE, DAMMIT, HEADACHE, MURPHY and MAY, smart remark pgms.
- 1,26 Programs to list the external page, software used to generate bootstrap roms for non standard device addresses.
- 1,30 Programs to help you patch disks, examine FCS file structures, show disk activity, recover lost files, show file attributes.

1,31 Screen based clock, and system display.

- 1,32 An RSX mail program, updated to run on IAS, (Uses Reese style login info, but could be adopted to regular IAS.)
- 1,40 1,2 Program to list current FCB's in use. MRH HELP, help modified to use multiple help files, instead of one humongous file, so its faster. For a command of AID ZAP, help first tries

to use ZAP.HLP, then defaults to MCR.HLP.

Much of the documentation for packages in 1,6 Reese's Pieces errors, aids to process

- error logging reports, and some simple on-line diagnostic aids.
- [11,13] Contains the sources to HEL, BYE, etc. that were developed to let an MCR based system use the protection features of a PDX system. Passwords etc. are in the user profile file, with a modified version of the protection code. Also has same login for batch. (Modified task image of pdx is included.) Also includes a catchall task that does some one-line DCL style commands, (DIR,PRINT,etc.)
- [1,100] \*.sys Basic programs used to update the user profile file. •.bas Programs to aid in logging, accounting, etc. pdsupf- . virA virgin file, with only SYSTEM and SCITERMINAL autostart.dat command file for autostarting selected users. Note that we still use an older format of the PDSUPF.DAT file. 351, 70 Contains VTL, a VTlOO terminal listing program, commands like KED, options for viewing 2 files, lots more. 351,72 VAX style directory command, short version with multiple entries per line, full version with all file attributes. 351,73 ECR, Editing MCR. MCR with com-
- mand line editing, much more.

Media (Service Charge Code): 2400' Magnetic Tape (PC) Format: BRU

DECUS NO: 11-865 Title: LOGDIR Version: Vl.l, January 1987

Submitted by: Andreas G. Schindler, Darmstadt, Fed. Rep. Germany D - 6100 Operating System: RT-11 V5.l - 5.3, TSX+, SHARE Source Language: FORTRAN IV, MACRO-11 Memory Required: 8/11KW (overlaid/nonoverlayed) Software Required: RT-11 Syslih Hardware Required: Extended Instruction Set (EIS) Keywords: Utilities - Disk - RT-11

Abstract: LOGDIR is a special directory program designed to give directory listings of nested logical disks without mounting them. It provides an ANSI mode for use with VTlOO like terminals, producing a "tree of files" in full screen depiction (similar to the VAX/VMS "Dirtree" utility). All directory structured devices that can be

accessed via a RT-11 handler are supported (i.e. disks, VM:'s and LD:'s). LOGDIR accepts wildcards and a fine choice of switches for easy file scanning. Hardcopy output on any device is supported as well. The program needs about llKW of memory and has been successfully run under RT-11/SJ/FB/XM, TSX+ and SHARE+.

Notes: XM-version provided requiring only l.5KW oflow memory.

Media (Service Charge Code): One RXOl Diskette(KA) Format: RT-11, 600' Magnetic Tape (MA) Format: RT-11

#### NEW LIBRARY PROGRAMS AVAILABLE FOR THE VAX/VMS FAMILY OF COMPUTERS

DECUS NO: V-SP-61 Title: Symposium Collection from the VAX SIG, Fall 1986, San FranciscoVersion: Fall 1986

Submitted by: J. L. Bingham, Mantech Services Company, Alexandria, VA Operating System: VAX/VMS V4.X Source Language: BLISS-32, C, MACR0-32, PASCAL, VAX BASIC, VAX FORTRAN Keywords: Symposia Tapes-VMS

Abstract: This submission contains the programs submitted to the VAX Systems tape copy effort at the Fall 1986 DECUS U.S. Symposium in San Francisco, California. The programs have been placed in two major backup sets named VAX86C and VAX86D. The following is a brief summary of the contents of the collection:

#### VAX86C

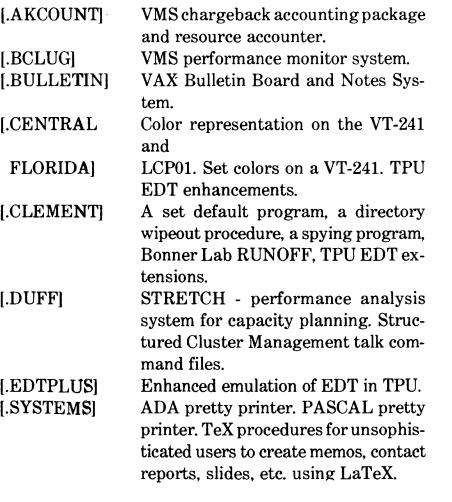

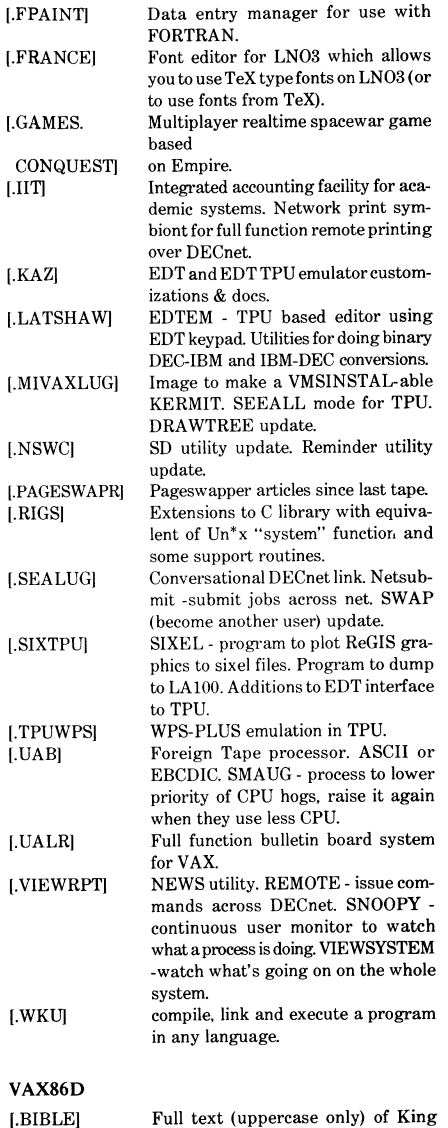

Data entry manager for use with

[.BNELSON] James Version of the BIBLE (compressed). BITNET interface programs, KER-MIT-11 Version 3.54, a fast tape-disk-

[.IIT]

tape copy program (VMSTPC), and the TED fullscreen editor for VMS (native mode), RSX, RSTS, and P/ OS.

- [.DTRSIG] DTR defs for ALL-IN-1 logging or WPS-PLUS logging. User defined functions including SPAWN and string length. Wombat Examiner issues. Transcripts of some Symposium ses**sions.**
- [.FERMILAB] EDTX extended EDT. Modified VAX C include files for system items not in Digital Equipment Corporation distributed files.
- [.FERMLIB] Device Independent Graphics Systems.
- [.ICON] [.LEVINE] [.RCAF86] [.MISC. **CSNETITMI** [.SPELL] [.VMSKERMIT] This is Version 6.0 for VAX and 5.9 for MSDOS of the ICON programming language, which is a next generation text language with some SNOBOL antecedents. Includes several paekages for reducing disk fragmentation. AnalytiCalc update(Version 21.2) with cell annotation. Update to VMS GNU EMACS. Various utilities and informational items from CSnet mail. Spelling checker for TPU/EVE, plus a standalone version. Maintenance release of KERMIT-32. This version (3.3.111) fixes several bugs and now works correctly with FILE TYPE FIXED files with short

Notes: Some submitters did not submit sources, most did Many of the filenames violate VMS version 3.x naming conventions so you will get RMS errors if you try to load the programs on a version 3 system. Since most people are on version 4 by now, no attempt has been made to make the names compatible with version 3.

final blocks.

Restrictions: See individual AAAREADME. TXT files.

Complete sources not included

Media (Service Charge Code): 2400' Magnetic Tapes (PB) Format: VMS/BACKUP, TK50 Tape Cartridge (TC) Format: VMS/BACKUP

DECUS NO: VAX-233 Title: Computer Modern Font Files and Build Procedures Version: October 1986

#### Author.John Sauter

Operating System: VAX/VMS V4+Source Language: DCL Software Required: METAFONT Hardware Required: Digital Equipment Corporation LN03 Laser Printer Keywords: Interface Routines, Utilities - VMS

Abstract: This is a collection of Computer Font files as well as the VMS command procedures which build them for use on a Digital Equipment Corporation LN03 laser printer using METAFONT device-dependent parameters. There are 75 standard fonts in the standard 7 magnifications, Computer Modern Symbols in 12-point and Computer Modern Sans Serif.

The collection includes the alternative parameter files and the resulting . TFM and pixel files for the Digital Equipment Corporation LN03.

Release Notes are distributed with each order.

Restrictions: Requires two and one-half days CPU time on VAX-11/785 to build files. However, allfiles have been included.

#### Documentation not available.

Media (Service Charge Code): 2400' Magnetic Tape (PC) Format: VMS/BACKUP

DECUS NO: VAX-235 Title: CAYENNE Version: 2G.6, January 1986

Submitted by: Digital Equipment Corporation Operating System: VAX/VMS Version 4.4 Source Language: FOR-TRAN 77, MACR0-32 Memory Required: Normal config. - more is faster. Keywords: Circuit Simulation

Abstract: CAYENNE is a parallel version of Berkeley SPICE 2G.6, DECUS Part No. VAX-216. It utilizes the PlibV2 parallel library routines. The purpose of CAYENNE is to run a parallel version of SPICE 2G.6 on any VAX/ VMS multi-processor, which at this time includes the VAX8300 and the VAX8800. CAYENNE will also run on a single processor VAX.

A set of routines which embeds the parallelization methodology used for CAYENNE and greatly facilitates parallel program development is given in the file CA YEN- .FOR. This file along with the files PLIBFOR.FOR and PLIBMAC.MAR form the library of routines developed for the CAYENNE methodology.

Two SPICE input files are also in the directory: BJTAD-DER.SP! and MOSADDER.SPI. Outputs for these input files are: BJTADDERBST.SPO and MOSADDERBST.- SPO. These files will verify the CAYENNE application.

Benchmarking this application on a VAX 8300 MP has yielded performance results from 1.5 to over 1.8 times the single stream version of SPICE. Results will vary due to the size of the data sets. Larger SPICE 2G.6 data sets will tend to yield greater performance; hence greater throughout.

Several command procedures have been included for ease of use. CAYENNE may be run in single stream or as a parallel application by specifying the number of subprocesses desired The specification of zero subprocesses, at start up, would yield a single stream execution of CAYENNE, while a specification of two subprocesses would be ideal to run CAYENNE in parallel across two **processors.** 

Notes: Two input (demo) files are included as mentioned in the read\_\_me.first file.

Restrictions: U.S. Government export regulations prohibit the distribution of this program outside of the United States without the appropriate export licenses.

Media (Service Charge Code): 600' Magnetic Tape(MA) Format: VMS/BACKUP

DECUS NO: VAX-238Title: VMS Disassemblers Package Version: Vl, February 1987

Author: Claus Calle, Andy Parlin and others

Operating System: MicroVMS, RSX-UM, VAX/VMS Source Language: MAC R0-32, PASCAL, VAX FOR-TRAN Keywords: Disassemblers

Abstract: Two VMS disassemblers capable of creating MACR0-32 sources from VMS native mode images are presented. All sources and brief documents are present, and one contains compiled executable code so that it can be used by sites without FORTRAN. The disassembler so presented is capable of disassembling user mode images, drivers and other system images reasonably intelligently, but there are areas in which it is incomplete, notably not having ALL possible RMS control block types recognized separately.

A few tapecopy VMS utilities and things are also included on the tape as a general convenience for users.

Media (Service Charge Code): 600' Magnetic Tape (MS) Format: VMS/BACKUP

#### NEW LIBRARY PROGRAMS AVAILABLE FOR THE PROFESSIONAL-300 SERIES OF COMPUTERS

DEC US NO: PR0-166 Title: FSTATS: Statistical Analysis Package Version: Vl.O, January 1985

Author: Margaret Quince et al., Lincoln College

Submitted by: Stephen Hirsch, NZAEI, Lincoln College, Canterbury, New Zealand 8150 Operating System: RT-11 V5.l Source Language: FORTRAN IV Memory Required: See Restrictions Hardware Required: EIS, FPU Keywords: Mathematical, Professional-300 Series -RT-11, Statistics

Abstract: FSTATS is a package of statistical routines which can analyze up to 1000 floating point variables in up to 100 groups. It includes the following options:

Data Editor, Wilcoxon's Matched Pairs Signed Rank Test, Fisher's Exact Prob. Test, T Test Paired, Histogram, Linear Regression, One Way Analysis of Variance, Graphs of Data, Data Summary, Chi Square Test on Ix J Contigency Table, Pearson's Correlation Coefficient, T Test Unpaired, Mann Whitney U Test, Spearman's Rank Correlation Coeef., Kruskal-Wallis Analysis of Variance, and Transformations of Data

Because of it's size, FSTATS must be linked as a virtual job -it's high limit is 28543 words + the OTS work area. It can be linked using full high memory overlays which will use about 80000 words of memory or using disk overlays, this can be reduced to about 32000 words plus the operating system.

This version of FSTATS was originally developed on a system running IAS and was converted to run under RT-11 on a Professional 325. There are almost certainly minor bugs in the program as it has not been used extensively yet.

The Inline FORTRAN Compiler was used in program development- no responsibility can be taken for successful linking if the threaded code compiler is used.

Restrictions: Program was developed using the FOR-TRAN Inline Compiler an a 11/23 CPU with EIS and FPU. Because of memory allocation problems, there may be difficulties using a system with different hardware. For memory required, 80000 words or using disk overlays, this can be reduced to about 32000 words plus the operating system.

Media (Service Charge Code): One RX50 Diskette (JA)

#### REVISIONS TO LIBRARY PROGRAMS

DECUS NO: 11-SP-72 Title: Reese BASIC Version: September 1986

Submitted by: Frank R. Borger, Michael Reese Medical Center, Chicago, IL Operating System: lAS V3.2, RSXllM, VAX/VMS V4.2 Source Language: MACR0-11 Hardware Required: FPP or emulator Keywords: BASIC, Language Interpreters, Programming Languages

Abstract: Reese BASIC is a highly upgraded version of what used to be a DECUS library program for DOS.

Full FILES-11 I/O is supported, (fixed length random access, shared mode, etc.).

String functions and user defined functions are much more flexible than in either the original version or in Digital Equipment Corporation's BASIC-11.

- . Multi-user implementation is supported with separate pure and impure areas (IAS and RSX-11D only). . Since it is an interpreter, it includes the special debugg-
- ing commands: STEP, CON and SET TRACE.
- . Although an interpreter, significant manipulation of

the source program is done to speed up operation.

- . OVERLAY and a data preserving CHAIN are also supported.
- . A clean "break" feature is implemented via the TT . handler.
- . A number of BASIC-PLUS-2 like features have been added including: virtual arrays, integer and byte variables, continued lines and IF-THEN-ELSE.
- . The capability of SPAWNING another task is supported.
- Media (Service Charge Code): 600' MagneticTape(MC) Format: BRU

DECUS NO: 11-433 Title: LISP for RSX-11 and Micro/ RSX Version: October 1986

Submitted by: Maximilian Hadersbeck, Ludwigs-Maximilian-Universitat, 8 Munchen 40, West-Germany Operating System: Micro/RSX V3.0, RSX-llM V3.2 Source Language: MACR0-11 Memory Required: 10-28K Software Required: MACRO and the Advanced Programmer Kit for Micro/RSX. Keywords: LISP

Abstract: This version of LISP is written entirely in the PDP-11 MACRO by Chris Meyers, Eugene, OR. It has a minimum of system calls to make it easy to adapt it to other operating systems.

This revised version works as it is under Micro/RSX Vl.O, RSX-llM PLUS V2.1 and RSX-llM V4.l. The delivered command files and installation files make it very easy to install the LISP system under the previous named operating systems.

With the package, some examples of LISP programs, like an algorithm for proving theorems out of the logic calculus (Wang- Algorithm) and the Ackermann function are delivered.

The support programs LINT and SAVLSP written by Chris Meyer are also in this package. These were both written in FLECS which is a FORTRAN preprocessor. The resulting FORTRAN code is also there. LINT is very handy to both produce a readable LISP program and to eliminate those bugs due to miscounting parans. SA VLSP is very system dependent and is running only on an !AS system.

Notes: See 11-347 for the RSTS version of LISP-11.

Changes and Improvements: New examples and a complete new installation. Command-files suited for Micro/RSX and RSX.

Media (Service Charge Code): One RX50 Diskette(JA) Format: FILES-11, 600' Magnetic Tape (MA) Format: FILES-11

DECUS NO: 11-665 Title: PB: Device Handler for Data 1/0 System 19 Prom Programmer Version: March 1987

Submitted by: Michael M. Iloff. Moses Electronics, 7000 Stuttgart 1, West Germany Operating System: RT-11 V5.4 Source Language: MACR0-11 Memory Required: 582 words Hardware Required: Data l/O System 19 Universal Programmer 990-1900 Keywords: Device Handlers, PROM

Abstract: This handler was derived from Digital Equipment Corporation's PCll high speed paper tape reader in order to allow for device-independent execution of file and command transfer via PIP.SA V to and from the DATA l/0 SYSTEM 19 UNIVERSAL PROGRAMMER 990-1900 via a DLV11-J line at address 176520 and vector 320. It needs a running line time clock under a system generated monitor with device timeout feature for reading from the programmer device.

Notes: The system is generated with a device-timeout feature.

Changes and Improvements: XM bug fixed. address set code added plus see PB.MAC header plus adapted to V5.4.

Restrictions: Running line time clock. RT-11 version 5.4 is required due to new device handler macros.

Documentation not available.

Media (Service Charge Code): OneRXOl Diskette(KA) Format: RT-11, 600' Magnetic Tape (MA) Format: RT-11

### **LIBRARY ANNOUNCEMENT**

The Library has the following list of products available on the TK50. Each tape (media code TC) sells for \$194.00 (U.S. only), and will be treated as a regular Library product.

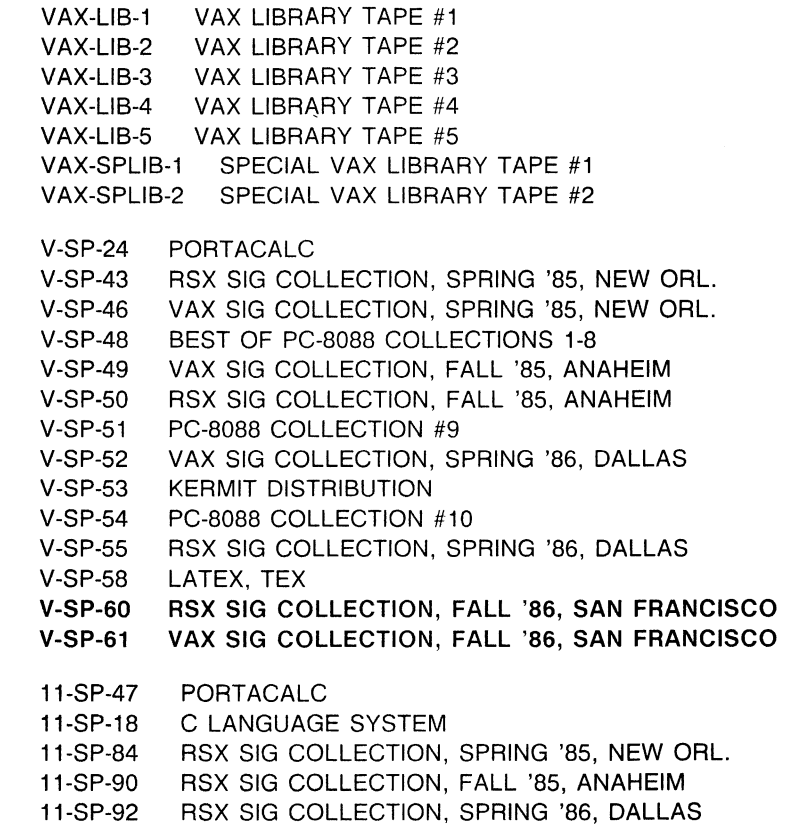

11-SP-95 RSX SIG COLLECTION, FALL, '86 SAN FRANCISCO

\* AVAILABLE AT THE NASHVILLE SYMPOSIUM LIBRARY BOOTH

BOLDED PRODUCTS ARE NEW ANNOUNCEMENTS AVAILABLE ON THE TK-50.

CALL 617-480-3418 TO ORDER THESE PRODUCTS, MOST CREDIT CARDS ACCEPTED

#### SUBMITTING ARTICLES TO THE HMS SIG NEWSLETTER

The purpose of the HMS SIG newsletter is to serve as a forum to share information related to DEC hardware with the members of the SIG. As such, the existence of the newsletter is entirely dependent on your contributions. If newsletter is entirely dependent on your contributions. you have an HHK item, a better or safer way to do something, product news, a tutorial article of general interest, etc., we are interested in publishing it in the newsletter. It is intended that the HMS newsletter be published at least four times a year.

You can submit material to either the editor, Bill Walker, or the assistant editor, Carmen Wiseman. We can accept submissions in a wide variety of formats:

- 0 Items can be sent to the assistant editor on VMS format RX50s or IBM PC format 5 1/4" floppies.
- o The editor can handle just about any reasonable media, but prefers RT-11 format diskettes.
- o Hard copy, like cash, is always acceptable. If it Hard copy, like casn, is always acceptable. It it<br>is camera-ready it will save us a lot of typing, is camera-ready it will save us a lot or typing,<br>but we don't insist on it. You can also use the "Hardware Submission Form," which you will find in the "Questionnaire" section of the combined newsletters.
- <sup>0</sup>Those of you that have access things to WALKER or WISEMAN. checked on a daily basis. to DCS can send DCS is usually
- o You can reach the editor on CompuServe as "Bill Walker 71066,24" or via EasyLink mailbox 62752448. You can reach the assistant editor via EasyLink mailbox 62960090 (be sure to say ATTN: or TO: Carmen Wiseman somewhere in the message).

In any event, <u>if you have anything to submit, send it!</u> If In any event, <u>it you have anything to submit, send it:</u> it<br>it is a mess, but we can read it, we will get it in the newsletter somehow. Finally, if you have any question about submitting material, call one of us. The telephone numbers are listed below.

Contributions can be sent to:

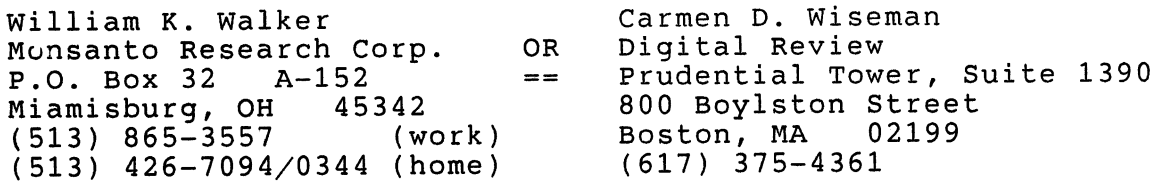

 $\label{eq:2.1} \frac{1}{\sqrt{2}}\int_{0}^{\infty}\frac{1}{\sqrt{2\pi}}\left(\frac{1}{\sqrt{2\pi}}\right)^{2}d\mu\,d\mu\,.$ 

 $\|$  ,

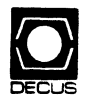

• No Purchase Orders will be accepted.

•The order form below must be used as an invoice.

## DECUS U.S. CHAPTER<br>SUBSCRIPTION SERVICE SIGS NEWSLETTERS ORDER FORM

(U.S. Members Only)

As a member of DECUS U.S. Chapter, you are entitled to contribute and subscribe to the DECUS monthly publication, SIGs Newsletters. You also have the opportunity to subscribe to the Symposia Proceedings which are a compilation of the reports from various speakers at the U.S. National DECUS Symposia

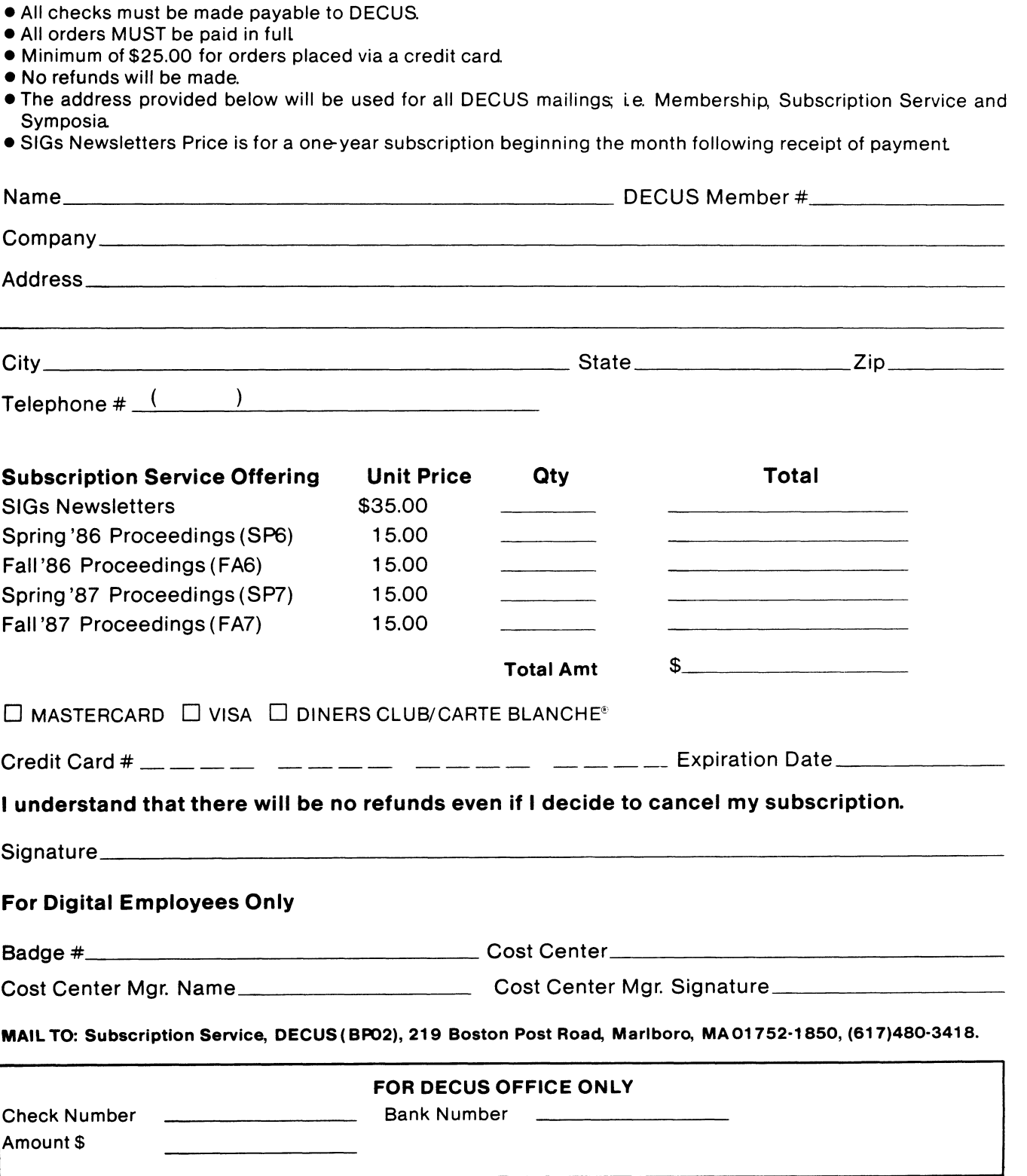

 $\label{eq:2.1} \frac{1}{\sqrt{2}}\int_{\mathbb{R}^3}\frac{1}{\sqrt{2}}\left(\frac{1}{\sqrt{2}}\right)^2\frac{1}{\sqrt{2}}\left(\frac{1}{\sqrt{2}}\right)^2\frac{1}{\sqrt{2}}\left(\frac{1}{\sqrt{2}}\right)^2\frac{1}{\sqrt{2}}\left(\frac{1}{\sqrt{2}}\right)^2\frac{1}{\sqrt{2}}\left(\frac{1}{\sqrt{2}}\right)^2\frac{1}{\sqrt{2}}\frac{1}{\sqrt{2}}\frac{1}{\sqrt{2}}\frac{1}{\sqrt{2}}\frac{1}{\sqrt{2}}\frac{1}{\sqrt{2}}$ 

 $\label{eq:2.1} \frac{1}{\left\| \frac{1}{2} \right\|} \leq \frac{1}{2} \left\| \frac{1}{2} \right\| \leq \frac{1}{2}$ 

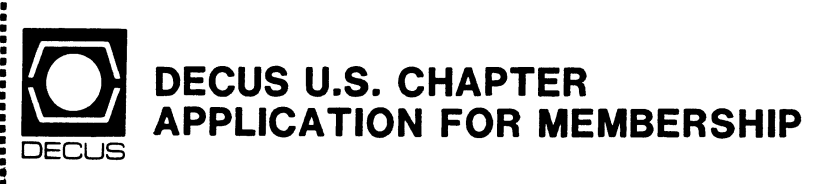

 $\square$  New Membership  $\square$  Update to current membership profile Current DECUS Member.# \_\_\_\_

i

Please provide a complete mailing address, include zip code in accordance with postal regulations for your locality. Are you an employee of Digital Equipment Corporation?  $\Box$  YES  $\Box$  NO NOTE: Please print clearly or type! Name:-----------------------------------------~------- (First) (Middle Initial) (Last/Family Name) Company: ---------------------------------------------- Address ------------------------------------------ City/Town/State/Zip: -------------------------------------  $\begin{array}{c} \hline \end{array}$  $\text{Telephone:}$   $\text{Home}$  ( )  $\text{Mork}$ How Did You Learn About DECUS? Please Check Applicable Item. 1 ANOTHER DECUS MEMBER 4 DIGITAL SALES 13 DIGOAL USERS GROUP 2 0 SYMPOSIA 6 5 HARDWARE PACKAGE 14 SPECIAL INTEREST GROUP 8  $\Box$  DECUS CHAPTER OFFICE  $6\Box$  SOFTWARE PACKAGE  $7\Box$  SOFTWARE DISPATCH (Digital Newsletter) 10 **□ DIGITAL STORE** 12 □ ADVERTISING Do you wish to be included in mailings conducted by Digital (for marketing purposes etc.?) DPermission DRefusal Type Of Digital Hardware Used: Please Check Those Applicable To You.  $20\overline{)}$  DECMATE 52 LSF11 21 D PROFESSIONAL 5 U WPS-8<br>82 D DECSYSTEM-10 3 D PDP-8 FAMILY 22 U RAINBOW 51 U WPS-11  $82 \Box$  DECSYSTEM-10  $3 \Box$  PDP-8 FAMILY  $22 \Box$  RAINBOW 83 DECSYSTEM-20 50 DPDP-11 FAMILY 54 OVAX FAMILY ' ~ Major Operating Systems? Languages Used: Please Check Those Applicable To You.  $1 \square$  ADA 26  $\square$  CORAL-66  $47 \square$  FOCAL 67  $\square$  OS/8  $109 \square$  RT-11<br> $2 \square$  ALGOL 28 D COS 48 D FORTRAN 68  $\square$  PASCAL 97  $\square$  TECO  $2\Box$  ALGOL  $28\Box$  COS  $48\Box$  FORTRAN  $68\Box$  PASCAL 97  $\Box$  TECO<br> $5\Box$  API  $34\Box$  DATATRIEVE 51  $\Box$  GAMMA 72  $\Box$  PL-11 70  $\Box$  TOPS-10  $5\Box$  APL 34  $\Box$  DATATRIEVE 51  $\Box$  GAMMA 72  $\Box$  PL-11 70  $\Box$  TOPS-10<br>7 D BASIC 35 D DBMS 110 D IAS 92 D RPG 71  $\Box$  TOPS-20  $7\,\square$  BASIC  $35\,\square$  DBMS 110  $\square$  IAS 92  $\square$  RPG 71  $\square$  TOPS-20  $17\Box$  BLISS  $38\Box$  DECNET  $53\Box$  IQL  $81\Box$  RSTS/E  $111\Box$  ULTRIX/UNIX<br> $19\Box$  C  $43\Box$  DIROI  $58\Box$  MACRO  $83\Box$  RSX  $104\Box$  VMS  $19\Box$  C  $43\Box$  DIBOL 58 $\Box$  MACRO 83 $\Box$  RSX 104 $\Box$  VMS 22 $\Box$  COBOL 45 $\Box$  DOS-11 65 $\Box$  MUMPS 91 $\Box$  RMS 107 $\Box$  WPS-8

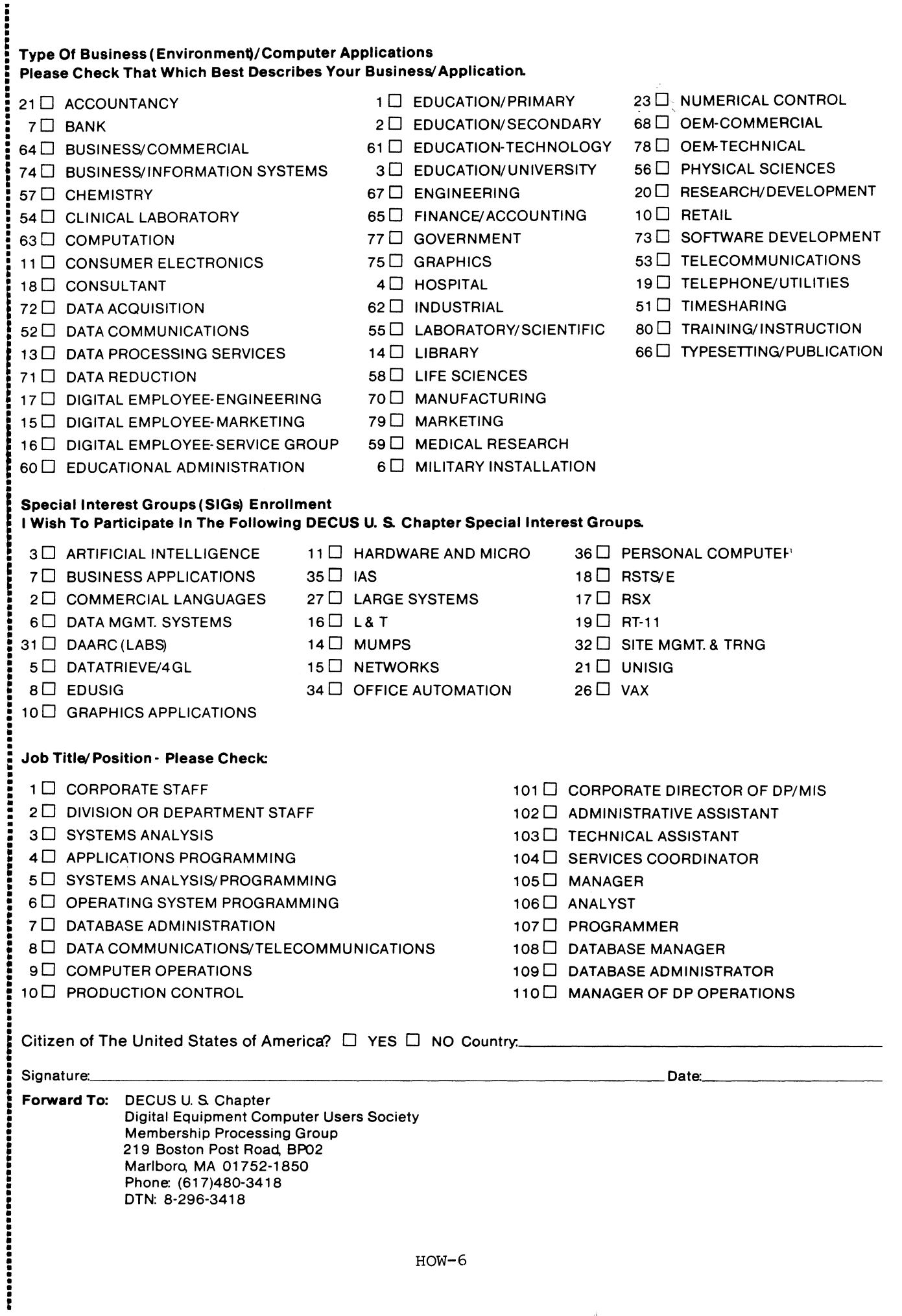

 $\parallel$ 

## STEERING COMMITTEE LISTS

ARTIFICIAL **CALL IN** INTELLIGENCE SIG CHAIR Cheryl Jalbert JCC 128 West Broadway Granville, OH 43023 (614) 587-0157 VICE· CHAIR OPSS WORKING GROUP CHAIR Don Rosenthal Space Telescope Science Inst. Homewood Campus<br>Baltimore, MD 21218<br>(301) 338-4844 NEWSLETTER TASK FORCE CHAIR<br>ADMINISTRATIVE ASSISTANCE Becky Wise Amdalh CSD 2200 North Greenville Ave Richardson, TX 75081 (214) 699-9500 x 272 NEWSLETTER EDITOR Terry Shannon Digital Review Prudential Tower 800 Boylston St Suite 1390 Boston MA 02199 (617) 375-4321 SYMPOSIA COORDINATOR Pam Vavra Hughes Aircraft EDSG P. 0. Box 902 E52/ D220<br>El Segundo. CA 90245-0902<br>(213) 616-7071 MEMBERSHIP COORDINATOR SUITE COORDINATOR Chris Goddard Simpact Associates 9210 Skypark Court San Diego. CA 92123 (619) 565-1865 SESSION NOTE EDITOR George Humfeld Naval Sea Systems Command PMS350 ED Dept of the Navy Washington, DC 20362-5101 (202) 692·0137 ASS'T SESSION NOTES EDITOR David Frydenlund STORE REPRESENTATIVE Sally Townsend Inst. Defense Analysis 1801 N. Beauregard St Alexandria, VA 22311 (703) 845-2122 PSS REPRESENTATIVE Tom Viana PUBLIC DOMAIN SOFTWARE TF CHAIR Jim Sims SITE COORDINATOR, NASHVILLE Dennis Clark REPORTER TO THE UPDATE. DAILY Bill Lennon DEC COUNTERPART Art Beane Hudson. MA MEMBERS. AT· LARGE David Slater George Winkler Jeff Fox John Williamson Wayne Graves Matt Mathews

BUSINESS APPLICATIONS SIG CHAIRMAN George Dyer Gallaudet University 800 Florida Ave NE-EMG Bldg Washington DC 20002 (202) 651-5300 COMMUNICATIONS REPRESENTATIVE SESSION NOTE EDITOR SESSIGN NOTE EDITOR NEWSLETTER EDITOR Steve Lacativa Price Waterhouse 153 East53rd Street New York. NY10022 (212) 371-2000 x 3107 SYMPOSIA COORDINATOR Steve Simek IRT Corporation 3030 Callan Road San Diego. CA 92121 (619) 450-4343 LRP AND MARKETING COORDINATOR Arnold L Epstein D-M Computer Consultants Rolling Meadows, IL 60008 (312) 394-8889 LIBRARY REPRESENTATIVE David Hittner Projects Unlimited 3680 Wyse Road Dayton OH 45414 (513) 890-1800 CL SIG LIAISON Becky Burkes-Ham DMS SIG LIAISON Joe Sciuto MEMBERS AT-LARGE Robert D. Lazenby Dixie Beer Dist, Inc. Louisville, KY Robert Kayne Gallaudet College Washington. DC Ray Evanson Paragon Data Systems Winona. MN DEC COUNTERPARTS Sue Yarger Merrimack NH Ray Arsenault Merrimack NH **I SEPTEMBRIDGE . Index** COMMERCIAL LANGUAGES SIG CHAIR Dena Shelton Cullinet Software Inc.

2860 Zanker Rd, Suite 206 San Jose, CA 95134<br>(408) 434-6636 SYMPOSIA COORDINATOR Ray Strackbein Palm Desert, CA LIBRARY COORDINATOR Philip Hunt System Industries Milpitas, CA

COMMUNICATIONS REPRESENTATIVE NEWSLETTER EDITOR Ted Bear Ramtek 2211 Lawson Lane Santa Clara, CA 95950 (408) 988-2211 SESSION NOTE EDITOR Bob Van Keuren Userware International. Inc. 2235 Meyers Avenue Escondido, CA 92025 (619) 7 45-6006 ASS'T NEWSLETTER EDITORS Beverly Welbome Diocese of Gary LaPorte, IN Kevin Cullen VITA-Mix Corp. Holmstead Falls, OH Daniel Cook Userware International, Inc. Escondido, CA BASIC Working Group Members Mark Hartman Jadtec Computer Group Orange, CA Rocky Hayden Userware International, Inc Escondido, CA Bill Tabor Computer Products Pompano Beach, FL Ted Bear Ramtek 2211 Lawson Lane Santa Clara, CA 95950 (408) 988-2211 COBOL WORKING GROUP MEMBERS Keith Batzel Crowe, Chizek & Co. South Bend, IN Mary Anne Feerick RDBS Inc Kernersville, NC Bill Leroy The Software House, Inc Atlanta, GA Herbert J. Matthews IV ManTech international Cor. Alexandria, VA JimWelbome Crowe, Chizek & Co. South Bend, IN Jim Wilson Pfizer Inc. QC Div.<br>Terre Haute, IN DIBOL WORKING GROUP MEMBERS Neil Baldridge CompuShare Lubbock. TX Becky Burkes- Ham Colin Chambers Software Ireland Rep. Inc Portola Valley, CA Mark Derrick WAAY-TY Huntsville, AL Gary AP. Kohls Milwaukee. WI Ken Lidster Disc Sacramento, CA Kenneth M. Schilling MCBA Montrose, CA Marty Schultz Omtool Inc. Tewksbury, MA Marty Zergiebel The Software Gallery Brookfield, CT

**RPG WORKING GROUP MEMBERS** Keith Batzel Crowe, Chizek & Co. South Bend, IN DEC COUNTERPARTS Tom Harris Nashua, NH  $\mathop{\text{Jim}}$  Totten Nashua NH Joe Mulvey Nashua, NH **CHAIRMAN** Shirley Ann Stern Nashua, NH **STANDARDS REPRESENTATIVES BASIC** Dan Esbensen Touch Technologies, Inc. Escondido, CA COBOL Bruce Gaarder Macalester College St. Paul, MN **DIBOL** Eli Szklanka **TEC** Newton, MA DAARC SIG **CHAIRMAN James Deck** Inland Steel Research Lab 3001 East Columbus Drive<br>East Chicago, IL 46312  $(219) 392 - 5613$ SYMPOSIA COORDINATOR Mack Overton FDA Chicago, IL **COMMUNICATIONS REPRESENTATIVE NEWSLETTER EDITOR** Ellen Reilly William H. Rorer 500 Virginia Drive Ft Washington, PA 19034  $(215) 628 - 6547$ DEC COUNTERPART Naney Kilty Marlboro, MA **HARDWARE & INTERFACING** Peter Clout Los Alamos National Lab<br>Los Alamos, NM **MATH STATISTICS & ANALYSIS** Herbert J. Gould C.C.F.A. Univ. of Ill. Medical Ctr. Chicago, IL PROCESS CONTROL INDUSTRIAL AUTOMATION **Bill Tippie** Kinetic Systems Corp. Lockport, IL  $R<sub>1</sub>$ George Winkler CPC International Argo, IL

DATA MANAGEMENT SYSTEMS SIG Joseph F. Sciuto Army Research Institute<br>5001 Eisenhower Ave Alexandria, VA 22333 (202) 274-8221 **COMPTROLLER** Alan Schultz Land Bank National DP Center 7300 Woolworth Ave<br>Omaha NE 68124 (402) 397-5040 SYMPOSIA COORDINATOR Keith Hare **JCC** P.O. Box 463 Granville, OH 43023  $(614) 587 - 0157$ SYMPOSIA COORDINATOR Barbara Mann TRW Redondo Beach, CA  $(213) 532-2211$ **COMMUNICATIONS REPRESENTATIVE NEWSLETTER EDITOR** Mark S. Crego Mantech Int'l Corp. 2121 Eisenhower Ave Alexandria, VA 22314 (703) 838-5677 **SESSION NOTE EDITOR** Mark Morgan Farm Credit Banks P.O. Box 141 Springfield, MA 01102  $(413) 732-9721$ **MEMBERSHIP COORDINATOR** Vacant PRODUCT DIRECTION COMMITTEE PAST SIG CHAIRMAN Steve Pacheco Ship Analytics North Stonington, CT 06359  $(203)$  535-3092 **WORKING GROUP COORDINATOR/ DATABASE WORKING GROUP** Jim Perkins PSC. Inc. 20 Kimball Ave., Suite 305 Shelburne, VT 05401 (802) 863-8825 **FORMS WORKING GROUP** ANSI STANDARDS COORDINATOR Paul W. Plum, Jr Lukens Steel Company Coatesville, PA  $(215)$  383-2024 **NON-DIGITAL WORKING GROUP** Doug Dickey **GTE Government Systems** 1700 Research Blvd Rockville, MD 20850 (301) 294-8400 **RMS WORKING GROUP COORDINATOR** Allen Jay Bennett Lear Siegler Rapistan<br>555 Plymouth N.E. Grand Rapids, MI 49505 (616) 451-6429 PRE-SYMPOSIUM SEMINAR COORDINATOR Rocky Hayden Userware International Escondido, CA  $(619) 745 - 6006$ 

David Slater Institute for Defense Analysis Alexandria, VA  $(703) 845 - 2200$ **DATATRIEVE SIG LIAISON** William I. Tabor W.L. Tabor, Inc. Coral Springs, FL (305) 755-7895 DEC COUNTERPART Wendy Herman Nashua, NH (603) 881-2494 **Wombat Magic** DATATRIEVE/4 GL SIG **CHAIRMAN** Joe H. Gallagher Research Medical Center 2316 East Meyer Blvd Kansas City, MO 64132<br>(816) 276-4235 PAST SIG CHAIRMAN Larry Jasmann **H.S. Coast Guard** 10067 Marshall Pond Rd. **Burke**, VA 22015  $(202)267 - 2626$ SYMPOSIA COORDINATOR T.C. Wool E.I. duPont DeNemours & Co. Engineering Dept. P.O. BOX 6090. Newark, DE 19714-6090 SPEC. CONSULT. SYMPOSIA Diane Pinney Naval Weapons Center  $Code 3142$ China Lake, CA 93555 (619) 939-5112  $(619)$  939-5959 **COMMUNICATIONS REPRESENTATIVE** NEWSLETTER EDITOR LRRP Donald E. Stern, Jr. Warner Lambert Company 10 Webster Road Milford, CT 06460  $(203)$  783-0238 **ASSOCIATE EDITOR** Steve Cordiviola Kentucky Geological Survey 311 Breckinridge Hall Lexington, KY 40506 (606) 257-5863 ASST. VOLUNTEER COORDINATOR Susan Krentz NKF Engineering 12200 Sunrise Valey Dr.<br>Reston, VA 22091  $(703) 620 - 0900$ PRE-SYMPOSIA SEMINARS Dana Schwartz 15719 Millbrook Lane Laurel, MD 20707  $(301) 859 - 6277$ **SESSION NOTES EDITOR** Wanda Anderson SRI International MS: pN341 333 Ravenswood Avenue<br>Menlo Park, CA 94025 (415) 859-2577

AI SIG LIAISON

 $SIC-2$ 

**CAMPGROUND** Bert Roseberry Commandant (G-APA-1) 2100 2nd Street. & W. Washington, DC 20593-0001 (202) 267-2629 WW EDITOR PIR COORDINATOR LRRP Philip A Naecker Consulting Engineer 3011 N. Mount Curve Ave. Altadena, CA 91001 (818) 791-0945 DEC COUNTERPARTS DATATRIEVE Andy Schneider Nashua, NH RALLY,TEAMDATA Basil Harris. Jr. Nashua, NH ASSOCIATE SYMPOSIA COORD. JUDY Martin China Lake Naval Weapons Ctr. China Lake, CA 93555 ASS'T SYMPOSIA REPRESENTATIVE Lisa M. Pratt Vitro Corporation Nuwes Code3144 Keyport, WA 98345 (206) 396-2501 LIBRARY ARTIST REP. Bart Z Lederman l T. T. World Communications 67 Broad Street (28th Floor) New Yor, NY 10004 (212) 607-2657 POWERHOUSE W/G CHAIR Randall R Barth Searle Research & Develop. 4901 Searle Parkway Skokie, IL 60077 (312) 982-7671 MEMBER LRPP COMMITTEE Michael G Graham Sanders Associates, Inc NAM 3-1, C.S. 2044<br>Nashua, NH 03061-2004<br>(603) 855-5206 ASSOCIATE EDITOR Janet A. Evenson Vitro Corporation Nuwes Code3144 Keyport, WA 98345 (206) 396-2501 DMS & CL SIG LIAISON William Tabor Computer Products Pompano Beach. FL  $\triangle$ **EDUSIG** CHAIRMAN Robert A Shive. Jr. Millsaps College Jackson, MS 39210  $(601)$   $354-5201$ SYMPOSIA COORDINATOR Mary Jac Reed<br>Off Comp Based Instruction University of Delaware 805 Willard Hall Newark, DE 19716<br>(302) 451-8161 **COMMUNICATIONS REPRESENTATIVE** Robert W. McCarley Millsaps College Jackson, MS 39210  $(601)$  354-5201

NEWSLETTER EDITOR ~'red Bell Taft College 29 Emmons Park Drive P.O. Box 1437 Taft. CA 93267 (805) 763-4282 PSS COORDINATOR VAX SYSTEMS SIG LIAISON Donald C Fuhr Tuskegee Institute Tuskegee Institute, AL 86088 (205) 727-8242 ADMINSTRATIVE APPLICATIONS COORD. Dave Cothrun Taft College 29 Emmons Pk Drive  $\overline{P.O.}$  Box 1437 Taft, CA 93268  $(805) 763-4282$ SESSION NOTE EDITOR Paula Barnes Guilford College 5800 West Friendly Awnue Greensboro. NC 17410 (919) 292-5511 DEC COUNTERPART **Gary Finerty** Marlboro. MA  $\overline{\bigcirc_{\mathsf{BECUS}}}$ **DECUS** Graphics **Applications Graphics<br>Applications<br>SSIC3** GRAPHICS APPLICATIONS SIG CHAIRMAN William Kramer NAS Systems Engineering Branch NASA Ames Research Center Moffett Field, CA 94035 (415) 694-5189 SYMPOSIA COORDINATOR Bijoy Misra Smithsonian Institution 60 Gordon St., MS39 Cambridge, MA 02138 (617) 495-7392 COMMUNICATIONS REPRESENTATIVE NEWSLETTER EDITOR Michael Anton Schlumberger P. 0. Box 591293 Houston, TX 77259-1293 (713) 928-4838 ASSOCIATE NEWSLETTER EDITOR Charles D. Carter Huntington Alloys, Inc. Technology Dept P.O. Box1958 Huntington, WV 25720 (304) 526-5721 WORKSTATION WORKING GROUP COORD. Bob McCormick Video Communications, Inc. 1325 Springfield Street Feeding Hills, MA 01030 (413) 786-7955 ENGINEERING GRAPHICS WORKING GROUP COORD. Erie Rehm Gonzaga University SPOCAD E 502 Boone Spokane. WA 99258 (509) 484-6814 SESSION NOTE EDITOR Carol Schwab Florida Altantic University Academic Computing 500 N. W. 20th Street Boca Raton. FL 33431 (305) 393-2640

LIBRARY COORDINATOR Mike McPherson Michigan University 269 Engineering Bldg. East Lansing, Ml 48824 (517) 358-9769 STANDARDS COORDINATOR Jim Flatten Ames Lab 2581 Metals Dev. Ame& IA 50011 (515) 294-7908 VOLUNTEER COORDINATOR Dick McCurdy University of Florida Room 216, Larsen Hall Gainsville, FL 32611  $(904)$  392-4915 LIBRARY COMMITTEE James M Turner Saber Technology San Jose, GA DEC COUNTERPART Rick Berzle Spit Brook NH INFORMATION OFFICER Mike York Boeing Computer Services P.O. Box24346 M/S03-73 Seattle, WA  $98124\,$ (206) 342-1442 HUMAN INTERFACE WORKING GROUP COORD. Dottie Elliott Northrop Services Inc. P.O. Box 12313 Research Triangle PK, NC 27709 (9l9) 541-1300 DATA PISPLAY WORKING GROUP COORD. Joy Williams Eaton Corp. P.O. Box 766 Southfield, MI 48037 **D**  $\overline{111}$  $\frac{1}{2}$   $\frac{1}{2}$  I HARDW4RE MICRO SIG CHAIRMAN VAX SIG LIAISON Thomas J. Provost<br>MIT/ LNS Bates Linac Facility Middletown. MA PRODUCT PLANNING COORDINATOR George Hamma Synergistic Technology Cupertino. CA SYMPOSIA COORDINATOR PRE-SYMPOSIUM SEMINAR COORDINATOR Mike Allen Lawrence Livermore Nat'l Lah Livermore, CA COMMUNICATIONS COORDINATOR John G. Hayes Information Systems South Central Bell Birmingham AL NEWSLETTER EDITOR William K. Walker Monsanto Research Corp. Miamisburg, OH **ASSISTANT EDITOR** Carmen D. Wiseman Digital Review Boston. MA **SESSION NOTE EDITOR** DAARC SIG LIAISON Bill Tippie Kinetic Systems Corp. Lockport, IL

STANDARDS COORDINATOR CAMAC WORKING GROUP COORDINATOR Peter Clout<br>Los Alamos N**ational Lab** losAlamos, NM LUG COORDINATOR Gregg Giesler Los Alamos Science Lab Los Alamos, NM TOEM(CHIPS& BOARDS) Jack J. Peterson Horizon Data Systems Richmond VA HHK(HARDWARE HINTS& KINKS) Wayne Kesling Monsanto Research Cor. Miamisburg. OH UNIBUS HARDWARE Ron Bogue LIV Aerospace & Defense Co. Dallas, TX PERFORMANCE MEASUREMENT COORD. William Wallace 800 W. Washington Street Peoria, IL CSS COORDINATOR Pratap Gobel EL duPont Ingleside, TX NETWORKS SIG LIAISON Sandra Traylor Target Systems Yorba Linda. CA VAX SIG LIAISON Dave Schmidt 6100 Centre Avenue Pittsburgh, PA UNISIG LIAISON Jim Livingston 1 Results Way Cupertino, CA SITE SIG LIAISON Emily Kitchen AH Robins Co. Richmond, VA RT·ll SIG LIAISON Gary Sallee Sallee Software Consulting yorba Linda, CA RSX SIG LIAISON Hans Jung Associated Press New York. NY MEMBERS-AT-LARGE Mike Rembis American Dade Costa Mesa, CA Hans Dahlke Richland WA Jim Cutler EDS Tower 16533 Evergreen Southfield. MI DEC COUNTERPARTS TERMINALS Nina Abramson Maynard MA TOEM (Chips & Boards) Art Bigler Marlboro, MA DIAGNOSTIC George D. Cooke<br>Maynard, MA **STORAGE** Marilyn Fedele Maynard, MA MSD (Micro Systems Develp.) Roy Rodgers Maynard MA PRINTER PRODUCTS Frank Orlando Maynard MA DECUS EUROPE LIAISON Hans Zoller

,- TnE DEYIAS LETTER<br>STERNESS IAS SIG CHAIRMAN -, j Mike Robitaille Grumman - CTEC, Inc. 6862 Elm Street McLean, VA 22101 (703) 566-7400 x 431 NEWSLETTER EDITOR Frank R Borger Radiation Therapy Michael Reese Medical Center Lake Shore Drive @ 31st St. Chicago, IL 60616 (312) 791-2515 WHIMS COORDINATOR Kathleen Anderson Eaton Information Management System Division Hampton. VA (804) 326-1941 RSX LIAISON Ray French Boeing Computer Services Seattle. WA (206) 666-6228 MEMBER-AT· LARGE Doug Reno Abbot Laboratories North Chicago, IL (312) 937-7504 CHAIRMAN EMERITUS Bob Curley Division of Medical Physics University of Pennsylvania Philadelphia. PA (215) 662-3083 SYMPOSIA COORDINATOR Lynda L Roenicke Special Systems Branch Naval Ocean Systems Center 271 Cataline Blvd Code 742 San Diego. CA (619) 225-7569 LIBRARY COORDINATOR Bob Schuldt INCO Inc. McLean, VA MEMBER-AT· LARGE Kerry Wyckoff Salt Lake City, UT DEC COUNTERPART Nancyfaye Autenzio Stow, MA (617) 496-9806 Leverage LANGUAGES AND TOOLS SIG CHAIRMAN PROMOTIONS COORDINATOR 36-BIT COORDINATOR Sam Whidden 201 Charles St P.O Box6248

American Mathematical Society Providenee. RI 02940 (401) 272-9600 VICE CHAIR SYMPOSIA COORDINATOR Earl Cory Eaton Corporation 31717 Latienda Dr. Westlake Village, CA 91369  $(818)$  702.5995

COMMUNICATIONS REPRESENTATIVE STORE REPRESENTATIVE Howard Holcombe RCA Front & Cooper Sts. Camden, NJ 08066 (609) 338-4946 NEWSLETTER EDITOR Al Folsom, Jr. Fischer & Porter Co. E County Line Rd Warminster, PA 18974 (215) 674-7154 SESSION NOTES EDITOR Mark Katz GTE Government Systems 100 First Avenue Waltham, MA 02154 (617) 466-3437 UNISIG INTERFACE Mark Bartelt HSC - Research Development Ctr 555 University Avenue Toronto. Ontario, Canada M5G lXB (416) 698-6966 AUSTRALIAN L&T INTERFACE Gordon Brimble Bldg 180 Labs Area Defence Research Centre Box2161 GPO Adelaide, S.A Australia5001 (61)(8)259-6119 GAPSIG INTERFACE Jim Flatten Ames Lab 304 Metallurgy Ames. IA 50001 (616) 294-4823 INTERSIG COORDINATOR Dorothy Geiger Wollongong Logistics Group 49 Showers Drive # 451 Mountain View, CA 94040 (416) 962-7180 EUROPEAN METHODS L&TINTERFACE Bernd Gliss Max-Planck-Institute Heisenbergstra Be 1 7000 Stuttgart 80, W. Germany (711) 686-0251 DMS & DTR LIAISON Keith Hare JCC P.O. Box381 128 West Broadway Granville, OH 43023 (614) 687-0167 DEC COUNTERPART Celeste LaRock Nashua, NH PAST CHAIR PRODUCTIVITY TOOLS COORDINATOR Kathy Rombach Digital Equipment Corporation 110 Spit Brook Rd, ZK02-2/R55 Nashua. NH 03062 (603) 881-2506

SIC-4

**STUG INTERFACE** Dave Martin Hughes Aircraft Company P.O. Box 92426 Bldg. Rl, MS C32Q Los Angeles, CA 90009 (213) 64&-9927 SYMPOSIUM LOGISTICS COORDINATOR Al Rizzuto<br>EMC Control, Inc P.O.Box242 Cockeysville, MD 21030 (301) 628-8167 LISP/Al COORDINATOR Don Rosenthal Space Telescope Science Institute Homewood Campus Baltimore, MD 21218 (301) 338-4844 LIBRARY REPRESENTATIVE RSX INTERFACE SIG TAPE LIBRARIAN PUBLIC DOMAN SOFTWARE W/G CHAIR Tony Scandora Argonne National Laboratory CMT205 Argonne, IL 60439 (312) 972-7541 COUNTERPART EMERITUS Bill Segal Nashua, NH ADA PACKAGES PROJECT Kathy Tamer Rockwell International 12214 Lakewood Blvd Downey, CA 90241 (213) 922-3439 STANDARDS COORDINATOR FORTRAN COORDINATOR TOOLS INTEGRATION W/G CHAIR Jay Wiley<br>**Bechtel Power** Corp 12400 East Imperial Highway Norwalk, CA 90650 (213) 807-4016 ASS'T TO CHAIR C COORDINATOR TEX/LATEX COORDINATOR JR Westmoreland Custom Software Products UTAH Power& Light 1407 West North Temple Annex 6/208 Salt Lake City, UT 84116 (801) 535-4784 RECORDING SECRETARY Melodee Westmoreland Custom Software Products 1456 E. Hilda Drive Fruit Heights, UT 84037 (801) 533-2350 VOLUNTEER COORDINATOR VMS INTERFACE VAX SIG LIAISON Louise Wholey Measurex Corp 1 Results Way Cupertino, CA 95014 (408) 256-1500 x 5671 HUMAN INTERFACE COORDINATOR Jim Wilson Pfizer QC Division P.O. Box88 Terre Haute, IN 47808 (812) 299-2121 x 271 VICE CHAIR CAMPGROUND/SUITE COORDINATOR PRE-SYMPOSIUM SEMINAR COORDINATOR Terry Medlin Survey Sampling, Inc. 1 Post Road Westport, CT 06432 (203) 255-4200

MASTERS COORDINATOR CL LIAISON Dena Shelton Cullinet Software Inc. 2860 Zanker Rd, Suite 206 San Jose, CA 95184 (408) 484-6636 APL WORKING GROUP CHAIR Bob Van Keuren UserWare International, Inc. 2235 Meyers·Ave. Escondido, CA 92025 (619) 745-6006 WISHLIST COORDINATOR Doug Looms NYNEX Corporation Advanced Technology Lab 70 West Red Oak Lane White Plains, NY 10604 (914) 683-6388 WORKING GROUPS COORD. CAMPGROUND COORDINATOR Joseph Pollizzi, III Space Telescope Science Institute 8700 San Martin Drive Homewood Campus Baltimore, MD 21218 (301) 338-4901 PAST CHAIR Jim Livingston Measurex Automation Systems 10411 Bubb Rd. Cupertino, CA 95014 (408) 973-1800 x 766 STEERING COMMITTEE MEMBERS Ted Bear Ramtek 2211 Lawson Lane Santa Clara, CA 95950 (408) 988-2211 Shava Nerad MIT 77 Mass Ave., W91-219A Cambridge, MA 02139 George Scott Computer Sciences Corporation 304 West Route #38, P.O. Box N Moorestown, NJ 08057 (609) 234-1100 Ray Strackbein Digital Scientific 23542 Lyon's Avenue Suite 204 Newhall, CA 91321 (805) 254-8811 Barbara Chase Hughes Aircraft P.O. Box 92426 Bldg R1 MSC327 Los Angeles, CA 90009 (213)606-1601 Susan Abercrombie RDBS, INC. 48 Malilly Road Portland, ME 04103 (207)772-2837  $\langle \mathbf{\hat{y}} \rangle$  $\bigoplus_{r=s}$ 

#### LARGE SYSTEMS

CHAIR Leslie Maltz Stevens Institute of Technology Computer Center Hoboken, NJ 07080 (201) 420-5478<br>BITNET: LMALTZ@ SITVXB; ARPANET: SIT.MALTZ@CU20 B.COLUMBIA.EDU SYMPOSIA COORDINATOR Robert C.McQueen Stevens Institute of Technology Computer Center Hoboken, NJ 07030 (201) 420-5454 BITNET: RMCQUEEN@ SITVXB;<br>ARPANET: SIT.MCQUEEN@CU20 B.COLUMBIA. EDU SIC-5

COMMUNICATIONS REPRESENTATIVE NEWSLETTER EDITOR Clyde Poole The University of Texas at Austin Department of Computer Science Taylor Hall 2.124 Austin. TX 78712-1188 (512) 471-9551 ARPANET:ctp@sally,utexas.edu MENU COORDINATOR Charles RT.Bacon National Institutes of Health Building 12B Room 2N207 Bethesda, MD 20205 (303) 496-4823 BITNET:CRB@NIHCUDEC HARDWARE COORDINATOR Clive Dawson Microelectronics & Computer Technology Corp. 9430 Research Blvd Echelon Bldg. #1, Suite200 Austin, TX 78759 (512) 343-0860  $\texttt{ARPANET/CSNET:CLIVE@ MCC}$  COM LANGUAGES COORDINATOR David Edwards SRI International MSPN349 888 Ravenswood Ave Menlo Park, CA 94021 (415) 859-6136 ASS'T SYMPOSIUM COORDINATOR Betsy Ramsey American Mathematical Society P.O. Box 6248 Providence, RI 02940 (410) 272-9500 x 295 ARPANET: EWR@XXLCS.MIT.EDU SYSTEM SOFTWARE COORDINATOR Carla Rissmeyer University of Texas at Austin Computation Center Austin, TX 78712 (512) 471-3241 ARPANET: CC. RISSMEYER@ A20. CC. UTEXAS. EDU SPECIAL PROJECTS COORDINATOR<br>E.F. Berkley Shands Washington University Department of Computer Science P.O. Box 1045 St. Louis, MO 63136 (314) 889-6636 UUCP: BERKLEY@WUCS. UUCP NETWORKS COORDINATOR Don Kassebaum Computation Center University of Texas at Austin Austin, TX 78712 (512) 471-3241 ARPANET: CC.KASSEBAUM@A20. CC UTEXAS.EDU SITE SIG LIAISON Gary G Bremer Emerson Electric Co. Electronics and Space Division 8100 W. Florissant St. Louis, MO 63136 (314) 553-4448/4447 SPECIAL PROJECTS INFORMATION CENTERS COORDINATOR Ralph M. Bradshaw Johnson & Johnson Research & Scientific Services Management Information Center Raritan, NJ 08869-1489 (201) 685-3484 DEC COUNTERPARTS Dave Braithwaite Marlboro. MA Rich Whitman Marlboro, MA Reed Powell Marlboro, MA

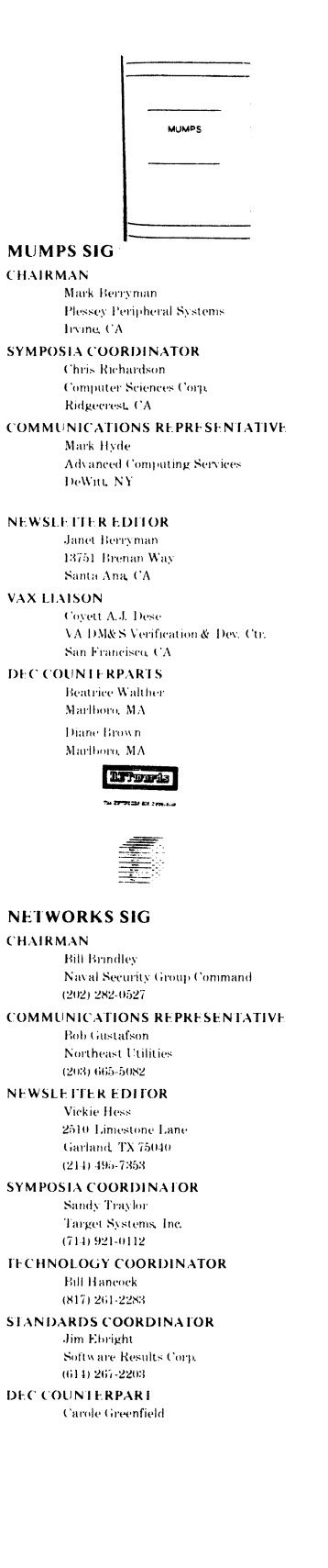

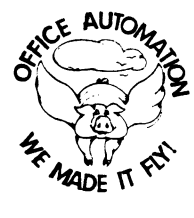

OFFICE AUTOMATION SIG CHAIR Katherine "Kit" Trimm Pivotal, Inc. Tueson, AZ  $(602) 886 - 5563$ VICE CHAIRMAN Ralph Bradshaw Johnson and Johnson Raritan, NJ  $(201) 685 - 3434$ **COMMUNICATIONS REPRESENTATIVE** E. Catherine Ditamore **ARA** Services Philadelphia, PA<br>(215) 238-3638 SYMPOSIA COORDINATOR Mitch Brown GenRad, Ind. Waltham, MA  $(617)$  369-4400 x3052 NEW MEMBER COORDINATOR **Tricia Cross** American Mathematical Society P.O. Box 6248 Providence, R102940  $(401)$  272-9500 **BOF COORDINATOR** Ray Kaplan PIVOTAL, Inc. Tueson, AZ  $(602) 886 - 5563$ **NEWSLETTER EDITOR** Therese LeBlanc T.M. LeBlanc & Assoc. Wheeling, IL  $(312)$  459-1784 **LIBRARY Bob Hassinger** Liberty Mutual Research Center Hopkington, MA  $(617)$  435-9061 **OA TAPE COORDINATOR** Mary Jane Boiling Foreign Mission Board 3806 Monument Avenue Richmond, VA 23230  $(804) 353 - 0151$ SYMPOSIA ASSISTANT Sal Gianni Northeast Utilities Hartford CT  $(203) 665 - 5652$ **STORE COORDINATOR** Mike Jackson Air Force Operational Test and Evaluation Center Kirtland AFB, NM (505) 846-5641 PERSONAL COMPUTER SIG LIAISON Cheryl Johnson Grinnell College Grinnell 1A  $(515) 236-2570$ OA LUG COORDINATOR Tom Orlowski American Council on Education 1 DuPont Circle (Suite 110) Washington, DC  $(202)939-9371$ **OA SIG COORDINATOR** Joe Whatley Neilson Media Research 375 Patricia Avenue<br>Dunedin, FL 33528  $(813)734 - 5473$ 

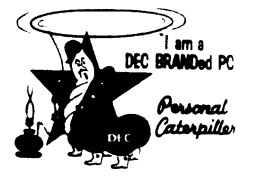

PERSONAL COMPUTER SIG **CHAIR** Barbara Maaskant UT Health Science Center 7703 Floyd Curl Drive San Antonio, TX 78284 (512) 691-7351 PRO WORKING GROUP CHAIRMAN Thomas R. Hintz Univ. of Florida IFAS Computer Network, **Bldg** 120 Gainesville, FL 32611  $(904)$  392-5180 DECMATE WORKING GROUP CHAIRMAN Cheryl Johnson Grinnell College  $\rm P.O.$  Box  $805$ Grinnell, 1A 50112-0813  $(515) 236 - 2570$ RAINBOW WORKING GROUP CHAIRMAN Lynn Jarrett Union Tribune Publishing Co. Computer Systems 350 Camino De LaReina San Diego, CA 92108 (619) 293-1130 VAXMATE WORKING GROUP CHAIRMAN Fritz Howard Eastman Kodak Company 901 Elmgrove Road, 1345-LP Rochester, NY 14650  $(716) 724 - 5331$ **LIBRARY REPRESENTATIVE LIBRARIAN** Ron S. Hafner Hafner and Associates P.O. Box 2924 2499 Wellingham Dr. Livermore, CA 94550  $(415) 422 - 2149$ **COMMUNICATIONS REPRESENTATIVE NEWSLETTER EDITOR** Kenneth LeFebvre Sytek, Inc. 19 Church St. P.O. Box 128 Berea, OH 44017  $(216)$  243-1613 NEWSLETTER CONTRIBUTING EDITOR (PRO) Gary Rice<br>McDonnell Douglas 5555 Garden Grove Bivd  $MS: K20.77/200$ Westminster, CA 92683  $(714) 952 - 6582$ PRE-SYMPOSIA SEMINAR COORDINATOR Vince Perriello **Crosfield Composition Systems** 570 Taxter Road Elmsford, NY 10523 (914) 592-3600 SYMPOSIA COORDINATOR Rick Eliopoulis<br>5258 Vickie Drive San Diego, CA 92109 (619) 225-7867 **SESSION NOTE EDITOR** Alan Bruns<br>Allied Electronics 401 E. 8th Street Fort Worth, TX 76102 (817) 336-5401

 $SIC-6$ 

CAMPGROUND COORDINATOR Jim Wilson Ntl Tech Inst for the Deaf Rochester Inst of Tech P.O. Box 9887 Rochester, NY14623 (716) 475-6241 MEMBERS-AT-LARGE Michael Bowers Univ. of California Animal Science Department Davis, CA 95616 (916) 752-6136 Theodore Needleman Hardcopy Magazine Seldin Publishing. Inc. 1061 S. Melrose, Suite D Placentia, CA 92670 Russ Wertenberg Sandia National Labs Division 8352 Livermore, CA 94550 (415) 422-2663 DEC COUNTERPARTS PRO Lin Olsen Maynard MA **DECmate** Louise Brandwein Merrimack, NH Rainbow& VAXMATE Katrina Holman Littleton, MA RSTS SIG  $\frac{RSTS}{T}$ CHAIRMAN Charles Mustain Stark County School system Louisville, OH SYMPOSIA COORDINATOR Scott W. Pandorf Kittle's Home Furnishings Indianapolis. IN ASS'T SYMPOSIA COORDINATOR Wef Fleischman Software Techniques Cypress. CA NEWSLETTER EDITOR Open LIBRARY REPRESENTATIVE Susan Abercrombie Ventrex Laboratories Inc Portland ME PRE-SYMPOSIA SEMINAR COORDINATOR Bruce Gaarder Macalester College St. Paul MN WISH LISTS COORDINATOR Neal E. Goldsmith Software Techniques. Inc. Cypress. CA VICE CHAIRMAN WISH LISTS & TAPE COPY COORDINATOR Philip Hunt System Industries Milpitas. CA EDUSIG LIAISON George Wyncott Purdue University Computer Center W. Lafayette, IN RSTS PRODUCT PLANNING COORDINATOR Errol E. Ethier Information Design and Management. Inc. Shrewsbury, MA

MEMBERS-AT-LARGE Ed Beadel Instructional Computer Center Oswego, Ny Scott Daily Great Lakes Chemical Corp. W. Lafayette. IN Mark Gilmore Cal State University Long Beach. CA Mark Hartman Jadtec Computer Group Orange, CA Jeff Killeen Information Design & Management Hopedale, MA Newton J. Munson Rochester Institute of Technology Rochester, NY

> $^{\prime}$ rsx  $^{\prime}$ wn.nh.,• D

#### RSX SIG CHAIRMAN Dan Eisner Perkin-Elmer Corp. Garden Grove, CA SYMPOSIA COORDINATOR Rick Sharpe Toledo Edison Toledo, OH PRE· SYMPOSIUM SEMINAR COORDINATOR Hans Jung Associated Press New York, NY COMMUNICATIONS REPRESENTATIVE Jay Allen Bennett Lear Siegler Rapistan Grand Rapids. MI NEWSLETTER EDITOR MULTI-PROCESSORS WORKING GROUP COORDINATOR Bruce Mitchell Machine Intelligence & Industry Magin Byron, MIN STORE COORDINATOR Jim Hopp Carlton Financial Computation South Bend IN SESSION NOTE EDITOR Burt Janz Northern Telecom Inc. Concord NH LIBRARIAN Glenn Everhart Mt. Holly, NJ CAMPGROUND COORDINATOR Jerry Ethingtor Prolifix Inc. Frankfort, KY DEC COUNTERPARTS Lin Olsen Nashua, NH Dick Day Nashua, NH WORKING GROUP COORDINATOR Sharon Johnson Epidemiology Minneapolis, MN WORKING GROUP CHAIR Evan Kudlajev Philadelphia Electric Co. Philadelphia, PA RSX GROUP CHAIR SOFTWARE CLINIC COORD. Roy S. Maull U.S. Air Force

VOLUNTEER COORDINATOR Gary Maxwell U.S. Geological Survey Menlo Park, CA SRD WORKING GROUP COORDINATOR Bob Turkelson Goddard Space Flight Center Greenbelt. MD ACCOUNTING & PERFORMANCE WORKING GROUP COORD. Denny Walther American McGaw Irvine, CA MENU COORDINATOR Ed Cetron Center for Biomedical Design Salt Lake City, UT MEMBERS-AT· LARGE Jim McGlinchey Warrenton, PA Jim Neeland Hughes Research Labs. Malibu. CA Anthony E. Scandora, Jr. Argonne National Laboratory Argonne, IL Ralph Stameriohn Creve Coeur, MO

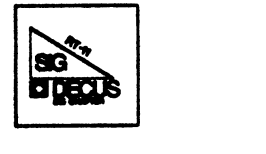

RT-11 SIG CHAIRMAN John T. Rasted JTR Associates 58 Rasted Lane Meriden. CT 06450 (203) 634-1632 NEWLETTER EDITOR COBOL CONTACT Bill Leroy The Software House. Inc. P.O. Box52661 Atlanta, GA 30355-0661 (404) 231-1484 APL CONTACT Doug Bohrer Bohrer and Company 903 Ridge Road, Suite 3 Wilmette. IL 60091 (312) 251-9449 MACRO CONTACT MAG TAPE EXPERT Nick Bourgeois NAB Software Services Inc. P. 0. Box 20009 Albuquerque, NM 87154 (505) 298-2346 TECO CONTACT PRODUCT PLANNING CONTACT John M. Crowell Multiware. Inc. 2121·B Second St. Suite 107 Davis, CA 95616 (916) 766-8291 DECNET CONTACT Ken Demers Adaptive Automation 5 Science Park New Haven, CT 06511 (203) 786-5050 RT·ll HARDWARE CONTACT CCONTACT Carl Lowenstein Marine Physical Lab Scripps Inst Oc'graphy San Diego, CA 92152 (619) 294-3678

Offutt AFB, NE SOFTWARE CLINIC COORDINATOR Bruce Zielinski RCS Moorestown, NJ

WISH LIST CONTACT UNIX CONTACT Bradford Lubell LA. Heart Lab UCLA A3-381 CHS Los Angeles. CA 90024 (213) 825-9290 TSX CONTACT Jack Peterson Horizon Data Systems 1899-E Billingsgate Ctr Richmond, VA 23233 (804) 740-9244 COMMUNICATIONS REPRESENTATIVE FMSCONTACT Susan Rasted Softawre Dynamics Inc. 85 Barnes Road Wallingford, CT 06492 (203) 265-2226 SYMPOSIA COORDINATOR Ned Rhodes Software Systems Group 1684 Gude Road Rockville, MD 20850 (301) 340-2773 TAPE COPY DISTRIBUTION RT DECUS LIBRARY CONTACT TomShinal General Scientific Corp. 1684 East Gude Drive Rockville, MD 20850 (301) 340-2773 PRE-SYMPOSIUM SEMINAR RT-11 SUITE MANAGER Bruce Sidlinger 4835 N. W. Loop 410, # 209 San Antonio, TX 78229 (612) DIG-ITAL BASIC CONTACT Ed Stevens EMDA Inc. 77 N Oak Knoll # 104 Pasadena, CA 91101 (818) 796-6991 CAMAC CONTACT J.W. Tippie Kinetic Systems. Inc. 11 Mary Knoll Drive Lockport, IL 60441 (815) 838-0005 LUG CONTACT PERSONAL COMPUTERS Bill Walker Monsanto Research Corp. P.O. Box 32 Miamisburg, OH 45342 (518) 865-8657 FORTRAN CONTACT Robert Walraven Multiware, Inc. 139 G. Street, Suite 161 Davis, CA 95616 (916) 756-3291

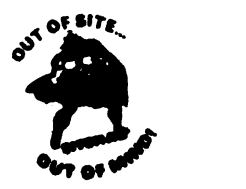

SITE SIG CHAIRMAN DMS SIG Liason Larry W. Hicks Relational Database services P.O. Box644 121 S. Main St Kernersville. NC 27285-0644 (919) 996-4882 SYMPOSIA COORDINATOR Sue Abercrombie 48 Malilly Rd Portland, ME 04103 (207) 772-2837 SESSION NOTE EDITOR LARGE SYSTEMS SIG LIAISON Gary Bremer Emerson Electric Co. 8100 W. Florisant<br>St. Louis, MO. 63136 (314) 563-4448 NEWSLETTER EDITOR NETWORKS SIG LIAISON OA SIG LIAISON Gregory N. Brooks Washington University Behavior Research Labs 1420 Grattan St St. Louis, MO. 63104 (314) 241-7600 ext 257 LIBRARY COORDINATOR RSTS SIG LIAISON Timothy Frazer Specialized Bicycle Components 15130 Concord Circle #77 Morgan Hill, CA. 95037 (408) 779-6229 HARDWARE COORDINATOR HMS SIG Liason Emily Kitchen A.H. Robins Co. 1211 Sherwood Ave RT-2 Richmond VA 23220 (804) 257-2925 COMMUNICATIONS COMMITTEE REPRESENTATIVE Al SIG Liason Terry C Shannon Digital Review 160 State St 6th Floor Boston. MA. 02109 (617) 367-7190 PRE-SYMPOSIA SEMINAR COORDINATOR Phillip Ventura STAFF MANAGEMENT Adam Zavitski Simmonds Precision !CD 3100 Highland Blvd Raleigh. NG 27626 (919) 872-9500 MEMBERS.AT-LARGE Ann Goergen Texas Instruments 13510 N. Central WS437 Dallaa TX. 75266 (214) 996-4629 HMS SIG Liason RT SIG Liason David Hunt Lawrence Livermore National Lab MS L-230 P.Q Box808 Livermore CA 94550 (802) 656-3190 Gary Siftar Digital Equipment Corporation Tulsa OK

DEC COUNTERPARTS Joe Allen Stow MA Lil Holloway Bedford MA Susan Porada Marlboro, MA

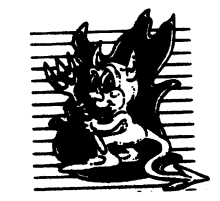

UNISIG CHAIRMAN Kurt Reisler Hadron Incorporated 9990 Lee Highway Fairfax. VA 22030  $(703)$  359-6100 decvax! seismo! hadron! klr SYMPOSIA COORDINATOR Stephen M. Lazaru Ford Aerospace. MS X-20 39a9 Fabian Way Paulo Alto, CA 94304 (415) 852-4203 ihnp4! fortune! wdll! sml SESSION NOTE EDITOR Sam Kimery 716 Second Street NW Rochester, MN 55901 (507) 281-1505 COMMUNICATIONS REPRESENTATIVE. NEWSLETTER EDITOR James W. Livingston Measurex Corporation 1 Results Way Cupertino. CA 95014 (408) 256-1500 x 5566 ihnp4!deewrl!jwl ADMINISTRATIVE DAEMON Dorothy Geiger The Wollongong Group 49 Showers Drive. 451 Mountain View, CA 94040 (415) 948-1003 ihnp4! decwrl! dgeiger TAPE LIBRARIAN Carl Lowenstein Marine Physical Laboratory Seripps Institute of Oe'graphy. P-004 LaJolla. CA 92093 (619) 294-2678 (ihnp4 decvax akgua dedwest uebvax) ! sdesvax! mplvax! edl **USENET LIAISON** Joe Kelsey FlexComm Corporation 711 Powell Avenue. SW Renton, WA 98055<br>allegra! fluke! joe STANDARDS COORDINATOR Jeff Gilliam National Semiconductor 2900 Semineonductor Drive. MS (2303 Santa Clara, CA 95051 (408) 721-3801 ihnp4! nse!voder!jeff MINISTER WITHOUT PORTFOLIO Norman Wilson Hell Laboratories, 2C-529 600 Mountain Avenue Murray Hill NJ 07974 (201) 582-2842 ( decvax ihnp4)! research! norman DEC COUNTERPART Roseann Maclean Merrimaek. NH (60:J) 884-5702 decyax! maclean

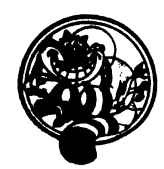

VAX SYSTEMS SIG CHAIR (CORE) Margaret Knox Computation Center University of Texas Austin. TX 78712 COMMUNICATIONS REPRESENTATIVE (CORE) Don Golden Shell Oil Company Westhollow Research Center P.O. Box 1380, Room D2132<br>Houston, TX 77001 SYMPOSIA COORDINATOR Jack Cundiff Horry-Georgetwon P.O. Box 1966 Conway, SC 29526 ASS'T SYMPOSIUM COORD. (CORE) David Casey Computer Center Union College Schenectady, NY 12308 SESSION NOTE EDITOR Ken Johnson Meridian Technology Corp. P.O. Box 2006 St. Louis, MO 63011 NEWSLETTER EDITOR Lawrence J. Kilgallen Box 81, MIT Station Cambridge, MA 02139-0901 VICE CHAIR WORKING GROUP COORDINATOR (CORE) Ross W. Miller Online Data { Processing Inc. N 637 Hamilton Spokane. WA 99202 LIBRARIAN (CORE) Joe L. Bingham Mantech International 2320 Mill Road Alexandria, VA22314 VAXCLUSTER WORKING GROUP Thomas Linscomb Computation Center University of Texas Austin, TX 78712 CAMPGROUND Jane Furze 3820 West Cochise Phoenix. AZ 85064 NETWORK WORKING GROUP Bill Hancock Dimension Data Systems, Inc. 2510 Limestone Lane Garland, TX 75040 (214) 495-7353 HISTORIAN Jeffrey S. Jalbert JCC P.o. Box381 Granville, OH 43023 (614) 587-0157 ADVISOR Art McClinton Mitre 1820 Dolley Madison Blvd McLean, VA22102

**MICROVAX WORKING GROUP** Ray Kaplan Pivotal, Inc. P.O. Box32647 Tucson, AZ85715-32647<br>(601) 886-5563 SYSTEM IMPROVEMENT REQUEST Mark D. Oakley Battelle Columbus Labs Room 11-6-008 505 King Avenue Columbus, OH 43201-2669 MULTIPROCESSOR WORKING GROUP Eugene Pal U.S. Army CAORA(ATOR-CAT-C) Fort Leavenworth. KA PRE-SYMPOSIUM SEMINAR COORDINATOR Susan Rehse Lockheed Missiles 3251 Hanover Street Palo Alto, CA 94301-1187 VAXELN WORKING GROUP Bob Robbins Array Computer Consultants 5364 Woodvale Drive Sarasota, FL 33582 REAL TIME/PROCESS CONTROL WORKING GP Larry Robertson Bear Computer Systems Inc. 5651 Case Avenue North Hollywood, CA LUG COORDINATOR HARDWARE WORKING GROUP STORE REPRESENTATIVE (CORE) David Schmidt Management Sciences Associates 5100 Centre Avenue Pittsburgh, PA 15232 ADVISOR Al Siegel Battelle Memorial Institute 505 King A venue Columbus, OH 43201-2693 FIELD SERVICE WORKING GROUP D. Slater Institute for Defense Analysis 1801 North Beauregard Street Alexandria, VA 22314 LARGE SYSTEMS INTEGRATION WORKING GP Osman K Ahmad Association of American Railroads 3140 South Federal Street Chicago, IL60616 VOLUNTEER COORDINATOR Elizabeth Bailey 222 CEB Tennessee Valley Authority Muscle Shoals, AL35660 ADVISOR June Baker Computer Sciences Corporation 6565 Arlington Boulevard Falls Church, VA 22046 COMMERCIAL WORKING GROUP Bob Boyd GE Microelectronics Center MS2P-04 Post Office Box 13409 Research Triangle Park NC27709

**SECURITY** C Douglas Brown Sandia Labs Division 2644 P.O. Box5800 Albuquerque, NM 87185 ADVISOR (CORE) Joe Angelico US Coast Guard CCGD8(DT) Hale Boggs F& D. Bldg 500 Camp Street New Orleans. LA 70130 VACCLUSTER Jim Caddick General Datacom Strait Turnpike Middlebury, CT06762-1299 MICROVAX WORKING GROUP Barbara Dow-Pleines Magic One 1971 Mount Pleasant Road San Jose. CA 95148 (408) 238-0861 MIGRATION AND HOST DEVELOPMENT VAXINTOSH WORKING GROUP Jim Downward KMS Fusion Incorporated 3941 Research Park Drive Ann Arbor, MI 48106 REAL TIME/PROCESS CONTROL WORKING GP Dennis Frayne McDonnell Douglas 5301 Dolsa Avenue Huntington Beach, CA 92646 INTERNALS WORKING GROUP Carl E. Friedberg In House Systems 165 William Street New York, NY 10038

 $\mathcal{L}(\mathcal{L}(\mathcal{L}))$  and  $\mathcal{L}(\mathcal{L}(\mathcal{L}))$  . The contribution of  $\mathcal{L}(\mathcal{L})$ 

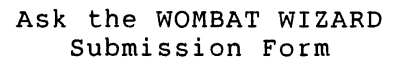

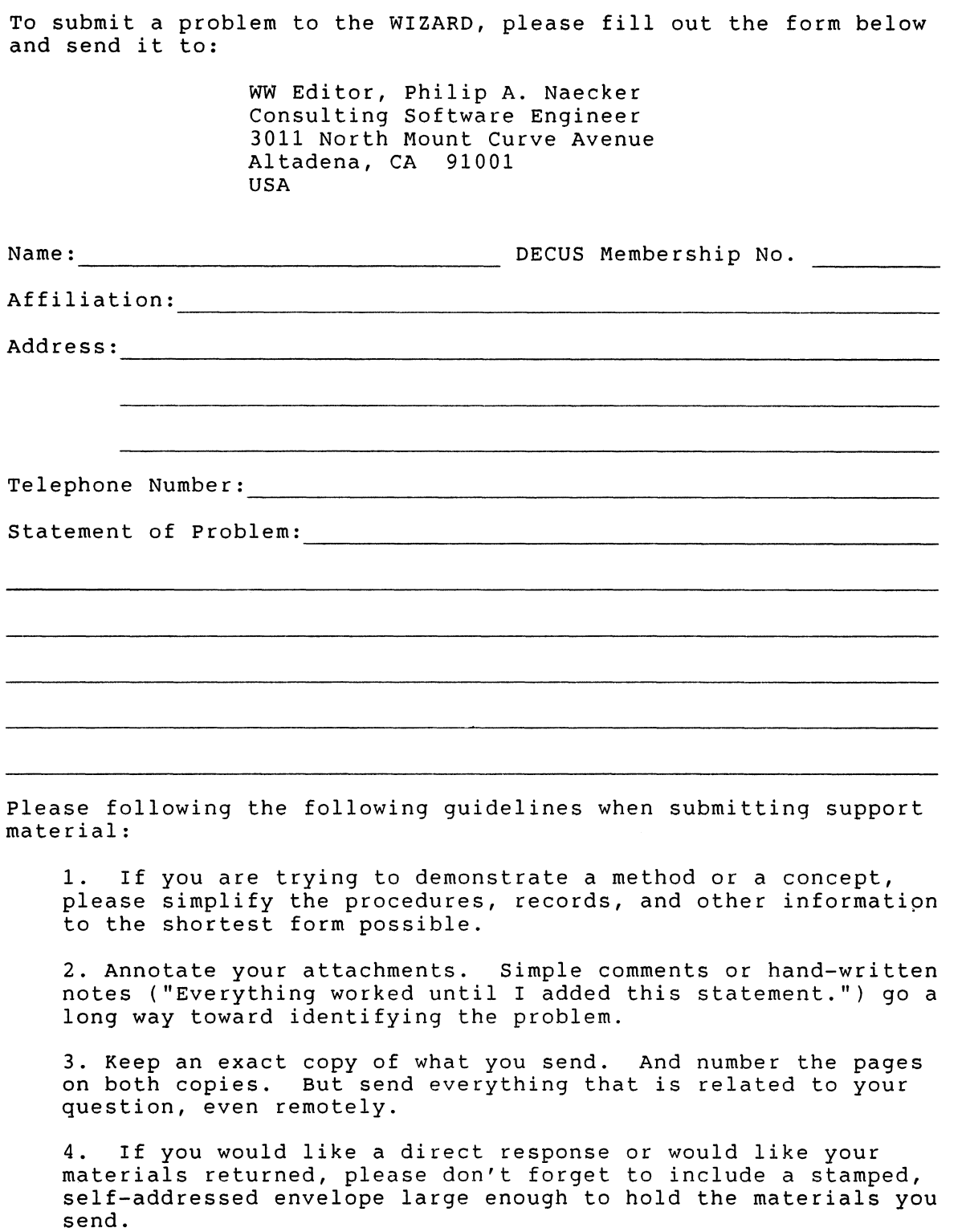

 $\overline{Q}$ 

#### DATATRIEVE/4GL SIG Product Improvement Request Submission Form

Address:

Submittor: DECUS Membership Number:<br>Address: Firm: Firm:

Phone: Product or Products:

How to write a PIR

A PIR should be directed at a specific product or group of products. Be sure to give the full name of the product(s) and version numbers if applicable. Describe the functionality you Describe the functionality you would like to see in as complete terms as possible. Don't assume that the PIR editors or software developers know how it is done in some other software product - state specifically how you want the software to function. Provide justification of your request and give an example of its use. If you can, suggest a possible implementation of your request.

Abstract: (Please limit to one or two short sentences.)

Description and Examples: (Use additional pages as necessary.)

[Put my name and address on reverse side, thus:]

PIR Editor, Philip A. Naecker Consulting Software Engineer 3011 North Mount Curve Avenue Altadena, CA 91001 USA

 $\|$ 

#### DTR/4GL SIG Volunteer 1987 Spring Symposia, Nashville

April 27, 1987 to May 1, 1987

I would like to volunteer to be a session chair or suite host for the DTR/4GL SIG at the 1987 Spring DECUS Symposium in Nashville, April 27 to May 1. I can meet in the DTR/4GL Suite at 5:30pm on Sunday, April 26 for final assignments and instructions. I have indicated my first (1) to fifth (5) choices for assignments.

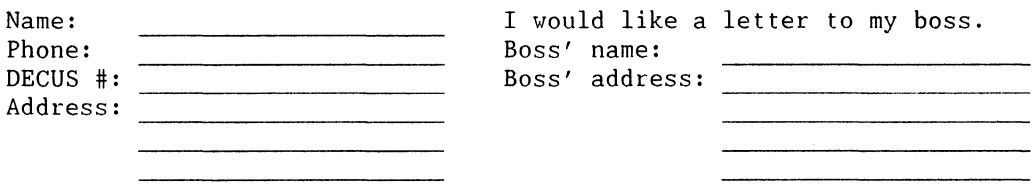

#### SESSION CHAIR

Monday, April 27

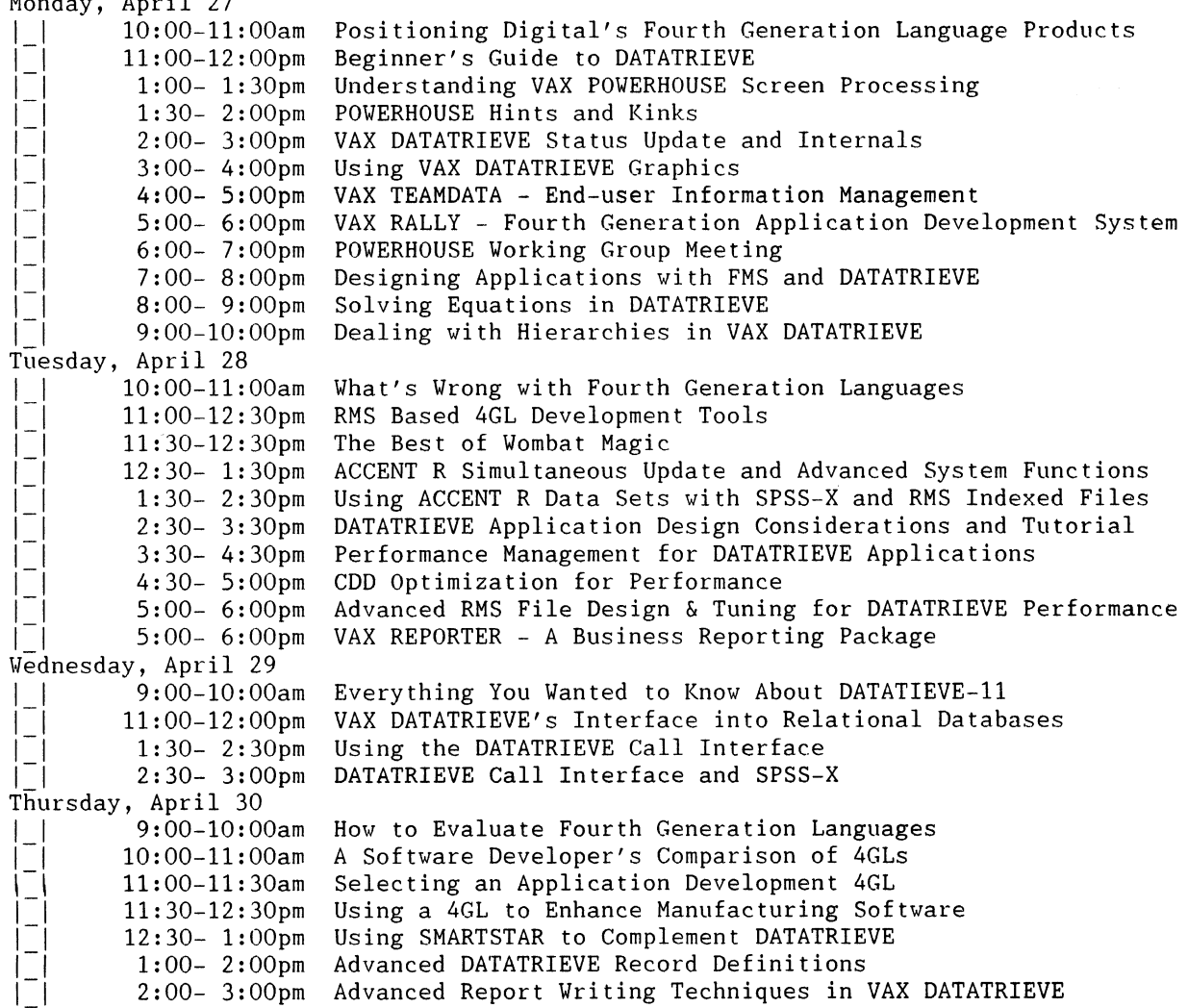

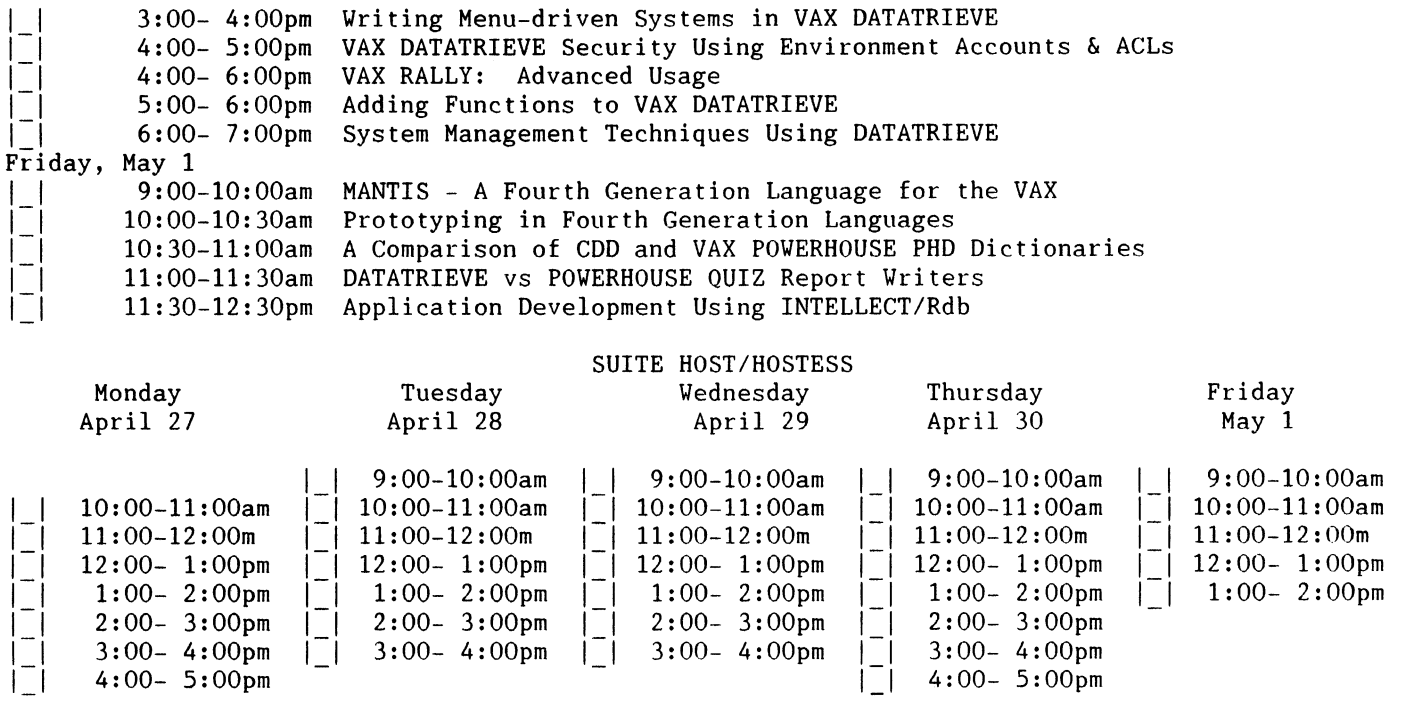

Susan Krentz NKF Engineering 12200 Sunrise Valley Drive Reston, VA 22091

 $\parallel$
#### DTR/4GL SIG Spring 1987 PIR Ballot

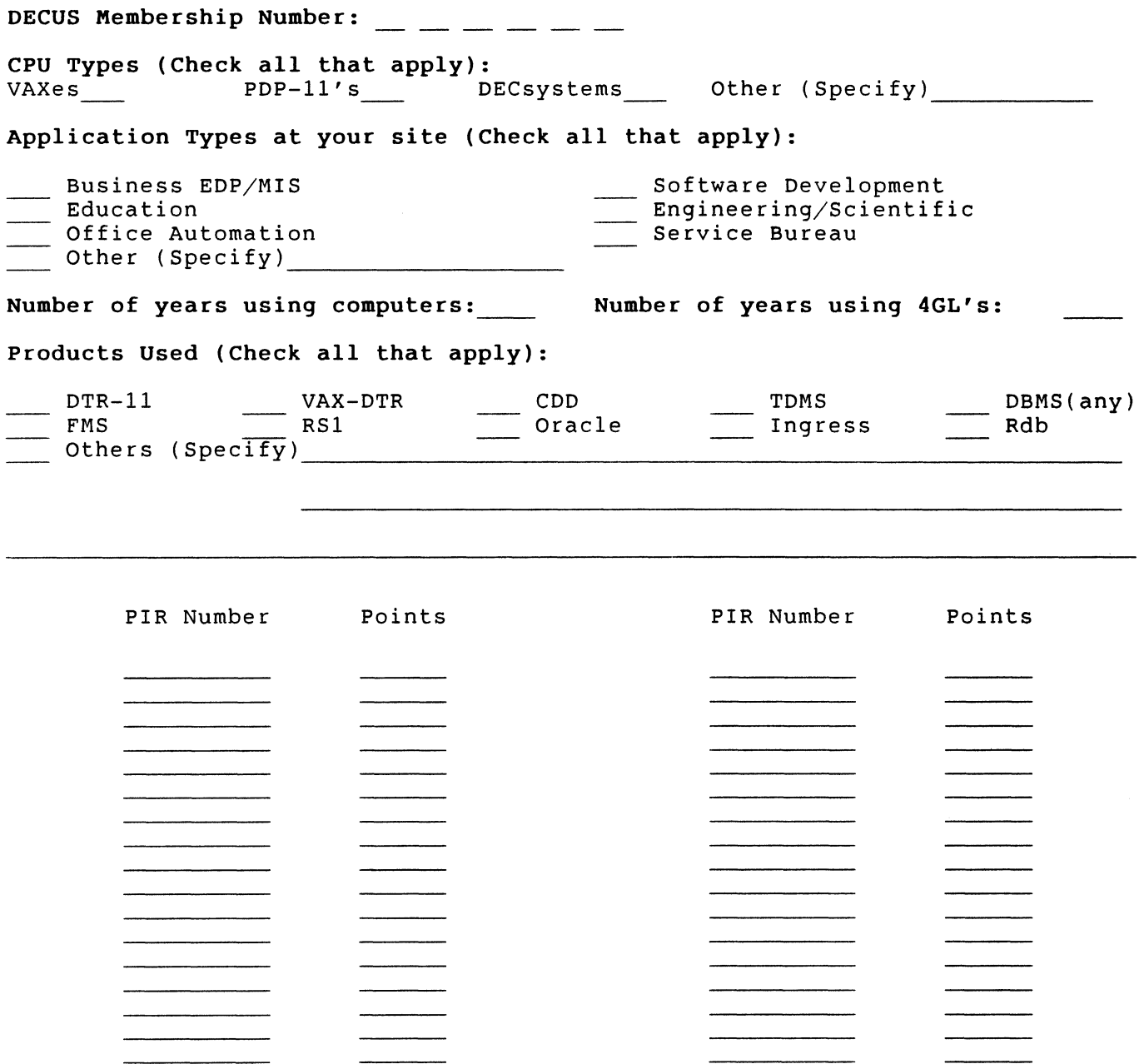

Be sure to return your ballot by July 1, 1987

Return to:

#### Philip A. Naecker 3011 N. Mount Curve Ave. Altadena, CA 91001

 $\int_{\mathcal{S}^{\pm}}$ 

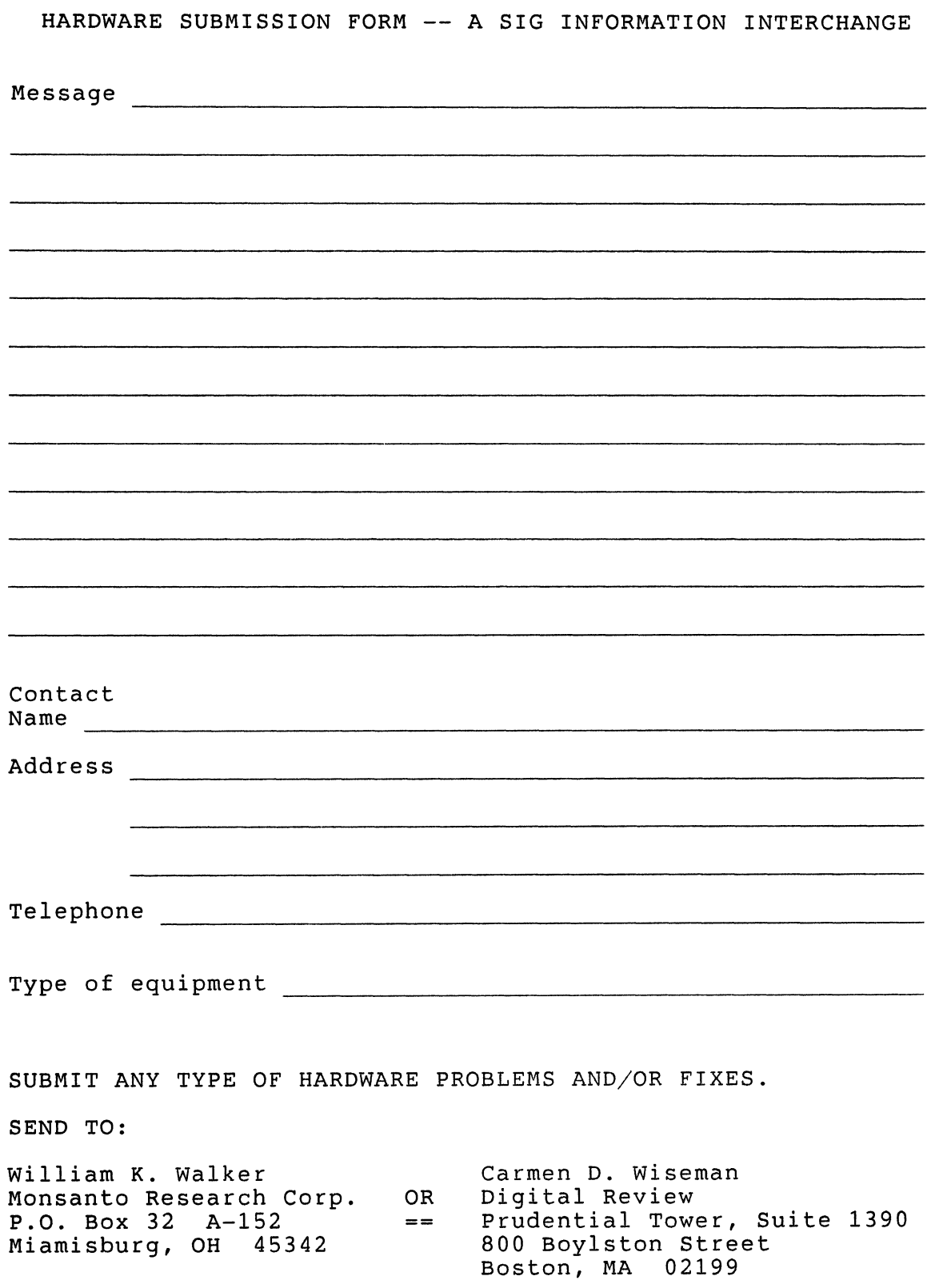

 $\begin{array}{c} \begin{array}{c} \vdots \\ \vdots \\ \end{array} \end{array}$ 

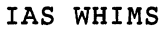

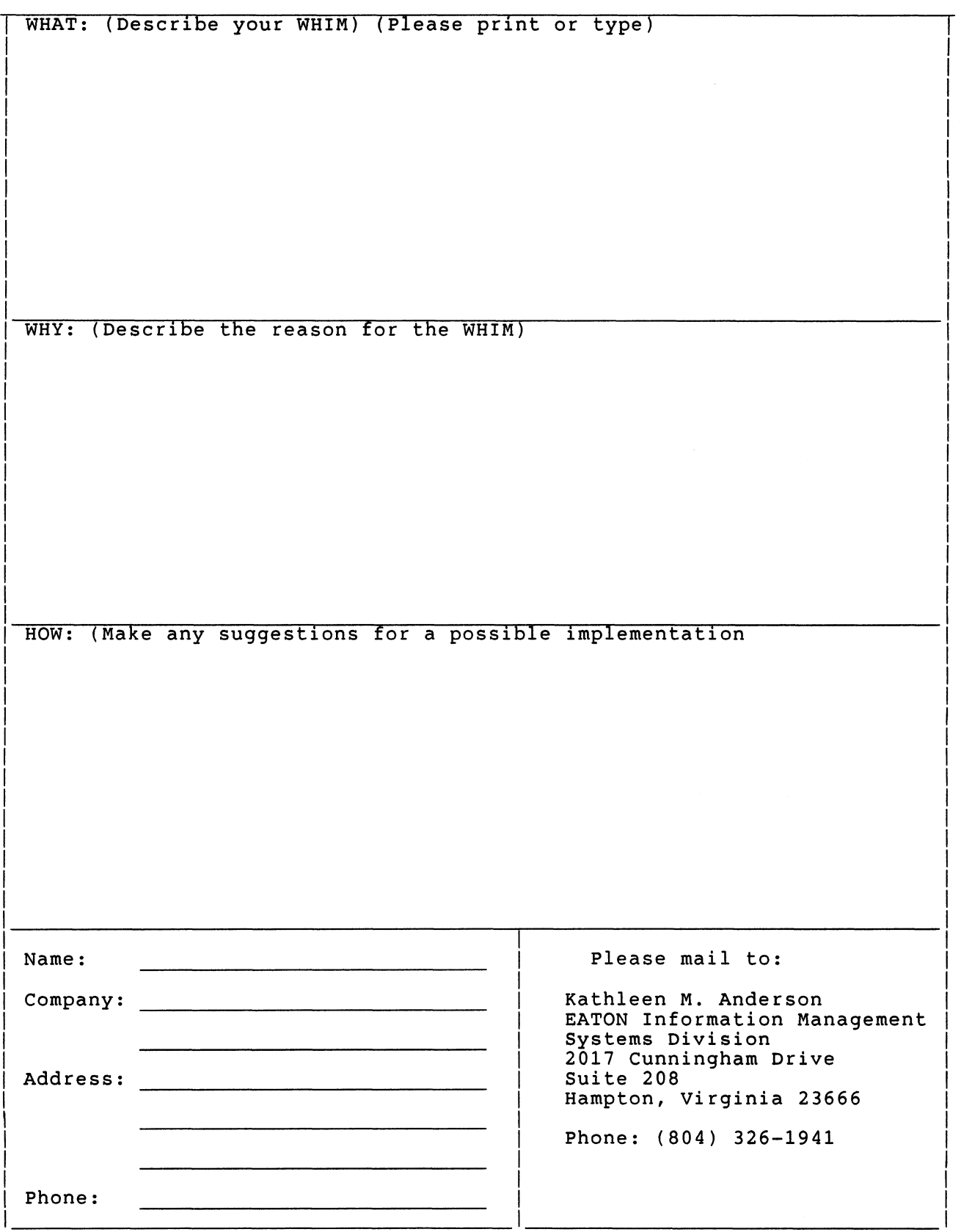

 $\overline{QU-11}$ 

 $\|$ 

#### IAS SIG MEMBERSHIP SURVEY

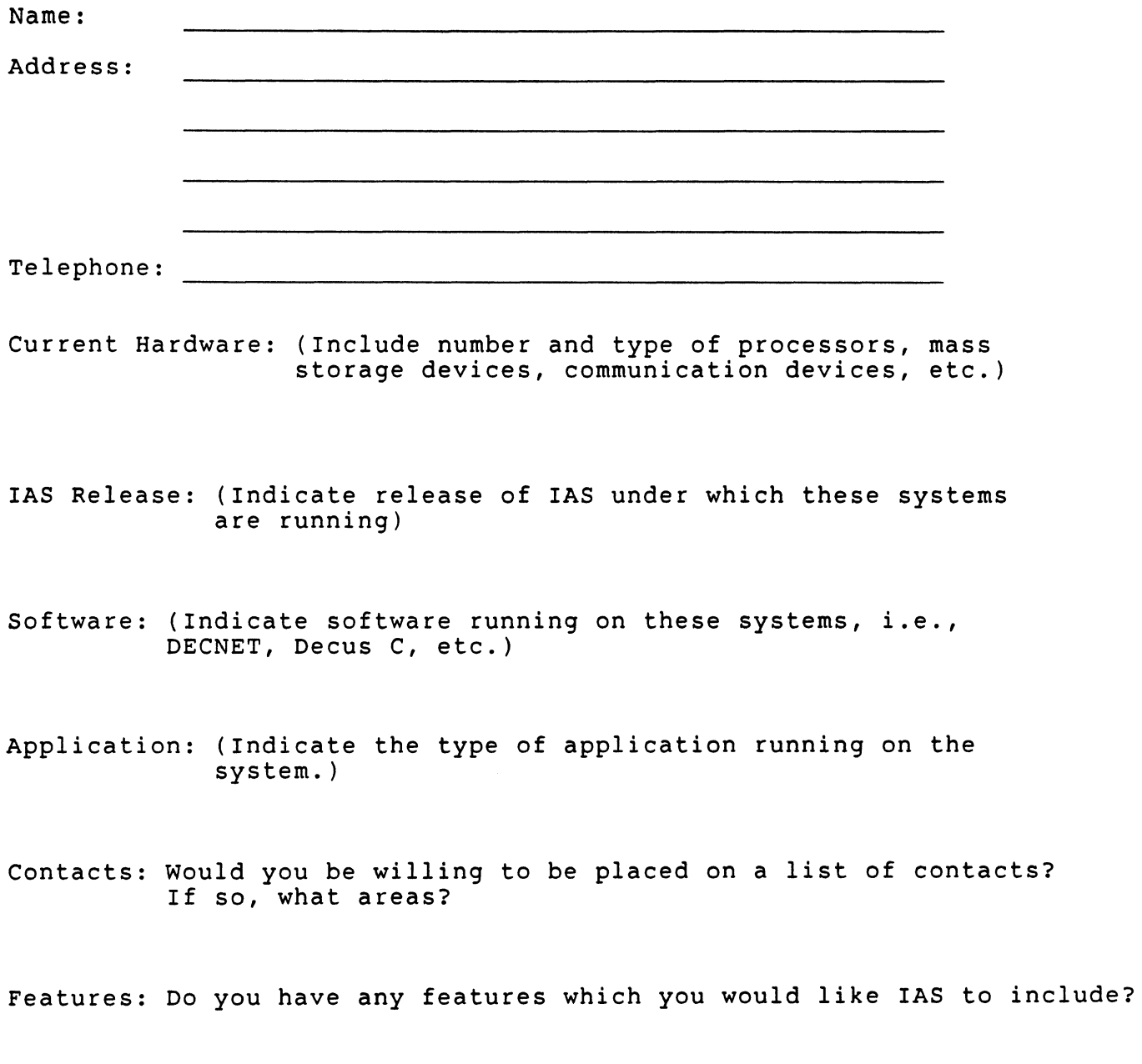

Any further comments?

#### IAS SIG MEMBERSHIP SURVEY

fold

Frank R. Borger Michael Reese Medical Center Dept of Radiation Therapy Lake Shore Drive at 31st Street Chicago Il 60616

 $QU-14$ 

 $\parallel$ 

### Languages & Tools SIG

#### MASTERS APPLICATION

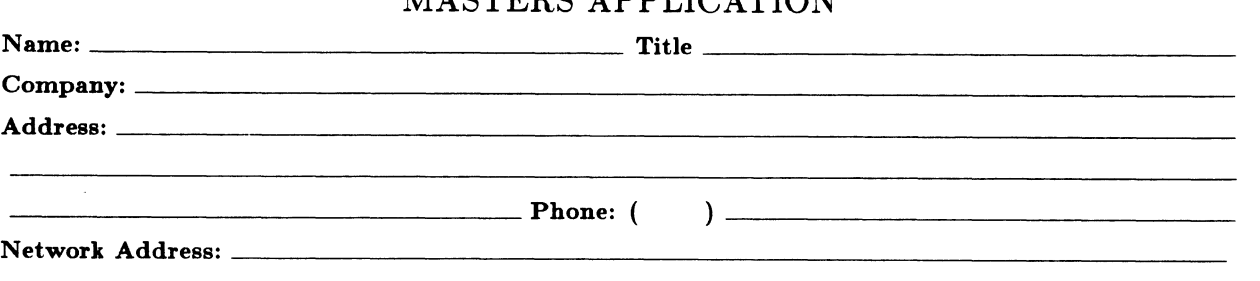

The Languages & Tools SIG has established the designation "LANGUAGES AND TOOLS MASTER", to be applied to selected, qualified people willing to share their expertise in various subjects with others. Masters are people who are knowledgeable enough in one or more languages and tools to be comfortable answering questions about them. The qualifications of an L&T Master are: expertise in a specific area, a willingness to have his/her name published as a Master, and a willingness to volunteer services in different ways. Each product may have several Masters, and there is an overall Masters Coordinator who sits on the L&T Steering Committee.

Masters are asked to serve other users (and, under some circumstances, DEC), as a resource on products within their competence. In addition to being listed in the L&T Masters Directory (published in the newsletter) as available for occasional telephone consultation, Masters may act as 'Doctors' at Symposium Clinics, present Symposium sessions on the products of interest to them, field test products, interact with DEC product managers when appropriate, or act as a reference for a product for Digital salespeople. Especially on mature products, the SIG is anxious for knowledgeable users to offer product tutorial sessions at Symposia, and Masters can be of great help here. At Symposia, Masters will wear an identifying button bearing the legend "Ask Me About....." and the name of the language or tool in which he/she specializes.

If you'd like to serve as an L&T Master, please check the products on which you are able to answer questions:

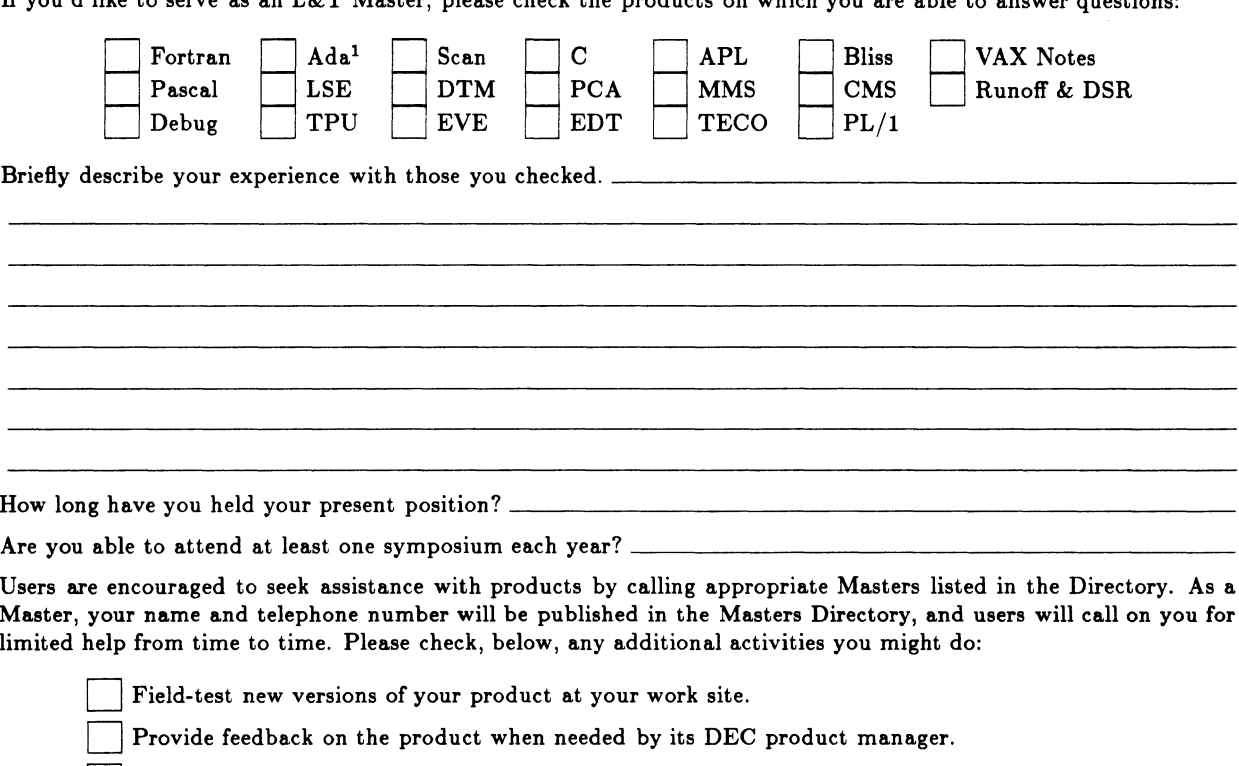

Act as a reference for the product at the request of Digital Sales or Marketing people.

Mail to: Dena Shelton, L&T SIG Masters Coordinator, Cullinet Software, Inc., 2860 Zanker Road, Suite 206, San Jose, CA 95134.

<sup>&</sup>lt;sup>1</sup>Ada is a trademark of the DoD  $QU-15$ 

 $\parallel$ 

# Languages & Tools SIG

## WISHLIST QUESTIONNAIRE

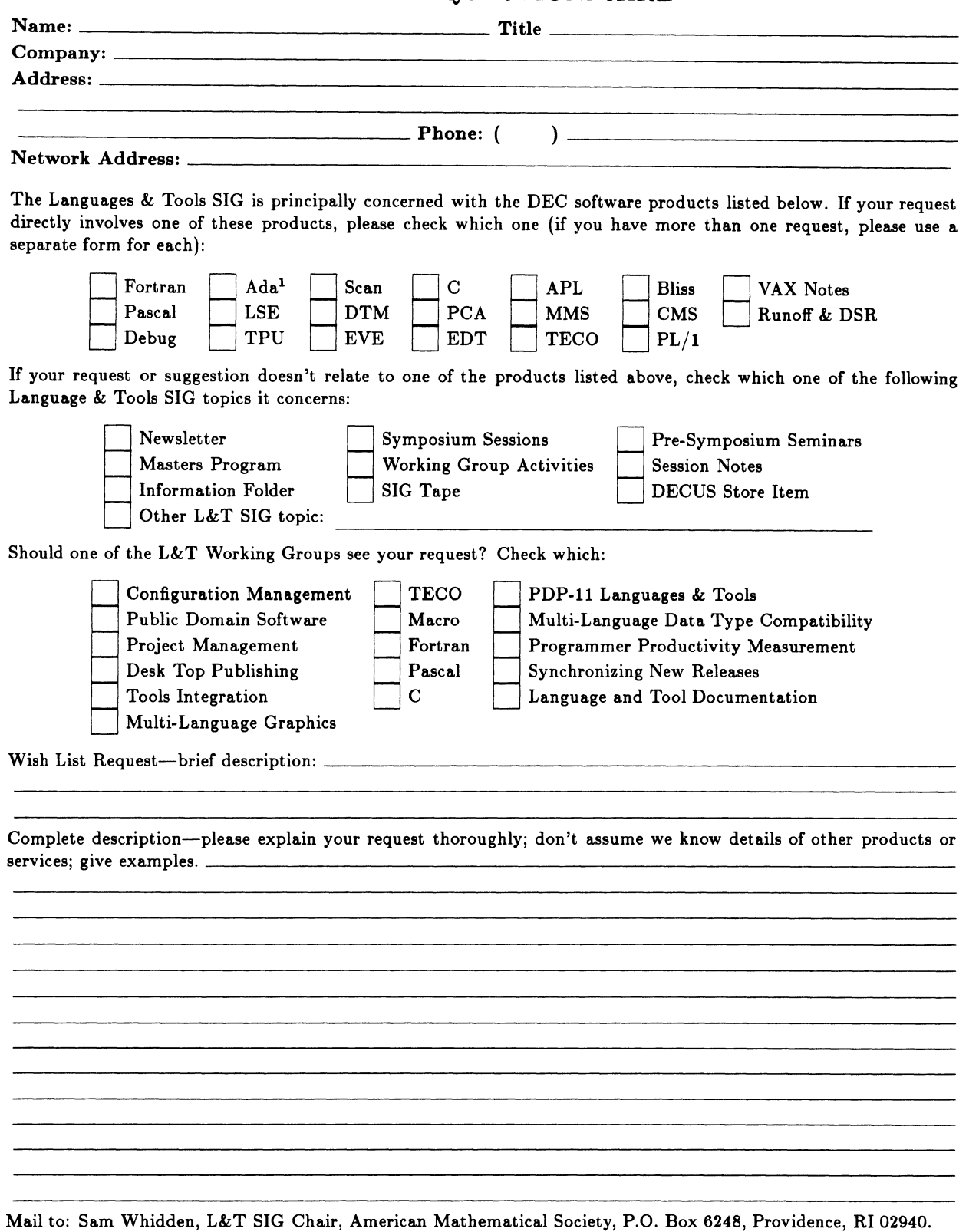

<sup>1</sup>Ada is a trademark of the DoD  $\text{QU}-17$ 

 $\label{eq:2.1} \frac{1}{\sqrt{2}}\int_{0}^{\infty}\frac{1}{\sqrt{2\pi}}\left(\frac{1}{\sqrt{2\pi}}\right)^{2\alpha} \frac{1}{\sqrt{2\pi}}\int_{0}^{\infty}\frac{1}{\sqrt{2\pi}}\left(\frac{1}{\sqrt{2\pi}}\right)^{\alpha} \frac{1}{\sqrt{2\pi}}\frac{1}{\sqrt{2\pi}}\int_{0}^{\infty}\frac{1}{\sqrt{2\pi}}\frac{1}{\sqrt{2\pi}}\frac{1}{\sqrt{2\pi}}\frac{1}{\sqrt{2\pi}}\frac{1}{\sqrt{2\pi}}\frac{1}{\sqrt{2\pi}}$ 

 $\|$ 

# DATAGRAM

DAT AGRAMs ere short messeges, comments, requests, or enswers that are published in NET words. Please fill in the sections below end send the DAT AGRAM to:

> Vickie Hess NETWords Editor 2510 Limestone Ln. Garland, Tx. 75040

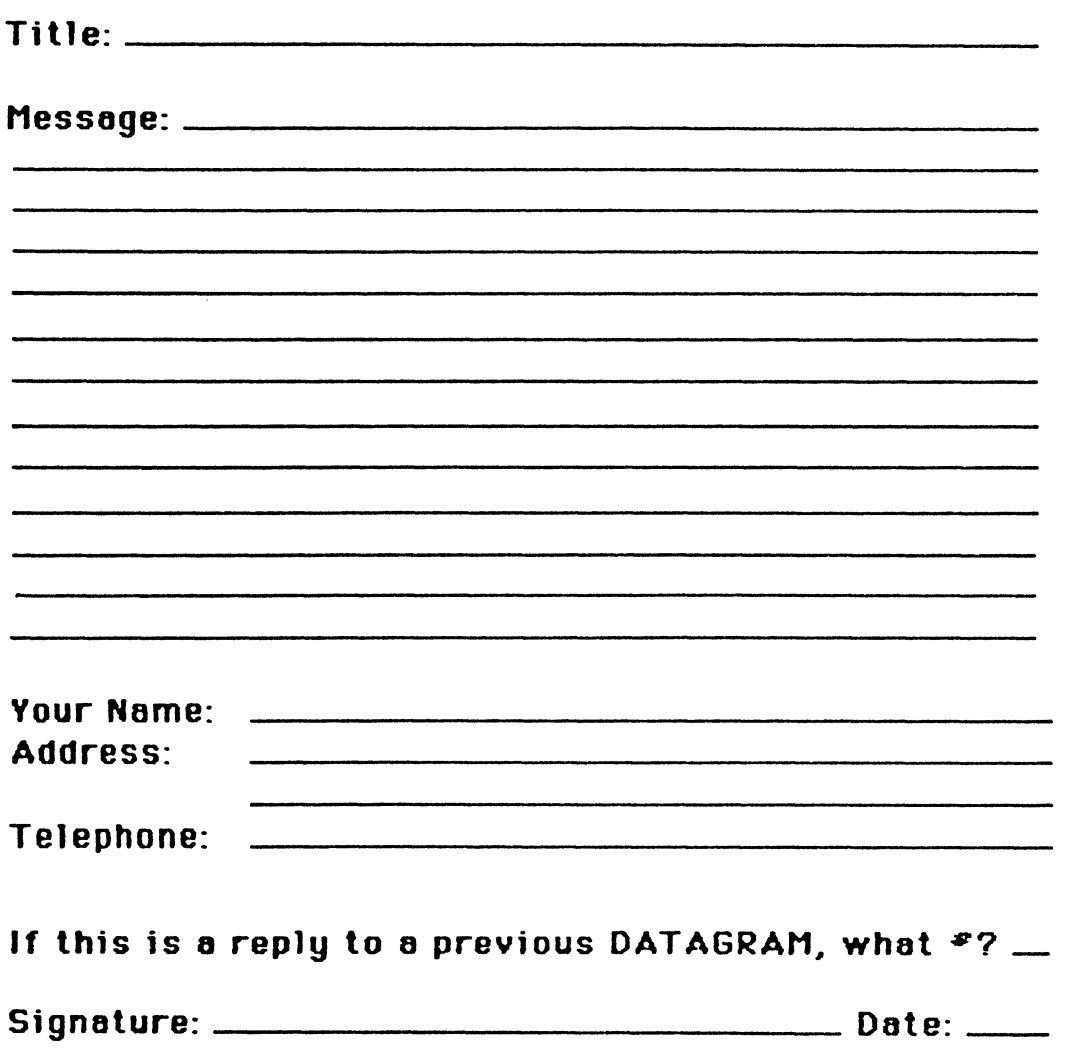

Place Stamp Here

**Vickie Hess** NETWords Editor 2510 Limestone Ln. Garland, Tx. 75040

Fold Here

 $QU-20$ 

I

Page 1 of \_\_\_\_

# **OFFICE AUTOMATION SIG SYSTEM IMPROVEMENT REQUEST SUBMISSION FORM**

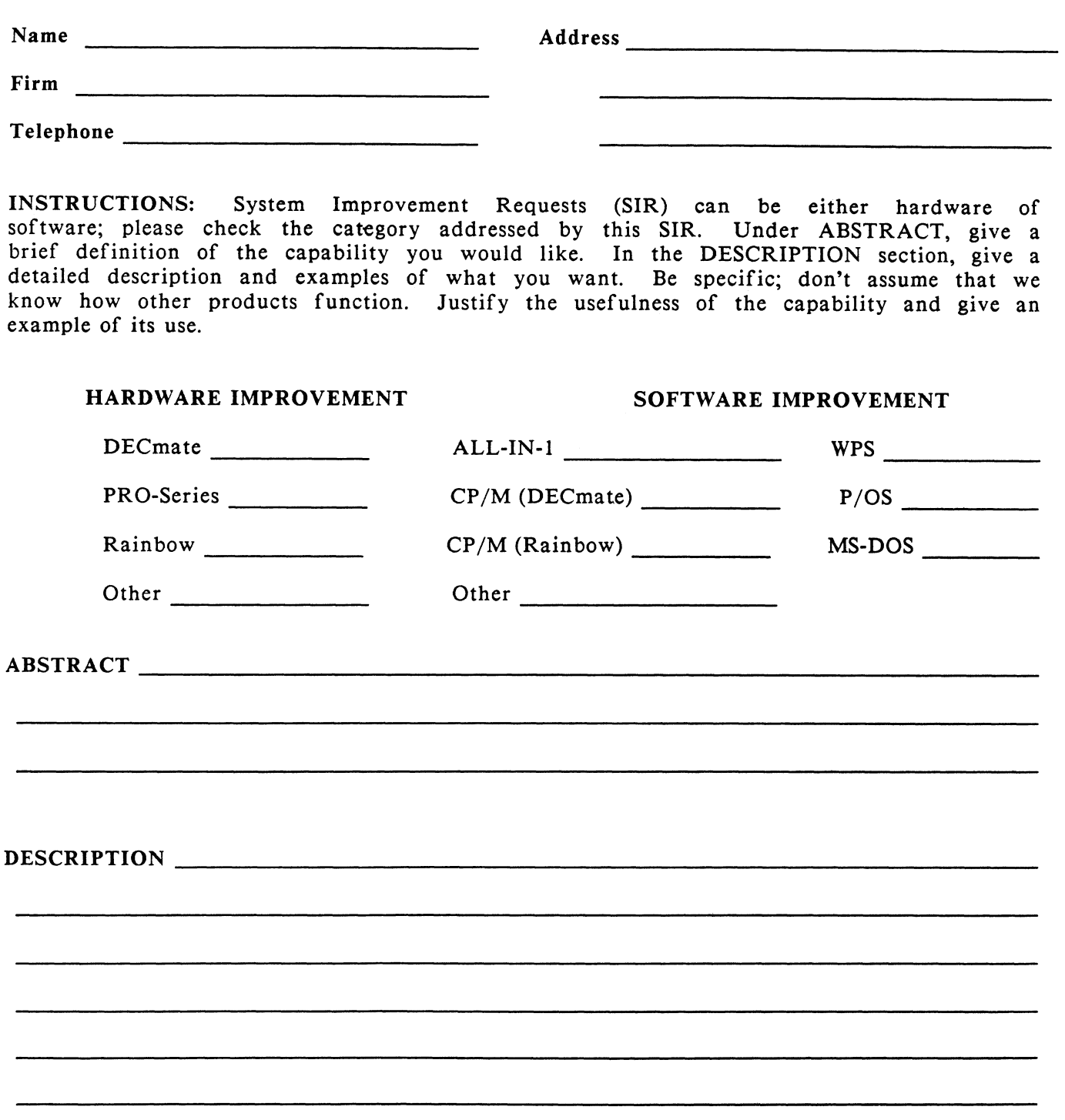

E. Catherine Ditamore ARA Services Corp MIS The ARA Tower 1101 Market Street Philadelphia, Pa. 19107

 $\|$ 

# **DECmate Wish List Ballot**

Use this ballot to show which items on the DECmate Vish List are most important to you. Put the number of the most important item on the list in space 1, the next most in space 2, etc.

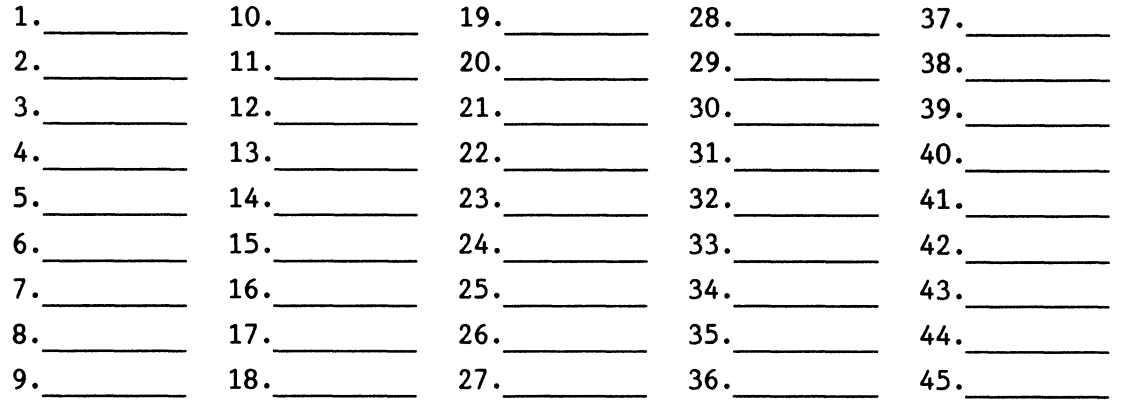

Please add the following to the wish list:

Comments:

Name: ~~~~~~~~~~~~~~~~~~~~~~~~~~~~~~~~~~~~~~~~~~ Company:~~~~~~~~~~~~~~~~~~~~~~~~~~~~~~~~~~~~~ Address: ~~~~~~~~~~~~~~~~~~~~~~~~~~~~~~~~~~~~~  $Work$  Phone:  $\frac{1}{x}$  Phone: Home Phone: Return Ballot to:

> Cheryl Johnson DECUS DECmate Vorking Group Grinnell College P.O. Box 805 Grinnell, IA 50112-0810

 $\overline{1}$ 

# **Professional Wish List Ballot**

Use this ballot to show which items on the Professional Vish List are most important to you. Put the number of the most important item on the list in space 1, the next most in space 2, etc.

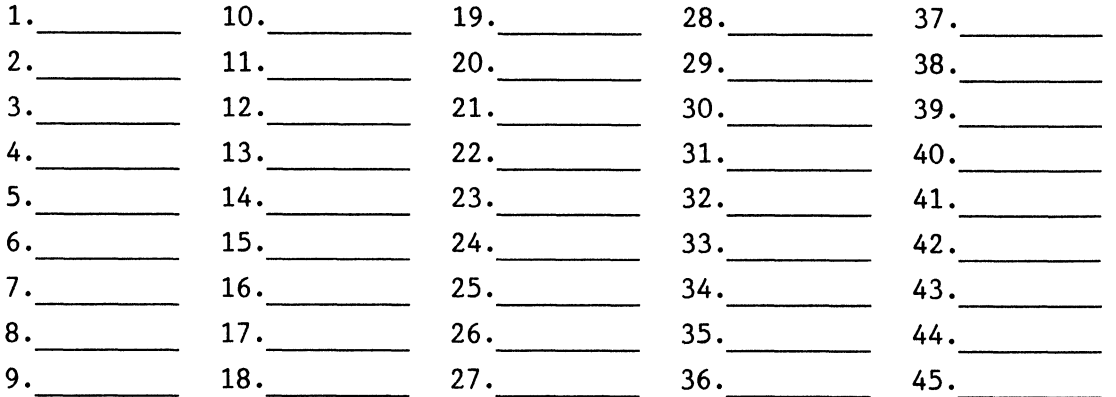

Please add the following to the wish list:

Comments:

Name: ~~~~~~~~~~~~~~~~~~~~~~~~~~~~~~~~~~~~ Company: ~~~~~~~~~~~~~~~~~~~~~~~~~~~~~~~~~~~ Address: ~~~~~~~~~~~~~~~~~~~~~~~~~~~~~~~~~~~ York Phone: ~~~~~~~~~~~~~~~~~~~~~~~~~~~~~~~~~~~~~- Home Phone:

Return Ballot to:

Thomas Hintz DECUS Professional Vorking Group University of Florida IFAS Computer Network 1022 McCarty Hall Gainesville, FL 32611

 $\mathcal{A}_{\mathcal{A}}$ 

 $\|$ 

 $\hat{\mathcal{A}}$ 

## **Rainbow Wish List Ballot**

Use this ballot to show which items on the Rainbow Wish List are most important to you. Put the number of the most important item on the list in space 1, the next most in space 2, etc.

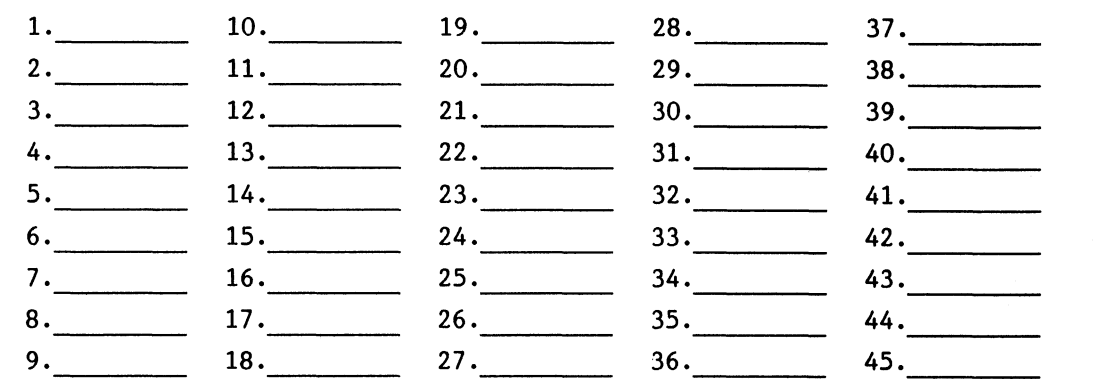

Please add the following to the wish list:

Comments:

Name: ----------------------------------------------------------------~  $\text{ Company:}\quad$ Address:  $\blacksquare$  $Work$  Phone:  $\frac{1}{100}$  Phone: Home Phone:

Return Ballot to:

Lynn Jarrett DECUS PC Sig Rainbow Vorking Group Chairman Union Tribune Publishing P.O. Box 191 San Diego, CA 92108

 $\sim 10^{11}$ 

 $\mathcal{L}^{\text{max}}_{\text{max}}$  and  $\mathcal{L}^{\text{max}}_{\text{max}}$ 

 $\sim$ 

0U-27

 $\|$ 

# **PRO/SIGHT GRAPHICS CONTEST**

**SPRING 1987 DECUS** 

# < **<ENTRY FORM>** >

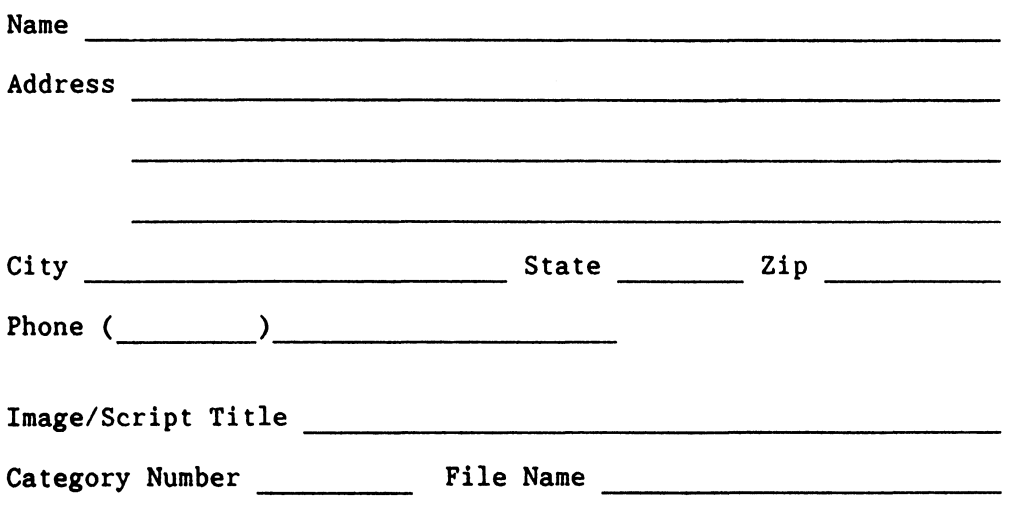

\*\*\*\*\*\*\*\*\*\*\*\*\*\*\*\*\*\*\*\*\*\*\*\*\*\*\*\*\*\*\*\*\*\*\*\*\*\*\*\*\*\*\*\*\*\*\*\*\*\*\*\*\*\*\*\*\*\*\*\*\*\*\*

**NOTE:** If diskette(s) are to be returned to the author, please send entries with self-addressed AND stamped envelope. Provide sufficient postage and packing material. The PC SIG will not be responsible for damage to diskette or entries not returned because of insufficient postage. Returned diskette will contain some .GID files from the contest if requested, so ORIGINAL IMAGE HAY BE DELETED to provide space.

If multiple entries are submitted, xerox and fill out an entry form for each submission. Multiple entries may be sent on a single diskette.

 $\|$ 

#### PC POSTSCRIPT

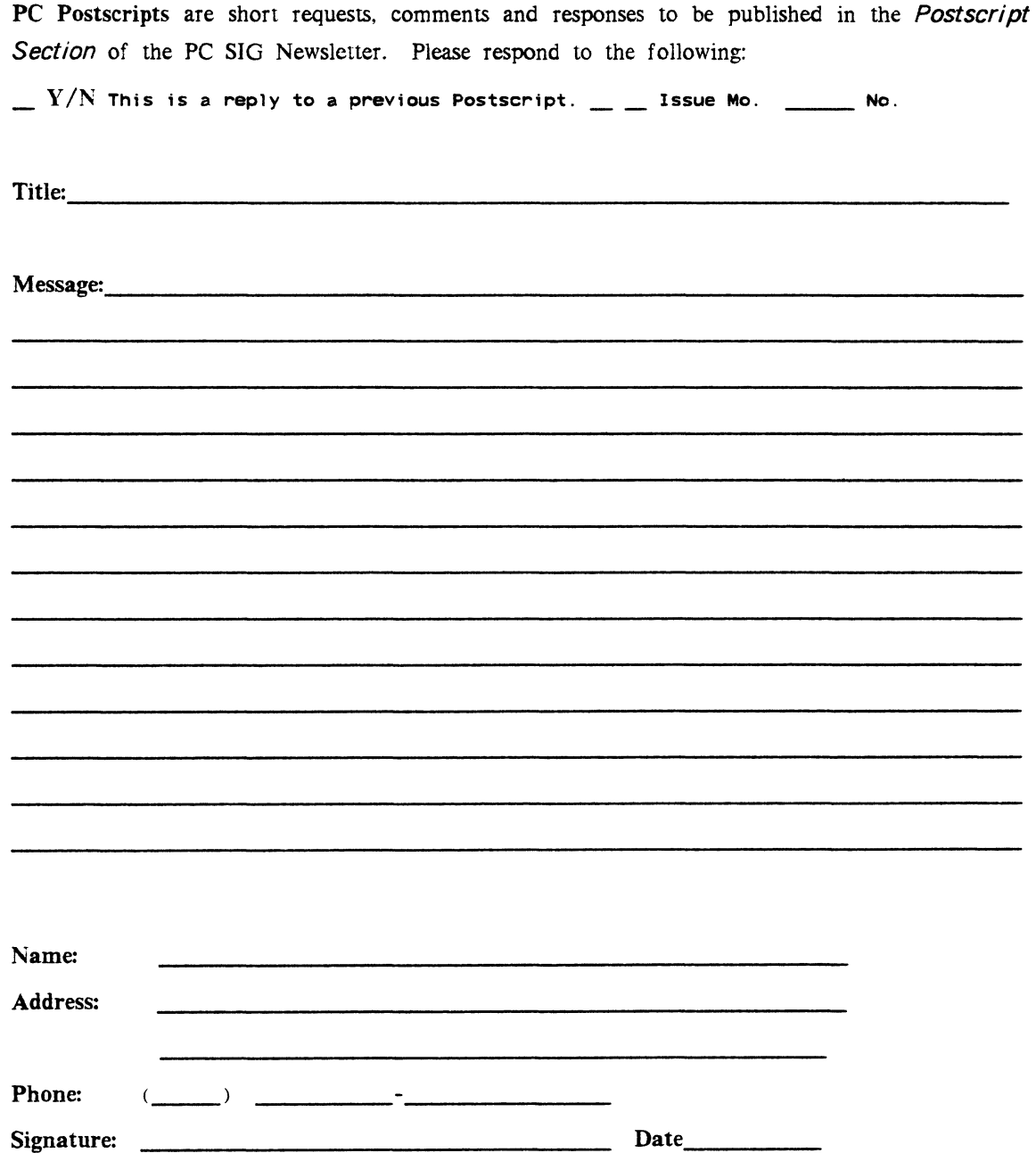

 $\|$  :

DECUS PERSONAL COMPUTER SIG QUESTIONNAIRE

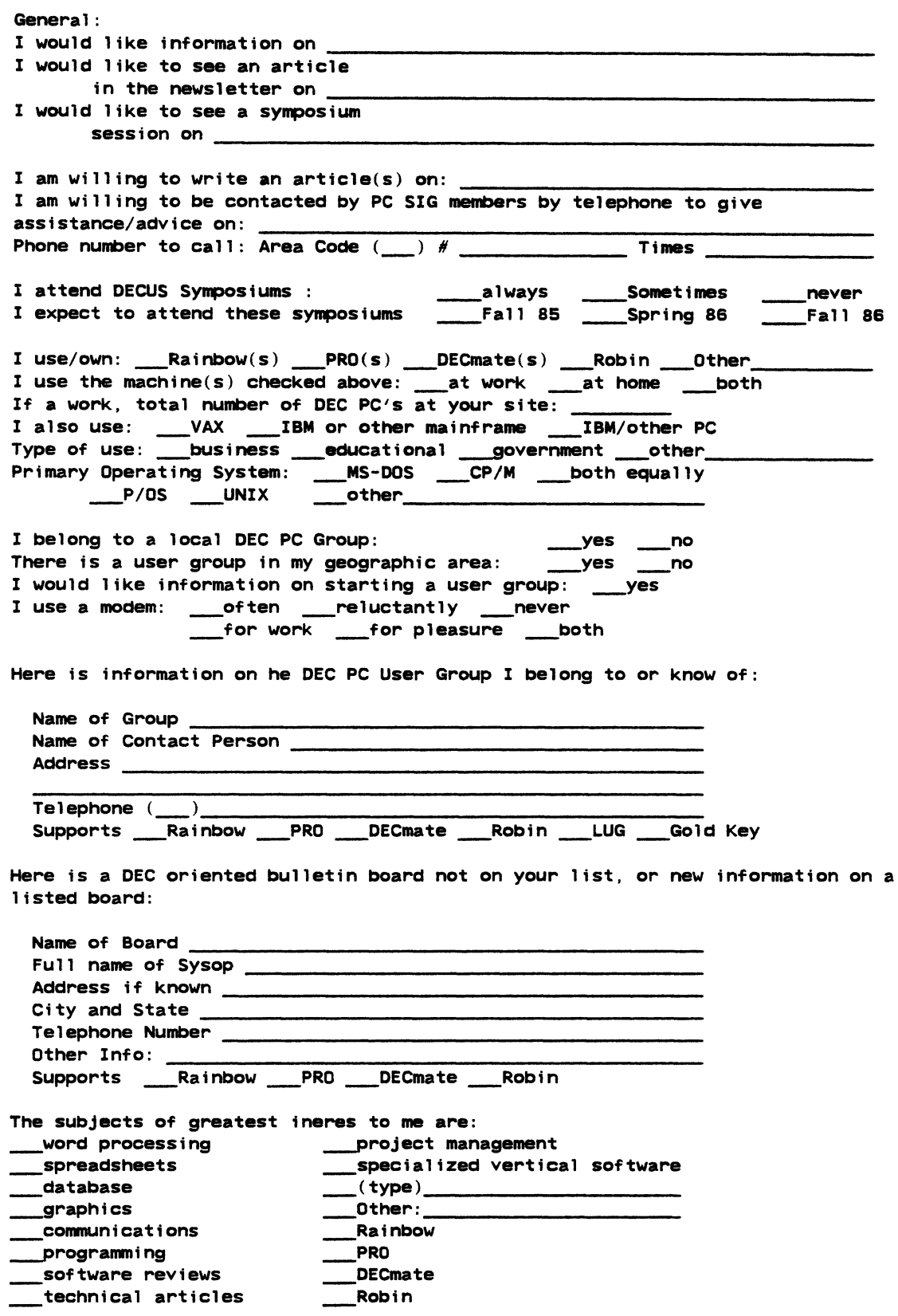

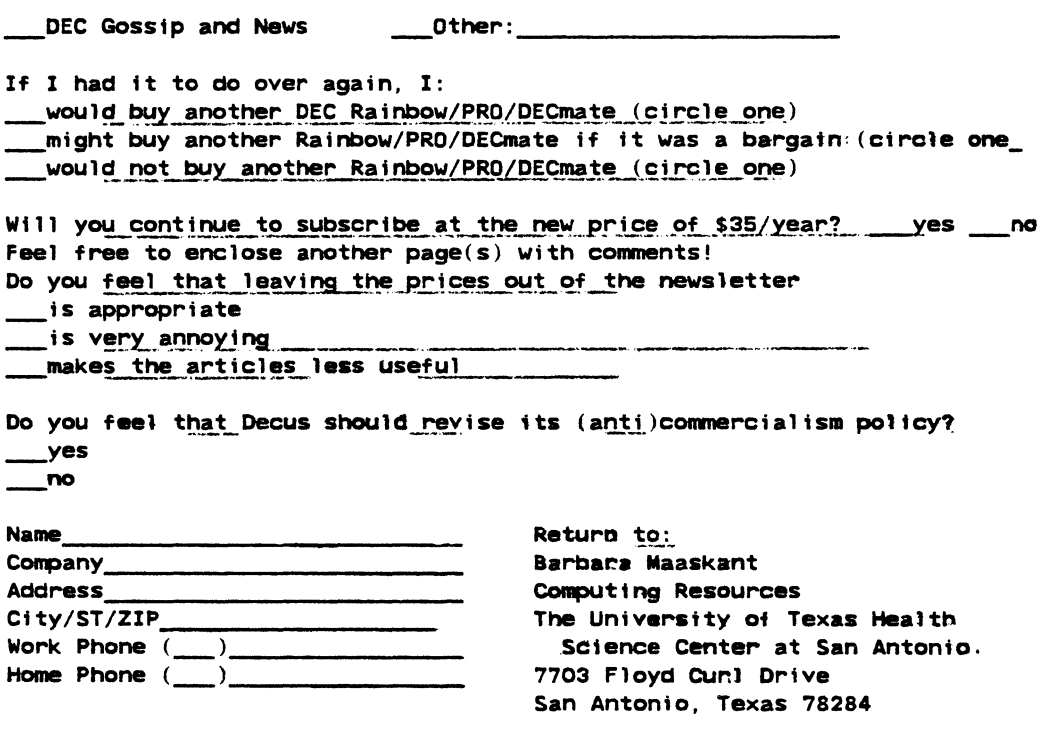

stamp

Barbara Maaskant Computing Resources The University of Texas Health Science Center at San Antonio 7703 Floyd Curl Drive San Antonio, Texas 78284

 $\frac{1}{2}$ 

#### Information Resource Sign Up Sheet Personal Computing Special Interest Group - PC SIG

Are you willing to be an information resource for other PC SIG members? Placing your name on the *Contact list* means you are willing to answer questions within the span of a brief telephone conversation. A Contact is not expected to be a consultant *Please Register*  below. Your name and phone number (including restrictions) will be posted in the PC SIG Newsletter.

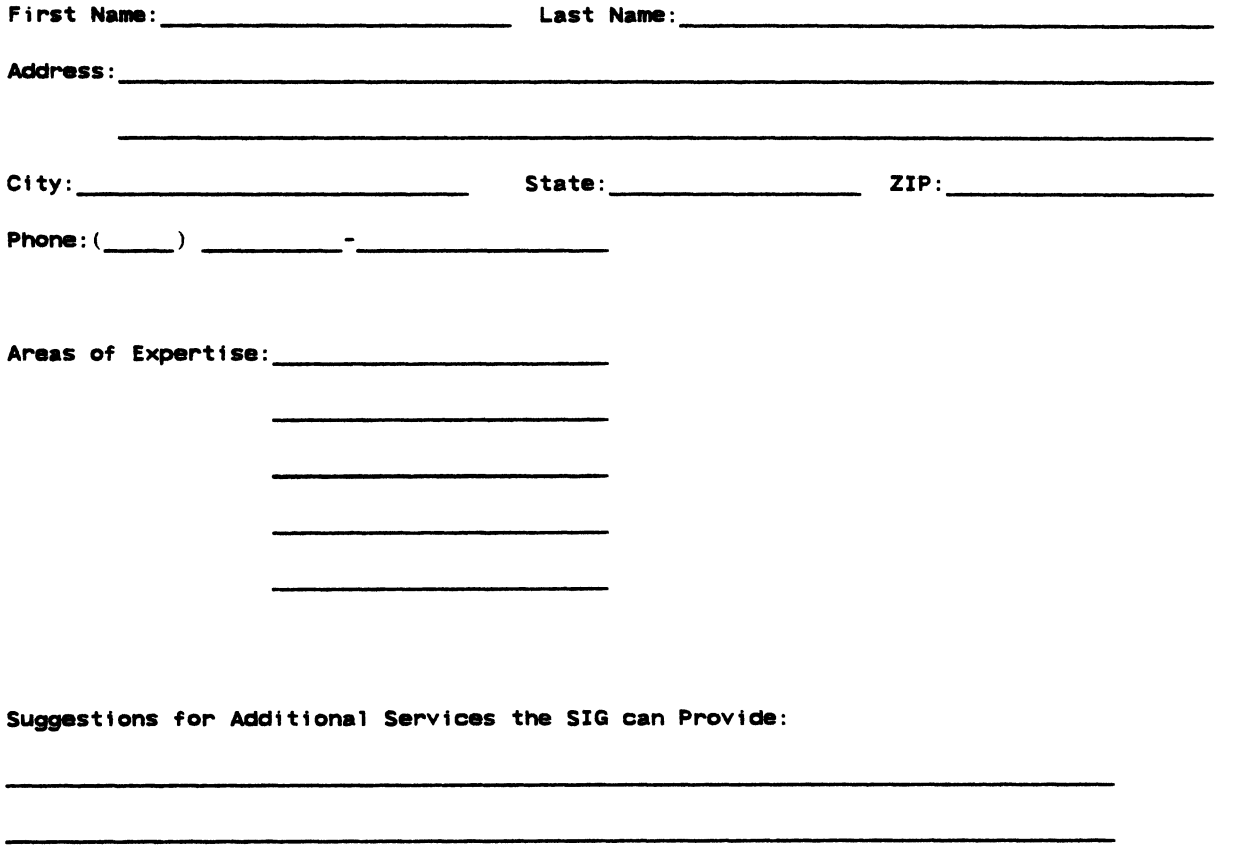

 $\sim$ 

Barbara A. Maaskant UTHSCSA Computing Resources 7703 Floyd Curl Drive San Antonio, Texas 78216

 $\parallel$ 

 $\sim$ 

## PERSONAL COMPUTING SPECIAL INTEREST GROUP VOLUNTEER FORM

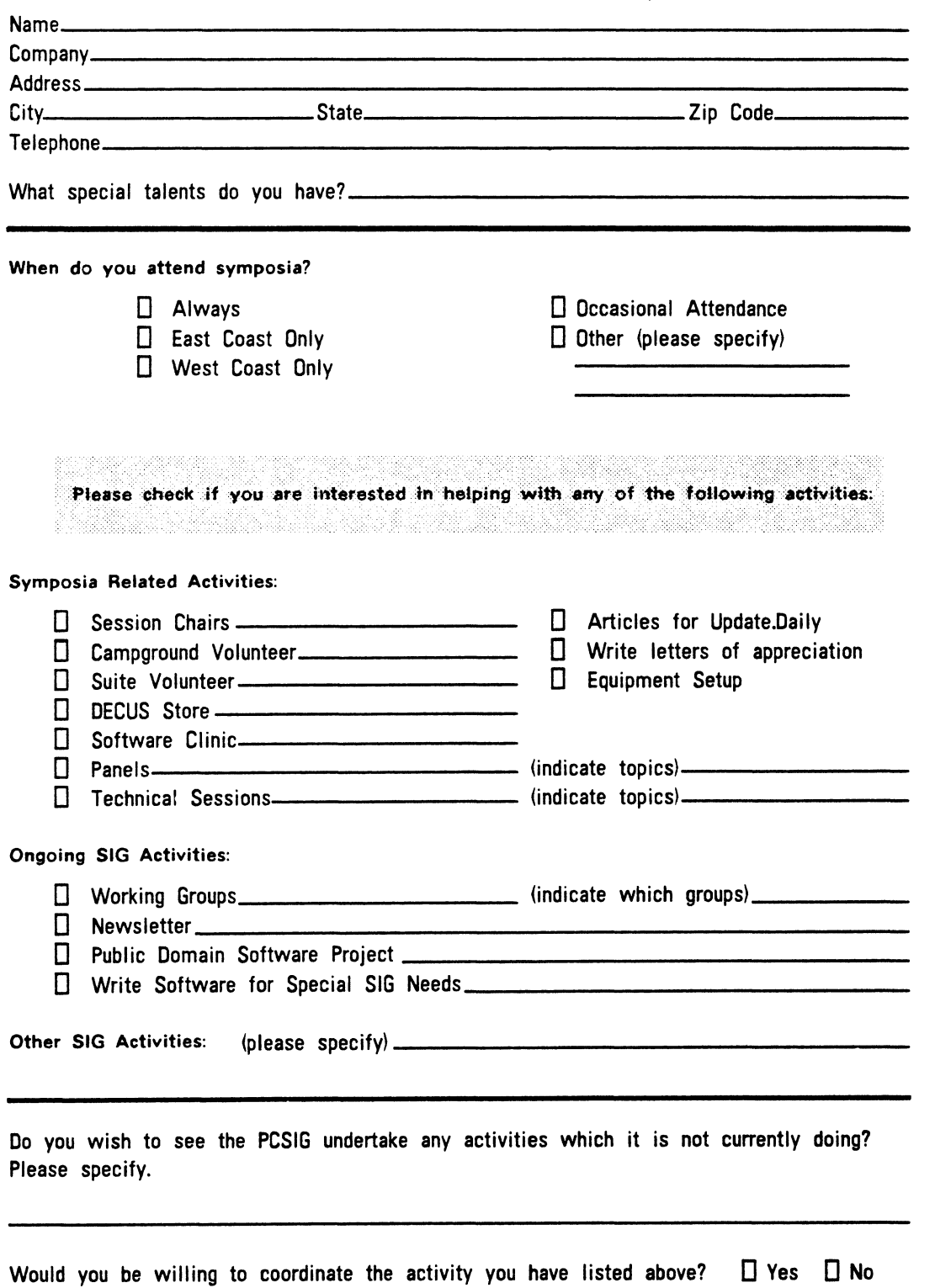

Thank you

 $\parallel$ 

PAGESWAPPER # May 1987 - Volume 8 Number 10 INPUT/OUTPUT Submission Form

## **INPUT /OUTPUT Submission Form**

A SIG Information Interchange

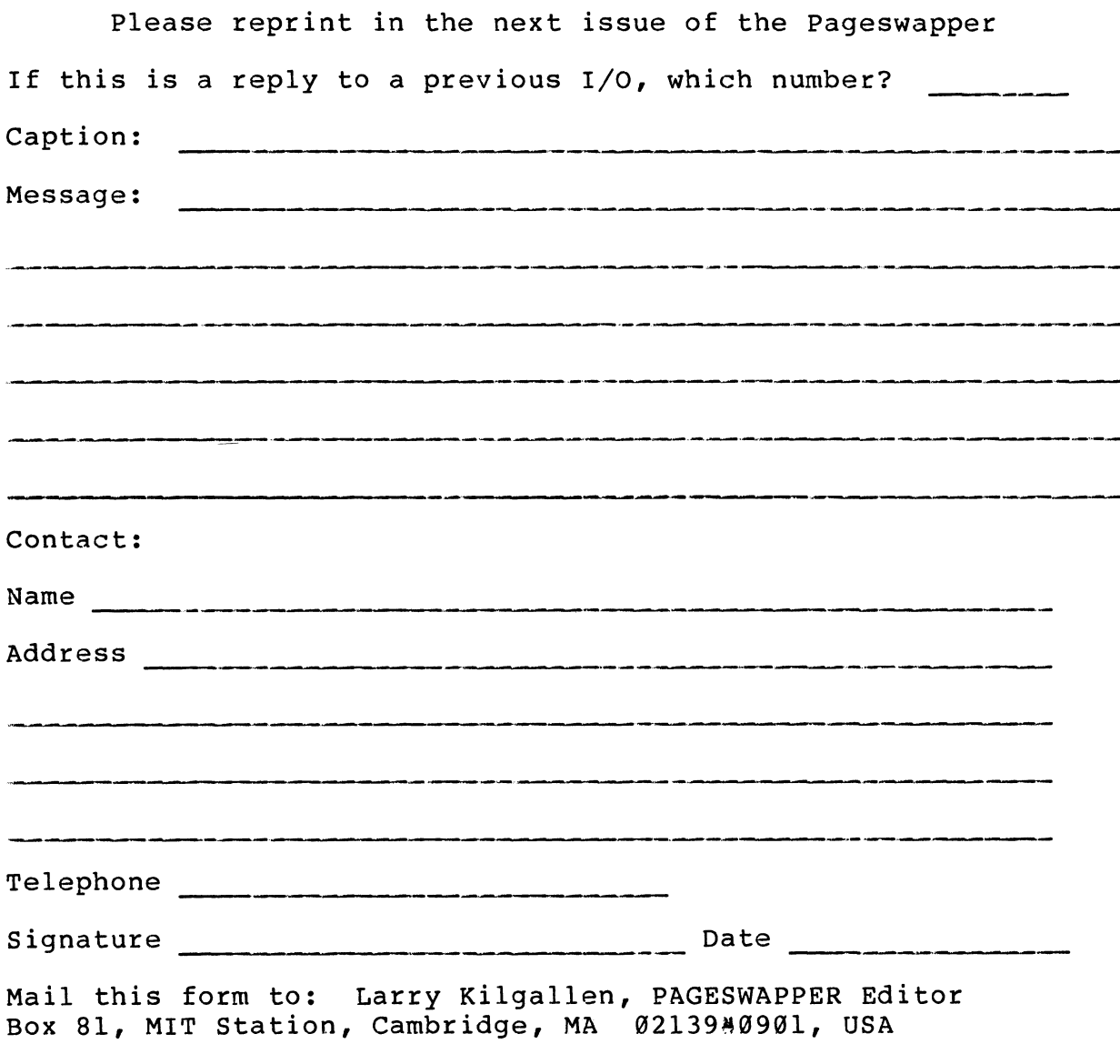

To register for on~line submission, dial (in the United States): (617) 262~6830 and.log in with the username PAGESWAPPER.

PAGESWAPPER - May 1987 - Volume 8 Number 10 INPUT/OUTPUT Submission Form

Tear out or photocopy reverse to submit an I/O item

Larry Kilgallen, PAGESWAPPER Editor Box 81, MIT Station Cambridge, MA 02139~0901 USA

 $\overline{l}$ 

PAGESWAPPER - May 1987 - Volume 8 Number 10 System Improvement Request Submission Form

## **System Improvement Request Submission form**

Page 1 of

 $\overbrace{\text{SUM}}$  ittor:  $\overbrace{\text{Firm:}}$ 

Address: Phone:

How to write an  $SIR:$ Describe the capability you would like to see available on VAX systems. Be as specific as possible. Please don't assume we systems. Be as specific as possible. Please don't assume we<br>know how it's done on the XYZ system. Justify why the capability would be useful and give an example of its use. If you wish, suggest a possible implementation of your request.

Abstract (Please limit to four lines) :

Description and examples (use additional pages if required)

PAGESWAPPER - May 1987 - Volume 8 Number 10 System Improvement Request Submission Form

Tear out or photocopy reverse to submit an SIR

Mark D. Oakley Battelle Columbus Division Room 11-6-008 505 King Avenue Columbus, Ohio 43201~2369 USA

 $\mathbf{I}$
PAGESWAPPER - May 1987 - Volume 8 Number 10 VAX/VMS VS.0 Tailoring Survey Form

## **VAX/VMS V5.0 Tailoring Survey Form**

- 1) Is it important that you be able to remove the machine-specific files not used for your system (approx. 500 block savings) from your system disk?
- 2) Is it important that you be able to remove the bus4 specific files not required for your system (approx. 400 block savings) from your system disk?
- 3) Is it important that you are able to remove the cluster support (approx. 1000 block savings) from your system disk?
- 4) To what degree should tailoring protect the user from (For example, if you're tailoring an RA60 system disk booted on a MicroVAX II, VMS could check that you don't delete the Qbus drivers. However, there's no way to tell if this RA60 is also used in your lab on a VAX 11/780 and therefore the MASSBUS drivers shouldn't be deleted.) Is it necessary for tailoring to do any checking?
- 5) Do you have any other suggestions for tailoring?

Mail completed form to: VMS Product Management, Digital Mail Completed Loim Co. 1112 1214427 Prook Road, Nashua, **WH** 0306242698

'

PAGESWAPPER # May 1987 - Volume 8 Number 10 VAX/VMS V5.0 Tailoring Survey Form

 $\sim 10^{-1}$ 

 $\sim 10^{-1}$ 

Tear out or photocopy reverse to respond to the survey.

 $\texttt{1}$ 

stamp

'"!,

E CAMBRIDGE

→

the contract of the contract of the contract of the contract of the contract of the contract of the contract of

?;

f

 $\cdot$   $\cdot$ 

VMS Product Management Digital Equipment Corporation ZK0142/C07 110 Spit Brook Road Nashua, NH 03062#2698

~-~~--~--------~-M-------- **fold here** ---••M---~~---------~-----~

 $\frac{1}{2}$ 

### Printed in the U.S.A.

# "The Following are Trademarks of Digital Equipment Corporation"

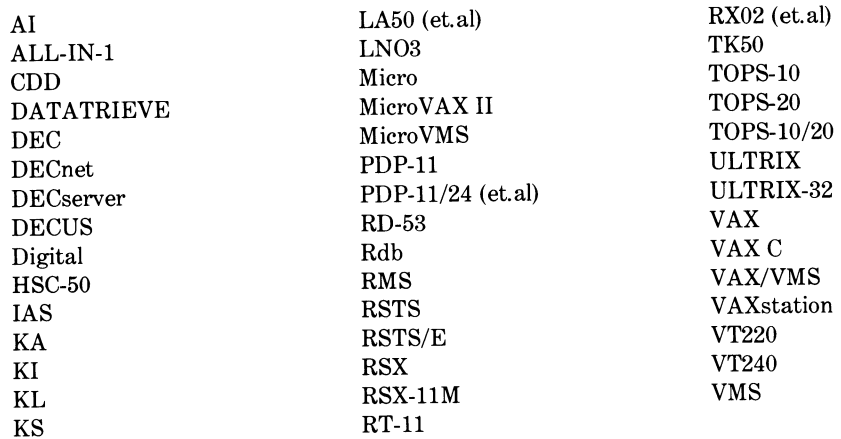

### Copyright<sup>©</sup>DECUS and Digital Equipment Corporation 1987 All Rights Reserved

The information in this document is subject to change without notice and should not be construed as a commitment by Digital Equipment Corporation or DECUS. Digital Equipment Corporation and DECUS assume no responsibility for any errors that may appear in this document.

It is assumed that all articles submitted to the editor of this newsletter are with the authors' permission to publish in any DECUS publication. The articles are the responsibility of the authors and, therefore, DECUS Digital Equipment Corporation, and the editor assume no responsibility of liability for articles or information appearing in the document. The views herein expressed are those of the authors and do not necessarily express the views of DECUS or Digital Equipment Corporation.

Ethernet and Xerox are trademarks of Xerox Corporation; IBM, IBM-PC are trademarks of International Business Machines; UNIX is a trademark of AT&T Bell Laboratories; AT&T is a trademark of American Telephone & Telegraph Company

#### **Production Staff:**

Mark Grundler: Communications Committee Chair Palmer College Don Golden: SIG Publications Chair Shell Oil Judy Arsenault: Publications Manager **DECUS** Judy Tessier: Phototypographer/Graphics Designer **DECUS** 

**Circulation: 6958** 

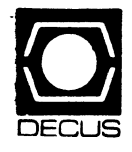

**DECUS SUBSCRIPTION SERVICE** DIGITAL EQUIPMENT COMPUTER SOCIETY 219 BOSTON POST ROAD, (BP02) MARLBORO, MA 01752-1850

> abel I not old lude tion, rsity, Marlboro, Massachusetts 01752-1850 Please notify us immediately to guarantee<br>continuing receipt of DECUS literature. Allow Please Delete My Membership Record<br>(I Do Not Wish To Remain A Member) USA Mail to: DECUS - Attn: Subscription Service up to six weeks for change to take effect. 219 Boston Post Road, BP02 STATUS CHANGE Change of Address DECUS Membership No: Zip/Postal Code: State/Country. Company: Address: Name:

**Bulk Rate** U.S. Pestage **PAID** Permit No. 18 Leominster, MA 01453